Reihe 1, 14, DM 82006/86001

Schneider-

Programme

# CPC 464, 664, 6128: **Grafik, Spaß, Tricks**

Malen mit Zeichen · Grundriß-Planer für Hausbauer · Zeichen selbst definieren · CPC-Monitor · Enigma ersetzt Geheimtinte · Weltzeituhr · Halleyscher Komet am Bildschirm · Glücks- und Geschicklichkeits-Spiele · Programmierhilfen · Tips und Tricks

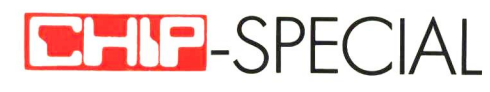

# $\stackrel{\mathcal{D}}{\cong}$  vogel

# Computerbücher

#### Beilstein, Hans-Walter **Utilities für CPC 464, 664 und**  6128

Mehr Rechnerleistung und Bedienungskomfort durch ausgefeilte Dienstprogramme 124 Seiten, zahlr. Abb., 28,— DM

#### Bradbury, A.J. **Abenteuerspiele programmierer auf** dem CPC 464

Alle Tricks und Techniken für eigene Programme 256 Seiten 49 Abb., 33,- **DM** 

Aschoff, Martin Was **der CPC 464 alles kann**  Das Buch, das nach dem Handbuch kommt 160 Seiten, zahlr. Abb., 28,- DM

Gregory, Jim **Superspiele und Utilities für**  CPC 464 und 664 Eine Fundgrube für BASIC- und Spielefreaks 224 Seiten, 25 Abb., 33, - DM

Vine, Jeremy **Start in die Künstliche Intelligenz mit dem Schneider CPC 464**  Eine Einführung in BASIC mit Dialogprogrammen 104 Seiten, 41 Abb., 23, - DM

**JA** schicken Sie mir das neue Verzeichnis **"VOGEL-Computerbücher** 85/86" kostenlos an meine Adresse:

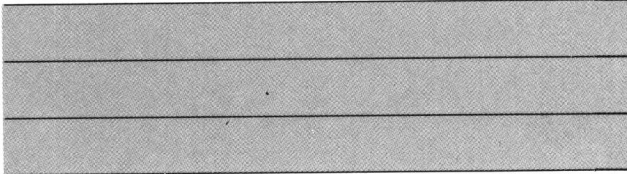

VOGEL-Computerbücher sind im Buchhandel erhältlich!

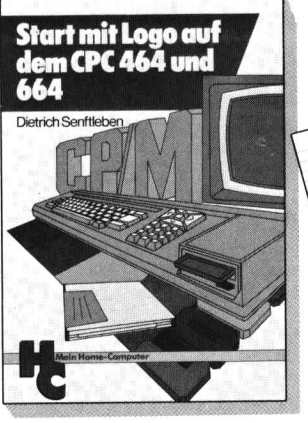

#### Senftleben, Dietrich **Start mit Logo auf dem CPC 464 und 664**

Das kleine Logo-Einmaleins Grafik - Text - Musik 196 Seiten, zahlr. Abb.,  $30 - DM$ 

Sie haben eine Diskette mit dem CP/M-Betriebssystem und **Logo.** Eine optimale Nutzung der neuen DR.-Logo-Version können Sie mit dieser Einführung erreichen. Hier wird mit Grafik, Text und Musik gespielt, gearbeitet und experimentiert. Dank seines bausteinartigen Konzepts kann jeder seine eigenen Teilprogramme entwerfen und neu zusammenstellen. Sämtliche Logo-Vokabeln im Anhang helfen Ihnen dabei.

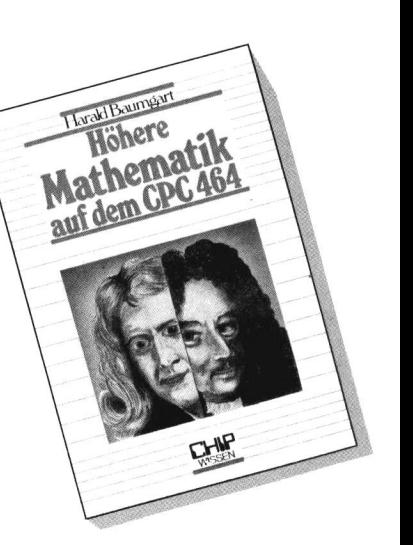

#### Baumgart, Harald **Höhere Mathematik auf dem CPC 464**

Programme mit Erklärungen des Lösungsweges und Beispielen 193 Seiten,  $33, -$  DM

Anhand dieses Buches gelingt es Ihnen immer wieder neue Seiten Ihres CPC 464 zu entdekken und auftretende mathematische Probleme zu lösen. Mit Programmen zur Ausgleichsrechnung, Fehleranalyse und Funktionsbetrachtung können Sie auch in Problemkreise der höheren Mathematik einsteigen.

### **VOGEL-BUCHVERLAG WÜRZBURG**

**VOGEL-Computerbücher helfen lemen, verstehen, anwenden** 

# **Wie koıııpcılibel sind die drei CPC's?**

"Ich habe mir einen CPC 6128 gekauft und interessiere mich für die bisher erschienenen Schneider-Ausgaben! Laufen al le 464- und 664-programme auf meinem Rechner?"

In der Tat: Nicht jedes auf der Startversion geschriebene Programm läuft auf den nächstgrößeren beiden Geräten. Selbstverständlich haben wir uns bemüht, die in diesem vierten Schneider-SpEzIAL veröffentlichten Listings an alle drei Versionen anzupassen. In den ganz wenigen Einzelfällen, in denen eine Anpassung nicht zweckmäßig erschien, haben wir das angegeben. Was wir allerdings nicht garantieren können:<br>Die in den CHIP-SPECIAL-Ausgaben 1 bis 3 veröffentlichten den CHIP-SPECIAL-Ausgaben 1 bis 3 veröffentlichten programme laufen zwar zum überwiegenden Teil auf allen drei CpC-versionen, nicht aber komplett. Insbesondere bei für den Kassettenbetrieb ausgelegten Programmen gibt es bei Disketten-Einsatz oft Schwierigkeiten.

Doch wenn Sie hören, was sich aus Ihrem CPC zudem noch alles herausholen läßt, werden Sie staunen. Ihnen fehlen nämlich noch folgende CHIP-Sonderhefte für Ihren CPC:

1. Der Grundstock. Die erste CHIP-SPECIAL-Ausgabe mit Schneider-programmen für Heim, Arbeit und Freizeit. mit

2. Das Handbuch zum Handbuch. Alles, was Sie im Handbuch vermissen oder nicht verstehen, finden Sie in diesem 170seitigen Werk, das als zweite Cpc-Ausgabe erschien.

3. Siegerprogramme und solche, die mehr Nutzen und mehr Spaß bieten, finden Sie in der dritten Ausgabe.

4. Akustikkoppler. Wie Sie den CPC zur Datenfernübertragung nutzen und sich die rasch wachsende Zahl an Mailboxen und Datenbanken zugänglich machen, zeigt die CHIP-SPECIAL-Ausga-<br>be "Telekommunikation".

5. Pascal. Mit dieser höheren Programmiersprache, die sonst nur Personal-Computern vorbehalten ist, lassen sich auf dem CPC die Vorteile des strukturierten Programmierens nutzen. Das erste TURBO-PASCAL-Heft in unserer Reihe "PC-Soft Anwender-programme" gibt es seit August 1985. Mit dieser schnellsten Pascal-version verschaffen Sie sich den derzeit modernsten, komfor tabelsten und leistungsfähigsten Compiler, den es auf unserem Markt gibt. Schließlich arbeiten kopilierte Programme – im Gegensatz zu interpretierten – um ein Hundertfaches schneller.

Ihre Redaktion CHIp-Special

Annin Muraz

Armin Schwarz

HIF TC 27 0 2 0 4 6 4 

 $18 - DM \cdot 82004/85005$ 

Ausgabe 3

3D-Grafik · Taschengeld · Schule Sicopetate Distriction Abenteuerspiele · Knoble mit Windows CPC-Equalizer · Mathematik · Beruf Hobby · Karteikarten · Super-Text

Ein Sonderheft von CHIP

# **Inhallsverzeichnis**

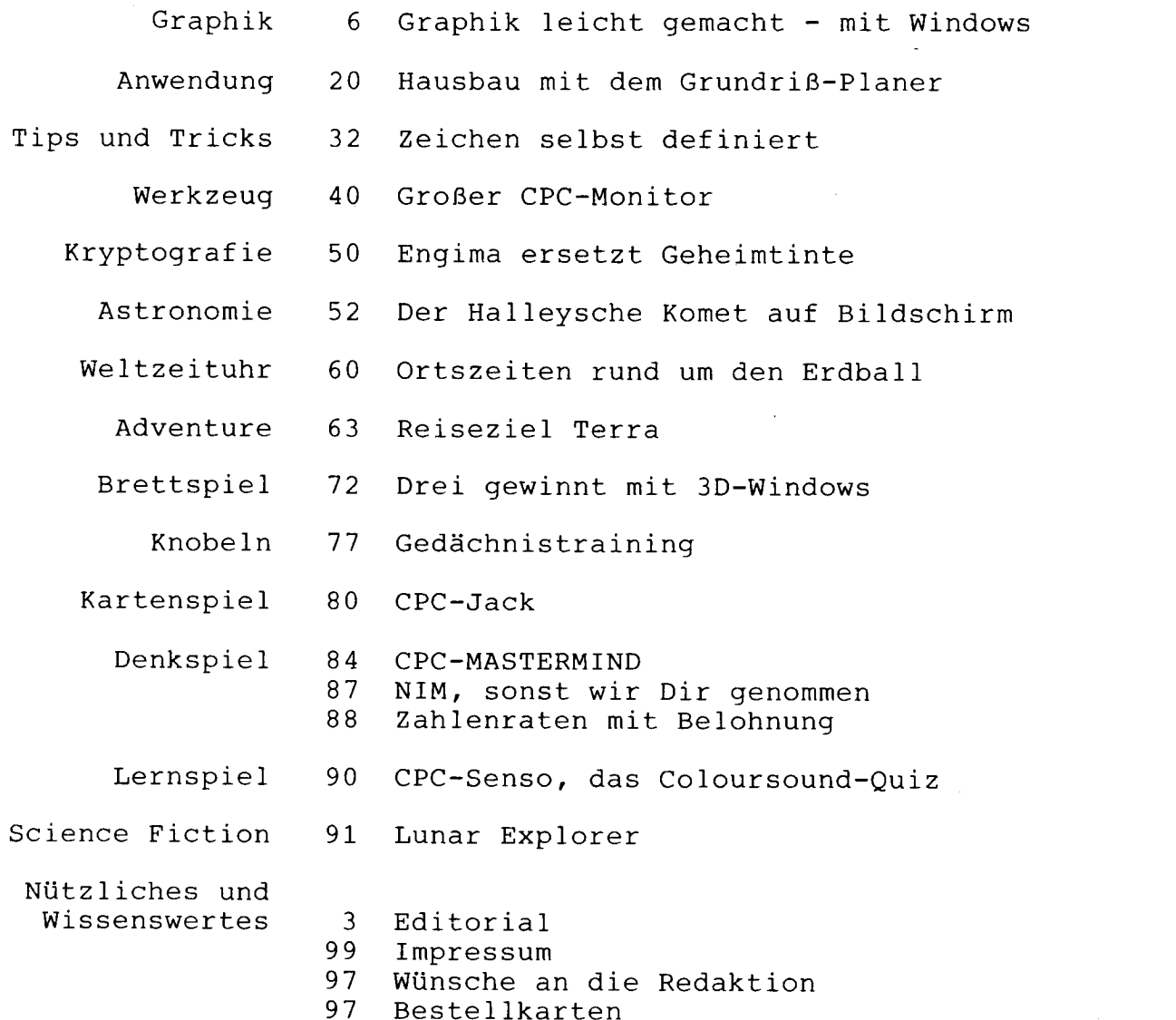

# **Grııfik leicht gemcıclıl - mii Windows**

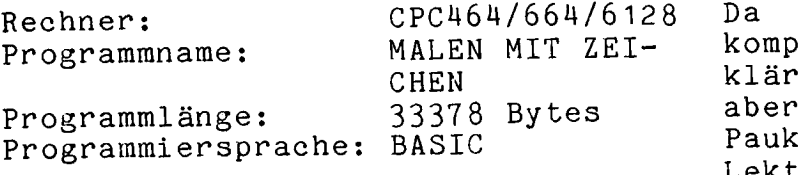

Das Programm zeigt die Definition von Zeichen, um damit kleine, hochauflösende Bilder auf dem Bildschirm zu erzeugen. Es werden die wichtigsten Grundbegriffe des Binär-, Dezimal- und Die<br>Hexadezimalsystems an Hand eines Lerr Hexadezimalsystems an Hand eines Lerne<br>Zeichens erklärt. Im weiteren Ver- wie Zeichens erklärt. Im weiteren Ver-<br>lauf werden dann durch Zusammenlauf werden dann durch setzen mehrerer SYMBOLe hinter- und untereinander größere Bilder gemalt.

Da die SYMBOL-Definition relativ kompliziert ist, sind viele Erklärungen nötig. Das Programm wird aber trotzdem nicht zum trockenen Pauker. Es gliedert die einzelnen Lektionen mit Windows und lockert den Text immer wieder durch flotte Sprüche und kleine Grafiken auf.<br>Außerdem wird der Lernende vom Außerdem wird der Lernende vom Chris, dem Computer teufelchen, durch das Programm geführt. Lerngeschwindigkeit kann vom Lernenden genauso bestimmt werden, die Reihenfolge der Lektionen. Man sollte aber beachten, daß die Lektionen aufeinander aufbauen.

C. Hofer

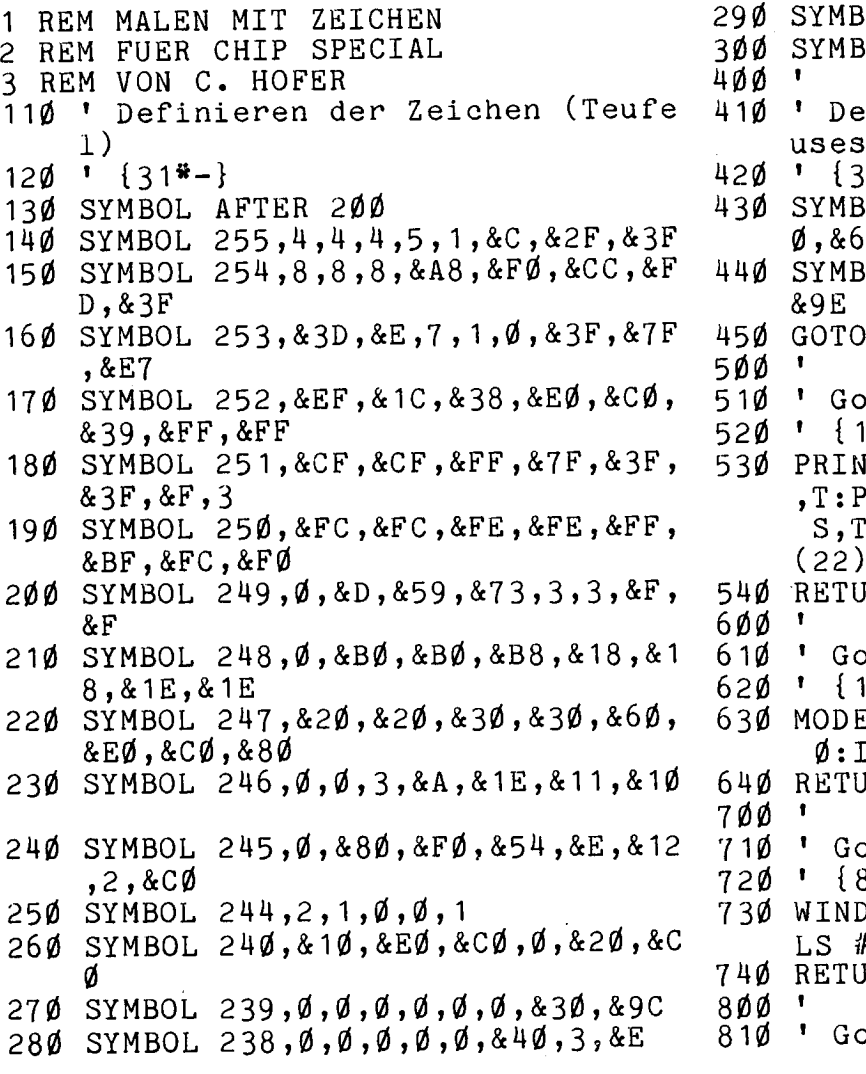

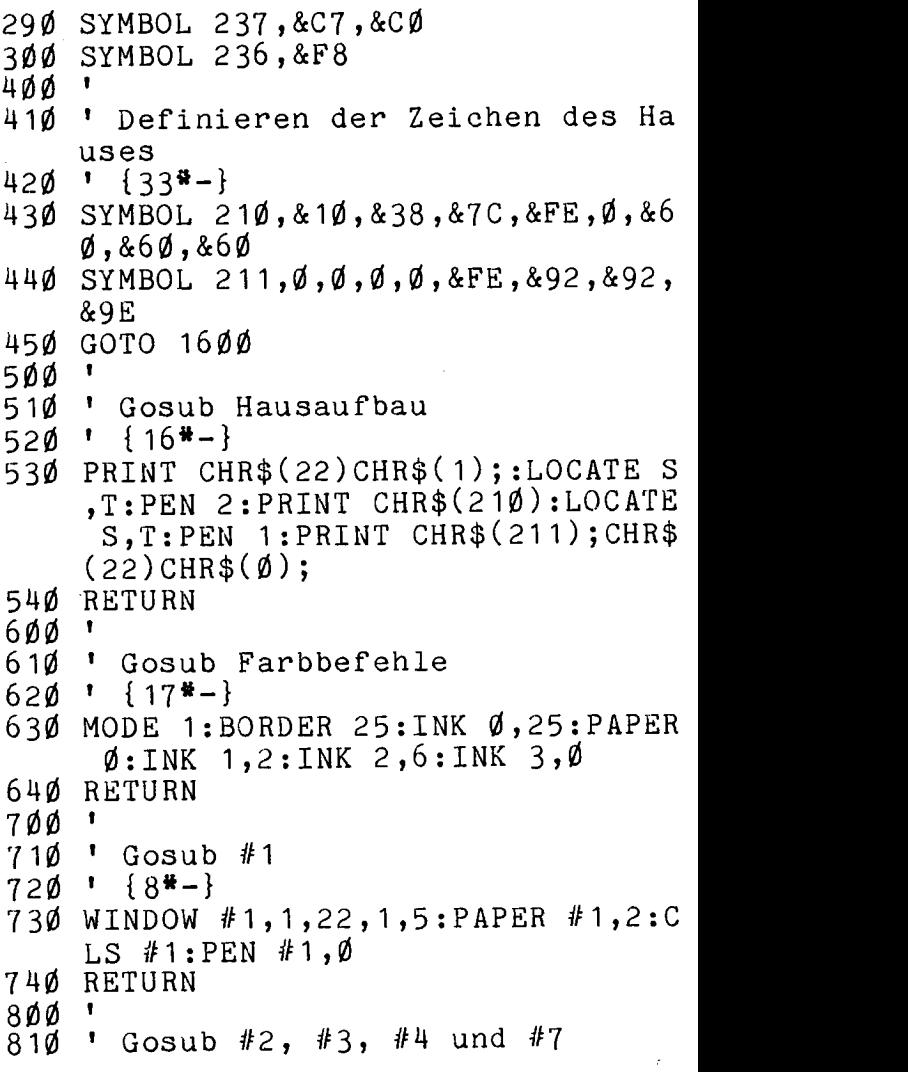

 $820 \cdot \{23\cdot -\}$ 

- 830 WINDOW #2,28,35,3,10: PAPER #2,0 : WINDOW #4,23,40,1,2: PAPER #4,0 :WINDOW #7,36,36,3,11:PAPER #7,  $\emptyset$ :PEN #7,2:WINDOW #3,23,40,13,2  $5:$  PAPER #3,0: PEN #3,1 84Ø RETURN
- 90Ø
- 
- $910$  ' Gosub #Ø
- 
- 930 WINDOW 1,22,6,25: PAPER Ø: PEN 1: RETURN
- 1000
- ' Gosub Teufelaufbau 10 10  ${18*-}$
- 1Ø2Ø '
- $1030$
- 1040 PRINT CHR\$(22)CHR\$(1);
- 1050 LOCATE X, Y: PEN 2: PRINT CHR\$ (25  $5$ ); CHR\$(254)
- 1060 LOCATE X, Y+1: PRINT CHR\$(253); C  $HR$(252);CHR$(247)$
- 1070 LOCATE X, Y+2: PRINT CHR\$(251); C HR\$(250)
- 1080 LOCATE X, Y+3: PRINT CHR\$(249); C HR\$(248)
- 1090 PEN C:LOCATE X, Y: PRINT CHR\$ (24  $6);$ CHR\$ $(245)$
- 1100 LOCATE  $X, Y+1: PRINT$  CHR\$(244); C  $HR$(240)$
- 1110 LOCATE  $X, Y+2: PRINT CHR$(239); C$  $HR$(238)$
- 1120 LOCATE X, Y+3: PRINT CHR\$(237); C HR\$(236)
- 1130 PRINT CHR\$(22)CHR\$( $\phi$ );
- 1140 RETURN
- 12ØØ
- ' Gosub Haus ausmalen rot  $1210$
- $1220 \cdot 1 \{23*-1\}$
- 1230 PRINT CHR\$ $(22)$ CHR\$ $(1)$ ;:PEN 2:P RINT TAB(4)CHR\$(143);TAB(3) ST  $RING$({3, 143)};TAB(2)STRTNG$({5, 1})$ 43);TAB(1)STRING\$(7,143):PRINT :PRINT TAB(2)STRING\$(2,143);TA  $B(2)$ STRING\$ $(2, 143)$ ; TAB $(2)$ STRIN  $G\$ (2,143);
- 1240 PRINT CHR\$(22)CHR\$( $\emptyset$ );:RETURN
- 13ØØ - 1
- ' Gosub Haus ausmalen blau  $1310$
- $1320 \cdot \{24*- \}$
- 1330 PRINT CHR\$(22)CHR\$(1);:LOCATE 1,5:PEN 1:PRINT STRING\$(7,143)  $"$ ; CHR\$ (143 :PRINT CHR\$(143);"  $"$ ; CHR\$ $(143)$ : PRINT CHR\$ $(14$  $)$  :  $^{\mathbf{H}}$ 3);" ";CHR\$(143);"  $"$ ; CHR\$ $(14)$  $3):$ PRINT CHR\$(143);" ";STRING \$(4,143);CHR\$(22)CHR\$(Ø);
- 1340 RETURN
- $1400$   $^{\circ}$
- $1410$ ' Hausumriss
- $1420$   $^{\circ}$  $\{10*-\}$
- $1430$  GOSUB  $1440: A=A+2:B=B+2:ORIGIN$  $A+112$ ,  $B+8:GOSUB 1450: A=A-2:B=B$  $-2:RETURN$
- 1440 ORIGIN A, B: DRAWR 0,8,2: DRAWR 5  $6,56:DRAWR 56,-56$
- 1450 DRAWR  $\emptyset$ ,-72:DRAWR -112, $\emptyset$ :DRAWR  $\emptyset$ , 64: DRAWR 112,  $\emptyset$ : MOVER - 16, -1 6: DRAWR  $\emptyset$ , -32: DRAWR -32,  $\emptyset$ : DRAW R  $\emptyset$ , 32: DRAWR 32,  $\emptyset$ : MOVER -48,  $\emptyset$ : DRAWR  $-32, \emptyset$ :DRAWR  $\emptyset$ ,  $-48:DRAWR$  $32,0:DRAWR$   $0,48$
- 1460 RETURN
- 15ØØ -1
- $1510$  $\mathbf{1}$ Gitternetz Haus
- $\binom{1}{15}$   $\binom{1}{25}$  $1520$
- $1530$ ORIGIN  $A$ , B-48: FOR I=1 TO 7: DRA WR  $128, 0, 3:$  MOVER  $-128, 16:$  NEXT
- 1540 ORIGIN A+16, B-64: FOR I=1 TO 7: DRAWR Ø, 128: MOVER 16, -128: NEXT
- 1550 ORIGIN A, B-64: DRAWR 128, Ø, 2: DR AWR  $\emptyset$ , 128: DRAWR -128,  $\emptyset$ : DRAWR  $\emptyset$  $, -128$
- 1560 RETURN
- 16ØØ  $\mathbf{I}$
- $\mathbf{R}$ 16 1Ø Dimensionieren und Datas
- $\binom{1}{24}$   $\binom{24}{1}$ 162Ø
- 1630 DIM  $s(8,9)$ , pruefs $(8,9)$ : FOR L=1 TO 9: FOR K=1 TO 8: READ pruefs  $(K, L): NEXT K, L$
- $164\emptyset$  DATA 4,4,4,5,1,12,47,63,8,8,8,  $168, 240, 204, 253, 63, 61, 14, 7, 1, 0$  $,63,127,231,239,28,56,224,192,$ 57,255,255,32,32,48,48,96,224,  $192, 128, \emptyset, \emptyset, 3, 1 \emptyset, 3 \emptyset, 17, 16, \emptyset, \emptyset,$  $128, 240, 84, 14, 18, 2, 192, 2, 1, 0, 0$  $,1$  , Ø , Ø , Ø , 16 , 224 , 192 , Ø , 32 , 192 , Ø
- 165Ø GOSUB 5000:GOTO 5160
- 2000
- $\mathbf{r}$ 2010 Auswahl-Tafel
- $\binom{1}{3}$  =  $\binom{1}{3}$ 2020

, Ø

- MODE  $1:C=3:BORDER$  4: INK  $\emptyset$ , 25: P 2030 APER  $\emptyset$ : CLS: INK 1, 11: INK 2, 6: IN K 3, Ø: WINDOW  $#1$ , 1, 40, 1, 3: PAPER #1,2:CLS #1:PEN #1, $\emptyset$ :LOCATE # 1,8,2: PRINT #1, "WO WILLST DU W EITERMACHEN?"
- LOCATE 3,7:PEN 1:PRINT "-1- E 2040 NTWERFEN AUF PAPIER ";: PEN 3:P RINT "(Lektion 1)
- $2050$  PEN 1: PRINT TAB(3)"-2-DEFINI EREN IM BINAER-CODE ";:PEN 3:P RINT  $''(L, 2)$
- $2060$  PEN 1: PRINT TAB(3)"-3-SYMBOL

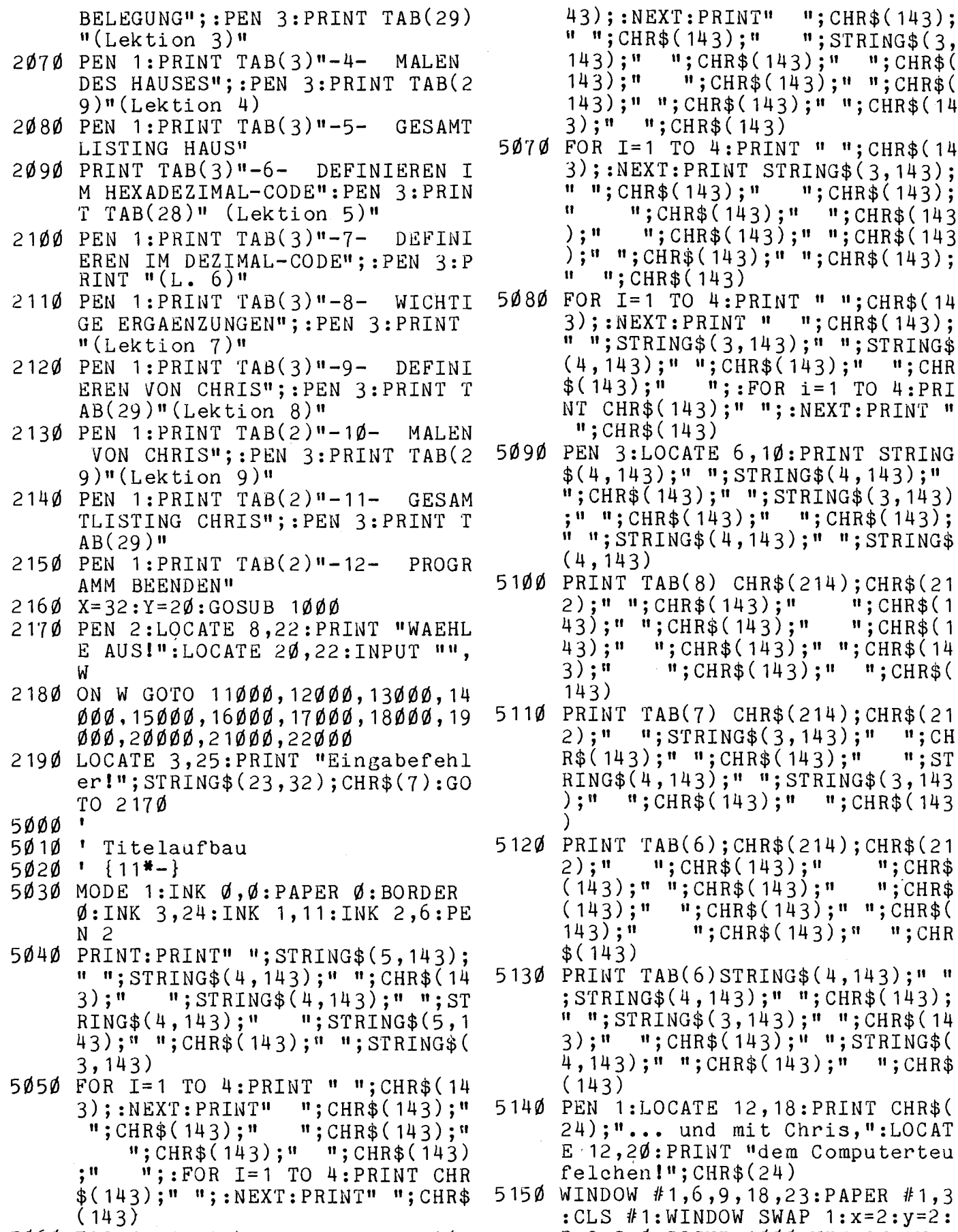

 $5060$  FOR I= 1 TO 4: PRINT " "; CHR\$(1

 $HR$(143);$ " "; CHR\$(143)  $CHR$(143); " "; CHR$(143)$  $R$(143);$ " "; CHR\$(143);  $$(143)$ TO 4: PRINT " "; CHR\$ (14 : PRINT  $" "$  ; CHR\$(143);  $NG$(3, 143)$ ;" "; STRING\$  $"$  "; CHR\$(143); " "; CHR ";:FOR  $i=1$  TO  $4:PRI$  $143$ ;" ";:NEXT:PRINT "  $143)$ CATE 6, 10: PRINT STRING  $; " " ; STRING$(4, 143); "$ 43);" ";STRING\$(3,143)  $$(143);$  " "; CHR\$(143);  $NG$(4, 143);$ " "; STRING\$  $B(8)$  CHR\$(214); CHR\$(21  $HR$(143);$  $\mathfrak{m}$ ; CHR\$ $(1)$  $CHR$(143);$  $\text{''}: \text{CHR$\$}$ (1  $;$  CHR\$ $(143);$ " "; CHR\$ $(14)$  $"$ ; CHR\$(143);" "; CHR\$(  $B(7)$  CHR\$(214); CHR\$(21  $STRING$(3, 143); " "; CH$  $" "$ ; CHR\$(143);  $"$  $"$ ; ST  $143$ ;" "; STRING\$ $(3, 143)$ HR\$(143);" ";CHR\$(143 B(6);CHR\$(214);CHR\$(21  $;$  CHR\$ $(143)$ ;"  $"$ ; CHR\$  $"$ ; CHR\$  $"$ ; CHR\$(143);"  $\sqrt{1, \text{CHR}\$(143)}$ ;  $\sqrt{1, \text{H} \$(143)}$  $\sqrt{m}$ ; CHR\$(143);  $\sqrt{m}$   $\sqrt{m}$ ; CHR  $B(6)$  STRING\$ $(4, 143)$ ;"  $(4, 143);$  "; CHR\$(143); NG\$(3,143);" ";CHR\$(14  $CHR$(143);$ " "; STRING\$(  $"$ ; CHR\$(143);" "; CHR\$ CATE 12, 18: PRINT CHR\$( und mit Chris, ":LOCAT PRINT "dem Computerteu ";CHR\$(24)  $1,6,9,18,23:$  PAPER #1,3 WINDOW SWAP  $1:x=2:y=2:$  $B=2: C = \emptyset: GOSUB$  1000:WINDOW SWAP

T:PRINT"

 $(143);$ "

 $(143)$ ;"

 $"$ ; CHR\$ $(143)$ ;

 $"$ ; STRING\$ $(3,$ 

 $"$ ; CHR\$(143);

 $"$ : CHR\$(143);" "; CHR\$( ";CHR\$(143);" ";CHR\$(<br>;CHR\$(143);" ";CHR\$(14

:PRINT STRING\$(3,143);

8

Grafik

- $1:RETURN$
- 516Ø LOCATE 15,24:PEN 2:PRINT CHR\$( 164);" by Christian Hofer"
- 5170 FOR I=1 TO 3000:IF INKEY\$<>"" THEN I=3000
- 5180 NEXT
- 10000 '
- 10010 ' Programmbeginn
- $10020$   $\{14\overline{1} 1\}$  $\mathbf{r}$
- 10030
- 10040 MODE 1: BORDER 4: INK 0,25: PAPE R Ø: INK 1, 11: INK 2, 6: INK 3, Ø:  $C = 3$
- PEN 2:LOCATE 2,2:PRINT CHR\$(2 10050 4);" HALLO, COMPUTERFAN! "; CH  $R$(24)$
- $10000$   $X=3:Y=4:GOSUB 1000$
- 10070 PEN 1:LOCATE 7,5: PRINT "Ich b in Chris, ":LOCATE 7, 6: PRINT " das Computer-":LOCATE 7,7:PRI NT "teufelchen.
- 10080 LOCATE 2,9: PRINT "Du kennst m ich schon!": PRINT " Ich steck e in allen": PRINT" Computern und treibe": PRINT " Schaberna  $ek.$ "
- 10090 PRINT: PRINT " Merke Dir:"
- 10100 PRINT: PRINT CHR\$(24);" Klappt was nicht, ";:LOCATE 1, 17: PRI NT " war's der Chris! "; CHR\$( 24);" Hihi"
- 10110 PRINT: PRINT " Aber heute bin ich": PRINT " ganz brav - sola nge": PRINT " Du tuechtig mitm achst."
- 1Ø12Ø PRINT: PRINT " Drum: "; CHR\$(24) ;" Mach jetzt mit, ":LOCATE 7, 24: PRINT " mal Dich fit! "; C  $HR$(24)$
- $1\emptyset$ 13Ø FOR T=1 TO 1ØØØ:IF INKEY\$<>"" THEN  $T = 1000$
- 10140 NEXT
- 10150 WINDOW #1,24,39,2,24: PAPER #1 , 1: CLS #1: PEN #1,  $\emptyset$ : WINDOW SWA  $P<sub>1</sub>$
- 10160 PRINT: PRINT " Wie heisst {6\*<S PACE>}Du eigentlich? "
- 10170 INPUT " ", name\$
- 10180 PRINT: PRINT " Gruess Dich, "
- $1\emptyset$ 19 $\emptyset$  L=CINT((16-LEN(name\$))/2):LOC ATE  $L, 9:$  PRINT CHR\$ $(24)$ ; name\$;  $"!"$ ; CHR\$ $(24)$
- 10200 PRINT: PRINT " Ich bin heute Dein Lehrer{5\*<SPACE>}und ze ige Dir, wie man mit {5\*<SPAC  $E$ >}dem Computer malen kann  $\cdot$ "
- 10210 PRINT: PRINT " Du brauchst{5\*< SPACE>}dazu kariertes Papier und {  $6*<$  SPACE>} Buntstifte."
- 10220 PEN 3: PRINT: PRINT " Taste dru ecken": WINDOW SWAP 1
- 10230 CALL &BB18
- 10240 MODE 1: BORDER 9: INK 1,9: WINDO  $W$  #1,1,40,1,3:PAPER #1,2:CLS #1:PEN #1, $\emptyset$ :L=8+LEN(name\$):LO CATE #1, INT( $(40-L)/2$ ) + 1, 2: PRI  $NT$  #1, "HALLO, "; UPPER\$ (NAME\$) 2010
- 10250 PEN 1:LOCATE 2,5: PRINT "Am En de jeder Lektion erscheint di e": PRINT" Auswahltafel. So ka nnst Du selbst bestimmen, wo Du weitermachen willst.": FOR  $T=1$  TO  $2000$ :NEXT
- 10260 PRINT: PRINT " Wenn Du das Pro gramm zum ersten Mal{5\*<SPACE >}machst, so gehe der Reihe n ach vor. [5\*<SPACE>}Ich erklae re Dir alles Schritt fuer{5\*< SPACE>}Schritt ganz gruendlic  $h \cdot$ ": FOR T=1 TO 2000: NEXT
- 10270 PRINT: PRINT " Ist Dir trotzde m einmal etwas nicht{5\*<SPACE >}klar oder hast Du etwas ver kannst Du jede b gessen, so eliebige Lektion wiederho  $len.$ ":FOR T=1 TO 2000:NEXT
- 10280 PRINT: PRINT " Damit Du alles verstehst, kannst Du{5\*<SPACE >}Dein Lerntempo selbst besti mmen. {8\*<SPACE>}Immer, wenn d u weitermachen willst, {5\*<SPA CE>}druecke eine beliebige Ta ste!"
- 10290 X=37:Y=21:GOSUB 1000
- $10300$  PEN 2:L=23+LEN(name\$):LOCATE  $INT((36-L)/2)+1,24:PRINT$  CHR\$  $(24)$ ;" Und nun viel Spass, ";  $names; "1 "; \text{CHR$}(24)$
- 10310 PEN 3:LOCATE 26,25: PRINT "Tas te druecken!";: CALL &BB18
- 11000  $\mathbf{r}$
- 11010 1. Lektion  $11020$   $10*$ -}
- 11030
- 11040 GOSUB 600:GOSUB 700:GOSUB 800 :GOSUB  $900:C=3$
- 11050 LOCATE #1,7,2: PRINT #1,"1. Le ktion":LOCATE  $#1, 2, 4:$ PRINT  $#1$ , "ENTWERFEN AUF PAPIER"
- 11060  $x=2:Y=3:GOSUB 1000:LOCATE 6,3$ :PRINT "Startklar,":LOCATE 20  $-LEN(name$), 5: PRINT name$; "?"$

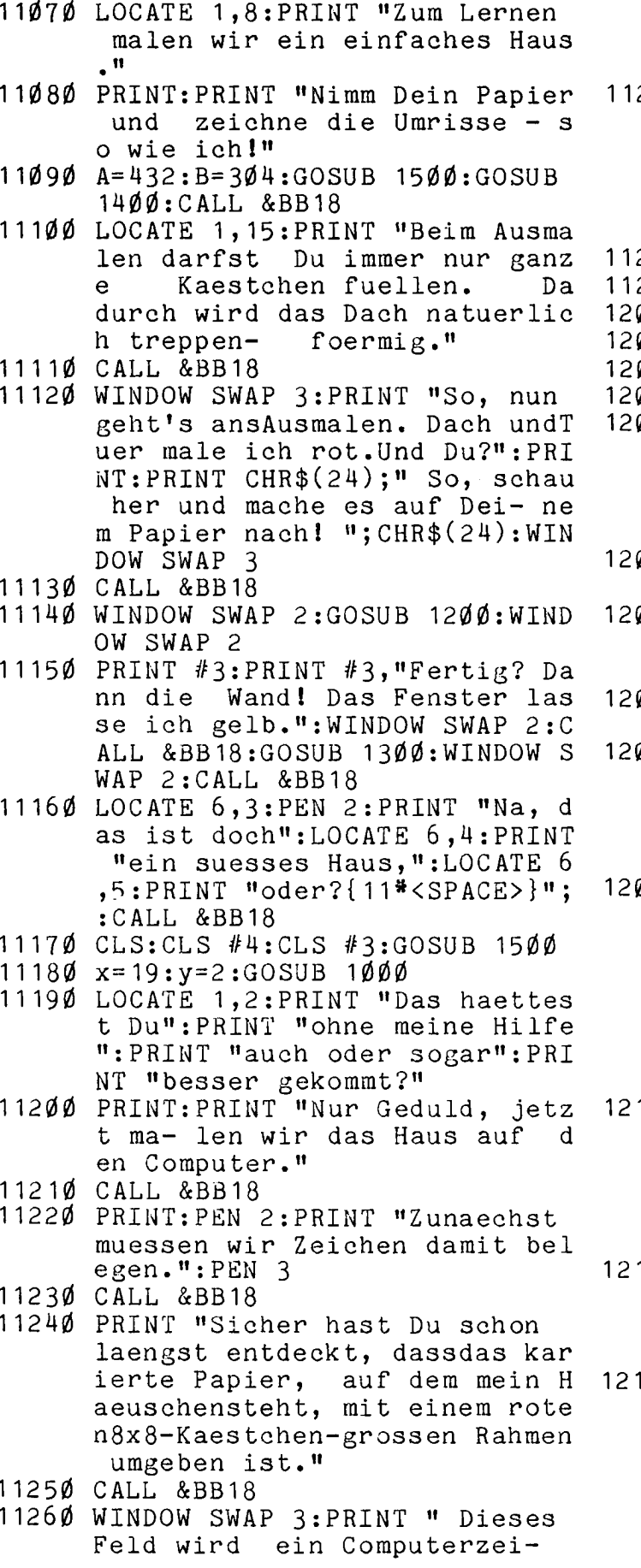

chen (SYMBOL), also so gro ss wie ein Buchstabe.": WINDOW SWAP<sub>3</sub>

- 270 WINDOW #5,25,39,19,24:WINDOW SWAP 5: PAPER 2: CLS: PEN Ø: PRIN T:PRINT" Gleich geht's {5\*<SPA  $CE>\}$ los  $-\{7*\}$ Jetzt wir  $d's$  { $7*$ <SPACE>} famos!":WINDOW SWAP 5
- 280 CALL &BB18
- 29Ø GOTO 2ØØØ
- ช ช ช ช <sup>ร</sup>
- ' 2. Lektion ø 1ø
- $020 \cdot \{10*- \}$
- $\mathbf{r}$ ø3ø
	- 040 GOSUB 600:A=432:B=304:GOSUB 7 00:GOSUB 800:GOSUB 900:WINDOW SWAP 2:GOSUB 1200:GOSUB 1300 :GOSUB 1400:GOSUB 1500:WINDOW SWAP<sub>2</sub>
- 050 LOCATE #1,7,2:PRINT #1,"2. Le ktion"
- $\texttt{368}$  LOCATE #1,3,3:PRINT #1,"ZEICH  $EN-DEFTNIEREN" : LOGATE #1,5,4:$ PRINT #1, "IM BINAER-CODE"
- 070 X=1:Y=2:GOSUB 1000:PRINT CHR\$  $(22)$ CHR\$ $(1)$
- 180 LOCATE 5,2:PRINT "Zuerst lern en wir";TAB(5)"das Belegen vo n";TAB(5)"Zeichen im Dual-";T  $AB(5)$ "System.";  $CHR$(22) CHR$$
- 190 PEN 1:PRINT:PRINT "Jedes";:PE N 2: PRINT " ausgemalte";: PEN 1: PRINT " Feld": PRINT"erhaelt eine";:PEN 2:PRINT " 1";:PEN 1: PRINT" und er-";: PRINT "se auf dem Bild-schirm in heint der";:PEN 2:PRINT " PEN-Far-"::PRINT"be.":CALL &BB18
- 1ØØ PEN 1:PRINT:PRINT "Jedes"  $\mathbf{u}$ : PEN 2: PRINT" leere"; : PEN 1: PRI  $NT$   $''$ wird";:PEN 2:PRINT" Ø"; :PEN 1: PRINT"und bleibt in der";:PEN 2:PRINT"PAPER-Farb e.":CALL &BB18
- 11Ø PRINT:PEN 2:PRINT "WICHTIG:"; :PEN 3: PRINT " Male erstmal";  $TAB(1\emptyset)$ "nur alles"; TAB $(1\emptyset)$ "Ro te!"
- 20 WINDOW SWAP 3: PRINT " Wir geh fuer Zeile, Spalen Zeile te fuer Spalte vor. Schau die roten Pfeile!": PEN auf  $#4, 2:$ PAPER  $#4, \emptyset:$ PRINT  $#4:$ PRI NT  $#4$ , TAB(6) STRING\$(8,241): PE N #7,2: PRINT #7, CHR\$ (242): GOS
- UB 1500: CALL &BB18
- 12130 PEN 2: PRINT " ZEILE 1: "; CHR\$  $(24)$ ;" $\emptyset$  $\emptyset$  $\emptyset$ 1 $\emptyset$  $\emptyset$  $\emptyset$ "; CHR\$ $(24)$ : PEN 1: PRINT " Warum? 3 Kaest- $\mathbf{c}$ hen leer  $(=\emptyset\emptyset\emptyset)$ , 1 voll  $($  =  $1)$ , 4 leer  $( = \emptyset \emptyset \emptyset \emptyset)$ ": WIND OW SWAP 3: CALL &BB18
- 12140 CLS #3:CLS:GOSUB 1500: WINDOW #5,1,22,6,15:PAPER #5,1:PEN #5,0:CLS #5:WINDOW 1,22,16,25
- $12150$ WINDOW SWAP 5
- 12160 WINDOW #6,11,20,7,14: PAPER #6  $, \emptyset :$ PEN #6,2:CLS #6
- 12170 LOCATE 2,2: PRINT "Zeile 1: ": PRINT #6," ØØØ1ØØØØ ": PRINT #  $-4:PRINT #4, STRING$(13,32);:PR$ INT #7, STRING\$(8,32);: GOSUB 1 55Ø
- 12180 PRINT " Zeile 2: ": PRINT " Ze ile 3: ":PRINT " Zeile 4: ":P RINT " Zeile 5: ": PRINT " Zei le 6: ": PRINT " Zeile 7: ": PR INT " Zeile 8: ":WINDOW SWAP 5
- 12190 PEN 1: PRINT: PRINT "Nun Du!";: PEN 2: PRINT " Denke daran: ": L OCATE  $11,4$ : PRINT CHR\$(24);" 1 eer= $\emptyset$  ":LOCATE 11,5: PRINT " v  $011=1$  "; CHR\$(24)
- 12200 PEN 1: PRINT: PRINT "Druecke na ch jeder  $\emptyset$  oder 1 stets EN TER!"
- 12210 WINDOW SWAP 3: PRINT: PRINT TAB  $(6)$ "Schau auf": PRINT TAB $(6)$ "d as Haus!": PRINT TAB(6)"Ich ma le": PRINT TAB(6) "nach Deiner" : PRINT TAB(6) "Anweisung.":  $X=3$ :  $Y=2:GOSUB 1ØØQ:WINDOW SWAP 3$ :WINDOW SWAP 6
- 12220 FOR  $z=2$  TO 8: FOR  $sp=1$  TO 8: LO CATE  $#4$ , sp+5, 2: PRINT  $#4$ , CHR\$( 241):LOCATE  $#7, 1, z: PRNT #7,$  $CHR$(242):LOGATE 1+sp, z:INPUT$  $\mathbf{m}, \mathbf{a}$
- 12230 IF a=1 THEN PEN #2,0:LOCATE #  $2, sp, z: PEN$  #2,2: PRINT #2, CHR\$  $(143)$
- 12240 LOCATE #4, sp+5, 2: PRINT #4," " ;:LOCATE  $#7, 1, z: PRINT #7, " "$ NEXT sp, z: WINDOW SWAP 6: A=432  $:B=304:GOSUB 1550$
- 12250 CLS #3:PAPER 2:CLS:PEN Ø:PRIN T: PRINT " ØØØ1ØØØØ": PRINT " Ø Ø111ØØØ": PRINT " Ø{5\*1}ØØ": PR  $INT$  "  ${741}$  $9$ ":  $PRINT$  "  ${840}$  $"$ PRINT " Ø11{5\*Ø}": PRINT " Ø11  ${5*0}$ ": PRINT " Ø11{5\*Ø}";
- 12260 WINDOW SWAP 3:X=8:Y=2:GOSUB 1 øøø
- 12270 PRINT : PRINT " Vergleiche nun ,":PRINT " ob alles stimmt!": WINDOW SWAP 3
- 12280 CALL &BB18
- 12290 CLS #6:CLS #3:WINDOW SWAP 3:X  $= 8:Y = 1:GOSUB 1000$
- 12300 PRINT: PRINT: PRINT " Und nun d as Blaue";: PRINT " des Hauses **!":WINDOW SWAP 3**
- 12310 WINDOW SWAP 6
- 12320 FOR z=1 TO 8:FOR sp=1 TO 8:LO CATE  $#4$ , sp+5, 2: PRINT  $#4$ , CHR\$( 241):LOCATE #7,1, z: PRINT #7,  $CHR$(242):LOGATE 1+sp, z:INPUT$  $111, a$
- 12330 IF a=1 THEN LOCATE #2, sp, z: PE N #2,1: PRINT #2, CHR\$ (143)
- 12340 LOCATE #4, sp+5, 2: PRINT #4," " ;:LOCATE  $#7, 1, z: PRINT$   $#7, 1$ NEXT  $sp, z:$ WINDOW SWAP  $6: A=432$  $: B = 304 : GOSUB 1550$
- 12350 PRINT CHR\$(22)CHR\$(1):LOCATE  $12, 2:$ PRINT" $\{8\frac{4}{9}\frac{d}{b}\}$ ":PRINT TAB(1  $2)$ "{8\*Ø}": PRINT TAB(12)"{8\*Ø} ": PRINT TAB(12)" ${8*}{\emptyset}$ ": PRINT  $TAB(12)''[{7*1}]\emptyset$ ": PRINT TAB(12) "1ØØ1ØØ1Ø":PRINT TAB(12)"1ØØ1  $\emptyset$ Ø1Ø": PRINT TAB(12)"1ØØ1111Ø"  $;$  CHR\$ $(22)$ CHR\$ $(\emptyset)$ ;
- 12360 PEN #3,1: PRINT #3: PRINT #3," Vergleiche wieder"
- 12370 CALL &BB18
- 12380 PRINT #3, STRING\$(7,11); CHR\$(2 Ø)
- 12390 CLS #5:WINDOW SWAP 5:PEN Ø:PR INT: PRINT " Nun kannst Du die er- sten zwei Zeichen be- le gen, z.B. die Sym- bols 210 bis 211.": PRINT
- 12400 PRINT " Damit der Computer es musst Du versteht,  $ein$  ";  $CHR$(24);$ " &X "; CHR\$(24); " da vorschrei-";
- 12410 PRINT " ben.": WINDOW SWAP 5
- 12420 CALL &BB18
- 12430 PRINT #3, " Nicht alles klar? Dann wiederhole erst nochm al!": CALL &BB18: GOTO 2000
- 13000
- 13010 3. Lektion: Symbolbelegung  $13020$   $\{26\frac{1}{2}\}$
- 13030 GOSUB 600:GOSUB 700:LOCATE #1 ,7,2: PRINT #1, "3. Lektion"
- 13040 PRINT #1: PRINT #1, TAB(5) "SYMB OLBELEGUNG"

#### **Grafik**

- 13650 wlwnow 1,22,16,25:pApER 2:PEN  $\emptyset$ :CLS
- 13060 PRINT: PRINT " 00010000": PRINT " 66111666":pR1nT " 6{5\*1}66  $"I:PRINT " {7*1}Ø":PRINT " {8*}$ 6}":PRINT H 611{5\*6}"=pH1nT <sup>H</sup>611{5\*6}"=pR1nT " 611{5ii6}"
- 13070 PRINT CHR\$(22)CHR\$(1):LOCATE 12,2=pR1nT"{8\*6}"=pR1nT TAB(1 2)"{8\*6}"=pRInT TAB(12)"{8\*6}  $"$ : PRINT TAB(12)"{8\* $\emptyset$ }": PRINT  $TAB(12)''{7*1}$  $\emptyset$ ": PRINT TAB(12) "16616616":pR1nT TAB(12)"1661 6616":pRInT TAB(12)"16611116"  $;$ CHR $$(22)$ CHR $$(d);$
- 13080 WINDOW #3,23,40,16,25
- 13090 WINDOW #4,23,40,1,5:PAPER#4,1 : CLS #4:WINDOW #5, 1, 40, 6, 15: P APER #5,6:cLs #5:WINDOW SWAP  $4: X=2:Y=2:GOSUB 1000:LOGTE 6$ ,2:PRINT "Hi-ha-ho,":LOCATE 6 ,3:PRINT "bin ICH k.O.!":LOCA TE 6,4: PRINT "Und Du?": WINDOW SWAP 4: CALL &BB18
- 13166 WINDOW SWAP 5:PEN 2:PRINT:PRI NT " DEFINITION DES 1. ZEICHE NS:"
- 1311Ø PEN 1: PRINT " SYMBOL 210, & XØØ 616666,&x66111666,":pR1nT TAB  $(13)$ "&XØ $\{5$ \*1}ØØ,&X $\{7$ \*1}Ø,":PR INT TAB(13)"&X{8\*Ø},&XØ11{5\*Ø},":PRINT TAB(13)"&XØ11{5\*Ø},  $&$  XØ11{5\*Ø}": PRINT: CALL &BB18
- 13126 PRINT " Die Anf angsnullen jed er Zahl darf man weglassen. Ich streiche sie durch."
- 13136 PRINT CHR\$(22)CHR\$(1):LOCATE 15,3:pEn 2=PRINT "///{8\*<spAc E>}//{5\*<SPACE>}";TAB(15)"/";<br>TAB(15)"{7\*/} /{5\*<SPACE>}  $TAB(15)$ " $\{7\frac{4}{5}\}$ ";TAB(15)"/";TAB(26)"/";cHR\$(  $22)$ CHR\$ $(\emptyset)$ : PEN 1
- 131u6 CALL &BB18:LOCATE 2,7:PRINT H Kurzform: ": PRINT " SYMBOL 210<br>, & X 10000, & X 111000, & X { 5\* 1 } 00, { 13\*<SPACE>}&X{7\*1}Ø,&XØ,&X11{ doch nui<br>5\*0},":PRINT TAB(13)"&X11{5\*0 BOL AFTER  $5*0$ ,":PRINT TAB(13)"&X11{5\*0  $\}$ , & X 1 1 {  $5*0$  } {  $6*$  < SPACE > } " : CALL &BB 18
- 13156 LOCATE #M,5,1:PEN #U,6:PRINT  $#4, "Vorsicht, Du": LOCATE #4,5$ ,2:PRINT #4,"stehst auf":LOCA<br>TE #4,5,3:PRINT #4,"der Leitu 1329Ø TE  $#4, 5, 3:$ PRINT  $#4,$ "der Leitu  $ng!$  ":LOCATE  $#4,5,4:PRINT$   $#4$ , "Ach nein, das": LOCATE #4,5, 5:PRINT #H,"bin ja ich!":CALL &BBt 8
- 1316Ø CLS: PEN 2: PRINT: PRINT " DEFIN ITION DES 2. ZEICHENS:"
- 13176 PEN 1:PRINT H SYMBOL 211,&X{8  $*0$ }, &  $X$ {8 $*0$ }, ": PRINT TAB(13)"&  $X{8*0},$   $X{8*6}$ ,  $"$  : PRINT TAB(13)  $)$ "&X{7\*1} $\emptyset$ , &X1 $\emptyset$ Ø1 $\emptyset$ 1 $\emptyset$ , ": PRINT TAB(13)"&x16616616,&x1661111 6":PR1NT:CALL &BB18
- 13180 PRINT " Die Anfangsnullen streiche ich wieder durch." eiche ich wieder
- 13190 PRINT CHR\$(22)CHR\$(1):LOCATE<br>15.3:PEN 2:PRINT "{7\*/} {7 15,3:PEN 2:PRINT  $!(7*)$  {7<br>#/}":TAB(15)"{7\*/} {7\*/}":  $\frac{4}{7}$  ; TAB(15) " $\{7\frac{3}{7}\}$  $CHR$(22)CHR$(\phi):PER 1$
- 13200 CALL &BB18:LOCATE 2,7: PRINT " Kurzform:":PRINT " SYMBOL 211<br>,&XØ,&XØ,&XØ,&XØ,&X{7\*1}Ø,{9\* ,&X¢,&X¢,&X¢,&X@,&X{7\*1}@,{9& <spAcE>}&x16616616,&x16616616 ,&x16611116":wInDow SWAP 5:CA LL &BB 18
- 13210 PEN #3,3:LOCATE #3,2,4: PRINT  $#3$ , "Nun beide Kurz-":LOCATE # 3,2,5:PRINT #3,"formen auf ei new":LocATE #3,2,6=pR1nT #3," Blick!":WINDOW SWAP 5:CALL &B B18
- 13220 CLS #3:CLS #4:WINDOW 1,40,6,2 5:PAPER 6:PEN 1:CLS
- 13236 WINDOW SWAP 4:X=2:Y=2:GOSUB <sup>1</sup>  $\emptyset\emptyset\emptyset$ :LOCATE 6,2:PRINT CHR\$(22)  $CHR$(1)$$ ; "Keine Bange!"TAB(6)" Es dauert";TAB $(6)$ "nicht mehr" ;TAB(6)"1ange!";cHR\$(22)cHR6(  $\emptyset$ ):WINDOW SWAP 4
- 13240 LOCATE 2,4: PRINT "SYMBOL 210, &x16666,&x111666,&x{5\*1}66,": PRINT TAB(9)"&X{7\*1} $\emptyset$ , &X $\emptyset$ , &X1 1{5\*6},"=pRInT TAB(9)"&x11{5\*
- 13250 PRINT: PRINT " SYMBOL 211, & XØ,  $\&\emptyset$ ,  $\&\{X\emptyset$ ,  $\&X\emptyset$ ,  $\&X\{8^*1\}\emptyset$ ,  $\{9^* \times \text{SPACE}$  $>$ }&X1ØØ1ØØ1Ø,&X1ØØ1ØØ1Ø,&X1ØØ 11116"
- 13266 PEN 2:PRINT:PRINT H Das Under inieren von Zeichen ist jedoch nur mit dem Befehl SYM  $m$ oeglich."
- 13276 CALL &BB18
- 13280 PEN 1: PRINT " Nach SYMBOL AFT ER muss man die niedrig- ste der definierten Zeichennummer n ein- geben."
- CALL &BB18
- 13300 PRINT " Der SYMBOL-AFTER-Befe hl muss";:PEN 2:PRINT " vor"; :PEN 1:PRINT H den":PRINT H d efinierten Zeichen stehen (si

 $ehe{7*}oben!$ ,"

- 13310 LOCATE 2,2:PEN 2:PRINT "SYMBO L AFTER 210": CALL &BB18 GOTO 2000
- 1332Ø
- 14000
- $\mathbf{1}$  $14010$ 4. Lektion: Malen des Hause
- $\binom{1}{28}$  =  $\binom{1}{2}$ 14020
- 14030 GOSUB 600:GOSUB 700:GOSUB 800 :GOSUB  $900$ : A=432: B=304: WINDOW SWAP 2:GOSUB  $1200:GOSUB 1300$ :WINDOW SWAP 2
- $14040$  LOCATE #1,7,2: PRINT #1, "4. Le ktion"
- 14050 LOCATE  $#1,4,4$ : PRINT  $#1$ , "MALEN DES HAUSES"
- $14060$   $X=20:Y=2:GOSUB 1000$
- 14070 LOCATE 1,2: PRINT " Nun sind w ir fast";TAB(2)"fertig. Die n euen";TAB(2)"Zeichen brauchen ";TAB(2)"nur noch Farbbe-";TA  $B(2)$ "fehle und einen";TAB $(2)$ " Platz auf dem Bild-"; TAB(2)"s chirm.":PRINT
- 14080 CALL &BB18
- 14090 WINDOW #6,2,20,15,20: PAPER #6 , 1: PEN  $#6$ ,  $\emptyset$ : CLS  $#6$
- 14100 WINDOW SWAP 6: PRINT " Also:": PRINT " INK 1,2: INK 2,6: L0 CATE M, N: PEN 2: PRINT CHR\$(2  $10)$ : LOCATE M, N: PEN 1: PRI NT CHR\$(211)":WINDOW SWAP 6
- 14110 LOCATE 1, 17: PRINT "Den Wert f uer M und N kannst Du nach Wu nsch eingeben.": CALL &BB18
- 14120 WINDOW SWAP 3:PEN 2:PRINT CHR \$(24);" Denkste, wenn Du gla ubst, dass das so funktionier  $t!$  "; CHR\$ $(24)$ : PRINT " Du uebe rschreibst naemlich mit dem SYMBOL 211 das SYMBOL 210.  $"$ : PEN 1
- 1413Ø PRINT: PRINT " Was kannst Du{5 \*<SPACE>}tun? Ich helfe Di r!": CALL &BB18
- 14140 CLS: PRINT "SYMBOL 210 und 211 sind am gleichen Platz  $(M,N)$  $\blacksquare$
- 14150 LOCATE #2,3,4:PEN #2,3:PRINT  $#2$ , CHR\$(22) CHR\$(1);"M, N"; CHR\$  $(22)$ CHR\$ $(\emptyset)$
- 14160 PRINT "Dass sie sich {5\*<SPACE  $\rightarrow$  hicht gegenseitig loeschen, musst Du"
- $14170$  PRINT TAB(3)CHR\$(24);" transp arent "; CHR\$(24): PRINT: PRINT "schreiben: ": PRINT: PRINT CHR\$

 $(24)$ ;" CHR\$ $(22)$ CHR\$ $(1)$  ";CHR\$

(24):WINDOW SWAP 3:CALL &BB18

- 14180 CLS: WINDOW #5,23,27,3,12: WIND OW SWAP 5:X=2:Y=5:GOSUB 1ØØØ: WINDOW SWAP 5
- 14190 PRINT: PRINT " "; CHR\$(24); " LI STING HAUS-AUFBAU  $"$ : CHR\$ $(24)$ : PRINT
- 14200 PRINT " INK 1,2:INK 2,6: {6\*<S PACE>}LOCATE M.N: PEN 2: {5\*<SP  $ACE$ } PRINT CHR\$ $(210)$ : { $6*$ <SPAC E>}LOCATE M, N: PEN 1: {5\*<SPACE  $\{\}$  PRINT"; TAB(2) "CHR\$(22) CHR\$(  $1);$ "TAB $(2)$ "CHR\$ $(211);$ "TAB $(2)$ "  $CHR$$  (22) CHR\$ ( $\emptyset$ )": PRINT
- PRINT " REM Der letzte Be-"; T 14210 AB(6)"fehl hebt den"; TAB(6)"T ransparenbe-";TAB(6)"fehl wie der auf.": CALL &BB18
- 1422Ø PRINT: PEN 2: PRINT " Sieh mal nach rechts": PRINT " oben!"
- 14230 WINDOW #6,38,39,10,10:WINDOW SWAP  $6: S=1:T=1:GOSUB$  500:WIND OW SWAP 6
- 14240 CALL &BB18
- 14250 CLS #3:WINDOW #7,21,40,14,20: PAPER  $#7, 1:CLS$   $#7:PER$   $#7, Ø:WI$ NDOW SWAP 7: PRINT: PRINT" Ist doch gelungen, unser erster  $Ma1$ versuch, oder? Ich fi nde das kleine Haus sehr h uebsch.":WINDOW SWAP 7:CALL & **BB18**
- 14260 GOTO 2000
- 15ØØØ
- 15Ø1Ø  $\mathbf{1}$ Gesamt-Listing Haus
- $\mathbf{I}$  ${19*-}$ 15Ø2Ø
- 15030 GOSUB 600:WINDOW #1,1,28,1,3: PAPER #1,2:CLS #1:PEN #1, $\emptyset$ :WI NDOW 1,28,4,25: PAPER 1: PEN 3: CLS: WINDOW #3,29,40,1,25: PAPE R #3, Ø: PEN #3, 1: WINDOW #4, 30, 40,7,9: PAPER #4,3: PEN #4,2
- 15040 LOCATE  $#1,6,2:$ PRINT  $#1$ , "GESAM TLISTING HAUS"
- 15050 LOCATE 1,2: PRINT "10 SYMBOL A FTER 210"
- 15060 PRINT "20 SYMBOL 210, & X10000,  $"$ ; TAB(11)"&X111ØØØ,"; TAB(11)"  $&X\{5*1\}\emptyset\emptyset$ ,";TAB(11)"&X{7\*1} $\emptyset$ ,  $&X\emptyset,$ "; TAB(11)"&X11{5# $\emptyset$ }, "; TAB  $(11)$ "&X11{5#Ø},";TAB(11)"&X11  ${5*0}$  "
- 15070 PRINT "30 SYMBOL 211, & XO, & XO,  $& X \emptyset$ ,"; TAB(11)"&XØ, &X{7\*1}Ø,";  $TAB(11)$ "&X1ØØ1ØØ1Ø,";TAB(11)"  $&$  X 1ØØ 1ØØ 1Ø, "; TAB(11) "  $&$  X 1ØØ 111

 $10^{\prime}$ 

- 15080 PRINT "40 MODE 1:M=19:N=12:IN K  $\emptyset$ , 25"; TAB(4)": PAPER  $\emptyset$ : INK 1  $, 2:INK 2, 6"$
- 15090 PRINT "50 PEN 2:LOCATE M, N:PR  $INT$ "; TAB $(4)$ "CHR\$ $(210)$ "
- 15100 PRINT "60 PEN 1:LOCATE M, N:PR  $INT{6*}CHR$(22)$ ";TAB(4  $)$ "CHR\$(1);CHR\$(211);";TAB(4)"  $CHR$(22) CHR$(\phi)$ "
- 15110 CALL & BB18
- 15120 WINDOW SWAP 3:LOCATE 6,2:PRIN  $T$  "Ich":TAB $(6)$ "finde,";TAB $(6)$ "Du":TAB $(6)$ "warst":X=2:Y=2:GO  $SUB 1000$
- $15130$  CLS #4: PRINT #4: PRINT #4," S U P E R": CALL & BB18
- 1514Ø PEN 1:LOCATE 2,11: PRINT " Und nun": PRINT " auf zum": PEN 2 : PRINT: PRINT  $\cdots$ , CHR\$(24);" HEXEN-":LOCATE 2, 15: PRINT " DEZIMAL- ":LOCATE 2, 16: PRI  $NT$   $"$ CODE!  $\overline{''}$ ; CHR\$ $(24)$ : FOR  $T = 1$  TO  $800$ : NEXT T
- 15150 PEN 1: PRINT " Oh, pardon!": FO<br>R T=1 TO 500: NEXT T: PEN 2: PRI<br>NT " HEX"; : PEN 3: PRINT "A" ;:PEN 2:PRINT "-":PRINT "  $\mathbb{D}$ EZIMAL-{5\*<SPACE>}CODE":WINDO W SWAP 3: CALL &BB18:GOTO 200 Ø
- 16ØØØ
- 16Ø1Ø ' 5. Lektion: Definieren im H exadezimal-Code
- 16Ø2Ø  $1\{42\frac{1}{2} - \}$
- $16030$  GOSUB  $600:GOSUB$   $700:A=384:B=3$ øц
- 16040 PRINT #1: PRINT #1, TAB(7)"5. L ektion":LOCATE  $#1,5,3:$ PRINT  $#$  $IM$ "; TAB $(4)$ "HEX 1, "DEFINIEREN ADEZIMAL-CODE"
- 16050 WINDOW #2,25,32,3,11: PAPER #2 ,Ø:WINDOW SWAP 2:GOSUB 1200:G OSUB 1300:GOSUB 1400:GOSUB 15  $00:ORIGIN$  448,227: DRAW  $0.154$ ,  $3:$ WINDOW SWAP 2:YY=112:GOSUB 16060: WINDOW SWAP 3:GOTO 1613 ø
- 16060 WINDOW #3,35,40,3,25: PAPER #3  $, \emptyset$ :PEN #3,3:WINDOW SWAP 3
- 16070 PRINT "{5\*<SPACE>}Ø";:PRINT"  $"$ ; CHR\$(143);" 1";: PRINT " ";CHR\$(143);" 2";:PRINT " " ; STRING\$(2, 143);" 3"; : PRINT " 4";:PRINT "  $"$ ; CHR\$(143);"  $\frac{1}{2}$  CHR\$(143);" "; CHR\$(143);" 5  $"$ ; :PRINT " "; STRING\$ $(2, 143)$ ; "

 $6$ ";:PRINT " ";STRING\$ $(3, 143)$  $);$   $",$   $7"$  ;

- 16080 PRINT CHR\$(143);"  $8$ ";:PRIN  $T$  CHR\$(143);" ";CHR\$(143);" 9";:PRINT CHR\$(143);" ";CHR\$(  $A''$ ; : PRINT CHR\$ $(143)$ ; "  $143$  ;  $\mathbf{u}$ ";STRING\$(2,143);" B";:PRINT  $C^{\mathfrak{n}}$ ; : PRINT  $STRING$(2, 143)$ ;"  $STRING$(2, 143); " "; CHR$(143)$  $;$ "  $D$ ";
- 16090 PRINT STRING\$(3,143);" E";: P RINT STRING\$(4,143);" F";: X=2  $: Y = 18 : GOSUB 1000$
- 16100 ORIGIN 544, YY: DRAWR 64, Ø, 2: DR AWR  $\emptyset$ , 256: DRAWR -64,  $\emptyset$ : DRAWR  $\emptyset$  $, -256$
- 16110 y=YY+16:FOR I=1 TO 15:ORIGIN  $544, y:DRAWR 64, 0, 2: y=y+16:NEX$ T
- 1612 $\emptyset$  x=56 $\emptyset$ : FOR I=1 TO 3:ORIGIN x, Y Y: DRAWR  $\emptyset$ , 256, 2: x=x+16: NEXT: R ETURN
- 16130 WINDOW #5,23,34,12,40:PAPER # 5.Ø
- 1614Ø PEN 1:LOCATE 1.7: PRINT "Im HE X-Code wird das": PRINT"8#8-Fe ld in 2 Haelften": PRINT"zerle gt. so dass iede": PRINT"Zeile in 2 Werte auf-":PRINT"getei It ist.": PRINT: CALL &BB18
- 16150 PRINT "Suche diese beiden Wer te mit Hil-": PRINT"fe der Tab elle und schreibe sie": PRINT "hintereinander.": PRINT: CALL &BB18
- 1616Ø WINDOW #6,25,33,2,2:PAPER #6,  $\emptyset$ :PEN #6,2:PRINT #6,STRING\$(4  $, 241)$ :WINDOW #7,33,33,3,11:PA PER #7,  $\emptyset$ : PEN #7, 2: PRINT #7, CH  $R$(242);$
- 16170 PEN 1: PRINT CHR\$(24);" Beispi  $e1:$ "; CHR\$(24); CHR\$(22) CHR\$(1) ;" 1. Haelfte Zeile 1:": PRINT  $TABLE(12)$ "= Wert";:PEN 2:PRINT " 1";:PEN 1:PRINT " (hinten": PRINT TAB(14)"1 Feld ausgemal  $t$ ": CALL & BB18
- 16180 PRINT #6,"  $\text{''}: \text{STRING$$(4,241$
- 1619Ø PRINT: PRINT TAB(12)"2. Haelfte Zeile  $1:$ ":PRINT TAB $(12)$ "= We rt  $"\texttt{;:PEN}$  2: PRINT  $"\emptyset"$ ; : PEN 1: PRINT " (voellig leer)"; CHR\$( 22) CHR\$(Ø)
- 16200 CALL &BB18: CLS #6: ORIGIN 448. 365:DRAW Ø, 16, 3:GOSUB 155Ø
- 1621Ø PRINT: PRINT CHR\$(24);" Gesamt

wert Zeile  $1: "; \text{CHR$}(24)$ 

- $1622\%$  PEN 2: PRINT TAB(14)"1 $\emptyset$ "; : PEN 1: PRINT", geschrieben"; : PEN 2 :PRINT " & 10": PEN 1: CALL & BB1 я
- 16230 GOSUB 900: CLS: CLS #5: CLS #7
- 16240 LOCATE 1,2:PEN 1: PRINT "Nun d as ganze Zeichen - der Reihe nach: ": PRINT #7, " 12345678": CALL &BB18
- 16250 PRINT: PRINT "Versuche es glei ch. selbst einmal!": PEN 2:P RINT: PRINT "Zeile 1: &": PRINT "Zeile 2:": PRINT "Zeile 3:": PRINT "Zeile 4:": PRINT "Zeile 5:":PRINT "Zeile 6:":PRINT " Zeile 7:": PRINT "Zeile 8:"
- 1626Ø PEN 3: PRINT: PRINT "Druecke na ch jeder Zeile ENTER!": PEN 2
- 16270 WINDOW SWAP 5:PEN 2:LOCATE 1, 4: PRINT "ACHTUNG !": PEN 1: LOCA TE 1,7: PRINT "Nicht verges sen: ": PEN 2: PRINT: PRINT CHR\$( 24);" ZUERST NUR ";: PRINT " A LLES ROTE!"; CHR\$(24): WINDOW S WAP<sub>5</sub>
- 16280 LOCATE 11,8: INPUT "", a\$: LOCAT E  $1\emptyset$ , 9: INPUT "", a\$: LOCATE  $1\emptyset$ ,  $1\emptyset$ : INPUT "".a\$: LOCATE  $1\emptyset$ , 11: I NPUT "", a\$:LOCATE 10, 12: INPUT "", a\$:LOCATE 10, 13: INPUT "",  $a$:LOCATE 10, 14:INPUT 11, a$:L$ OCATE 10, 15: INPUT "".a\$
- 16290 PRINT CHR\$(20)
- 16300 LOCATE 1, 17: PEN 3: PRINT "Rich tig waere: ": PRINT: PRINT "&10,  $&38,&7C,&FE,&90,&60,&60,&60$ ": CALL &BB18
- 16310 CLS #5: CLS: LOCATE 1,8: PEN 1: P RINT "Zeile 1:": PRINT "Zeile 2:":PRINT "Zeile 3:":PRINT "Z eile 4:": PRINT "Zeile 5:": PRI NT "Zeile 6:": PRINT "Zeile 7: ": PRINT "Zeile 8:"
- 16320 LOCATE #5,1,9:PEN #5,1:PRINT  $#5$ , STRING\$ $(11, 143)$ : LOCATE  $#5$ ,  $1, 10:$  PRINT #5, CHR\$(24);" **UND** ": LOCATE  $#5, 1, 11$ : PRINT NUN. #5," DAS BLAUE!"; CHR\$(24):LOC ATE #5,1,12: PEN #5,1: PRINT #5  $, STRING$(11, 143)$
- 1633Ø LOCATE 1,2:PEN 2:PRINT "ROT: &10,&38,&7C,&FE,{6\*<SPACE>}&0  $\emptyset$ . & 6 $\emptyset$ . & 6 $\emptyset$ . & 6 $\emptyset$ ": PRINT
- 1634Ø PEN 1: PRINT "BLAU: "
- 16350 FOR I=8 TO 15:LOCATE  $10,1:INP$

 $UT$  "",  $a$:NEXT$ 

- 16360 CLS #5:LOCATE 6,5: PRINT "&00, &ØØ, &ØØ, &ØØ, "; TAB(6) "&FE, &92, &92.&9E":PEN #5.2:LOCATE #5,3 .4: PRINT #5. "Stimmt's?": CALL &BB18
- 1637Ø LOCATE 1,7: PRINT CHR\$(20)
- 16380 PRINT: PRINT "Auch hier duerfe n{5\*<SPACE>}wieder Anfangsnul len und leere Endzeilen **We** ggelassen werden."
- 16390 PEN 2:LOCATE 7,3: PRINT ; CHR\$( 22) CHR\$(1);"/":LOCATE 7,5:PRI  $NT$   $''/$  $\mathcal{L}$  $/$ "; CHR\$(22) CH  $\sqrt{ }$  $R$(\emptyset)$ : CALL & BB18
- 16400 PEN 1:LOCATE 1, 13: PRINT "So, nun die Kurzform: ": PEN 2: PRIN T: PRINT "SYMBOL 210, & 10, & 38, &  $7C$  $,$  &FE, &Ø, &6Ø, &6Ø, &6Ø": PRI NT "SYMBOL 211, & Ø, & Ø, & Ø, & Ø{6\* <SPACE>}, &FE, &92, &92, &9E"; : CA LL &BB18
- 1641Ø CLS #5:WINDOW SWAP 5:PEN 3:PR INT: PRINT " Na, wie ge- faell der HEXt Dir CODE?": PRI NT: PRINT " Superkurz, gelt?" :PRINT: PRINT " Alles ande- re geht wie beim BI-NAER-CO DE.": CALL &BB18
- 1642Ø CLS: PRINT: PRINT " Letzter Lernschritt: ": PEN 2: PRINT: PRI NT " "; CHR\$(24); " DEZIMAL- "; :LOCATE 2,7: PRINT " CODE "; CHR\$ $(24)$ : PEN 3: LOCATE 4, 10: PRINT "Oder": PRINT " wieder -{5\*<SPACE>}holen?":WINDOW SW AP 5: CALL & BB18: GOTO 2000
- 17000
- 17010 ' 6. Lektion: Definieren im D ezimal-Code
- 17Ø2Ø  $\binom{1}{38}$  = \ended \ended \end{brac{1}{\end{brac{1}{\end{brac{1}{\end{brac{1}{\end{brac{1}{\end{brac{1}{\end{brac{1}{\end{brac{1}{\end{brac{1}{\end{brac{1}{\end{brac{1}{\end{brac{1}{\end{brac{1}{\end{brac{1}{\end{brac{1
- 17030 A=432:B=304:GOSUB 600:GOSUB 7 ØØ:GOSUB 8ØØ:GOSUB 9ØØ:WINDOW  $#6, 23, 4\emptyset, 12, 13:$  PAPER  $#6, \emptyset:$  PE  $N$  #6,3
- 17040 PRINT #1: PRINT #1, TAB(7)"6. L ektion";TAB(6)"DEFINIEREN IM" ; TAB(6) "DEZIMAL-CODE": WINDOW SWAP 2:GOSUB 1200:GOSUB 1300: GOSUB 1400: GOSUB 1500: WINDOW SWAP<sub>2</sub>
- 17050  $X=1:Y=1:GOSUB 1000:LOGTE 5,2$ : PEN  $1:$  PRINT CHR\$ $(22)$ CHR\$ $(1)$ ; "Bist Du fit? Denn"; TAB(5)"je tzt musst Du"; TAB(5) "kopfrech  $nen!!$ ; CHR\$(22) CHR\$( $\emptyset$ ): PRINT
- 17060 PRINT "Denke Dir ueber dem

8\*8-Rahmen von rechts nach li nks ueber die Spalten die Za hlen  $1, 2, 4, 8, 16, 32, 64, 128$ geschrieben (siehe "; CHR\$(24 3):LOCATE 21, 11: PRINT", "; : PRI  $NT''$ vergroessert)" 17070 GOSUB 17080: CALL &BB18: GOTO 1 7110  $17080$   $AA = 400$ : BB= 192 17090 FOR  $I=1$  TO 8:ORIGIN AA, BB:DRA WR  $\emptyset$ , 32, 3: AA=AA+32: NEXT: DRAWR  $-272, \emptyset: DRAWR \ \emptyset, -32: DRAWR 272$ ,  $\emptyset$ 17100 PEN #6,3:LOCATE #6,1,2:PRINT #6, CHR\$(22) CHR\$(1); "128643216  $8$  4 2 1"; CHR\$(22) CHR\$( $\emptyset$ ); :RE TURN 1711Ø PRINT: PRINT "Ist ein Kaestche n{5#<SPACE>}einer Zeile ausge malt, so muss der{5#<SPA 1725Ø  $CE$ >}darueberstehende{6<sup>\*</sup><SPACE >}Wert zu den anderen derse lben Zeile{7<sup>#</sup><SPACE>}addiert werden.": CALL &BB18 17120 WINDOW #3,23,40,15,25:WINDOW SWAP 3: PAPER 1: PEN Ø: CLS: PRIN T: PRINT " Beispiel:"; TAB(2)"Z eile  $6$  - BLAU":LOCATE  $#7, 1, 6$ : PRINT  $#7, 16$ <sup>11</sup> 17130 PRINT: PRINT " 3 Felder sind{5 \*<SPACE>}blau: das 2.{6\*<SPAC  $E>\$ (Wert 2), das 5. (Wert 16 ) und $5*<$ SPACE> $}$ das 8. (Wert 128) von rechts.": WINDOW SWAP 3 1714Ø PEN #6,1:LOCATE #6,1,1:PRINT  $#6$ , CHR\$(22) CHR\$(1); STRING\$(3,  $143$ ;"  $"$ ; STRING\$ $(2, 143)$ ; "  $\mathbf{u}$ ; STRING\$ $(2, 143)$ : PRINT #6,  $\texttt{STRING\$}(3,143)$ ;"  $"$ ; STRING\$  $(2, 143);$ " "; STRING\$ $(2, 143)$ :LOCATE #6,1,2:PEN #6,3:PRINT  $16{5*} <$ SPACE>}2"  $#6,$ "128 17150 PEN  $#6,2:\text{LOCATE }#6,4$ , 1: PRINT  $#6$ , STRING\$ $(4, 143)$ : LOCATE  $#6$ , 4  $, 2:$ PRINT #6, STRING\$ $(4, 143)$ ; CH  $R$(22)$ CHR $$(d):$ LOCATE #6,18,1: PEN #6,2: PRINT #6,"6"; 1716Ø GOSUB 1708Ø 17170 CALL &BB18: CLS: X=1: Y=2: GOSUB 1000:LOCATE 6,3:PRINT "Jetzt wird  $ge=":LOCATE 6, 4:PRINT "r$ echnet!":PRINT:PRINT 17180 PEN 1: PRINT " Zeile  $6/BLAU$  =" : PRINT: PRINT  $" 2+16+128=146"$ : PRINT: PRINT 17190 PEN 3: PRINT " Rechne Du fuer"

:PRINT:PEN 2:PRINT " Zeile 6/

ROT:":LOCATE 2, 16: INPUT "", a\$

- 17200 LOCATE 2, 18: PRINT "32+64=96": LOCATE 14, 19: PEN 3: PRINT "Ric htig?": CALL &BB18
- 17210 CLS #3:CLS #6:CLS #7:GOSUB 15 ØØ:GOSUB 17Ø8Ø
- 17220 WINDOW SWAP 3: PRINT: PRINT " N un aber huebsch der Reihe na ch!": PRINT: PRINT" Die beiden Werte merken wir uns:":PRINT :PRINT " Zeile 6/ROT:  $96$ "; TA B(9) "BLAU: 146": WINDOW SWAP 3 : CALL &BB18: CLS
- 17230 LOCATE #4,6,2:PEN #4,2:PRINT #4,"87654321":GOSUB 15ØØ:PEN #6,2:LOCATE #6,3,1:PRINT #6,"  $8$  7 6 5 4 3 2 1":  $X=20:Y=2:GOS$ UB 1000
- 17240 GOSUB 17080
	- LOCATE 1,2: PRINT "Es folgt nu n ein": PRINT "Kopfrechentest. ": PRINT: PRINT "Berechne die W  $er-\prime$ : PRINT "te der";: PEN 2: PR INT " roten ";: PEN 3: PRINT"Ze ilen!": PRINT" Schreibe nur das gebnis hinter die{5#<SP  $Er-$ ACE>}Zeilennummer!"
- 17260 PEN 2:LOCATE 1, 15: PRINT "1: {5 #<SPACE>}2:{5#<SPACE>}3:":PRI  $NT$   $"4: {5*}5: {5*}$  ${6: "PRTNT "7:{5*}8: "$
- 17270 aa=4:bb=15:PEN 3:FOR I=1 TO 8 :LOCATE  $#7, 1, I: PRINT$   $#7, CHR$$ 242): IF I>1 THEN LOCATE #7, 1,  $I-1: PRINT$  #7," "; CHR\$(242)
- 17280 LOCATE aa, bb: INPUT "", a\$: aa=a  $a+7$
- 17290 IF I=3 OR I=6 THEN  $aa=4:bb=bb$  $+1$
- 17300 NEXT: PEN 2
- 17310 CLS #7:GOSUB 1500:GOSUB 17080
- 17320 WINDOW SWAP 3: CLS: PRINT: PRINT " Ueberpruefe!": PRINT " Alle
	- s richtig?": PRINT: PRINT " 16,  $56, 124, 254, \emptyset$ ,  $96, 96, 96$ ": CALL &BB18:PEN 3:PRINT:PRINT" Pri ma! Sonst": PRINT " schau noch
		- mal genau!": WINDOW SW  $e$ in- $AP<sub>3</sub>$
- 17330 LOCATE 1, 13: PRINT CHR\$(19)
- 17340 FOR I=2 TO 13:LOCATE 19, I: PRI  $NT$   $CHR$(24);$  $"$ ; CHR\$ $(24)$ : NE XT
- 17350 LOCATE 1,2:PEN 3:PRINT "1. Ze  $ile: ";TAB(19);CHR$(22)CHR$(1)$ ;" 16": PRINT "2. Zeile: 32+16

 $+8=11$ 56"

-1

- 17360 PRINT "3. Zeile: "; TAB(6) "64+ 32+16+8+4=124": PRINT"4. Zeile :  $"$ ; TAB(8)" 128+64+32+"; TAB(9)  $" + 16 + 8 + 4 + 2 = 254" : PRINT"5 . Zeile$ :  $"\overline{;}TAB(21)"\emptyset"$ : PRINT"6. Zeile  $: 64 + 32 =$ 96":PRINT"7. Zeile  $: 64 + 32 =$ 96":PRINT"8. Zeile 96"; CHR\$(22) CHR\$(Ø  $: 64 + 32 =$
- 17370 CALL &BB18:WINDOW SWAP 3:CLS: PEN 2: PRINT: PRINT " Wir halte n fest: ": PEN Ø: PRINT: PRINT " SYMBOL 210, 16, 56, 124,254,0 ,96,{5\*<SPACE>}96,96":WINDOW SWAP<sub>3</sub>
- 17380 CLS:X=20:Y=2:GOSUB 1000:PEN 1 :LOCATE 1,2: PRINT "Nun das B1 aue!": PRINT "(Nur Ergebnisse)
- $17390$  FOR I=1 TO 8:LOCATE 1, I+4: PRI NT "Zeile":LOCATE 6, I+4: PRINT  $I$ ; CHR\$ $(8)$ ; ": ": LOCATE  $1\emptyset$ , I+4: INPUT "", a\$: NEXT
- 17400 PEN 3:LOCATE 1, 17: PRINT "Verg leiche wieder!": WINDOW SWAP 3 :PRINT:PRINT " SYMBOL 211,0,0  $,(5*}\emptyset, \emptyset, 254, 146, {6*$ PACE>}146,158":WINDOW SWAP 3: CALL &BB18
- 1741Ø GOTO 2000
- 18000
- 18010 ' 7. Lektion: WICHTIGE ERGAEN ZUNGEN
- $18020 \cdot \{33*- \}$
- 18030 BORDER 1:MODE 1:INK 0,25:INK 1,2: PAPER Ø: WINDOW #1,1,40,1,  $3:$  PAPER #1,2: PEN #1, Ø: CLS #1: PRINT #1: PRINT #1, TAB(4)"7. L ektion: WICHTIGE ERGAENZUNGEN  $\bullet$
- 18040 WINDOW #2,1,40,4,9:PAPER #2,0 : PEN  $#1, 2:$  WINDOW SWAP  $2: X=2:Y$  $= 2: GOSUB$  1000:  $X = 37: Y = 2: GOSUB$ 1000:LOCATE 6,2:PRINT "Oh, Du siehst ja schon doppelt!":LO CATE 6, 4: PRINT" Bevor Du zusam menbrichst, ":LOCATE 6,5: PRINT "schnell noch ein paar Tips!
- 18050 WINDOW SWAP 2: CALL &BB18
- 18060 PEN 1:LOCATE 2, 10: PRINT "1. B eim Dezimal-Code ist - wie be i den";TAB(5)"anderen beiden - der letzte Zeilen-";TAB(5)" wert entbehrlich, wenn er Ø i st.": CALL &BB18
- 18070 PRINT: PRINT " 2. Ach, Dir gef aellt der Dezimal-Code";TAB(5 )"am besten, nur ploetzlich h ast Du"; TAB(5) "Probleme mit d em Kopfrechnen? -";TAB(5)"Gan z einfach, Du kannst mitten i m";TAB(5)"SYMBOL auf einen an deren umsteigen.": CALL &BB18
- 18080 PRINT TAB(5) "Auch das versteh t Dein Computer: ": PEN 2: PRINT TAB(5)"SYMBOL 210, &X10000, 56  $,124,$   $kFE,$   $\emptyset$ ,  $\ldots$  ": PEN 1: CALL &B **B18**
- 18090 PRINT: PRINT " 3. Beim HEX-Cod e darfst Du bei  $\&\emptyset,\&1,\texttt{";TAB(5)}$ )"&2 bis zu &9 das & weglasse n.";:PEN 2:PRINT "Aber";TAB(5 )"nicht bei &1Ø, &2Ø usw.":CAL L &BB18
- 18100 LOCATE 1, 10: PRINT CHR\$(20): IN  $K<sub>1</sub>, 2$
- 1811Ø PEN 1:LOCATE 2, 1Ø: PRINT "4. H ast Du ein Zeichen belegt (im  $Di-W;TAB(5)$ "rektmodus oder i m Programm mit RUN"; TAB(5)"ge startet), so bleibt es erhalt en,";TAB(5)"bis Du den Comput er zuruecksetzt"; TAB(5)"oder SYMBOL AFTER 210 eingibst. Du
- 18120 PRINT TAB(5) "wirfst damit ab er auch alle anderen"; $TAB(5)$ " von Dir definierten Zeichen h inaus.": CALL &BB18
- 1813Ø PRINT: PRINT TAB(5)"Oder Du be legst das unerwuenschte";TAB( 5) "SYMBOL einfach neu.": CALL &BB18
- 18140 CLS #2:WINDOW SWAP 2:X=2:Y=2: GOSUB  $1000:FOR$  S=37 TO 39: FOR  $T=3$  TO 4:GOSUB 500:NEXT T,S
- 18150 PEN 2:LOCATE 6,2: PRINT "Oh Sc hreck, was ist denn hier":LOC ATE 6,3: PRINT "passiert? Drei Haueser stehen": LOCATE 6, 4: P RINT "nebeneinander und wiede r drei":LOCATE 6,5: PRINT "dar unter. Langweilig? So schon!" ;:WINDOW SWAP 2:CALL &BB18
- 1816Ø PRINT: PRINT " 5. Durch Hinter - und Untereinanderma-";TAB(5 )"len verschiedener Zeichen 1 assen"; TAB(5) "sich neue und g roessere Figuren  $ma^{-n}$ ; TAB(5)<sup> $\bar{n}$ </sup> chen. Eine bin zum Beispiel i ch.": CALL &BB18
- 18170 CLS #2:WINDOW SWAP 2:X=2:Y=2:

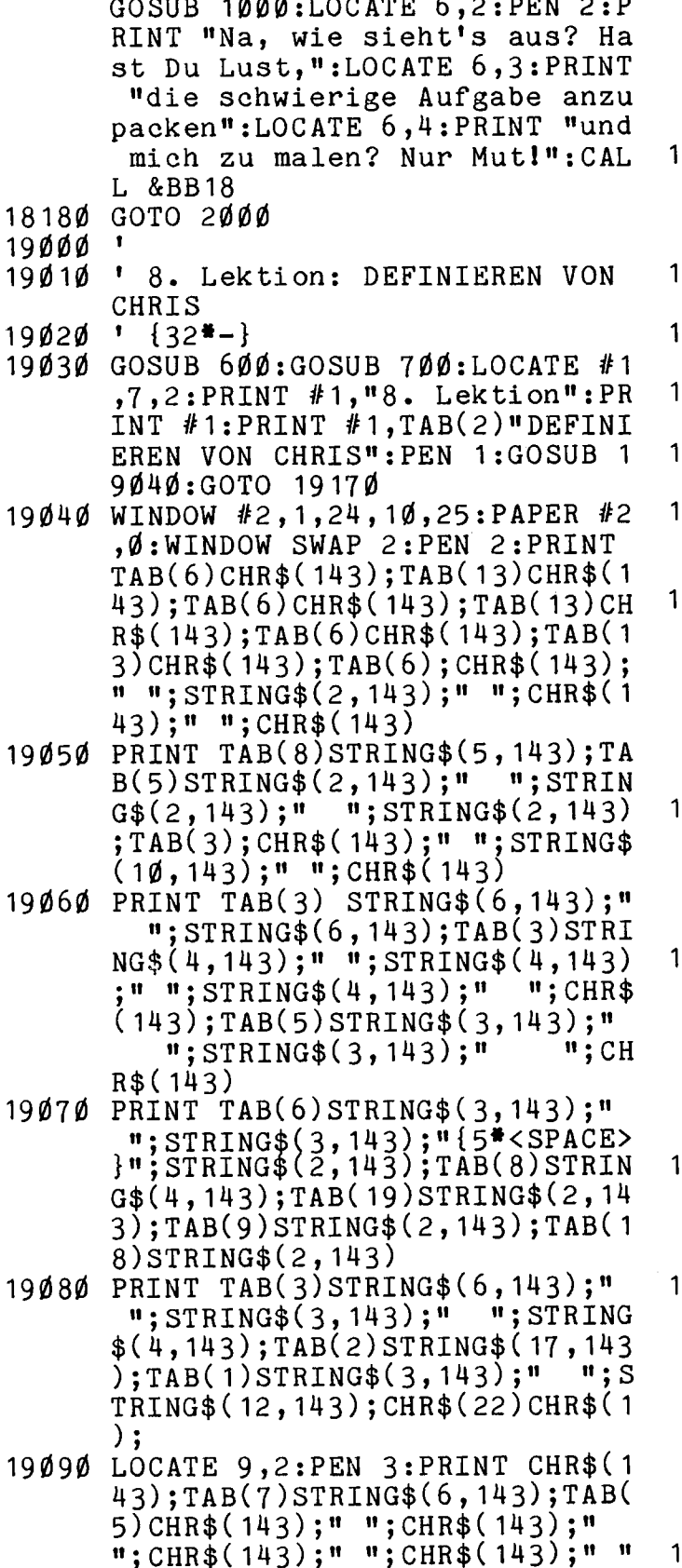

 $;$ CHR\$ $(143);$ TAB $(4)$ STRING\$ $(4, 14)$  $3);$ TAB $(13)$ STRING\$ $(3, 143)$  $19100$  PRINT TAB(4)CHR\$(143);"  $"$ ; C  $\frac{1}{2}$  CHR\$(143);  $\frac{1}{2}$   $\frac{1}{2}$  $HR$(143);$ "

 $;$  CHR\$ $(143);$ TAB $(4)$ CHR\$ $(143);$ TA

- $B(15)$ CHR\$ $(143)$ ;TAB $(9)$ STRING\$ $($  $2, 143$ ; TAB(7) CHR\$(143);" - it
- $:$ CHR\$ $(143):$ TAB $(8)$ STRING\$ $(4, 14)$
- $3);$ TAB $(9)$ STRING\$ $(2, 143)$
- 911Ø PRINT: PRINT TAB(8)CHR\$(143);"  $\frac{11}{10}$ ; CHR\$(143); TAB(9)STRING\$(2  $, 143$ ; CHR\$(22) CHR\$( $\emptyset$ ): WINDOW SWAP 2: RETURN
- 9120 K=0: FOR I=1 TO 25: ORIGIN K,  $\emptyset$ : DRAW Ø, 256, 3: K=K+16: NEXT
- 913Ø P=Ø:FOR L=1 TO 17:ORIGIN Ø,P: DRAW  $384, \emptyset$ : P=P+16: NEXT
- 914 $\emptyset$  K=Ø:FOR Q=1 TO 7:ORIGIN K,Ø:D RAW  $\emptyset$ , 256, 1: K=K+64: NEXT
- 9150 P=0:FOR L=1 TO 3:ORIGIN  $\emptyset$ , P:D RAW 384,  $\emptyset$ , 1: P= P+ 128: NEXT
- 916 $\emptyset$  K=2: FOR Q=1 TO 4: ORIGIN K, Ø: D RAWR Ø, 256, 1: K=K+128: NEXT: RET URN
- 9170 WINDOW SWAP 2:PEN 2:LOCATE 2, 2: PRINT "X, Y": LOCATE 1, 5: PRIN T "1.":LOCATE 15,2:PRINT "2." :LOCATE 1, 10: PRINT "3.":LOCAT E 1, 12: PRINT "X, Y+1": LOCATE 1 4, 12: PRINT "4.": LOCATE 23, 14: PRINT "5.": WINDOW SWAP 2
- 9180 WINDOW 1,22,6,9:LOCATE 1,1:PE N 1: PRINT "Das ist nur mein O ber-";: PRINT"teil, mehr Platz hatte";: PRINT"ich leider nic  $ht.^{\prime\prime}$ ; :GOSUB 1912Ø
- 9190 WINDOW #6,23,40,1,9:PAPER #6,  $\emptyset:$ PEN #6,2:WINDOW SWAP 6:PRIN T: PRINT " Definiere erst alles Rote!": CALL &BB18: PEN 1: PRINT: PRINT " Verwende de n{6\*<SPACE>}fuer Dich einfachsten Code!"
- 9200 PEN 1:LOCATE 4,9:PRINT "Als H ilfe zeige";:WINDOW SWAP 6:WI NDOW #3,26,40,10,25: PAPER #3,  $\emptyset$ : PEN #3, 1:WINDOW SWAP 3
- 9210 PRINT "ich Dir die Ta-bellen fuer denHEX- und den DEZIMA L-Code.": CALL &BB18: PRINT: PRI NT"Eine Bedingung habe ich no ch: ": PRINT: PEN 2: PRINT "Gib f uer jedes Zeichen "; CHR\$(24); "stets"; STRING\$(2,143); "8 Wer te"; CHR\$(24); " ein, ": PRINT "a lso auch"
- 19220 PRINT "ueberfluessige Null-We rte am Schluss.": WINDOW SWAP 3: CALL &BB18: CLS: CLS #6: CLS  $#3:GOSUB 1915Ø$
- 19230 WINDOW 1,34,6,9: PAPER Ø: WINDO

W #3,35,40,5,25: PAPER #3,0:PE N #3,3:WINDOW #4,23,34,3,5:PA PER #4, Ø: PEN #4, 2: WINDOW #5, 2  $6,33,10,20$ : PAPER #5,0: PEN #5, 1: WINDOW  $#6, 24, 40, 1, 2:$  PAPER  $#$ 6, Ø: WINDOW #7, 26, 34, 22, 25: PAP ER  $#7, \emptyset$ 

- 19240 WINDOW SWAP 3:YY=80:GOSUB 160 70:WINDOW SWAP 3
- 19250 AA=415:BB=360:GOSUB 17090:ric  $h$ tig= $\emptyset$
- 19260 FOR I=1 TO 9:LOCATE #4,2,2:PR INT #4," Zeichen";
- 19270 IF I=2 THEN PRINT #5: PRINT #5  $, "$ Schau, was da unten pa  $s$  $ist!$ ":LOCALE  $#5$ siert ,4,1Ø:PRINT #5,CHR\$(241)
- 19280 IF I>5 THEN PRINT #4, I-5; TAB(  $3)$ "SCHWARZ": PEN #7,3:GOTO 193 ØØ
- 19290 PRINT #4, I; TAB(4) "ROT": PEN #7  $, 2$
- 19300 CLS:GOSUB 19150:LOCATE 1,2:PR INT "SYMBOL";  $200+1$ ; CHR\$(8); : I NPUT  $",", s(1,1), s(2,1), s(3,1)$  $, s(4,I), s(5,I), s(6,I), s(7,I),$  $s(8,I)$
- 19310 FOR K=1 TO 8:IF  $s(K, I) = pruefs$  $(K, I)$  THEN richtig=richtig+1: NEXT
- 19320 IF I>7 THEN LOCATE #7, I-4, 2: G OTO 19360
- 19330 IF I>5 THEN LOCATE #7, I-2, 1:G OTO 1936Ø
- 19340 IF I>2 THEN LOCATE #7, I+1, 2: G OTO 1936Ø
- 19350 LOCATE #7, I+3, 1
- 19360 SYMBOL 200+I, s(1, I), s(2, I), s(  $(3,1), (4,1), (5,1), (6,1), (7)$  $, I), s(8, I):$ PRINT #7,CHR\$(22)C  $HR$(1); CHR$(2ØØ+I); CHR$(22) CH$  $R$({\emptyset})$ ; : NEXT I
- 19370 PAPER #5,1:CLS #5:PEN #5,0
- 19380 IF richtig<48 THEN LOCATE #5, 2,2: PRINT #5, "Das": PRINT #5: P RINT  $#5,$ " klapp-{1 $\emptyset$ \*<SPACE>}t  $e$ {14#<SPACE>}noch{12#<SPACE>} nicht!": GOTO 1941Ø
- 19390 IF richtig<72 AND richtig>47 THEN LOCATE #5,2,2: PRINT #5," Noch": PRINT #5: PRINT #5," nic  $\texttt{ht}$ {11\*<SPACE>}alles{11\*<SPACE  $\{\right\}$ rich-{11\*<SPACE>}tig!":GOTO 19410
- 19400 IF richtig=72 THEN LOCATE #5,  $2,3$ : PRINT #5, "SUPER": LOCATE #  $5, 2, 6:$ PRINT #5, "PRIMA": LOCATE
- $#5, 2, 9: PRINT$  #5, "TOLL!"
- 19410 CALL &BB18:GOTO 2000
- 20000  $\mathbf{r}$
- 2ØØ 1Ø  $\mathbf{r}$ 9. Lektion: MALEN VON CHRIS 2ØØ2Ø  $\binom{1}{27}$  = {27\*-}
- $20030$  GOSUB 600:GOSUB 700:PRINT #1: PRINT #1, TAB(7)"9. Lektion": P RINT #1: PRINT #1, TAB(5) "MALEN VON CHRIS":GOSUB 19Ø4Ø

20040 WINDOW 1,22,6,9:WINDOW #3,23, 40, 1, 25: PAPER #3, 0: CLS #3: CLS

- 20050 WINDOW SWAP 2:PEN 2:LOCATE 14 , 1: PRINT "202": LOCATE 1, 4: PRI NT "2Ø1":LOCATE 1,1Ø:PRINT "2 Ø3":LOCATE 14, 11: PRINT "204": LOCATE 19,15: PRINT "205": PEN 3:LOCATE 1,6: PRINT "206":LOCA TE 14,3: PRINT "207": LOCATE 1, 11: PRINT "208": LOCATE 14, 13: P RINT "209"
- 20060 GOSUB 19120:PEN 1:LOCATE 2,2: PRINT "X, Y": LOCATE 1, 13: PRINT  $''X, Y+1" : WINDOW SWAP 2$
- 20070 CLS #3: PEN 1: PRINT "Nun braue hen wir die SYMBOLs nur noch rich-tig zusammenzusetzen!": CALL &BB18
- 20080 WINDOW SWAP 3:PEN 2:PRINT:PRI NT " Wir malen die{5\*<SPACE>} roten Teile von CHRIS:"
- 20090 PEN 1: PRINT: PRINT: PRINT " SYM BOL 201 liegt auf Punkt  $X, Y$ , SYMBOL  $\bar{2}\emptyset$ 2 daneben. Der Befehl heisst:": PRIN T:PEN 2:PRINT CHR\$(24);" LOCA TE X, Y: {7\*<SPACE>} PRINT CHR\$(  $201$ ;  $CHR$(202); {7*}$  $;$ CHR\$ $(24);$
- 20100 CALL &BB18:PEN 1:PRINT:PRINT " Die SYMBOLs 203 bis 2Ø5 l iegen eine Zeile tiefe r: Y+1. Also:": PRINT: PEN 2
- 20110 PRINT CHR\$(24);" LOCATE X, Y+1 :  $\frac{54}{54}$  < SPACE > } PRINT CHR\$(203);  $CHR$(204); {8*}CHR$(20$  $5$ ); {7\*<SPACE>}"; CHR\$(24);
- CALL &BB18: CLS: PEN 3: PRINT: PR 20120 INT " Wir malen die{5\*<SPACE> ischwarzen Teile von CHRIS: ":PEN 1:PRINT:PRINT:PRINT" SY MBOL 206 und 207 liegen au f dem gleichen{6\*<SPACE>}P latz wie 201{5\*<SPACE>}und 20 2, deshalb malen wir transparent.": PRINT
- $20130$  PEN 3: PRINT: PRINT CHR\$(24);" LOCATE X, Y: PRINT  $CHR$$  (22) CHR

TE X.Y+1.PRINT CHR\$(203):"TAR  $$(1);$  CHR\$(2 $\emptyset$ 6);{8\*<SPACE>}C  $HR$(2Ø7): {7*}$ ": PRINT: P RINT " LOCATE X, Y+1: {5\*<SPACE  $>\$  PRINT CHR\$(2 $\emptyset$ 8); CHR\$(2 $\emptyset$ 9)  $; {8*<}$ SPACE>}CHR\$(22)CHR\$(Ø);  $:$  CHR\$(24); 20140 CALL &BB18:GOTO 2000 21000 21010 ' Gesamtlisting CHRIS  $21020$  ' {19\*-} 21030 C=0: BORDER 8: WINDOW #1, 1, 40, 1 , 3: PAPER #1, 2: CLS #1: PEN #1, Ø : PRINT  $#1$ : PRINT  $#1$ , TAB(11) "GE SAMTLISTING CHRIS": WINDOW 1,4  $\emptyset$ , 4, 25: PAPER 3: CLS 21040 PEN Ø: PRINT: PRINT " 10 SYMBO L AFTER 2Ø1":PRINT:PRINT "  $\overline{2}$  $\emptyset$  SYMBOL 201,...: SYMBOL 202,. usw.":PRINT:PRINT " - 50 M  $\sim$   $\sim$ ODE 1: INK Ø, 25: INK 1, 6: INK 2,  $\emptyset:$ "; TAB(6) "X=19: Y=12": PRINT

21050 PRINT " 60 LOCATE X, Y: PEN 1:<br>PRINT CHR\$(201);"; TAB(6)"CHR\$ (202)": PRINT: PRINT " 70 LOCA

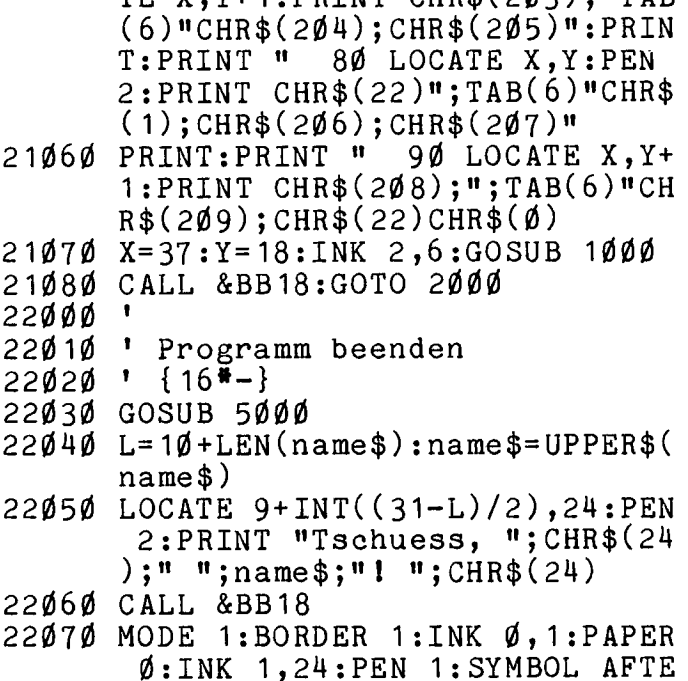

R 210

## Hausbau mit dem Grundriß-Planer

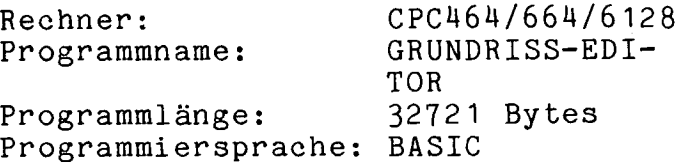

Sie Ihr eigenes Traumhaus ! Planen Der Grundriß-Editor erledigt dies vieles mehr mit einem Minimum und an Aufwand. Sie können nach Belieben zeichnen, ändern, abspeichern, einlesen und natürlich auch  $aux$ drucken.

Programm ist sowohl für den  $_{\text{Das}}$ grünen als auch für den RGB-Monitor da man einfach zu Beginn geeignet, den vorhandenen Monitor-Typ eingeben kann. Danach gibt man noch die Gebäudeaußenmaße, die Stärke der Außenmauern und die der Innenwände ein.

Diese Daten werden vom Programm eine Grafik sofort umgesetzt. in Dann ist man in der Lage, bis zu 80 verschiedene sogenannte Gänge einzuzeichnen, wobei unter einem Gang

eine Innenwand, eine Tür, ein Fenoder ähnliches zu verstehen ster ist.

Einzeichnen geschieht mit. Dieses Cursor-Tasten und des Hilfe der Zehnerblocks.

Als Erstes plaziert man den Grafik-Cursor an die Stelle, von der aus Beispiel eine Innenwand eingezum zeichnet werden soll.

Der Grafik-Cursor läuft sehr  $l$ angum eine genaue Positionierung sam, zu ermöglichen. Für die Grobsteuerung kann man ihn deshalb mit der "CTRL"-Taste ein wenig, mit der "Shift"-Taste mehr und mit "Shift" und "CTRL" zusammen stark beschleu-Als weitere Hilfe gibt das nigen. akustisches Signal, Programm ein sich der Grafik-Cursor an der wenn Außenseite der Außenmauer befindet um Fenster genau zu (Wichtig) plazieren).

zu unserem Beispiel Nun. zurück einzeichnen). Der (Innenwand) Grafik-Cursor steht  $An$ also  $Am$ 

fangspunkt der gewünschten Innen-Man drückt nun die "O"-Taste am Zehnerblock. Sofort erscheint an der Grafik-Cursor-Position ein Fadenkreuz.Nun kann man die gewünschte Funktion anwählen, in diesem Fall also "2"-Taste drücken. Jetzt wird der Cursor zum Endpunkt der einzuzeichnenden Innenwand ge<sup>f</sup>ahren. Betätigten Sie die "."- Taste am Zehnerblock. Das Programm baut daraufhin den Bildschirm neu auf und zeichnet die neue Innenwand mit ein. Die verschiedenen Funktionen sind:

"1" Außenwand zeichnen "CTRL"+"1" Außenwand löschen "2" Innenwand zeichnen "CTRL"+"2" Innenwand löschen "3" Fenster zeichnen "CTRL"+"3" Fenster löschen "M" Tür zeichnen "5" Linie zeichnen "CTRL"+"5" Linie löschen "6" Viereck zeichnen "CTRL"+"6" Viereck löschen "7" Kreis zeichnen "8" Text einfügen "9" Viereck ausfüllen "O" Linie zeichnen "CTRL"+"0" Linie gestrichelt "ENTER(klein)" ENDE der Eingabe

- 100 REM GRUNDRISS EDITOR
- 119 REM FUER CHIP SPECIAL
- 123 REM VON G. MIERKE
- 13Ø REM
- 1U@ REM
- 156 MODE 1:BORDER 1:INK @,1=1nK 1,2  $\frac{1}{2}$
- 160 LOCATE 4, 10: PRINT"Welcher Monit or ist angeschlossen ?":LOCATE  $7,14:PRINT"1 = Color Monitor"$ :LOCATE  $7, 16: PRINT''2 = Green$ Monitor"
- $17\emptyset$  b\$=INKEY\$:IF b\$="" THEN  $17\emptyset$
- 180 IF b\$="1" THEN rand1=8:rand2=19 :bild1=8:bild2=19:stif t1=1:stif  $t2=0$
- 190 IF  $b\$ ="2" THEN rand1= $\emptyset$ : rand2= $\emptyset$ : bild1= $\emptyset$ :bild2= $\emptyset$ :stift1=26:stift  $2 = 26$
- $200 n = 2$
- 216 IF b\$<"1" OR b\$>"2" THEN 17%
- 226 MODE 2:BORDER Pand1:INK @,bildl :INK  $1$ , stift1:LOCATE  $3\emptyset$ , 8: PRINT "GUENTER MIERKE":LOCATE 31,1@:p

jederzeit mit der "COPY"-Taste abrufen. unteren Bildrand werden ständig die wichtigsten Daten wie X/Y-<br>Position-des-Cursors, freier-Spei-Position des Cursors, oder auch Anzahl der noch zur Verfügung stehenden Gänge angezeigt. Beim Zeichnen der Türen ist eine Besonderheit zu beachten; man muß stets mit einer Cursor-Taste angein welche Richtung die geöffnete Türe zeigen soll. Die Türaufhängung befindet sich immer an der Stelle, an der der erste Punkt angewählt wurde. eingezeichnete Türen,

Als Hilfe läßt sich diese Liste

Texte oder ausgefüllte werden am besten mit der Funktion Viereck löschen ("CTRL" <sup>+</sup>"6") gelöscht.

Der Grundriß-Editor ist aber noch vielseitiger. Man kann mit ihm auch ganz beliebige Zeichnungen anfertigen, indem man alle Maße, die zu Beginn abgefragt werden, mit Null angibt.

ein wenig Übung ist das Programm sehr schnell zu beherrschen und leistet gute Dienste.

G. Mierke

RINT"praesentiert": LOCATE 27, 17  $:$  PRINT CHR\$ $(24)$ ; SPC $(22)$ : LOCATE 27,18:PRINT" GRUNDRISS - EDITO<br>R "

- 230 LOCATE 27,19: PRINT SPC(22); CHR\$ (24)
- 240 LOCATE 34,22: PRINT" ( C ) 07.1 985":FOR i=1 TO 2000:NEXT:CLS
- 250 DIM xx(161)=DIm yy(161)=D1m xko  $or(161):DIMykoor(161):DIMgang$  $(161):$  DIM fun $(161):$  DIM ri $(161):$ DIM text\$(161)
- 260 BORDER rand2: INK Ø, bild2: INK 1, stift2
- 270 CLS:LOCATE 15,8:PRINT"Wollen Si e einen erstellten Grundriss ei nlesen ?":LOCATE 3Ø, 15: PRINT"-- $--j/n---<sup>11</sup>$
- 280 a\$=LOWEE\$(INKEY\$):1F a\$="" THEN 280
- 290 IF a\$="3" THEN lesen=1:GOTO 370
	- 300 IF a\$="n" THEN 320
	- 310 IF a\$<>"j" OR a\$<>"n" THEN 280
	- 320 CLS:LOCATE 12,8:PRINT"Soll der

#### **Anwendung**

erstellte Grundriss abgespeiche rt werden ?":LOCATE 30,15:PRINT  $"---j/n---"$ 330 a\$=LOWER\$(INKEY\$): IF a\$="" THEN 330 340 IF a\$="j" THEN schreib=1:GOTO 3 7Ø 35Ø IF  $a$= "n"$  THEN GOTO 370 360 IF a\$<>"j" OR a\$<>"n" THEN 330 370 CLS:LOCATE 12,8: PRINT"Soll der erstellte Grundriss ausgedruckt werden ?":LOCATE 30, 15: PRINT"----j/n----" 38Ø a\$=LOWER\$(INKEY\$):IF a\$="" THEN 38Ø 39Ø IF a\$="j" THEN druck=1:GOTO 420 400 IF a\$="n" THEN druck=0:GOTO 420 410 IF a\$<>"j" OR a\$<>"n" THEN 380 420 IF lesen=0 THEN CLS:LOCATE 12,1 2: CALL & BBØ3: INPUT"Wie soll die  $"$ : name\$ Zeichnung heissen : 430 IF lesen=1 THEN  $4540$ 440 CLS: PRINT"Wie gross sind die Ge baeude-Aussenmasse ?": PRINT 450 PRINT"Format in METER: LAENGE  $(max. 19.99)$ " 460 PRINT: INPUT; laenge 470 PRINT: PRINT: PRINT"Format in MET ER: BREITE  $(max. 11.20)$ " 480 PRINT: INPUT; breite 490 IF laenge>19.99 THEN CLS:LOCATE 30, 10: PRINT"Ungueltige Laenge !":LOCATE 27, 15: PRINT"max. Laen  $ge = 19.99$  Meter": FOR i=1 TO 30  $\emptyset$ Ø:NEXT:CLS:GOTO 44Ø 500 IF breite>=11.21 THEN CLS:LOCAT E 30, 10: PRINT"Ungueltige Breite !":LOCATE 27, 15: PRINT"max. Bre ite =  $11.20$  Meter": FOR i=1 TO 3  $\emptyset$ ØØ:NEXT:CLS:GOTO 44Ø 51Ø PRINT:PRINT STRING\$(5Ø," "):PRI NT: PRINT"Wie dick sind die Auss enmauern ?" 520 PRINT: PRINT"Format in CM: AUSSE NMAUER" 530 PRINT: INPUT; mauer 540 PRINT: PRINT STRING\$(50," "): PRI NT: PRINT"Wie dick sind die Inne nwaende ?" 550 PRINT: PRINT"Format in CM: INNEN WAND" 560 PRINT: INPUT; innen 57 $\emptyset$  innen=INT( $\emptyset$ .25\*innen) 58 $\emptyset$  mauer1=INT( $\emptyset$ .25\*mauer) 59 $\emptyset$  l=laenge: b=breite 600 WINDOW#1,1,20,22,25:WINDOW#2,1,

 $8\emptyset$ , 1, 22: WINDOW#3, 3, 79, 2, 20: WIND

OW#4,47,80,22,25:WINDOW#5,1,80, 21,22:WINDOW#6,20,47,22,25:WIND  $OW#7, 21, 45, 23, 24: CLS$ 

- 610  $11 = \text{laenge*100}:12 = \text{INT}(11/1000):1$  $3 = INT( (11 - 12*1000) / 100) : 14 = INT($  $(11 - (12*)1000 + 13*100)) / 10) : 15 = CI$  $NT(11-(12*1000+13*100+14*10))$
- 62 $\emptyset$  b1=breite\*1 $\emptyset$ g:b2=INT(b1/1 $\emptyset$  $\emptyset$ g):b  $3 = INT(6b1 - b2$  \*  $1000) / 100$  :  $b4 = INT($  $(b1-(b2*1000+b3*100))/10); b5=CI$  $NT(b1-(b2*1000+b3*100+b4*10))$
- 630 IF  $b$ \$="1" THEN BORDER 19:INK  $\emptyset$ , 26:INK 1,0
- 640 IF  $b$ \$="2" THEN BORDER Ø: INK Ø,Ø :INK 1,26
- 65Ø PRINT#5, STRING\$ $(8\emptyset, "$ ")
- 66Ø PRINT#1,CHR\$(15Ø);STRING\$(17,CH  $R\$ (154)); CHR $\$ (156)
- 670 FOR i=1 TO 2:PRINT#1,CHR\$(149);  $STRING$(17, " " ); CHR$(149): NEXT$
- 68Ø PRINT#1,CHR\$(147);STRING\$(17,CH  $R$(154))$ ; CHR\$(153)
- 690 PRINT#6, CHR\$ $(150)$ ; STRING\$ $(25)$ , CH  $R$(154))$ ; CHR\$(156)
- 700 FOR  $i=1$  TO 2: PRINT#6, CHR\$(149);  $STRING$(25, " " ); CHR$(149): NEXT$
- 710 PRINT#6, CHR\$(147); STRING\$(25, CH  $R$(154))$ ; CHR\$(153)
- $72\%$  PRINT#4, CHR\$(15 $\emptyset$ ); STRING\$(7, CHR  $$(154))$ ; CHR $$(158)$ ; STRING $$(5,$ CHR  $$(154))$ ; CHR $$(158)$ ; STRING $$(4, CHR)$  $$(154))$ ; CHR $$(158)$ ; STRING $$(4, CHR)$  $\$(154))$ ; CHR $$(156)$
- 730 FOR i=1 TO 2: PRINT#4, CHR\$ (149);  $STRING$(7, " " ); CHR$(149); STRING$  $$(7, " " )$ ; CHR\$(149); STRING\$(5,"  $\mathbf{u}$ ); CHR\$(149); STRING\$(4, $\mathbf{u}$ ,  $\mathbf{u}$ ); CHR  $$(149); STRING$(4, " "); CHR$(149)$  $:$  NEXT
- $740$  PRINT#4, CHR\$ $(147)$ ; STRING\$ $(7,$ CHR  $\$(154))$ ; CHR\$(155); STRING\$(7, CHR  $$(154))$ ; CHR\$(155); STRING\$(5, CHR  $$(154))$ ; CHR $$(155)$ ; STRING\$ $(4,$ CHR \$(154));CHR\$(155);STRING\$(4,CHR  $$(154))$ ; CHR\$(153)
- 750 IF laenge=Ø AND breite=Ø THEN w  $\texttt{ndow=1:LOCATE#4,24,2:PRINT#4,''X}$  $POS$ ":LOCATE#4,29,2:PRINT#4,"YPO  $S$ ":LOCATE#4, 18, 2: PRINT#4, "PUNKT  $" : LOGATE#4, 18, 3 : PRINT#4, " {5*-} "$  $: GOTO$  87 $\emptyset$
- 760 IF laenge<3.8 OR breite<3.8 THE N 79Ø
- 770 LOCATE#1,2,2:PRINT#1,CHR\$(24);" \*\*GRUNDFLAESCHE\*\*";CHR\$(24)
- 780 LOCATE#1,6,3:PRINT#1,USING"###.

## qm"; laenge\*breite: GOTO 810 790 LOCATE #1,2,2: PRINT#1, CHR\$(24); " LAENGE \* BREITE "; CHR\$(24) 800 LOCATE#1,3,3: PRINT#1, USING"##.# # ##.## m"; laenge, breite # 810 LOCATE#4,2,2: PRINT#4, "X-ACHSE" 820 LOCATE#4,  $10, 2$ : PRINT#4, "Y-ACHSE" 830 LOCATE#4, 18, 2: PRINT#4, "PUNKT" 840 LOCATE#4, 18, 3: IF laenge>0 OR br eite>Ø THEN PRINT#4,"{5\*-}" 850 LOCATE#4, 24, 2: PRINT#4, "XPOS" 860  $LOGTE#4, 29, 2:PRINT#4, "YPOS"$ 87Ø ORIGIN Ø,74 880 FOR i=0 TO 638 STEP 5 890 PLOT i, Ø, 1: PLOT i, 324, 1 900 NEXT i 910 FOR i=0 TO 324 STEP 6 920 PLOT Ø, i, 1: PLOT 638, i, 1 930 NEXT i 940 ORIGIN 22,98 950 IF 1<5 THEN xkoor=220 960 IF 1>=5 AND 1<6 THEN xkoor=210 970 IF  $1$ >=6 AND  $1$ <7 THEN xkoor=200 980 IF 1>=7 AND 1<8 THEN xkoor=190 IF  $1>=8$  AND  $1<9$  THEN xkoor=180 99Ø.  $1000$  IF  $1> = 9$  AND  $1<10$  THEN xkoor=17 ø 1010 IF 1>=10 AND 1<11 THEN xkoor=1 60 1Ø2Ø IF  $1$ >=11 AND  $1$ <12 THEN xkoor=1 50 1Ø3Ø  $IF$  $1$ >=12 AND  $1$ <13 THEN xkoor=1 4Ø 1040 IF  $1$ >=13 AND  $1$ <14 THEN xkoor=1 30 1050 IF  $1$ >=14 AND 1<15 THEN xkoor=1 20 1060 IF 1>=15 AND 1<16 THEN xkoor=1 10  $1$ >=16 AND  $1$ <17 THEN xkoor=1 1070 IF øø 1Ø8Ø IF  $1$ >=17 AND  $1$ <18 THEN xkoor=9 1Ø9Ø IF  $1$ >=18 AND  $1$ <19 THEN xkoor=6 11ØØ IF  $1$ >=19 AND  $1$ <20 THEN xkoor=5 Ø 111Ø ΙF  $b < 3$  THEN ykoor=14 $\emptyset$ 112Ø  $b>=3$  AND  $b<4$  THEN ykoor=110 IF  $b>=4$  AND  $b<5$  THEN ykoor=120 113Ø IF  $1140$  IF  $b>=5$  AND  $b<6$  THEN ykoor=110 1150 IF  $b>=6$  AND  $b<7$  THEN ykoor=80 116Ø IF  $b>=7$  AND  $b<8$  THEN ykoor=70  $b>=8$  AND  $b<9$  THEN  $ykoor=54$  $117\phi$ IF 118Ø IF  $b>=9$  AND  $b<1$ Ø THEN ykoor=3Ø  $1190$  IF  $b$ >=1 $\emptyset$  AND  $b$ <11 THEN ykoor=1 Ø

- 1200 IF b>=11 AND b<11.21 THEN ykoo  $r = 4$
- 1210 xxx=xkoor:yyy=ykoor
- 122Ø GOSUB 1830
- 1230 IF dr=1 THEN 1290
- 1235 IF lesen=Ø AND durchgang=1 THE N 1290
- 1240 MOVE 554,100:DRAW 554,282,1:DR AWR 52, Ø, 1: DRAWR Ø, -182, 1: DRAW R -52, Ø, 1: MOVE 556, 102: DRAW 55 6,280,1:DRAWR 48,0,1:DRAWR  $\emptyset$ ,- $178, 1:DRAWR - 48, \emptyset, 1:FOR i = 18\emptyset$ TO 184: MOVE 556, i: DRAW 604, i, 1  $:NEXT$
- 1250 LOCATE 74, 3: PRINT"Stor.": LOCAT E 74,4: PRINT"free: ": LOCATE 74, 7: PRINT" Bytes"
- 1260 LOCATE 74,9: PRINT"Rest": LOCATE  $74,10:$  PRINT" Gang: "
- 1270 MOVE 564,228:TAG: PRINT USING"# ###";4Ø96Ø-(HIMEM-FRE(""));:TA GOFF
- 1280 MOVE 572, 134: TAG: PRINT USING"# ##";(161-gang)/2+1;:TAGOFF
- 1290 IF ende=2 THEN RETURN
- 1300 IF druck=1 AND durchgang=1 THE N durchgang= $\emptyset$ : GOTO 477 $\emptyset$
- IF lesen=1 AND durchgang=1 THE 1310 N 4770
- IF  $dr=1$  AND ende=2 THEN 4770  $1320$ MOVE x, y 1330
- 1340 PLOT  $x-1, y, \emptyset$ : PLOT  $x+1, y, \emptyset$ : PLOT  $x, y-2, \emptyset$ : PLOT  $x, y+2, \emptyset$ : PLOT  $x, y$  $, \emptyset$ :FOR i=1 TO 5 $\emptyset$ :NEXT:PLOT x-1 , y, 1: PLOT x+1, y, 1: PLOT x, y-2, 1
- : PLOT  $x, y+2, 1$ : PLOT  $x, y, 1$  $1350$ IF XPOS>xkoor THEN abstandx1=0  $.04*(XPOS-xkoor)$
- 1360 IF YPOS>ykoor THEN abstandy1=0  $.02*(YPOS-ykoor)$
- 1370 IF XPOS<=xkoor THEN abstandx1=
- 1380 IF YPOS<=ykoor THEN abstandy1= Ø
- 1390 LOCATE#4,25,3:PRINT#4,USING"##  $#$ "; XPOS: LOCATE#4, 3Ø, 3: PRINT#4,  $USING''$  ###"; YPOS
- 14ØØ IF laenge>Ø OR breite>Ø THEN L OCATE#4,2,3:IF XPOS>=xkoor AND YPOS>=ykoor THEN PRINT#4,USIN  $G''''''''$ .  $## m''$ ; abstandx1
- 14 1Ø IF laenge>Ø OR breite>Ø THEN L  $OCATE#4, 1\emptyset, 3:IF YPOS>=ykoor AN$ D XPOS>=xkoor THEN PRINT#4, USI  $NG''##$ .  $##$  m"; abstandy 1\*2
- 1420 IF laenge=Ø OR breite=Ø THEN L  $OCATE#4, 2Ø, 3: PRINT#4, "--"$

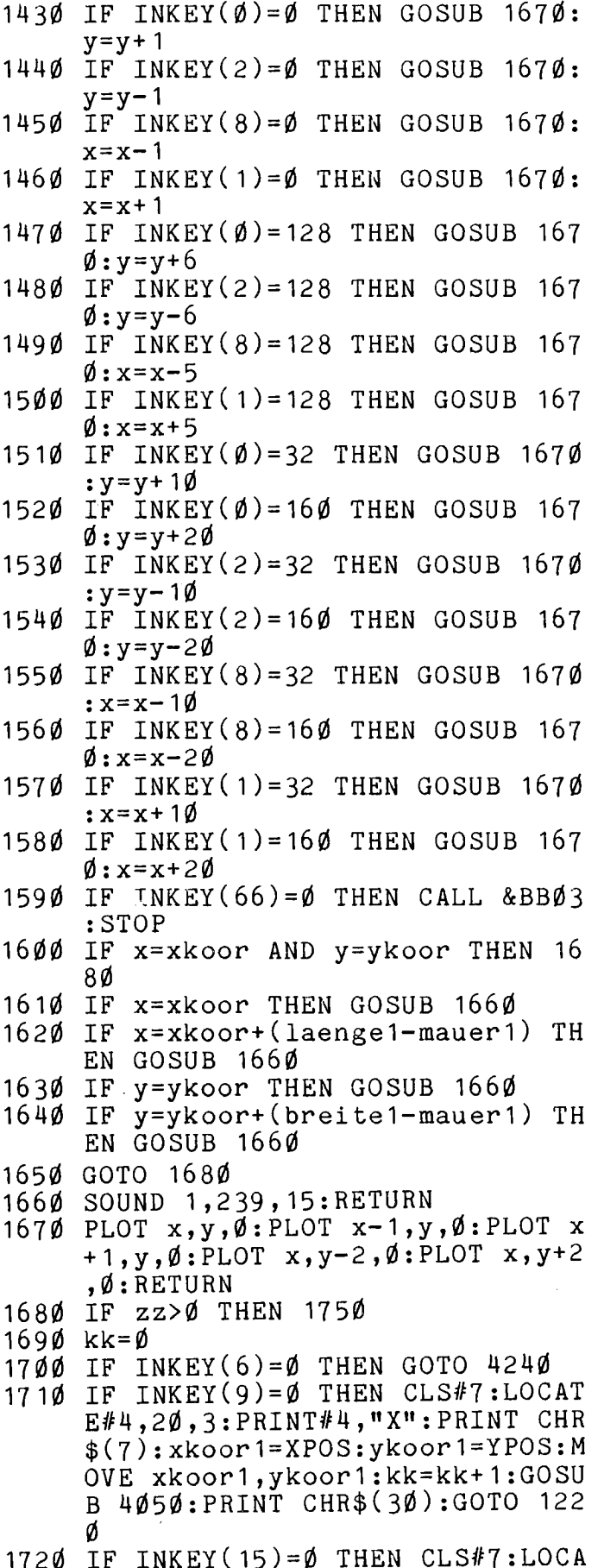

 $TE#4, 20, 3: PRINT#4, "1" : zz = zz + 1:$ PRINT  $CHR$(7):$ xkoor1=XPOS:ykoo  $r1 = YPOS$ : MOVE xkoor  $1-6$ , ykoor  $1-6$  $::DRAW$   $xkoor1+6$ ,  $ykoor1+6$ ,  $1:MOV$ E xkoor1+6, ykoor1-6: DRAW xkoor  $1-6$ , ykoor $1+6$ , 1:MOVE xkoor1, yko or1:GOSUB 2230:PRINT CHR\$ $(\overline{30})$ 1730 IF INKEY(7)=0 AND  $zz=zz$  THEN 1 72Ø 1740 IF text=1 THEN text= $\emptyset$ : zz= $\emptyset$ : GOS UB 2450:GOTO 1220 1750 IF INKEY(7)=0 THEN LOCATE#4,20

 $, 3:$ PRINT#4,"2":PRINT CHR\$ $(7):$ x koor1=XPOS:ykoor1=YPOS:MOVE xk oor1-6, ykoor1-6: DRAW xkoor1+6, ykoor1+6,1:MOVE xkoor1+6,ykoor  $1-6:DRAW$  xkoor  $1-6$ , ykoor  $1+6$ , 1: M OVE xkoor1, ykoor1:  $zz = \emptyset$ : GOSUB 2 450: CALL & BB06: GOTO 1220

- $176\phi$  IF  $x<1\phi$  THEN  $x=xk$ oor+(mauer1+5
- 1770 IF y<-10 THEN y=ykoor+(mauer1+  $10)$
- $1780$  IF  $x>550$  THEN  $x=xk$ oor+laenge1- $(mauer1+5)$
- 1790 IF y>282 THEN y=ykoor+breite1- $(\text{mauer 1+1}\emptyset)$
- 1800 IF XPOS<xkoor OR YPOS<ykoor TH EN LOCATE#4,2,3:PRINT#4,"{7\*-}
- 1810 IF YPOS<ykoor OR XPOS<xkoor TH EN LOCATE#4, 10, 3: PRINT#4, "{7\*- $\}$  if
- 1820 GOTO 1330
- 1830 MOVE xkoor, ykoor
- 1840 IF laenge>Ø OR breite>Ø THEN L  $OCATE#4, 18, 3: PRINT#4, "15*-]$ "
- 1850  $LOGTE#3,3,1:PRINT#3, "Y":LOGT$  $E#3, 3, 2: PRINT#3, CHR$(240)$
- 1860 LOCATE#3,73,18: PRINT#3, CHR\$(15 4); CHR\$(243); " X"
- 1870 laenge1=INT(25\*laenge):breite1  $=INT(25*breite)$
- 1880 CLS#7:LOCATE#7,3,1:PRINT#7,"KO ORDINATE setzen !"
- 1890 FOR dick=0 TO mauer1: MOVE xkoo r+dick, ykoor: DRAW xkoor+dick, y koor+breite1,1:NEXT:REM \*\* lin ke seite \*\*
- 1900 FOR dick= $\emptyset$  TO mauer1:MOVE xkoo r+laenge1-mauer1+dick,ykoor:DR AW xkoor+laenge1-mauer1+dick, y koor+breite1,1:NEXT dick:REM \* # rechte Seite \*\*
- 1910 FOR dick=0 TO mauer1:MOVE xkoo r, ykoor+breite1-dick: DRAW xkoo r+laenge1, ykoor+breite1-dick, 1

#### **Anwendung**

Eine Publikation von CHIP SPECIAL 25

#### :NEXT:REM  $**$  obere Seite  $**$

- 1920 FOR dick=0 TO mauer1:MOVE xkoo r,ykoor+dick:DRAW xkoor+laenge 1,ykoor+dick,1:NEXT:REM \*\* unt ere Seite \*\*
- 1930 IF laenge<3.8 OR Dre16e<3.8 TH EN 1940 ELSE 3190
- 19A0 LOCATE#6,2,3:PRINT#6,STRING\$(2  $4, 9, 9)$
- 1950 EOE gang=1 TO n STEP <sup>2</sup>
- 1960 IF xkoor(gang)=xkoor(gang+1) <sup>A</sup> ND fun(gang+1)=2 THEN GOSUB 24 216 $\emptyset$ 90
- 1970 IF xkoor(gang)=xkoor(gang+1) <sup>A</sup> ND fun(gang+1)=1 THEN GOSUB 25 70
- 1980 IF xkoor(gang)<>xkoor(gang+1) AND fun(gang+1)=1 THEN GOSUB  $2 \quad 2190$ 600
- 1990 IF xkoor(gang)<>xkoor(gang+1) 2210<br>AND fun(gang+1)=2 THEN GOSUB 2 2220 48Ø
- 2000 IF xkoor(gang)=xkoor(gang+1) <sup>A</sup>  $ND$  fun(gang+1)=21 THEN GOSUB 2 2240 670
- <sup>2010</sup>IF xkoor(gang)<>xkoor(gang+1) AND fun(gang+1)=21 THEN GOSUB 2680
- $2020$  IF xkoor(gang)=xkoor(gang+1) A 2250  $ND$  fun(gang+1)=11 THEN GOSUB 2 6u0
- <sup>2030</sup>IF xkoor(gang)<>xkoor(gang+1) AND fun $(gang+1)=11$  THEN GOSUB 2650
- $2040$  IF xkoor(gang)=xkoor(gang+1) A ND fun(gang+1)=3 THEN GOSUB 27 00
- 2050 IF xkoor(gang)<>xkoor(gang+1) AND fun(gang+1)=3 THEN GOSUB 2 720
- 2060 IF xkoor(gang)=xkoor(gang+1) <sup>A</sup> ND fun(gang+1)=31 THEN GOSUB 2 750
- 2070 IF xkoor(gang)<>xkoor(gang+t) AND fun(gang+1)=31 THEN GOSUB 2770
- <sup>2080</sup>IF xkoor(gang)=xkoor(gang+1) <sup>A</sup> UB 2800
- 2090 IF xkoor(gang)<>xkoor(gang+1) 2290 IF INKEY(14)=128 THEN fun(gang<br>AND fun(gang+1)=4 THEN ri=1:GO +1)=21:CLS#7:LOCATE#7,3,1:PRIN SUB 2800
- <sup>2100</sup>IF xkoor(gang)<>xkoor(gang+1) AND fun(gang+1)=6 THEN GOSUB 3 010
- 2110 IF xkoor(gang)<>xkoor(gang+1) AND fun(gang+1)=61 THEN GOSUB

3@3m

- $212\%$  IF fun(gang+1)=5 THEN GOSUB 29
- 2130 IF fun(gang+1)=51 THEN GOSUB 2  $940$
- 21u@ IF xkoor(gang)<>xkoor(gang+1) AND fun( $gang+1$ )=7 THEN GOSUB 3 976
- 2156 IF ykoor(gang)<>ykoor(gang+1) AND fun(gang+1)=7 THEN GOSUB 3 696
- IF fun(gang+1)=8 THEN GOSUB 31 86
- $217$ Ø IF fun(gang+1)=9 THEN GOSUB 31 20
- $218\%$  IF fun(gang+1)=1 $\emptyset$  THEN GOSUB 2 96m
- NEXT gang
- 229% TF n=2 THEN x=xkoor:y=ykoor
- IF  $n>2$  THEN  $x=xkoor1$ :  $y=ykoor1$
- **RETURN**
- $n=n+1:xx(n)=XPOS:yy(n)=YPOS:xk$  $\text{oor}(n) = xx(n); ykoor(n) = yy(n)$
- $LOGATE#7, 1, 1: PRINT#7, "BITTE FI$  $NKTION$  ";  $CHR$(24);$  "1";  $CHR$$  $(24);$   $-$  ; CHR\$(24);  $-$  9  $-$  ; CHR\$(2 4):LOCATE#7, 1, 2: PRINT#7, "AUSWA HLLISTE ='COPY'-Key""
- IF INKEY(9)= $\emptyset$  THEN CLS#7:LOCAT  $E#4$ , 20, 3: PRINT#4, "X": LOCATE#7, 3,1:PRINT#7,"FUNKTIONEN ANZEI GEN":LOCATE#7,2,2:PRINT#7,"zup  $ueck$  ==>  $'CORY' - Key'' : n=n-1:GO$ TO 4050
- 226 $\emptyset$  IF INKEY(13)= $\emptyset$  THEN fun(gang+1  $)=1:CLS#7:LOCATE#7,3,1:PRINT#7$ ,"FUNKTION: { 9\*<SPACE>}"; CHR\$(2<br>4);" 1 "; CHR\$(24): GOSUB 2560: G OTO 2440
- 2270 IF  $INKEY(13)=128$  THEN fun(gang +1)=11:CLS#7:LOCATE#7,3,1:PRIN T#7,"FUNKTION={9\*<SPACE>}";CHH  $$(24); " 1+"; \text{CHR$(24): GOSUB 263}$  $0:$ GOTO 244 $0$
- IF xkoor(gang)=xkoor(gang+1) A , "FUNKTION:{9\*<SPACE>}";CHR\$(2<br>ND fun(gang+1)=4 THEN ri=Ø:GOS + 4);" 2 ":CHR\$(24):GOSUB 2470:G 228 $\emptyset$  IF INKEY(14)= $\emptyset$  THEN fun(gang+1  $)=2:CLS#7:LOCATE#7, 3, 1:PRINT#7$ 4);" 2 ";CHR\$(24):GOSUB 2470:G OTO 2440
	- 2290 IF INKEY(14)=128 THEN fun(gang  $T#7$ , "FUNKTION:  ${9*}<$ SPACE>}"; CHR  $$(24);$   $"2+$ "; CHR\$ $(24);$  GOSUB 266  $\emptyset$ :GOTO 244 $\emptyset$
	- 2300 IF INKEY(5)=0 THEN fun(gang+1) =3:CLS#7: LOCATE#7,3,1:PRINT#7 ,"FUNKTION:{9\*<SPACE>}";CHR\$l2

4);" 3 ";CHR\$(24):GOSUB 269Ø:G ОТО 2440

- 2310 IF INKEY(5)=128 THEN  $fun(gang+$ 1)=31:  $CLS#7$ : LOCATE#7, 3, 1: PRIN  $T#7$ , "FUNKTION: {  $9*<$  SPACE>}"; CHR  $$(24)$$ ;"  $3+$ "; CHR\$ $(24)$ : GOSUB 274  $0:GOTO 2440$
- 2320 IF INKEY(20)=0 THEN fun(gang+1  $)=4:CLS#7:LOCATE#7, 3, 1:PRINT#7$ , "FUNKTION: { 9 \* < SPACE> } " ; CHR\$(2 4);" 4 ";CHR\$(24):GOSUB 2790:G OSUB 2500:GOTO 2440
- 2330 IF INKEY(20)=128 THEN CLS#7:LO CATE#7,3,1: PRINT#7, "FUNKTION: {  $9*<$ SPACE>}"; CHR\$(24);" 4+"; CHR  $$(24):GOSUB 2040:GOTO 2440$
- 2340 IF INKEY(12)= $\emptyset$  THEN fun(gang+1  $)=5:CLS#7:LOCATE#7, 3, 1:PRINT#7$ . "FUNKTION: { 9\<SPACE>}"; CHR\$(2 4);" 5 ";CHR\$(24):GOSUB 2910:G OTO 2440
- 2350 IF INKEY(12)=128 THEN  $fun(gang)$  $+1$ )=51: CLS#7: LOCATE#7, 3, 1: PRIN  $T#7$ , "FUNKTION: {  $9*<$  SPACE > } "; CHR  $$(24)$$ ;" 5+";CHR\$ $(24)$ :GOSUB 293  $\emptyset$ : GOTO 2440
- 2360 IF INKEY(4)= $\emptyset$  THEN fun(gang+1)  $=6:CLSH7: LOCATE#7, 3, 1: PRINT#7$  $,$ "FUNKTION: $\{9*$ ";CHR\$ $(2)$ 4);" 6 ";CHR\$(24):GOSUB 3000:G OTO 2440
- 2370 IF INKEY(4)=128 THEN fun(gang+ 1)=61:  $CLS#7$ : LOCATE#7, 3, 1: PRIN  $T#7$ , "FUNKTION: {  $9*} "; CHR$  $\$(24)$$ ;" 6+"; CHR\$(24): GOSUB 302  $\emptyset$ : GOTO 244 $\emptyset$
- 2380 IF INKEY(10)=0 THEN fun(gang+1  $)=7:CLS#7:LOCATE#7, 3, 1:PRINT#7$  $, "FUNKITION: {9*}" ; CHR$(2)$ 4);" 7 ";CHR\$(24):GOSUB 3060:G OTO 2440
- 2390 IF INKEY(6)=0 THEN CLS#7:LOCAT E#7,3,1: PRINT#7, "FUNKTION:  $9*<$  $SPACE$ }"; CHR\$(24);" E "; CHR\$(2 4):GOTO 4240
- $2400$  IF INKEY(11)=0 THEN fun(gang+1  $)=8:CLS#7:LOCATE#7, 3, 1:PRINT#7$  $, "FUNKITION: {9*}" ; CHR$(2)$ 4);" 8 ";CHR\$(24):GOSUB 3140:G OTO 2440
- $2410$  IF INKEY(3)=0 THEN fun(gang+1)  $=9:CLSH7: LOCATE#7, 3, 1: PRINT#7,$  $"FUNKTION: {9*}" ; CHR$(24)$  $);$  " 9 "; CHR\$(24): GOSUB 3110: GO TO 2440
- 2420 IF INKEY(15)=128 THEN  $fun(gang)$  $+1$ ) = 1Ø: CLS#7: LOCATE#7, 3, 1: PRIN

T#7, "FUNKTION: { 1Ø\*<SPACE>}"; CH  $R$(24); "D+ "; CHR$(24):GOSUB 29$ 50:GOTO 2440

- 2430 GOTO 2250
- 2440 RETURN
- 2450 FOR i=1 TO 200:NEXT: CLS#3:n=n+  $1:xx(n)=XPOS:yy(n)=YPOS:kkoor($  $n) = xx(n); ykoor(n) = yy(n)$
- 2460 RETURN
- 2470 LOCATE#7,3,2: PRINT#7, "INNENWAN ZEICHNEN": RETURN D
- 2480 FOR dick=0 TO innen: MOVE xkoor  $(gang)$ , ykoor $(gang)$ +dick: DRAW x koor(gang+1), ykoor(gang+1)+dic k, 1: NEXT dick: RETURN
- 2490 FOR dick=0 TO innen: MOVE xkoor  $(gang)+click, ykoor(gang):DRAW x$ koor(gang+1)+dick,ykoor(gang+1 ), 1: NEXT dick: RETURN
- $2500$  CLS#7:CALL &BB06:LOCATE#7,1,1: PRINT#7, "IN WELCHE RICHTUNG ZE IGT":LOCATE#7, 1, 2: PRINT#7, "GEO EFFN. TUER  $"$ ; CHR\$(24); CHR\$(240  $);$ CHR\$ $(32);$ CHR\$ $(241);$ CHR\$ $(32);$  $CHR$(242); CHR$(32); CHR$(243); C$  $HR$(24);$ "?"
- 2510 IF INKEY( $\emptyset$ ) =  $\emptyset$  THEN ri(gang) =  $\emptyset$ : CLS#7:LOCATE#7,  $1, 2: PRINT#7, "TU$ ER ZEICHNEN "; CHR\$(240): RETURN
- 2520 IF INKEY(2)= $\emptyset$  THEN ri(gang)=1:  $CLS#7: LOCATE#7, 1, 2: PRINT#7, "TU$ ER ZEICHNEN "; CHR\$(241): RETURN
- IF INKEY(8)= $\emptyset$  THEN ri(gang)=2:  $2530$ CLS#7:LOCATE#7,  $1, 2:$ PRINT#7, "TU
- ER ZEICHNEN "; CHR\$(242): RETURN 2540 IF INKEY(1)=0 THEN ri(gang)=3:  $CLS#7: LOCATE#7, 1, 2: PRINT#7, "TU$ ER ZEICHNEN "; CHR\$(243): RETURN
- 2550 GOTO 2510
- 2560 LOCATE#7,3,2: PRINT#7, "AUSSENWA ZEICHNEN":RETURN ND
- 2570 FOR dick=0 TO mauer1:MOVE xkoo r(gang)+dick,ykoor(gang):DRAW xkoor(gang+1)+dick,ykoor(gang+ 1), 1: NEXT dick: RETURN
- IF ykoor(gang)<ykoor(gang+1) T 258Ø HEN MOVE  $xkoor(gang) + mauer 1/2$ , ykoor(gang)+mauer1:DRAW xkoor( gang+1)+mauer1/2,ykoor(gang+1)  $-$ mauer1, $\emptyset$ :RETURN
- 2590 MOVE xkoor (gang) + mauer 1/2, ykoo  $r(gang)$ -mauer1:DRAW xkoor(gang  $+1$ ) + mauer  $1/2$ , ykoor (gang + 1) + mau  $er1, \emptyset$ :RETURN
- 2600 FOR dick=0 TO mauer1:MOVE xkoo  $r(gang)$ , ykoor $(gang)$ +dick: DRAW  $xkoor(gang+1), ykoor(gang+1)+di$
- ck, 1: NEXT dick: RETURN
- 2616 IF xkoor(gang)<xkoor(gang+1) T HEN MOVE xkoor(gang)+mauer1,yk oor(gang)+mauer1/2:DRAW xkoor( gang+1)-mauer1,ykoor(gang+1)+m auer1/2,¢:RETuRn
- 2626 MOVE xkoor(gang)-mauer1,ykoor( gang)+mauer1/2:DRAW xkoop(gang +1)+mauer1,ykoor(gang+1)+mauer  $1/2, \emptyset$ :RETURN
- 2636 LOCATE#7,3,2:PRINT#7,"AUSSENWA ND LOESCHEN":RETURN
- $264$ Ø FOR dick=Ø TO mauer1:MOVE xkoo r(gang)+dick,ykoor(gang):DRAW xkoor(gang+1)+dick,ykoor(gang+ 1),¢:NEXT dick:RETURN
- 2650 FOR dick=0 TO mauer1:MOVE xkoo or(gang+1)+mauer1/2,0:RETURN r(gang),ykoor(gang)+dick:DRAW xkoor(gang+1),ykoor(gang+1)+di @k,¢:NEXT dick:RETURN
- 2660 LOCATE#7,3,2:PHINT#7,"INNENWAN D LOESCHEN":RETURN
- 2670 FOR dick=® TO inner:MOVE xkoor  $(gang) + {click, ykoor(gang)}:DRAW x$ boor gang+1)+dick,ykoor(gang+1 ),Ø:NEXT dick:RETURN
- 2680 FOR dick=0 TO innen: MOVE xkoor 2820 (gang),ykoor(gang)+dick:DRAW x koor(gang+1),ykoor(gang+1)+dic k,®:NEXT dick:RETURN
- 269% LOCATE#7,3,2:PRINT#7,"FENSTER{ 6\*<SPACE>}ZEICHNEN":RETURN
- 2700 FOR dick=0 TO mauer1:MOVE xkoo r(gang)+di6k,yk66r(gang):DRAw  $xkoor(gang+1)+dick,ykoor(gang+$ 1), Ø:NEXT dick: MOVE xkoor (gang ),ykoor(gang):DRAW xkoop(gang+ 1),ykoor(gang+1),1
- 2710 MOVE xkoor(gang)+mauer1,ykoor( gang):DRAW xkoor(gang+1)+mauer 1,ykoor(gang+1),1:RETURN
- 2720 FOR dick=¢ TO mauer1:MOVE xkoo r(gang),ykoor(gang)+dick:DRAW xkoor(gang+1),ykoor(gang+1)+di  $ck, \emptyset$ :NEXT dick
- 2736 MOVE xkoop(gang),ykoor(gang):D RAW xkoor(gang+1),ykoor(gang+1 ),1:MOVE xkoor(gang),ykoor(gan g)+mauer1:DRAW xkoor(gang+1),y koor(gang+1)+mauep1,1:RETURN
- 2740 LOCATE#7, 3, 2: PRINT#7, "FENSTER{<br>6\*<SPACE>}LOESCHEN": RETURN
- $275\%$  FOR dick= $\%$  TO mauer1:MOVE xkoo r(gang)-1+dick,ykoor(gang):DRA W xkoor(gang+1)-1+dick+2,ykoor (gang+1),@:nExT dick:FOR dick= 0 To mauer1:MOVE xkoor(gang)+d

ick,ykoor(gang):DRAW xkoor(gan  $g+1$ )+dick,ykoor(gang+1),1:NEXT dick

- 2766 MOVE xkoor(gang)+mauer1/2,ykoo r(gang):DRAW xkoor(gang+1)+mau er1/2,ykoor(gang+1),Ø:RETURN
- $277\%$  FOR dick= $\emptyset$  TO mauer1+2:MOVE xk oor(gang),ykoor(gang)-2+dick:D RAW xkoor(gang+1),ykoor(gang+1 )+2+di0k,®:nExT dick:FoR dick= U TO mauer1:MOVE xkoor(gang),y koor(gang)+dick:DRAW xkoor(gan  $g+1)$ , ykoor( $gang+1)$ +dick, 1:NEXT dick
- 2780 MOVE xkoor(gang),ykoor(gang)+m auer1/2:DRAW xkoor(gang+1),yko
- 2790 LOCATE#7,3,2:PRINT#7, "TUER{9\*< SPACE>}ZEICHNEN": FOR i=1 TO 50 @:NEXT:GOSUB 250¢:RETURN
- 2860 IF xkoor(gang)>xkoor(gang+1) T HEN offen=xkoor(gang)-xkoor(ga ng+1)
- 2816 IF xkoor(gang+1)>xkoor(gang) T HEN offen=xkoor(gang+1)-xkoor(
- gang)<br>IF ykoor(gang)>ykoor(gang+1) T HEN offen=ykoor(gang)-ykoor(ga ng+1)
- IF ykoor(gang+1)>ykoor(gang) T HEN offen=ykoor(gang+1)-ykoor( gang)
- $284\emptyset$  IF ri=1 THEN FOR dick= $\emptyset$  TO mau er1:MOVE xkoor(gang),ykoop(gan g)+dick:DRAW xkoor(gang+1),yko or(gang+1)+dick, Ø:NEXT dick: FO R dick= 0 TO mauer1:MOVE xkoor (gang),ykoor(gang)-dick:DRAW x koor(gang+1),ykoor(gang+1)-dic k,¢:NEXT dick
- 2850 IF  $ri(gang)=0$  THEN FOR door=0 TO 1:MOVE xkoor(gang)+door,yko op(gang):DRAW xkoor(gang)+door ,ykoor(gang)+offen,1:NEXT door :MOVE xkoor(gang)+door,ykoor(g and)+offen:DRAW xkoor(gang+1), ykoor(gang+1),1
- 286 $\emptyset$  IF ri(gang)=1 THEN FOR door= $\emptyset$ TO 1:MOVE xkoor(gang)+door,yko or(gang):DRAW xkoor(gang)+door ,ykOor(gang)-offen,1:NEXT door :MOVE xkoor(gang)+door,ykoor(g ang)-offen:DRAW xkoor(gang+1), ykoor(gang+1),1:RETURN
- 287Ø IF ri=Ø THEN FOR dick=Ø TO mau er1:MOVE xkoor(gang)+dick,ykoo r(gang):DRAW xkoor(gang+1)+dic

k,ykoor(8ang+1),¢:NEXT dick:FO R di¢k=0 TO mauer1:MOVE xkoor( gang)-dick,ykoor(gang):DRAW xk oor(gang+1)-dick,ykoor(gang+1) ,¢:NEXT dick

- **+**  288 $\emptyset$  IF ri(gang)=2 THEN FOR door= $\emptyset$ TO 1:MOVE xkoor(gang),ykoor(ga<br>ng)+door:DRAW xkoor(gang)-offe 3030 ng)+door:DRAW xkoor(gang)-offe n,ykoor(gang)+door,1:NEXT door<br>:DRAW xkoor(gang+1).ykoor(gang 3040 :DRAW xkoor(gang+1),ykoor(gang
- 2890 IF ri(gang)=3 THEN FOR door= $\phi$ <br>TO 1:MOVE xkoor(gang).vkoor(ga 3050 TO 1:MOVE xkoor(gang),ykoor(ga fig)+door:DRAW xkoor(gang)+offe n,ykoor(gang)+door,1:NEXT door :DRAW xkoor(gang+1),ykoor(gang
- 2900 RETURN
- 291Ø LOCATE#7,3,2:PRINT#7, "LINIE{8\* <SPACE>}ZEICHNEN":RETURN
- 2926 MOVE xkoor(gang),ykoor(gang):D RAW xkoor(gang+1),ykoor(gang+1
- ),1:RETURN<br>2930 LOCATE#7,3,2:PRINT#7,"LINIE{8\*<br>2930 SPACE>}LOESCHEN":RETURN 3080 <SPACE>}LOESCHEN":RETURN
- 2940 MOVE xkoor(gang),ykoor(gang):D<br>RAW xkoor(gang+1),ykoor(gang+1 ARAW XARAW XARAW XARAW XARAW 1950<br>ARAW 100000 ERAMAHADA 2:PRINT#7, "LINIE GE
- STR. ZEICHNEN":RETURN
- 296¢ IF ykoor(gang)=ykoor(gang+1) <sup>A</sup> ND xkoor(gang)<xkoor(gang+1) <sup>T</sup> HEN FOR i=xkoor(gang) TO xkoor gang):DRAW i+5,ykoor(gang+1),1 :NEXT:x=x+5:RETURN
- *I*  2970 IF ykoor(gang)=ykoor(gang+1)  $A = 3100$ ND xkoor(gang)>xkoor(gang+1) <sup>T</sup> HEN FOR  $i=$ xkoor(gang+1) TO xko or(gang) STEP 1¢:MOVE i,ykoor( gang):DRAN i+5,ykoor(gang+1),1 :NEXT:x=x+5:RETURN
	- 298% IF xkoor(gang)=xkoor(gang+1) <sup>A</sup> ND ykoop(gang)<ykoop(gang+1) T .HEN For i=ykoor(gang) To ykoor (gang+1) STEP 1D:MOVE xkoor(ga fig),i:DRAW xkoor(gang),i+5,1:N EXT:y=y+5:RETURN
	- 299 $\emptyset$  IF xkoor(gang)=xkoor(gang+1) A<br>
	ND ykoor(gang)>ykoor(gang+1) T 313 $\emptyset$ ND ykoor(gang)>ykoor(gang+1) T HEN FOR i=ykoor(gang+1) TO yko or(gang) STFP 1¢:MOVE xkoor(ga fig),i:DRAW xkoor(gang),i+5,1:N
	- EXT:y=y+5:RETURN<br>3000 LOCATE#7,3,2:PRINT#7,"VIERECK{ 3<sup>140</sup> 6\*<SPACE>}ZEICHNEN":RETURN
	- 331% MOVE xkoor(8ang),ykoor(gang):D

RAW xkoor(gang),ykoor(gang+1), 1:DRAW xkoor(gang+1),ykoor(gan g+1),1:DRAW xkoor(gang+1),ykoo r(gan8),t:DRAW xkoor(gang),yko or(gang),1=RETuRn

- 3026 LOCATE#7,3,2:PRINT#7,"VIERECK{ 6\*<SPACE>}LOESCHEN":RETURN
- IF  $xkoor(gang)$ >xkoor(gang+1) T HEN 365%
- FOR i=xkoor(gang) TO xkoor(gan g+1):MOVE i,ykoor(gang):DRAW i ,ykoor(8ang+1),¢=nExT i:RETURN
- FOR  $i=$ xkoor(gang) TO xkoor(gan g+1) STEP -1:MOVE i,ykoor(gang ):DRAW i,ykoor(gang+1), $\emptyset$ :NEXT i:RETURN
- 3060 LOCATE#7,3,2:PRINT#7,"KREIS{8 <SPACE>}ZEICHNEN":RETURN
- 30576 IF xkoor(gang)<xkoor(gang+1) T HEN DEG:FOR umf=1 TO 36@:PLOT xkoor(gang)+(xkoor(gang+1)-xko or(gang))\*COS(umf),ykoor(gang) +(xkoor(gang+1)-xkoor(gang))\*S  $IN(numf), 1:NEXT$  umf:RETURN
- IF  $xkoor(gang) > xkoor(gang+1)$  T HEN DEG: FOR  $unf=1$  TO  $360:$  PLOT xkoor(gang)+(xkoor(gang)-xkoor  $(gang+1))^*COS(unf)$ , ykoor $(gang)$ +xkoor(gang)-xkoor(gang+1))\*S IN(umf), 1:NEXT umf: RETURN
- (gang+1) STEP 1Ø:MOVE i,ykoor( or(gang))#COS(umf),ykoor(gang)<br>gang):DRAW i+5,ykoor(gang+1),1 +(ykoor(gang+1)-ykoor(gang))#S 309¢ IF ykoor(gang)<ykoor(gang+1) <sup>T</sup> HEN DEG: FOR  $unf=1$  TO  $360:$  PLOT xkoor(gang)+(ykoor(gang+1)-yko or(gang))\*COS(umf),ykoor(gang) IN(umf), 1:NEXT umf:RETURN
	- $IF$  ykoor(gang)>ykoor(gang+1) T HEN DEG:FOR umf=1 TO 36@:PLOT xkoor(gang)+(ykoor(gan8)-ykoor (gang+1))\*COS(umf),ykoor(gang) +(ykoor(gang)-ykoor(gang+1))\*S IN(umf),1:NEXT ume:RETURN
	- 311% LOCATE#7,3,2:PRINT#7,"VIERECK AUSFUELLEN":RETURN
	- 3120 IF xkoor(gang)<xkoor(gang+1) <sup>T</sup> HEN FOR i=xkoor(gang) TO xkoor (gang+1):MOVE i,ykoor(gang):DR AW i,YkOoP(gang+1),1:NEXT:RETU RN
	- IF  $xkoor(gang) > xkoor(gang+1)$  T HEN FOR i=xkoor(gang+1) TO xko or(gang):MOVE i,ykoor(gang):DR AW i,ykoor(gang+1),1:NEXT:RETU RN
	- LOCATE#7,3,2:PRINT#7,"TEXT{8\*< 3 1146 SPACE>}EINFUEGEN":FOR i=1 TO 1 ¢¢¢:nExT
- $3150$  CLS#7:LOCATE#7,3,1:PRINT#7,"BI TTE DEN TEXT(+enter)":LOCATE#7  $, 3, 2:$ CALL &BBØ3:INPUT#7, text\$( gang)
- $3160$  text=1
- 317Ø RETURN
- 3180 TAG: MOVE xkoor (gang), ykoor (gan  $g$ )+14: PRINT text\$(gang);: TAGOF **F:RETURN**
- 3190 ylage=ykoor+12:FOR yk=1 TO yla ge: IF yk=ylage THEN yk=yk ELSE  $yk = yk + 1 : NEXT$
- 3200 MOVE xkoor-18,  $yk:x=XPOS:y=YPOS$ <br>3210 FOR  $i=4$  TO 10: PLOT  $x+i$ ,  $ykoor$ , 1
- :NEXT:MOVE xkoor-11, ykoor: DRAW xkoor-11, ykoor+9, 1: MOVE xkoor  $-11$ , ykoor+92: DRAW xkoor-11, yk  $\circ$  oor+breite1,1:FOR i=4 TO 1Ø:PL
- OT x+i, ykoor+breite1, 1:NEXT 3220 IF b2=0 THEN GOSUB 3400
- 3230 IF b2=1 THEN GOSUB 3580
- $3240$   $y=y+10$
- $3250$  IF b3=0 THEN GOSUB 3400
- 3260 ON b3 GOSUB 3580,3560,3540,352  $0, 3500, 3480, 3460, 3440, 3420$ 3270
- $y = y + 10$ 3280 GOSUB 3600
- $3290$  y=y+10
- 3300 IF  $b4 = 0$  THEN GOSUB 3400
- 3310 ON b4 GOSUB 3580,3560,3540,352  $0,3500,3480,3460,3440,3420$
- 332Ø  $y = y + 10$
- IF b5=Ø THEN GOSUB 3400 333Ø 3340 ON b5 GOSUB 3580,3560,3540,352 0,3500,3480,3460,3440,3420
- 335Ø  $y = y + 12$
- $\mathbf{r}$ 336Ø  $-$  m  $-$
- 3370 FOR i=5 TO 10: PLOT x+i, y, 1: NEX T:FOR  $i=5$  TO 1Ø:PLOT  $x+i, y+8, 1$ :NEXT:FOR  $i=5$  TO 10:PLOT  $x+i, y$  $+16$ : NEXT: FOR  $i=10$  TO 14 STEP 2 : PLOT  $x+4$ ,  $y+1$ ,  $1:$  NEXT: PLOT  $x+4$ ,  $y+6$ , 1: PLOT  $x+4$ ,  $y+4$ , 1: PLOT  $x+5$ ,  $y+2$ , 1: PLOT  $x+4$ , y, 1

3380 GOTO 3610

- $3390' 0$  -
- $3400$  FOR i=1 TO 9: PLOT  $x+i$ ,  $y$ , 1: PLOT  $x+i$ ,  $y+6$ , 1: NEXT: FOR  $i=2$  TO 4 S TEP 2: PLOT  $x, y+1, 1:$  PLOT  $x+1\emptyset, y$ +i, 1: NEXT: RETURN
- 3410  $1 - 9 -$
- $3420$  FOR i=1 TO 9: PLOT  $x+i$ ,  $y+6$ , 1: NE  $XT: FOR$  i=1 TO 4: PLOT  $x+i, y, 1:N$ EXT: FOR  $i=2$  TO 4 STEP 2: PLOT x , y+i, 1: PLOT x+5, y+i, 1: PLOT x+1  $\varnothing$ ,  $y + i$ ,  $1:$   $NEXT:$   $RETURN$  $3430$   $-8$  -
- $3440$  FOR i=1 TO 4: PLOT  $x+i$ ,  $y$ , 1: PLOT  $x+i$ ,  $y+6$ , 1: NEXT: FOR i=6 TO 9: P LOT  $x+i, y, 1:$  PLOT  $x+i, y+6, 1:$  NEX  $T: FOR$  i=2 TO 4 STEP 2: PLOT  $x, y$  $+i$ , 1: PLOT  $x+5$ ,  $y+i$ , 1: PLOT  $x+1\emptyset$ , y+i, 1: NEXT: RETURN
- $1 7 -$ 345Ø
- $3460$  FOR i=0 TO 6 STEP 2: PLOT  $x, y+1$  $, 1:$  NEXT: FOR i=1 TO 3: PLOT  $x+i$ ,  $y+6$ , 1: NEXT: FOR i=5 TO 10: PLOT  $x+i, y+2, 1: \text{NEXT}: \text{PLOT } x+4, y+4, 1:$ **RETURN**
- 347Ø  $1 - 6 -$
- $3480$  FOR i=1 TO 9: PLOT  $x+i$ ,  $y$ , 1: NEXT : FOR  $i=6$  TO 9: PLOT  $x+i$ ,  $y+6$ , 1: N EXT:FOR  $i=2$  TO 4 STEP 2:PLOT x , y+i, 1: PLOT x+5, y+i, 1: PLOT x+1  $\emptyset$ , y+i, 1: NEXT: RETURN
- 3490  $1 - 5 -$ 
	- 3500 FOR  $i = \emptyset$  TO 5: PLOT  $x + i$ ,  $y$ , 1: NEXT : FOR  $i=6$  TO 9: PLOT  $x+i$ ,  $y+6$ , 1: N EXT: PLOT  $x, y+6, 1:$  FOR i=2 TO 4 STEP 2: PLOT  $x, y+i, 1:$  PLOT  $x+5, y$  $+i, 1:$ PLOT  $x+1\emptyset, y+i, 1:$ NEXT:PLOT  $x+1\emptyset$ , y, 1: RETURN
- 351Ø  $\pmb{\mathsf{t}}$  $-4$
- 3520 FOR  $i=0$  TO 6: PLOT  $x+i$ ,  $y$ , 1: NEXT : FOR  $i=3$  TO  $10:$  PLOT  $x+i$ ,  $y+4$ , 1:  $NEXT: \text{PLOT } x+6, y+2, 1: \text{PLOT } x+6, y$ +6,1:RETURN
- $1 3 -$ 353Ø
	- 3540 FOR i=1 TO 4: PLOT x+i, y+6, 1: NE  $XT: FOR$  i=6 TO 9: PLOT  $x+i, y+6, 1$ :NEXT: FOR  $i=2$  TO  $4:$  PLOT  $x, y+i$ , 1: PLOT  $x+5$ ,  $y+i$ , 1: PLOT  $x+1\emptyset$ ,  $y+i$  $, 1:$ NEXT:PLOT  $x+1, y, 1:$ PLOT  $x+9,$ y, 1: RETURN
- 3550  $-2 -$
- 3560 FOR i=1 TO 4: PLOT x+i, y+6, 1: NE  $XT: FOR$   $i=7$  TO  $10:PLOT$   $x+i, y, 1:$ NEXT:FOR i=2 TO 6 STEP 2:PLOT  $x+10$ ,  $y+i$ , 1: NEXT: PLOT  $x+1$ ,  $y$ , 1: P LOT  $x+5$ ,  $y+4$ , 1: PLOT  $x+6$ ,  $y+2$ , 1: P LOT  $x, y+2, 1: PLOT x, y+4, 1: RETUR$ N
- $1 1 -$ 357Ø
- 3580 FOR  $i=2$  TO 6 STEP 2: PLOT  $x+10$ ,  $y+i, 1:NEXT: FOR i=Ø TO 9: PLOT x$  $+i$ ,  $y+4$ , 1: NEXT: PLOT  $x+1$ ,  $y+2$ , 1: R ETURN
- 359Ø  $\mathbf{r}$
- 3600 FOR i=8 TO 12: PLOT x+i, y+4, 1: N EXT: RETURN
- 361Ø ylage=ykoor:FOR yk=1 TO ylage: IF yk=ylage THEN yk=yk ELSE yk  $=yk+1:NEXT$
- 3620 IF breite1>9.5 THEN ORIGIN 22,
- 4740 CLOSEIN
- 4750 lesen= $\emptyset$ : durchgang=1
- 4760 GOTO 580
- 4770 LOCATE#3,3,1: PRINT#3," ":LOCAT  $E#3, 3, 2 : PRINT#3, " ":LOCALTE#3, 7$  $3, 18: PRINT#3, STRING$(4, " "): CL$  $S#4: CLS#6: CLS#7: LOCATE#0, 21, 23$ : PRINT STRING\$ $(59, "-"):$ LOCATE#  $\emptyset$ , 21, 25: PRINT STRING\$(59,"-"):  $LOGTE#0, 21, 24$
- 4780 IF wndow=1 THEN CLS#1
- 4790 PRINT CHR\$(24);" Bezeichnung :  $\mathbf{u}$ ; name\$  $"$ ; CHR\$(24);"
- 4800 REM \*\*\* HARDCOPY-ROUTINE \*\*\*
- 4810 FOR i=&AØØØ TO &AØBF
- 4820 READ word: POKE i, word: NEXT: CAL L &AØØØ
- 4830 DATA &cd, &ba, &bb, &cd, &e7, &bb, &  $32,80d$
- 4840 DATA &a0, &cd, &6c, &a0, &21, &8f, & 01,&22
- 4850 DATA &be, &a0, &11, &00, &00, &3e, &  $07,832$
- 4860 DATA &c $\emptyset$ , &a $\emptyset$ , &cd, &7c, &a $\emptyset$ , & $\emptyset$ e, &  $0\emptyset$ ,& $3a$
- 4870 DATA &c0, &a0, &47, &e5, &d5, &c5, &  $cd.$  &  $fd$
- 4880 DATA &bb, &c1, &d1, &21, &bd, &a0, & be,  $\&e1$
- 4890 DATA & 37, & 20, & 01, & a7, & cb, & 11, &  $2b,82b$
- 4900 DATA & 10, & e9, & cd, & af, & a0, & 79, &  $cd,$   $\&$ a $\6$
- 4910 DATA &aØ, & 13, & e5, & 21, & 7f, & Ø2, &  $37,$  & ed
- 4920 DATA & 52, & e1, & 38, & 05, & 2a, & be, & aø,&18
- 4930 DATA &cc, &23, &7c, &b5, &c8, &2b, &  $11,800$
- 4940 DATA & ØØ, & 22, & be, & aØ, & 3e, & Ø7, & bd, & 20
- 4950 DATA &b9,&7c,&b4,&20,&b5,&3e,&  $04, 832$
- 4960 DATA &c0, &a0, &18, &ae, &3e, &1b, & cd, &ab
- 4970 DATA &a0, &3e, &41, &cd, &a6, &a0, &  $3e.807$
- 4980 DATA &cd, &a6, &a0, &c9, &e5, &3e, &  $42,8cd$
- 4990 DATA & 1e, & bb, & e1, & 28, & 02, & e1, & c9,&3e
- $5000$  DATA & Od, & cd, & a6, & ap, & 3e, & Oa, & cd,&a6
- $5010$  DATA &a $0,$ &3e,&1b,&cd,&a6,&a $0,$ & 3e,&4c
- 5020 DATA &cd, &a6, &a0, &3e, &7f, &cd, & a6,&aØ
- 5030 DATA & 3e, & 02, & cd, & ab, & ap, & c9, &  $cd,$   $2e$
- 5040 DATA &bd, &38, &fb, &cd, &2b, &bd, & c9,&3a
- $5050$  DATA &c $0,$ &a $0,$ &fe,& $07,$ &c8,&af,&  $cb, & 11$
- 5060 DATA &cb, & 11, &cb, & 11, &c9, & 00, & ØØ,&ØØ

## **Zeichen selbst definiert**

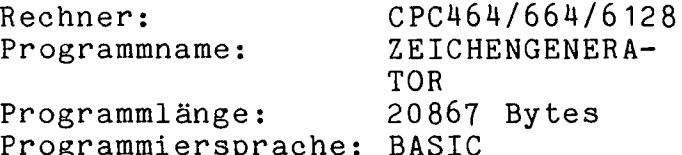

Der CPC erlaubt mit Hilfe der  $Be-$ SYMBOL und SYMBOL AFTER die fehle Definition von eigenen Zeichen. Dieses Programm vereinfacht die Erstellung entscheidend, indem man nur noch das Symbol auf dem  $Big-d$ schirm entwirft und der Computer die Codes berechnet.

Zeichengenerator Der kann diese dann auf Kassette Werte  $ab$ speichern. Diese Ausgabedatei kann vom Benutzer als Programmdatei eingelesen werden und erspart einem so die unnötige Tipparbeit.

weitere Erleichterung verfügt Als das Programm über eine Reihe von Hilfsfunktionen:

- Invertierung des Zeichens
- beliebige Rotation des Zeichens
- Scroll in alle Richtungen

- Spiegelung an beliebigen Achsen - Vergrößerung von 8x8 auf 16x16

Editierung von Orginalzeichen Falls vorhanden, kann man die Einauch mit einem Joystick gaben  $ma$ chen.

Dr. H. Jakstat

- 1 REM ZEICHENGENERATOR
- $\overline{c}$ REM FUER CHIP SPECIAL
- 3 REM VON H. JAKSTAT
- 60 REM \*\* Def Symbole, Variablen, Fel der, Windows, Farben, Funktionen {1  $2$  \*\* }
- 70 MODE 1
- 80 PRINT "Wollen Sie den (J) oystick oder die (C)ursortasten benutze  $n$ ?"
- 90 dummy\$=INKEY\$: IF dummy\$="" THE N 9Ø
- 100 IF UPPER\$(dummy\$)="J" THEN text 2\$="JOYSTICK": text3\$="FEUER" : GOTO 13Ø
- 11Ø LF UPPER\$(dummy\$)="C" THEN text 2\$="CURSORTASTEN" : text3\$="COP Y" : GOTO 130
- 120 GOTO 90
- 130 CLS : PRINT "Bitte drehen Sie d ie Cassette um und spulen Si e sie ganz zurueck. Druecken Sie dann bitte [REC] und [PLAY] dann irgendeine Taste."
- 140 dummy\$=INKEY\$: IF dummy\$="" TH EN  $14\phi$  ELSE  $15\phi$
- 150 OPENOUT "!"
- 160 PRINT #9, "10 rem definierte Ze ichen"
- 170 PRINT #9, "20 symbol after 122"  ${5*<}$ SPACE>}
- 180 MODE 1 : INK 2,18{22\*<SPACE>}
- 190  $x=4$  :  $y=2$
- $200$  zaehler= $30$ : szaehler= $124$
- 21Ø text1\$="<CSR-RECHTS><CSR-RECHTS ><CSR-RECHTS>1234567812345678"
- 220 DIM a(8), b(8), c(8), d(8), e(8), f(  $8), g(8), h(8),$ zeileneu\$(16)
- 230 DEF FNa(x,y)=(a(x) XOR 2<sup>^</sup>(8-y))<br>240 DEF FNb(x,y)=(b(x) XOR 2<sup>^</sup>(8-y))
- 250 DEF FNc(x,y)=(c(x) XOR 2^(8-y))
- 260 DEF FNd $(x, y) = (d(x) \ XOR \ 2^(8-y))$
- 270 WINDOW#1,1,40,1,18 : PEN#1,1 :  $PAPER#1, Ø { 5*  }$
- 280 WINDOW#2,1,40,19,25 : PEN#2,0 : PAPER#2,2
- 290 WINDOW#3,20,40,1,18 : PEN#3,2 :  $PAPER#3, \emptyset$
- $300$  REM  $**$  Aufbau Startbild  ${51***}$
- 320 GOSUB 740 ' Unterprogramm Menue 321 GOSUB 480 ' Unterprogramm obere r Bildteil
- flag= $\emptyset$ : farbe=1: GOSUB 94 $\emptyset$ <sup>1</sup> 330 I C ursor setzen{6\*<SPACE>}
- 340 REM \*\* Taste gedrueckt'? {50\*\*}
- 350 dummy\$= INKEY\$ : IF dummy\$="" T HEN 350
- 360 IF (dummy\$="<CSR-RAUF>" OR dumm y\$="<CSR-RUNTER>" OR dummy\$="<C SR-RECHTS>" OR dummy\$="<CSR-LIN KS>"OR dummy\$=CHR\$(240) OR dumm  $y$=CHR$(241) OR dummy$=CHR$(242)$ OR dummy\$=CHR\$(243) ) THEN GO  $\mathcal{L}$ SUB 880
- IF dummy\$="X" OR dummy\$=CHR\$(22 37Ø 4). THEN  $1000(6*(SPACE))$
- 38Ø dummy\$="i" THEN  $1500$ IF
- 39Ø IF  $dump$ = "d" THEN 2000$
- 4ØØ ΙF dummy\$="z" THEN 2500
- $dump$ \$="v" THEN 3000 41Ø ΙF
	- IF dummy\$="1" THEN 3500{6\*<SPAC 42Ø  $E >$
	- 43Ø IF dummy\$="r" THEN 4000{5\*<SPAC  $E$  $>$ }
	- 44Ø IF dummy\$="s" THEN 5000{5\*<SPAC  $E > \}$
	- 45Ø I IF dummy\$="c" THEN 6000{9\*<SPAC  $E$ >}
	- 460 IF dummy\$="e" THEN CLS :PRINT " BITTE WARTEN" : END{5\*<SPACE>}
	- 47Ø GOTO 350
- 480 REM \*\* Unterprogramm oberer Bil dteil  ${38**}$
- 49 Ø CLS#1 : LOCATE 1,1 : PRINT#1, te  $xt1\$  {  $6*$  < SPACE > }
- 500 FOR i=1 TO 16
- 510{6\*<SPACE>}LOCATE 1,i+1
- 52Ø{6\*<SPACE>}IF (i>8) THEN PRINT (  $i-8$ ); ELSE PRINT i;
- 530{6\*<SPACE>}GOSUB 570 ' ausgabe b  $itmatrix{9*}$
- 54Ø NEXT i
- 550 GOSUB 630 ' Unterprogramm Origi nalgroesse, symbolcodes
- 56Ø RETURN
- 570 REM \*\* Unterprogramm bitmatrix Ausgabezeile  $\{31$ <sup>\*\*</sup>}
- 580 IF  $i>8$  THEN dummy  $1$ \$ = BIN\$(c( $i-8$ )  $, 8$ )+BIN\$(d(i-8),8) ELSE dummy1\$  $= BIN$(a(i), 8) + BIN$(b(i), 8)$
- 59Ø FOR j=1 TO 16
- $600$ [6\*<SPACE>}IF MID\$(dummy1\$,j,1)= "Ø" THEN PRINT CHR\$(144); ELSE PRINT CHR\$(233);
- $610$  NEXT j
- 62Ø RETURN
- 630 REM \*\* Unterprogramm Originalgr oesse, symbolcodes {25\*\*}
- 640 SYMBOL  $252, a(1), a(2), a(3), a(4)$ ,  $a(5), a(6), a(7), a(8)$
- SYMBOL  $253, b(1), b(2), b(3), b(4)$ , 650 I

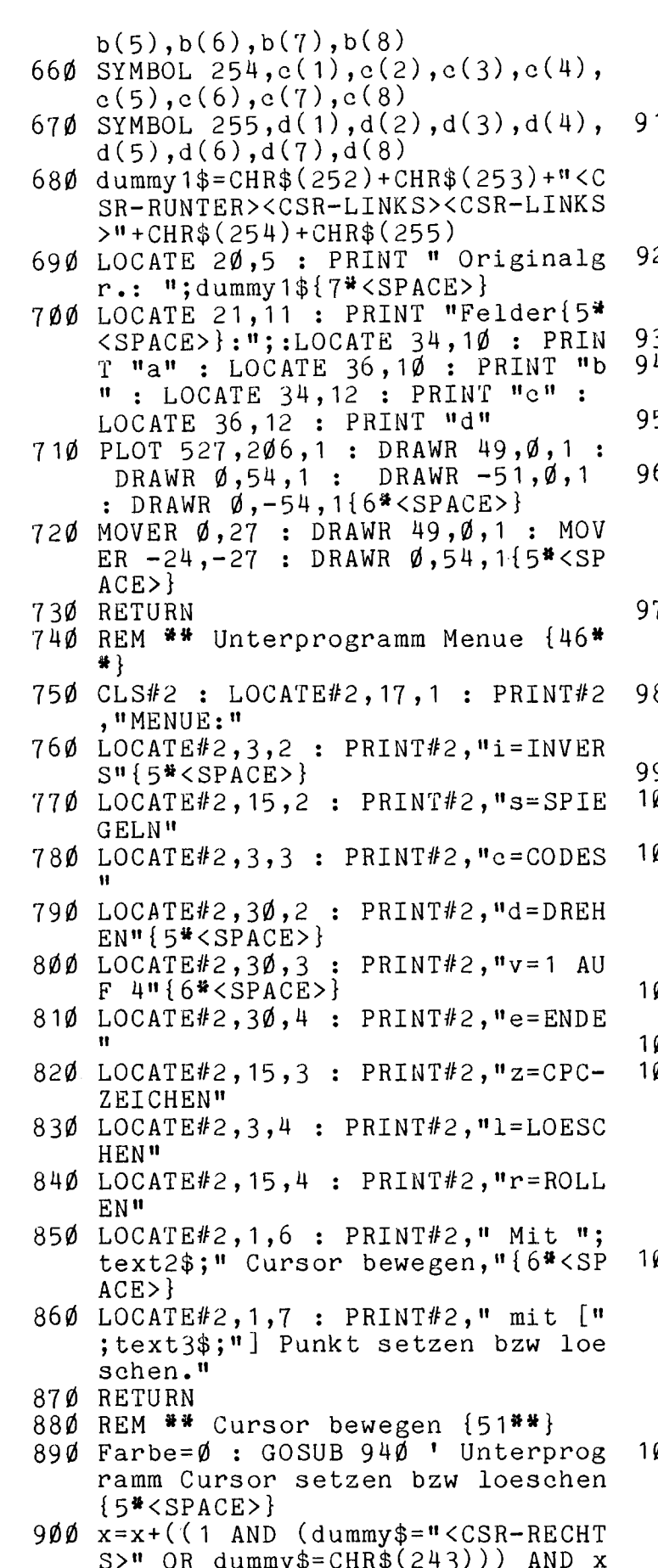

 $\langle$ =18)-((1 AND (dummy\$=" $\langle$ CSR-LIN  $KS>$ " OR dummy\$=CHR\$ $(242)$ ) AND  $x$  > = 5) {  $8*$  < SPACE > }

- $1\emptyset$  y=y+((1 AND (dummy\$="<CSR-RUNTE  $R >$ " OR dummy\$=CHR\$ $(241)$ ) AND y  $\langle$ =16)-((1 AND (dummy\$=" $\langle$ CSR-RAU  $F >$ " OR dummy\$=CHR\$(24 $\emptyset$ ))) AND y  $>=$ 3)
- 2Ø farbe=1 : flag=Ø : GOSUB 94Ø ' Unterprogramm Cursor setzen bzw loeschen
- 30 RETURN
- 4Ø REM \*\* Cursor setzen bzw loesch en  ${39**}$
- 5Ø xplot=x\*16-16 : yplot=4ØØ-(y\*16  $)+16$
- 6Ø IF flag<>2 AND flag<>1 THEN PLO T xplot, yplot, farbe : DRAWR 16,  $\emptyset$ , farbe : DRAWR  $\emptyset$ , -16, farbe : D RAWR  $-16, \emptyset$ , farbe : DRAWR  $\emptyset$ , 16, f arbe
- 70 IF flag=2 THEN PLOT xplot+16,yp lot, farbe : MOVE XPOS, 380 : DR AWR  $\emptyset$ , -16\*16, farbe
- 80 IF flag=1 THEN MOVE xplot,yplot  $-16$  : PLOT 48, YPOS, farbe : DRAW  $R$  16\*16,  $\emptyset$ , farbe {5\*<SPACE>}
- 90 RETURN
- ØØØ REM \*\* Punkt setzen bzw loesch en  $\{4\emptyset$ \*\*}
- $\emptyset$ 1 $\emptyset$  dummy=(1\*(x<=11 AND (y<=9 AND 1)  $)+(2*(x)=12$  AND  $(y<=9$  AND 1 )))+( $3*(x<=11$  AND ( $y>=10$  AND 1 )))+(4\*(x>=12 AND (y>=10 AND 1 ))) $(6* <$ SPACE>}
- 020 ON dummy GOSUB 1040,1050,1060, 1070
- 030 GOTO 1080
- Ø4Ø IF (a(y-1) AND 2^(8-(x-3)))>Ø THEN LOCATE x, y : PRINT CHR\$(14 4) :  $a(y-1)=FNa((y-1), (x-3))$  : GOSUB 940 : RETURN ELSE LOCAT E  $x, y$  : PRINT CHR\$(233):  $a(y-1)$  $)=$ FNa((y-1),(x-3)) : GOSUB 940 : RETURN
- Ø5Ø IF (b(y-1) AND 2^(8-(x-11)))>Ø THEN LOCATE x, y : PRINT CHR\$(  $144$ ) : b(y-1)=FNb((y-1),(x-11) ) : GOSUB 940 : RETURN ELSE LO CATE  $x, y$  : PRINT CHR\$(233) : b  $(y-1) = FNb((y-1), (x-11))$  : GOSU  $B$  94 $\emptyset$  : RETURN
- Ø6Ø IF (c(y-9) AND 2^(8-(x-3)))>Ø THEN LOCATE x, y : PRINT CHR\$(1 44) :  $c(y-9) = F N c ((y-9), (x-3))$ : GOSUB 940 : RETURN ELSE LOCA TE  $x, y$  : PRINT CHR\$(233) : c(y

 $-9$ )=FNc((y-9),(x-3)) : GOSUB 9  $214Ø$  FOR i=1 TO 16 40 : RETURN 2150{6\*<SPACE>}IF i>8 THEN zeilealt  $1070$  IF  $(d(y-9)$  AND  $2^*(8-(x-11)))$  $$= BIN$(c(i-8), 8) + BIN$(d(i)$ THEN LOCATE x, y : PRINT CHR\$(  $-8$ ), 8) ELSE{24\*<SPACE>}ze  $144$ ) :  $d(y-9)=FNd((y-9),(x-11))$  $i$ lealt\$=BIN\$(a(i),8)+BIN\$ ) : GOSUB 940 : RETURN ELSE LO  $(b(i), 8)$  {  $17 * <$  SPACE > } CATE  $x, y$  : PRINT CHR\$(233) :  $2160$ {6\*<SPACE>}FOR j=1 TO 16  $d(y-9) = FNd((y-9), (x-11))$ : GOS 2170{11\*<SPACE>}IF MID\$(zeilealt\$,j UB 940 : RETURN  $,1$ )=" $\emptyset$ " THEN zeilene 1080 GOSUB 630  $u$(17-j)=zeilene u$(1$ 1090 GOTO 350  $7 - j$ ) {  $17*<$ SPACE>} +" ø" 11ØØ ELSE zeileneu\$ $(17 - j)$ 1500 REM ## Unterprogramm invertier  $)=$ zeileneu\$ $(17-j)*$ "1 en der Bitmatrix  $\{25^{***}\}$  $"13*$ LOCATE 20, 17 : PRINT " bitte w  $1510$ 2180{6\*<SPACE>}NEXT j arten" 2190 NEXT i 1520 FOR i=1 TO 8 2200 GOTO 2290 1530{6\*<SPACE>}FOR k=1 TO 8{6\*<SPAC 2210 REM \*\* Rechtsdrehung \*\*  $E > \frac{1}{2}$ 2220 LOCATE 20, 17 : PRINT " bitte w  $1540$ { $11*<$ SPACE>}a(i)=FNa(i,k) : b(i arten" )=  $FND(i, k)$  :  $C(i)$  = 2230 FOR i=1 TO 16  $FNC(i, k)$  :  $d(i)$  = FNd 2240{5\*<SPACE>}IF i>8 THEN zeilealt  $(i, k)$  $$= BIN$(c(i-8), 8) + BIN$(d(i-$ 1550{6\*<SPACE>}NEXT k{15\*<SPACE>}  $8), 8)$  ELSE $\{24*(SPACE)$  zeil 1560 NEXT i ealt\$=BIN\$ $(a(i), 8)$ +BIN\$ $(b($ 1570 LOCATE 20, 17 : PRINT "{13\*<SPA  $i), 8)$  {5\* < SPACE>}  $CE$ >}" 2250{5\*<SPACE>}FOR j=1 TO 16{5\*<SPA 158Ø GOSUB 480  $C E$  $>$  $\}$ 1590 flag=Ø : farbe=1 :GOSUB 940 2260{11\*<SPACE>}IF MID\$(zeilealt\$,j 1600 GOTO 350 , 1) ="Ø" THEN zeilene  $1610$  $u\$(j) = \n\# \emptyset\n\# + zeileneu\$(j) = \n\# \{j\}$ 2000 REM \*\* Drehen der Bitmatrix {4  $j$ ) { 19\*<SPACE>} ELSE z  $6$  \* \* }  $eileneu$(j)=n 1^n+zei1$  $2010$  zeileneu\$ $(1) = 11$  . ERASE zeile eneu\$ $(j)$ {5<sup>#</sup><SPACE>} neu\$ : DIM zeileneu\$(17) 2270{5\*<SPACE>}NEXT j{5\*<SPACE>} REM ## neues Menue ## 2020 2280 NEXT i 2030 CLS#2 : LOCATE#2, 12, 1 : PRINT#2 2290 FOR i=1 TO 8  $230016$ <sup>\*</sup> <SPACE>}a(i)= $0$  : b(i)= $0$  : c(<br>i)= $0$  : d(i)= $015$ \* <SPACE>} , "DREHEN DER MATRIX" 2040 LOCATE#2,3,3 : PRINT#2, "r=rech  $231016$ \*<SPACE>}FOR j=1 TO 8{9\*<SPAC ts drehen" 2050 LOCATE#2,20,3 : PRINT#2, "l=lin  $E > \}$ 2320{11\*<SPACE>}IF MID\$(zeileneu\$(i ks drehen" 2060 LOCATE#2, 10,7 : PRINT#2, "mit ),  $j$ ,  $1$ ) =  $n + 1$  THEN a(i)  $=a(i)+2^*(8-j)$  {6\* < SPA z zurueck zum Menue "{8\*<SPACE  $>$  }  $CE>$ } 2330{11\*<SPACE>}IF MID\$(zeileneu\$(i  $2070$  dummy\$=INKEY\$ : IF dummy\$="" T ),  $j+8$ , 1) = "1" THEN b( HEN 2070 2080 IF dummy\$="1" THEN 2120  $i)=b(i)+2^{\sim}(8-j)$ 2340{11\*<SPACE>}IF MID\$(zeileneu\$(i 2090 IF dummy\$="r" THEN 2210  $2100$  IF dummy\$="z" THEN GOSUB 740:  $+8$ ), j, 1)="1" THEN c(  $flag = \emptyset : x = 4 : y = 2 : farbe = 1 :$  $i)=c(i)+2^*(8-j)$ GOSUB  $940:$ 2350{11\*<SPACE>}IF MID\$(zeileneu\$(i GOTO 350 211Ø GOTO 2070  $+8$ ),  $j+8$ , 1) =  $n + 1$  THEN 2120 REM ## Linksdrehung ##{6#<SPAC  $d(i)=d(i)+2^{\bullet}(8-i)$  $E > 1$  $2360$ {6\*<SPACE>}NEXT j{23\*<SPACE>} 2130 LOCATE 20, 17 : PRINT " bitte w 2370 NEXT i arten" 2380 GOSUB 480

 $(2*1-8)$  :  $\{31*$ 2390 GOTO 2000  $2400$  $\mathbf{I}$  $>\frac{1}{2}f(2\pi i)=f(2\pi i)+2^{\circ}(8$ 2500 REM ## Veraendern der cpc -Zei  $-(2\frac{m}{2})-9$ )):  $f(2\frac{m}{2}i-1)=$  $f(2\ddot{*}i - 1) + 2 \dot{?} (8 - (2\ddot{*}j - 8))$ chen  ${38**}$ )) :  $\{18*(SPACE)$   $f(2*)$  $2510$  CLS#2 :LOCATE#2,5,1 : PRINT#2,  $i-1$ )=f(2\*i-1)+2^(8-( UPPER\$ ("Bearbeiten von CPC-Zei  $chen")$  $2$   $+$   $j - 9)$ ) 3090{11\*<SPACE>}IF 1>4 AND j<5 THEN<br>g(2\*1-8)=g(2\*1-8)+2 2520 LOCATE#2,3,2 : PRINT#2, "Welche s Zeichen soll bearbeitet werd  $\sqrt{8-24j}$  :  $\sqrt{314}$  < SPACE en ?"  $>\g(z+i-8)=g(2+i-8)+$ 2530 LOCATE#2,5,5 : INPUT#2,"chr\$-N  $2^{\lambda}$ (8-(2#j-1)): g(2#i ummer";z : IF z<>Ø THEN LOCATE  $-9$ )=g(2\*i-9)+2^(8-2\*  $1,25$  : PRINT CHR\$ $(z)$ ; ELSE LO j) :  $18* <$ SPACE>}g(2\*  $CATE#2, 5, 5: INFOTF#2, "Zeichen$ i-9)=g(2#i-9)+2^(8-( "; $z$ \$ : LOCATE 1,25 : PRINT  $z$  $2 * j - 1)$ } {  $7 * <$  SPACE > } 3100{11\*<SPACE>}IF 1>4 AND J>4 THEN  $254\emptyset$  a(1)=1:b(1)=1:c(1)=1 : d(1)=1  $h(2\text{*}i-8)=h(2\text{*}i-8)+2$ : ERASE  $a, b, c, d$  : DIM  $a(8), b(8)$  $^{\circ}$ (8-(2<sup>#</sup>j-8)) :{27<sup>#</sup><S  $),d(8),c(8)$ 2550 FOR i=8 TO 1 STEP -1  $PACE$ >}h(2\*i-8)=h(2\*i  $2560$ {6\*<SPACE>}FOR j=1 TO 8  $-8$ )+2<sup>^</sup>(8-(2<sup>\*</sup>j-9)):h(  $2570$ {11\*<SPACE>}IF TEST((j\*2)-1,(2\*  $2\text{*}i-9$ )=h(2\\*i-9)+2^(8  $-(2*1-8))$ ; {16\*<SPACE  $i$ )-1)<> $\emptyset$  THEN a(9-i)  $=a(9-i)+2^*(8-(j))$  $>\hbar(2*1-9)=h(2*1-9)+$  $2580$ {6<sup>#</sup><SPACE>}NEXT j  $2^{\sim}$  (8 – (2\* j – 9)) 2590 NEXT i  $3110$ {6\*<SPACE>}NEXT j 2600 GOSUB 480 'Aufbau oberer Bild 3120 NEXT i teil  $313\emptyset$  a(1)=1 : b(1)=1 : c(1)=1 : d(1) 261Ø GOSUB 74Ø ' Aufbau Menue ?\*<  $)=1$  : ERASE  $a,b,c,d$  : DIM  $a(8)$  $SPACE$ }  $, b(8), c(8), d(8)$  $2620$  x=4 : y=2 : flag= $0$  : GOSUB 940  $3140$  FOR i=1 TO 8 2630 GOTO 350  $3150$ {5<sup>#</sup> < SPACE > } a(i) = e(i) : b(i) = f(i) 2640 ) :  $c(i)=g(i)$  :  $d(i)=h(i)$ 3000 REM \*\* Vergroessern des in Fel d a stehenden Teiles  ${23**}$ 3160 NEXT i 3170 GOSUB 480 3010 LOCATE  $2\emptyset$ , 17 : PRINT " bitte w arten" 3180 GOSUB 740  $3020$  e(1)=1 : f(1)=1 : g(1)=1 : h(1)  $3190$  x=4 : y=2 : farbe=1 : GOSUB 94  $) = 1$ Ø  $3030$  ERASE e,  $f$ ,  $g$ ,  $h$  : DIM e(8),  $f(8)$ , 3200 GOTO 350  $g(8), h(8)$  $\ddot{\phantom{1}}$ 321Ø 3040 FOR i=1 TO 8 3500 REM \*\* Loeschen von Teilen {47  $3050$ {6\*<SPACE>}FOR j=1 TO 8{9\*<SPAC \*\*}  $E >$  $3510$  CLS#2 : LOCATE#2,10,1 : PRINT#  $3\emptyset$ 6 $\emptyset$ {11\*<SPACE>}IF (a(i) AND 2<sup>^</sup>(8-j 2, "LOESCHEN VON FELDERN"  $)$ )>Ø THEN 3Ø7Ø ELSE 3520 LOCATE#2,1,4: PRINT#2,"x=alle  $3110 {5*} < SPACE$ Felder loeschen" 3070{11\*<SPACE>}IF i<5 AND j<5 THEN 3530 LOCATE#2,1,2: PRINT#2,"a=loesc  $e(2\cdot i) = e(2\cdot i) + 2 \cdot (8$ hen Feld a" 2\*j) :{35\*<SPACE>}e( 3540 LOCATE#2,23,2: PRINT#2,"b=loes  $2\text{*i}) = e(2\text{*i}) + 2^{\circ}(8 - 2\text{*i})$ chen Feld b"  $j-1)$  :  $e(2+i-1)=e(2+i)$ 3550 LOCATE#2,  $1, 3:$  PRINT#2, "c=loesc  $\mathbf{i}$ -1)+2^(8-2\*j) :{22\* hen Feld c"  $<$ SPACE>}e(2<sup>\*</sup>i-1)=e(2 3560 LOCATE#2,23,3: PRINT#2, "d=loes  $\overline{\bullet}$  i-1)+2<sup>^</sup>(8-(2<sup>\*</sup>j-1)) chen Feld d"{8#<SPACE>} 3570 LOCATE#2,7,7 : PRINT#2," mit z 3080{11\*<SPACE>}IF i<5 AND j>4 THEN  $f(2\ddagger i)=f(2\ddagger i)+2^{\circ}(8-i)$ zurueck zum Menue" {5\*<SPACE>}

```
3580 dummy$=INKEY$ : IF dummy$="" T
      HEN 3580
 3590 IF dummy$="a" THEN a(1)=1: ER
      ASE a : DIM a(8) : GOSUB 4803600 IF dummy$="b" THEN b(1)=1 : ER
      ASE b : DIM b(8) : GOSUB 480
 3610 IF dummy$="c" THEN c(1)=1 : ER
      ASE c : DIM c(8) : GOSUB 48Ø3620
      IF dummy$="d" THEN d(1)=1: ER
      ASE d: DIM d(8): GOSUB 48Ø3630 IF dummy$="x" THEN a(1)=1: b(1)
      )=1 : c(1)=1 : d(1)=1 : ERASE a,
      b, c, d : DIM a(8), b(8), c(8), d(8)) : GOSUB 480 : GOTO 3660{8*<S
      PACE}
 364\% IF dummy$="z" THEN 366Ø
 365Ø GOTO 358Ø
 366Ø GOSUB 74Ø : farbe=1 : GOSUB 94
      \varnothing : GOTO 35\varnothing367Ø
      \mathbf{r}4390
4000 REM ** Rollen der bitmatrix {4
      5 * * }
4010 CLS#2 : LOCATE#2, 10,1: PRINT#
      2, "ROLLEN DER BITMATRIX"
4020 LOCATE#2, 1, 2: PRINT#2, "o=nach
      oben rollen"
4030 LOCATE#2,21,2: PRINT#2,"u=nach
      unten rollen''{'7*}<SPACE>}4040 LOCATE#2,1,3: PRINT#2,"l=nach
      links rollen" {15*<SPACE>}
4050 LOCATE#2,21,3: PRINT#2,"r=nach
      rechts rollen" { 6*<SPACE>}
4060 LOCATE#2,8,7: PRINT#2,"mit z z
     urueck zum Menue \{7\}/\sqrt{5} < SPACE>}
4070 dummy$=INKEY$ : IF dummy$="" T
     HEN 40704080 IF dummy$="0" THEN 4130{32*<SP
     ACE >4090
     IF dummy$="u" THEN 4250
4100 IF dummy$="1" THEN 4370
4110 IF dummy$="r" THEN 4550
4120 IF dummy$="z" THEN GOSUB 740
     : farbe=1 : x=4 : y=2 : GOSUB
     940 : GOTO 350
4130 REM ** nach oben rollen **
4140 dummy1=a(1) : dummy2=b(1)
415Ø FOR i=1 TO 7
4160{6<sup>#</sup> < SPACE > } a(i) = a(i+1) : b(i) = b
           (i+1)4170 NEXT i
4180 a(8) = c(1) : b(8) = d(1)4190 FOR i=1 TO 7
420015*<SPACE> c(i)=c(i+1) : d(i)=d
         (i+1){6*<SPACE>}
4210 NEXT i
4220 c(8) =dummy1 : d(8) =dummy2
4230 GOSUB 480
```

```
4240 GOTO 4000
 4250 REM ** nach unten rollen **
 426\emptyset dummy3=a(8) : dummy4=b(8)
 4270 FOR 1=8 TO 2 STEP -1
 4280{6*<SPACE>}a(i)=a(i-1) : b(i)=b
            (i-1) {9* < SPACE>}
 4290 NEXT i
 4300 a(1)=c(8): b(1)=d(8)4310 FOR i=8 TO 2 STEP -1
 4320{6* <SPACE>}c(i)=c(i-1) : d(i)=d
            (i-1) { 8<sup>#</sup> < SPACE > }
 4330 NEXT i
 4340 \text{ c} (1) = \text{dummy3 : d} (1) = \text{dummy4}4350 GOSUB 480 (6*<SPACE>}
 4360 GOTO 4000
 4370 REM ** Linksrollen der Bitmatr
      ix **
4380 LOCATE 20, 17 : PRINT " bitte w
      arten"
      zeileneu$(1) = 11" : ERASE zeile
      neu$ : DIM zeileneu$(16)
4400 FOR i=1 TO 16
4410{9*<SPACE>}IF i>8 THEN zeilealt
               $= BIN$(c(i-8), 8) + BIN$(d(i-8),8) ELSE{24*<SPA
               CE>}zeilealt$=BIN$(a(i
               ), 8 + BIN$(b(i), 8) {7* < S
               PACE}
4420{9*<SPACE>}zeileneu$(i)=MID$(ze
               ilealt$,2,15)+MID$(zei
               lealt$, 1, 1)
4430 NEXT i
4440 FOR i=1 TO 8
4450{6*<SPACE>}a(i)=\emptyset : b(i)=\emptyset : c(
           i)=\emptyset : d(i)=\emptyset4460{6*<SPACE>}FOR j=1 TO 8
4470{11*<SPACE>}IF MID$(zeileneu$(i
                 ), j, 1)="1" THEN a(i)=a(i)+2^*(8-j)4480{11*<SPACE>}IF MID$(zeileneu$(i
                 ), j+8, 1) = n + 1 THEN b(
                 i)=b(i)+2^{\bullet}(8-i)4490{11*<SPACE>}IF MID$(zeileneu$(i
                 +8), j, 1)="1" THEN c(
                 i)=c(i)+2^*(8-j)45ØØ{11*<SPACE>}IF MID$(zeileneu$(i
                 +8), j+8, 1) = -1 1 THEN
                 d(i) = d(i) + 2^{\circ}(8 - i)4510{6*<SPACE>}NEXT j{15*<SPACE>}
4520 NEXT i{5*<SPACE>}
4530 GOSUB 480 ' Unterprogramm ober
     er Bildteil
4540 GOTO 4000
4550 REM ** Rechtsrollen der Bitmat
     rix **
4560 LOCATE 20,17 : PRINT " bitte w
     arten"
```

```
E>}
4570 zeileneu$(1)="1" : ERASE zeile
                                         511Ø IF (dummy$="X" OR dummy$=CHR$(
     neu$ : DIM zeileneu$(16)
                                               224)) AND flag=1 THEN 5180
4580 FOR i=1 TO 16{20*<SPACE>}
                                         5120 IF (dummy=''X'' OR dummy$=CHR$
4590{9*<SPACE>}IF i>8 THEN zeilealt
                                                          flag = 2 THEN 5330224)) AND
              $=BIN$(c(i-8), 8) + BIN$(5130 IF dummy$="z" THEN farbe=\emptyset : G
              d(i-8), 8) ELSE{24*(SPA)}OSUB 940: flag=0: farbe=1:
              CE>}zeilealt$=BIN$(a(i
                                              x=4 : y=2 : GOSUB 740 : GOSUB
              ), 8)+BIN$(b(i), 8)940 : GOTO 350{7*<SPACE>}
4600{9*<SPACE>}zeileneu$(i)=MID$(ze
                                         514Ø
                                              IF flag=2 THEN farbe=\emptyset : GOSUB
              ilealt\, 16, 1) + MID\(zei
                                                940 : x=x+((1 \text{ AND } (dummy)=N))lealt$, 1, 15)
                                               SR-RECHTS>" OR dummy$=CHR$(243
4610 NEXT i{7*<SPACE>}
                                               ))) AND x < 18) - ((1 AND (dummy$=
4620 FOR i=1 TO 8{8<sup>*</sup> <SPACE>}
463016*<SPACE>}a(i)=\emptyset : b(i)=\emptyset : c(
                                               "<CSR-LINKS>" OR dummy$=CHR$(2
                                               42))) AND x>4){6*<SPACE>}
           i)=\emptyset : d(i)=\emptyset5150 IF flag=1 THEN farbe=\emptyset : GOSUB
4640{6*<SPACE>}FOR j=1 TO 8{18*<SPA
                                                940: y=y+((1 AND (dummy)=N))CE > }
                                               SR-RUNTER<sup>3</sup> OR dummy$=CHR$(241
4650{11*<SPACE>}IF MID$(zeileneu$(i
                                               ))) AND y < 16) - ((1 AND (dummy$=
                 ), j, 1) = n + 1 THEN a(i)
                                               "<CSR-RAUF>" OR dummy$=CHR$(24
                 =a(i)+2^*(8-i)\emptyset))) AND y>2){1\emptyset*<SPACE>}
4660{11*<SPACE>}IF MID$(zeileneu$(i
                 ), j+8, 1) = n + 1n THEN b(
                                         516\emptyset farbe=1 : GOSUB 94\emptyseti) = b(i) + 2^(8-i)517Ø GOTO 5080
                                         5180 REM ** Spiegeln an der Waagere
467Ø{11*<SPACE>}IF MID$(zeileneu$(i
                                               chten **
                 +8), j, 1)="1" THEN c(
                                         5190 j=1 : i=y-1
                 i)=c(i)+2<sup>o</sup>(8-j)
                                         5200 WHILE i+j<17
4680{11*<SPACE>}IF MID$(zeileneu$(i
                +8), j+8, 1)="1" THEN
                                         5210{5*<SPACE>}IF i+j>8 THEN d(i+j-
                                                   8)=\emptyset : c(i+j-8)=\emptyset ELSE a(i
                 d(i)=d(i)+2^{\bullet}(8-j)+j)=\emptyset : b(i+j)=\emptyset4690{6*<SPACE>}NEXT j{9*<SPACE>}
                                         5220{5*<SPACE>}j=j+1
4700 NEXT i{7*<SPACE>}
                                         5230 WEND
4710 GOSUB 480 ' Unterprogramm ober
                                         5240 LOCATE 21,17 : PRINT "bitte wa
     er Bildteil\{5^{\frac{1}{2}}\langle \text{SPACE}\rangle\}4720 GOTO 4000{8*<SPACE>}
                                               rten"
47305250 i=y-1 : j=0 : k=i+j
                                         5260 WHILE i - j>=1 AND k + 1<=16{7*<SP
5000 REM ** Spiegeln der Bitmatrix
     {39***}ACE}
                                         5270 IF (i-j) > 8 THEN dummy=c((i-j) -5010 flag=0: farbe=0: GOSUB 940
                                               8) : dummy1=d((i-j)-8) ELSE du
5020 CLS#2 : PRINT#2, "{7*<SPACE>}S
     PIEGELN DER BITMATRIX"
                                               mmy = a(i-j) : dummy 1=b(i-j)IF k+1>8 THEN c((k+1)-8) =dummy
5030 LOCATE#2, 2,2 : PRINT#2, "s=sen
                                         528Ø
                                                : d((k+1)-8) =dummy1 ELSE a(k+krecht spiegeln"
                                               1) =dummy : b(k+1)=dummy1
5040 LOCATE#2, 2,3: PRINT#2,"w=waa
                                         5290 j=j+1 : k=1+jgerecht spiegeln"
                                         5300 WEND
5050 LOCATE#2, 2,5 : PRINT#2, "mit "
                                         5310 GOSUB 480
     ;text2$;" Linie bewegen,"
                                         532Ø GOTO 5Ø8Ø
5060 LOCATE#2, 2,6 : PRINT#2,"mit l
                                         5330 REM ** Spiegeln an der Senkrec
     "; text3$; " ] spiegeln."
                                                     **
5070 LOCATE#2, 2,7: PRINT#2, "mit z
                                              hten
                                         534Ø LOCATE 21,17 : PRINT "bitte wa
      zurueck zum Menue"
                                              rten"
5080 dummy$= INKEY$ : IF dummy$=""
                                         5350 k=x-3THEN 5080
                                         5360 zeileneu$(1)=" " : ERASE zeile
5090 IF dummy$="s" THEN farbe=0 : G
     OSUB 940 : flag = 2 : x=4{5<sup>#</sup> < SPAC
                                              neu$: DIM zeileneu$(17)
                                         5370 FOR i=1 TO 16
     E>}
                                         538Ø IF i>8 THEN zeilealt$=BIN$(c(i
5100 IF dummy$="w" THEN farbe=\emptyset : G
                                               -8),8)+BIN$(d(i-8),8) ELSE zei
     OSUB 940 : flag=1 : y=2{5*<SPAC
```
## Tips und Tricks

 $lealt$ \$=BIN\$ $(a(i), 8)$ +BIN\$ $(b(i), 8)$ 8) 5390 zeileneu\$(i)=MID\$(zeilealt\$,1,  $\mathbf k$  $5400 r = 0$  $5410$  WHILE k-r>=1 AND k+r+1<=16 5420{6\*<SPACE>}IF MID\$(zeileneu\$(i)  $(k-r, 1) = n 1$ " THEN zeileneu  $$(i)=$ zeileneu\$ $(i)$ +"1"{14\* <SPACE>}ELSE zeileneu\$(i)  $=$ zeileneu\$ $(i) +$ "ø"  $5430$ {6\*<SPACE>}r=r+1 5440 WEND 5450 NEXT i 546Ø FOR i=1 TO 8  $5470$ {6\*<SPACE>}a(i)= $\emptyset$  : b(i)= $\emptyset$  : c(  $i)=\emptyset$  :  $d(i)=\emptyset$ 5480{6\*<SPACE>}FOR j=1 TO 8 5490{11\*<SPACE>}IF MID\$(zeileneu\$(i ), j, 1) =  $n_1$  THEN a(i)  $=a(i)+2^*(8-i)$ 5500{11\*<SPACE>}IF MID\$(zeileneu\$(i ),  $j+8$ ,  $1) = 4$  1" THEN b(<br>i)=b(i)+2^(8-j) 5510{11\*<SPACE>}IF MID\$(zeileneu\$(i  $+8$ , j, 1)="1" THEN c(  $i) = c(i) + 2^{\circ}(8-j)$ 5520{11\*<SPACE>}IF MID\$(zeileneu\$(i  $+8$ ),  $j+8$ , 1)="1" THEN  $d(i)=d(i)+2^{(n)}(8-i)$  {5\*  $<$ SPACE $>$ }  $5530$ {6\*<SPACE>}NEXT j{9\*<SPACE>} 5540 NEXT i{10\*<SPACE>} 5550 GOSUB 480{8\*<SPACE>} 556Ø GOTO 5Ø8Ø 557Ø 6000 REM \*\* Abspeichern der codes { 13普通子 6Ø1Ø CLS#2 : LOCATE#2, 2,2 : PRINT# 2, "Welchen Namen soll die Fi gur haben?"  $INPUT#2, " " , name$ \$ 6020 6Ø3Ø PRINT#9, zaehler;" "; "rem figur  $"$ ; name\$ 6Ø4Ø zaehler=zaehler+10 6050 PRINT#9,zaehler;" ";"symbol "; szaehler; ", "; a(1); ", "; a(2); ", "  $(a(3); "," "; a(4); "", "; a(5); "", "; a(5); "$ 6);",";a(7);",";a(8);"' symbol  $a''$ 6060 zaehler=zaehler+10 : szaehler= szaehler+1 6070 PRINT#9, zaehler;" "; "symbol ";  $sz^{a}$ chler;",";b(1);",";b(2);"," ; b(3);  $n, n$ ; b(4);  $n, n$ ; b(5);  $n, n$ ; b(  $6);$ ",";b(7);",";b(8);" ' symbo  $1 b''$ 

 $s$ zaehler;","; $c(1);$ ","; $c(2);$ "," ;c(3);",";c(4);",";c(5);",";c(  $6);$ ","; $c(7);$ ","; $c(8);$ " symbo  $1 e^{it}$ 

- 6 10 Ø zaehler=zaehler+10 : szaehler= szaehler+1
- 611Ø PRINT#9, zaehler;" "; "symbol "; szaehler;",";d(1);",";d(2);","  $;d(3);$ ", "; $d(4);$ ", "; $d(5);$ ", "; $d($  $(6);$ ","; $d(7);$ ","; $d(8);$ " ' symbo  $1$  d<sup> $\mathbf{u}$ </sup>
- 6120 zaehler=zaehler+10 : szaehler= szaehler+1 : IF szaehler>240 T HEN szaehler=101
- 6130  $CLS#3$
- 6140 LOCATE#3, 1, 1 : PRINT#3, " symb ol  $a,$ "; $a(1)$ ;"<CSR-LINKS>,"; $a(2)$  $);$ " < CSR-LINKS>, "; a(3); " < CSR-LI  $NKS$ ,"; $a(4)$ ;"< $CSR$ -LIN $KS$ ,"; $a(5)$  $);$ " < CSR-LINKS>, "; a(6); " < CSR-LI  $NKS$ , ";  $a(7)$ ; "< $CSR-LINKS$ , ";  $a(8)$
- 6150 LOCATE#3, 1, 5 : PRINT#3, " symb ol  $b,$ "; $b(1)$ ;"<CSR-LINKS>,"; $b(2)$  $\};$ " <CSR-LINKS>,"; b(3); " <CSR-LI  $NKS$ ,"; $b(4)$ ;"< $CSR-LINKS$ ,"; $b(5)$ ;"<CSR-LINKS>,";b(6);"<CSR-LI  $NKS$ , "; b(7); "< $CSR-LINKS$ , "; b(8)
- 6160 LOCATE#3, 1, 10 : PRINT#3, " sym bol  $c, "; c(1); "CCSR-LINKS, "; c($ 2);"<CSR-LINKS>,";c(3);"<CSR-L  $INKS$ ,"; $c(4)$ ;"< $CSR-LINKS$ ,"; $c($  $5$ );" $<<$ CSR-LINKS>,"; $c(6)$ ;" $<<$ CSR-L  $INKS$ ,"; $c(7)$ ;"< $CSR-LINKS$ ,"; $c($ 8)
- 6170 LOCATE#3, 1, 15 : PRINT#3, " sym bol  $d,$ "; $d(1)$ ;"<CSR-LINKS>,"; $d($ 2);"<CSR-LINKS>,";d(3);"<CSR-L  $INKS$ ,"; $d(4)$ ;"< $CSR-LINKS$ ,": $d($ 5);"<CSR-LINKS>,";d(6);"<CSR-L  $INKS$ ,  $i$ ;  $d(7)$ ;  $i$ < $CSR$ - $LINKS$ ,  $i$ ;  $d($ 8)
- 6180 CLS#2 : LOCATE#2,7,7 : PRINT#2 , "mit z zurueck zum Menue"
- dummy\$=INKEY\$ : IF dummy\$="z" 619Ø THEN 6200 ELSE 6190
- 6200 CLS#3 : GOSUB 740 : GOSUB 630 GOTO 350  $\ddot{\bullet}$
- 6210 REM ## ende Unterroutinen {48# 화}

# **Großer CPC-Moııilor**

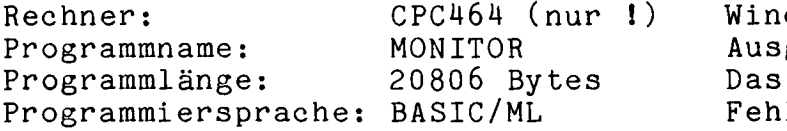

Diese Programmierhilfe stellt alle Durch<br>Befehle zur Verfügung, die man zum Taste Befehle zur Verfügung, die man zum Erstellen, Verändern, Aus testen und zur Analyse von Maschinenprogrammen benötigt. Sie hat sogar einen eingebauten Disassembler, der die endlosen Zahlenreihen in verständliche Befehle umwandelt.

Zusätzlich existieren noch Befehle zum Vergleichen und Durchsuchen von Speicherbereichen. Man kann Breakpoints setzen und die Registerinhalte anzeigen und ändern.

### Eintippen des Programms

Zuerst gibt man das lange Programmlisting ein und speichert es mit SAVE "Monitor" auf eine freie Kassette. Dann löscht man den Speicher mit NEW und gibt das kürzere Programm **ein.** Auch dieses Programm speichert man sicherheitshalber mit SAVE "Monitor 2" ab (z.B. auf die Spei<br>Rückseite der Kassette). Dann wird Bei Rückseite der Kassette). Dann wind es mit RUN gestartet. Falls es nun Schutz mit "Checksum Error" abbricht, war<br>ein Fehler in den DATA-Zeilen. den DATA-Zeilen. Wurde alles richtig eingegeben, erscheint "Press REC and PLAY then any key". Sobald man die Kassette hinter das BASIC-Programm gespult<br>hat, leistet man dieser Aufforhat, leistet man dieser derung Folge. Bevor man sicher ist, daß man beim stellt.<br>Abtippen keine Fehler gemacht hat, Befehls Abtippen keine Fehler gemacht hat, Befe<br>sollte man in Zeile 150 ein REM vor auf sollte man in Zeile 150 ein REM vor das ON ERROR GOTO 4810 setzen. Wenn der Monitor dann vollständig ausgetestet ist, kann man es wieder entfernen.

#### Bedienung

Um das Programm zu starten, spult man die Kassette an den Anfang zurück und lädt es mit RUN" ein. Nach erfolgreichem Einladen präsentiert sich das Programm mit zwei

Im unteren werden die Ausgaben des Monitors angezeigt. Das obere enthält die Status- und Fehlermeldungen und eine Liste der momentan verfügbaren Befehle. zweimaliges Drücken der ESC kann man den Monitor wieder verlassen und ins BASIC zurück-Um dann den Monitor erneut zu starten, betätigt man die kleine ENTER-Taste (nicht RUN !). Den gewünschten Befehl wählt man durch seinen Anfangsbuchstaben an, jedes Untermenü kann mit der DEL-Taste wieder verlassen werden.

### 20 starke Befehle:

Bankswitching (BANK): Mit diesem Befehl bestimmt man, ob auf das ROM, oder das RAM zugegrifauf das ROM, oder das RAM zugegrif-<br>fen wird. Bei jeder Ausführung des Befehls schaltet der CPC jeweils in den anderen Bereich. Bei EDIT, FILL und GO wind stets das RAM angewählt.

### Speicherschutz (PROTECT):

jeder Ausführung wird der jeweils ein- oder ausgeschaltet. Vorsicht: Wenn der Schutz ausgeschaltet ist, kann man auf Speicherbereiche zugreifen, die den CPC abstürzen lassen können.

Druckerinitialisierung (INIT): Mit diesem Befehl werden bei einem<br>Star-Drucker die Ränder einge-Star-Drucker die Ränder einge-<br>stellt. Bei der Ausführung des Ausführung des sollte sich der Druckkopf ersten Zeile des Blattes befinden. Falls man einen anderen Drucker

besitzt, muß die Routine in Zeile 440 entsprechend abgeändert werden.

### Rechnen (ZAHL):

Hier werden zwei-Zahlen (dezimal oder hexadezimal mit "&") abgefragt. Daraufhin werden ihre Summe und ihre Differenzen hexadezimal, dezimal, und als Zweierkomplement ausgegeben.

Register anzeigen/ändern (REG):

Im unteren Window-werden-die In-<br>halte aller Register angezeigt. halte aller Register Dann kann man durch Eingabe des jeweiligen Registerpaares (z.B. HL) den Inhalt verändern. Diese Änderung wirkt sich allerdings erst bei drückt, einem GO oder CALL **aus,** weil dann die Register entsprechend gesetzt Verden.

Die gestrichenen Register können nicht verändert werden, da sie von der Interrupt-Routine des CPC benutzt werden.

### Eingebauter Disassembler

Disassembler (DIS):<br>Hiermit können Speicherbereiche disassembliert werden. Zuerst gibt man die Startadresse an. Dann hat man folgende Möglichkeiten: - Pfeil hoch

Einen Befehl zurück - Pfeil runter Einen Befehl weiter - Pfeil links . Ein Byte zurück Pfeil rechts Ein Byte weiter

- **-l** Shift Pfeil hoch
- 16 Bytes zurück
- Shift Pfeil runter

Eine Seite weiter **up** ENTER

Neue Adresse eingeben

Wenn bei der Befehlseingabe zusätzlich die Shift-Taste gedrückt wird, *fragt* der Monitor zusätzlich nach der Endadresse und gibt das Listing auf dem Drucker **aus.** 

Hex- und ASCII-Listing (HEX):

Dieser Befehl erzeugt ein Hexadezímal- und ASCII-Listing. Mit dem Hoch- und Runterpfeil blättert man zeilenweise, zusätzlich mit Shift seitenweise im Speicher. Die ENTER-Taste ermöglicht die Eingabe einer neuen Adresse.

Drückt man bei der Befehlseingabe<br>zusätzlich Shift, so geht das so geht Listing auf den Drucker.

#### Speicher verändern (EDIT):

Es erscheint wie bei HEX Listing des Speicherbereichs. Zu-<br>sätzlich steht ein Cursor auf dem sätzlich steht ein Cursor auf  $Zu-$ 

**•**  bewegen Gibt man ein gültiges Byte Byte. Man kann ihn mit den Cursor tasten byteweise, zusätzlich mit Shift, seitenweise im Speicher ein, so wird es in den Speicher gepackt. Wenn man die COPY-Taste kann man genauso im ASCII-Teil verfahren.<br>Betätigen der ENTER-Taste Betätigen der licht die Eingabe einer Adresse. ermögneuen

Breakpoint setzen/löschen (XBREAK): Mit dieser Routine werden die Breakpoints aufgelistet. Man kann<br>dann neue setzen und alte löschen. dann neue setzen und alte

#### Suchen und speichern

Byte/s suchen (BFIND): Dieser Befehl durchsucht den Speicher nach einer vorgegebenen Bytefolge (Maximal 16 Bytes). Nach einem Fund setzt-ENTER-die<br>fort. Falls die Bytefolge Falls die Bytefolge nicht gefunden wurde kehrt das Programm ins Menü zurück.

Text suchen (TFIND): Dieser Befehl durchsucht den eher nach einem vorgegebenen Text (Sonst wie BFIND). Spei-

Wörter suchen (WFIND): Mit diesem Befehl kann man den Speicher nach zwei-Byte-Wörtern durchsuchen. Im Unterschied zu<br>BFIND wird-hier automatisch Low-BFIND wird hier vor Highbyte gestellt.

Speicherbereich verschieben (MOVE): Nach Eingabe von Start, End und<br>Ziel, wird der Speicherbereich wird der zwischen Start und End in den Bereich ab Ziel verschoben.

Speicherbereiche füllen (FILL): Mit diesem Befehl wird der anzugebende Speicherbereich mit dem gewünchten Byte gefüllt.

das sie aus. Eine Fortsetzung des Speidem ENTER-Taste. Speichervergleich (YCOMP): Der Speicher zwischen Start und End<br>wird mit einem anderen Bereich wird mit einem anderen verglichen. Wenn eine Abweichung gefunden wurde, gibt der Monitor chervergleichs erfolgt dann mit der

Kassette lesen (LOAD): Start von Routinen (GO): Man kann an die normale, Der Monitor übergibt die Kontrolle oder auch an eine andere Adresse laden. Falls aufgerufene Programm und  $An$ das wird erst wieder bei der Speicherschutz aktiv ist, wird Erreichen eines Breakpoints aktiv. Er zeigt eine falsche Startadrese zurückgewiesen. Ob das Programm allerdings dann die Inhalte der Register und ganz in den Speicher paßt, muß kehrt zum Menü zurück. man vorher mit VIEW feststellen. Start von Unterprogrammen (CALL): Entspricht Kassette analysieren (VIEW): GO, mit der Ausnahme. **Befehl** genaue Dieser gibt eine  $d$ aß hier die Breakpoints nicht gesetzt werden. der Daten eines Aufstellung  $Pro$ grammes auf der Kassette. Im Gegensatz zu GO können hier auch Nach dem Einlesen der Daten erscheint ROM-Routinen abgearbeitet werden. OK. Nun drückt man zweimal **ESC** und Kassette schreiben (SAVE): erhält eine Aufstellung der Daten. Nach Eingabe des File-Namens, der Start- und der Endadresse wird der angegebene Speicherbereich auf R. Schulz Kassette abgespeichert. 210 WINDOW 1,80,4,25: PAPER Ø: PEN 1 MONITOR (HAUPTTEIL) FUER CHIP SPECIAL 220 CLS VON SCHULZ 230  $amax=42752:rom=\emptyset:fpro=1:breakp=$  $-1:$ DIM abreakp $(9)$ , breakp $(9)$ 240 reg\$="BCDEHLSPAFIXIYIR" 10 CLS: MEMORY & 5FFF 20 LOAD "!bytes" 250 spr\$="NZNCPOPEPM" 30 GOTO 100 260 reg1\$="HL DE BC AF IX IY SP PC HL'DE'BC'AF'" 40 REM hole byte 50  $aa = F$ Nan(a): IF rom=0 THEN by=PEEK 265  $flag$="CNV1H1ZS"$  $(aa):REURN$ 270 in\$="@pizdDhHerxbtwmfygcslv" 280 DEF FN1b(a)=a-256\*INT(a/256):DE 60 POKE &A789, FNhb(aa): POKE &A788, F  $N1b(aa):CALL$  & A780: by = PEEK (& A78E)  $F$  FNhb(a)=INT(a/256) ): RETURN 290 DEF FNap(a)=PEEK(a)+256\*PEEK(a+ 70 REM poke byte 1)  $300$  DEF FNan(a)=a-65536\*(a< $0$ ):DEF F 80 aa=FNan(a): IF fpro THEN IF aa<=H  $Nans(a$)=VAL($ "&"+a\$)-65536\*(VAL IMEM OR aa>=amax THEN ERROR 1 90 POKE aa, by: RETURN  $(181 + a$)/0)$ 310 POKE & A7F4, FN1b(amax): POKE & A7F 1ØØ DEFINT b-z 5,FNhb(amax)  $105$  KEY 139,"run  $100"$ +CHR\$(13) 110 POKE &30, &C3: POKE &31, &4E: POKE 320 REM {5\*\*} MENUE 330 CLOSEIN: CLOSEOUT: CLS#2: LOCATE # &32, &A7 120 FOR i=&A7E8 TO &A7FF:POKE i, Ø:N 2,2,1:IF rom THEN PRINT#2, "ROM" **EXT** :POKE &A7C6, &FC:POKE &A7E7, &FC 130 SPEED WRITE 1 :POKE &A725,&FC ELSE PRINT#2, "R 140 WIDTH 255 AM":POKE &A7C6, &FF:POKE &A7E7, & 150 ON ERROR GOTO 4810 FF:POKE &A725,&FF 160 ON BREAK GOSUB 4860 350 LOCATE#2,35,1:IF fpro THEN PRIN 170 INK  $\emptyset$ ,  $\emptyset$ : INK 1, 26: MODE 2: BORDER  $T#2$ , "Protected: "; HEX\$(HIMEM+1,4  $\cdot$ ;"-";HEX\$(amax-1,4); ELSE PRIN  $T#2$ , SPC $(19)$ 180 WINDOW#1,1,80,2,3:PAPER#1,1:PEN 360 CLS#1: PRINT#1," Befehl ? (Ein B  $#1, \emptyset$ uchstabe, mit Shift auf Printer 190 WINDOW#2,1,80,1,1:PAPER#2,1:PEN @bank, Protec, Init, Zahl, Reg" #2,Ø 370 PRINT#1," Dis, Hex, Edit, Xbreak, B 200 WINDOW#3,1,80,22,25:PAPER#3,0:P find, Tfind, Wfind, Move, Fill, Ycom  $EN#3,1$ 

p, Go, Call, Save, Load, View"

- 380 i\$=INKEY\$:IF i\$="" THEN 380
- $390$  i=INSTR(in\$,i\$):IF i=Ø THEN 380
- 400 ON i GOTO 410,450,430,3200,3480 ,3380,2520,2670,2100,750,470,28 80, 3070, 3150, 1770, 1650, 1910, 890 , 1090, 1570, 1450, 1180
- 41Ø REM  $\{5$ <sup>\*\*</sup>} BANK
- 420 rom=1-rom:GOTO 330
- 430 REM {5\*\*} INIT
- 440 PRINT#8, CHR\$(27); "@"; CHR\$(27); "  $M''$ ; CHR\$(5): PRINT#8, CHR\$(27); "R" ; CHR\$(3): PRINT#8, CHR\$(27); "N"; C  $HR$(3):GOTO$  36 $\emptyset$
- 450 REM {5\*\*} PROTECTED
- 460 fpro=1-fpro:GOTO 330
- 470 REM {5\*\*} BREAKPOINTS
- 490 CLS#1: PRINT#1," Breakpoints  $\mathcal{C}$ lear, Set, DEL"
- 5ØØ  $CLS: IF \ breakp=-1$  THEN 540
- 510 FOR  $i = \emptyset$  TO breakp
- 520 PRINT i, HEX\$ (abreakp(i), 4)
- 53Ø NEXT i
- $540$  i\$=INKEY\$:IF i\$="" THEN  $540$
- 550 IF i\$=CHR\$(&7F) THEN 330
- 56Ø IF i\$<>"s" THEN 600
- IF breakp=9 THEN GOTO 490 57Ø  $INPUT#1$ ,;" Adress:";a\$:a=FNans( 580
- $a$ \$)
- 590 breakp=breakp+1:abreakp(breakp)  $= a: GOTO$  490
- 6ØØ. IF i\$<>"c" THEN 54Ø
- 610 INPUT#1,;" Nummer  $\emptyset$ -9 oder nur Enter fuer alle ", a\$
- 62Ø IF  $a$=" "THEN breakp=1:GOTO 49"$
- 63Ø IF  $a\frac{a}{v}$  or  $a\frac{b}{v}$  and  $a\frac{b}{v}$  if then  $49\%$
- 640 FOR  $i=VAL(LEFT\$(a\$(,1))$  TO 8
- 65 $\emptyset$  abreakp(i)=abreakp(i+1)
- 66Ø NEXT
- 670 breakp=breakp-1
- 680 GOTO 490
- 690 REM reg zeigen
- 700 CLS#3
- $710$  IF  $FNap(&A7F4)<=HIMEM+&80$  OR FN  $ap($ &A7F4)>amax THEN PRINT#3,"SP  $\mathbf{m}$ :
- 711 PRINT#3,TAB(41);"F :  $"$ ; : by=PEE  $K(\& A7EE):\text{GOSUB }741$
- 712 PRINT#3, TAB(61); "F' : "; : by=PEE  $K(\&A7FE):\text{GOSUB }741$
- 713 PRINT#3
- $72\%$  FOR i= $\%$  TO 11
- 73Ø.  $PHINT#3, MID$(reg1$, 3*1+1, 3);$  $"$ ; HEX\$(FNap(&A7E8+2\*i), 4); SPC(1  $1);$
- 740 NEXT: RETURN
- 741 REM by als flagreg. 742 FOR  $i=7$  TO Ø STEP -1 743 IF (by AND 2<sup>^</sup>i) THEN PRINT#3, MI  $D$(flag$, i+1, 1); ELSE PRINT#3, "$  $-$ ";
- 744 NEXT: RETURN
- REM {5\*\*} REGISTER 75Ø
- 760 CLS#1: PRINT#1," Register aender (nur Enter zum Menue)" 'n.
- 77Ø GOSUB 690
- 780 INPUT#1,;" Doppelregister:";a\$<br>790 IF a\$="" THEN 330
	-
	- $800$  a\$=LEFT\$ $(a$+SPACE$(3), 3)$
	- $805 a$ \$=UPPER\$ $(a$ \$)
	- $810 b$ \$="": a=-1
	- 820 WHILE a\$<>b\$ AND a<7
- $830$  a=a+1:b\$=MID\$(reg1\$,a\*3+1,3)
- 840 WEND: IF  $a=7$  THEN 760
	- 850  $a = 8A7E8 + a = 2$
	- 860 LOCATE#1,40,2:INPUT#1,;"Inhalt:  $",a$:aby=Flans(a$)$
	- 870 POKE a, FN1b(aby): POKE a+1, FNhb( aby)
	- 880 GOTO 760
	- REM {5\*\*} GO 89Ø
	- 9ØØ - $\texttt{rom=0:LOCATE#2,2,1:PRINT#2,}$  "RAM  $\mathfrak{m}$  ;
	- 91Ø  $CLS#1$ : PRINT#1," Go"
	- 920 IF breakp = 1 THEN 990
- 930 CLS: PRINT"Nr. Adress Byte"
- $94Ø$  FOR i=Ø TO breakp
- 95Ø.  $breakp(i)=PEEK(abreakp(i))$
- 96Ø PRINT  $i;TAB(5);HEX$(abreakp(i),$ 4);TAB(13);HEX\$(breakp(i),2);TA  $B(16);$
- 970 IF fpro THEN IF abreakp(i) $\leq$ =HIM EM OR abreakp $(i)$ >=amax THEN PRI NT"nicht gesetzt" ELSE PRINT:PO  $KE$  abreakp $(i)$ , &F7
- 980 NEXT i
- 99Ø GOSUB 69Ø
- 1000 INPUT#1,;" Start (nur Enter zu m Menue):";  $a$ \$: IF  $a$ \$="" THEN 1Ø 4Ø
- $1001 a = \text{FNans}(a\text{\$})$
- 1010 POKE &A7F6, FN1b(a): POKE &A7F7,  $FNhb(a)$
- 1Ø2Ø FOR i=&A742 TO &A746:POKE i,Ø: NEXT
- 1030 POKE &A725, &FF: CALL &A71F
- 1040 IF breakp  $=$  1 THEN 1080
- 1050 FOR  $i = \emptyset$  TO breakp: IF fpro THEN IF abreakp(i)<=HIMEM OR abrea  $kp(i)$ >=amax THEN 1070
- 1060 POKE abreakp(i), breakp(i)
- 1070 NEXT
- 1080 GOSUB 690:GOTO 330

## Werkzeua

1090 REM {5\*\*} CALL  $"$ : IF 1100  $CLSH1: PRINT#1, "CALL$ rom THEN PRINT#1, "ins ROM" ELS  $E$  PRINT#1 111Ø GOSUB 69Ø 1120 INPUT#1,:" Start:";a\$:a=FNans( a\$) 1130 POKE &A7F6, FN1b(a): POKE &A7F7,  $FNhb(a)$ 1140 POKE &A742, &E5: POKE &A743, &21: POKE &A744, &55: POKE &A745, &A7: POKE &A746, &E3 1150 CALL &A71F 1160 GOSUB 690 1170 GOTO 330 1180 REM {5\*\*} VIEW 1190 CLS#1: PRINT#1," Insert Tape": P RINT#1," Press 'ESC' 'ESC' wen n OK erscheint" 1200 CLS 1210 ON BREAK GOSUB 1260  $1220$  CAT 1230 ON BREAK GOSUB 4860 1240 GOTO 330 1250 REM TAPE-LISTE  $1260$  CLS  $1270$   $fs = m$ : FOR i=&B88C TO &B89B: f\$=  $f$ \$+CHR\$(PEEK(i)):NEXT 1280 PRINT"Filename:":f\$ 1290 PRINT"Typ ${7*.SPACE>}$ :"; 1300 IF PEEK(&B89E)=0 THEN PRINT"Ba sic" 1310 IF PEEK  $(8B89E) = 1$  THEN PRINT"Pr otected Basic" 1320 IF PEEK(&B89E)=2 THEN PRINT"M-Code" 1330 IF PEEK(&B89E)=22 THEN PRINT"A SCII"  $1340$  as=FNap(&B8A1)-2048\*(PEEK(&B89)  $C$ ) – 1) 135 $\emptyset$  al=FNap(&B8A4) 1360 PRINT"Start{5\*<SPACE>}:";HEX\$( as,4) 1370 PRINT"End{7\*<SPACE>}:";HEX\$(as  $+a1-1,4)$ 1380 PRINT"Entry{5\*<SPACE>}:";HEX\$(  $FNap(&BBA6),4)$ 1390 IF al<amax-HIMEM THEN PRINT"Pa sst in geschuetzten Bereich" E LSE PRINT"Passt nicht in gesch uetzten Bereich": GOTO 1410  $1400$  IF as<=HIMEM OR as+al>amax THE N PRINT"Muss aber Verschoben w erden" 1410 PRINT"Laenge :";al;" Bytes" 142Ø PRINT"Blocknr.  $: "; PEEK(&B89C)$ 1430 PRINT"Blockanz. : "; INT(a1/2048

 $)-(a1/2048\Leftrightarrow$  XNT $(a1/2048)$ ) 1440 RETURN 1450 REM {5\*\*} LOAD 1460 CLS#1: PRINT#1," Load Tape" 1470 INPUT#1," Filename:", f\$ 1480 PRINT#1." Nur Enter normal, -1 am Anfang des geschuetzten Be reichs oder Adresse eingeben" 1490 INPUT#1," Start:";a\$ 1500 CLS 1510 IF a\$="" THEN LOAD f\$:GOSUB 12 60:GOTO 330  $1520$  IF  $a$=$ "-1" THEN  $a$ sn=FNan(HIMEM +1) ELSE asn=FNans(a\$) 1530 IF asn<=HIMEM OR asn>=amax THE N ERROR 1 1540 LOAD f\$, asn: GOSUB 1260 1550 PRINT"New Start:";  $HEX$(asn, 4)$ 1560 GOTO 330 1570 REM {5\*\*} SAVE  $1580$  CLS#1: PRINT#1," Save Tape ": 1590 INPUT#1, "Filename: ", f\$ 1600 INPUT#1,;"Start:",a\$:as=FNans(  $a\$ 161Ø LOCATE#1,4Ø,2:INPUT#1,;"End:",  $a$ \$:aend=FNans(a\$) 1620 IF aend<=as THEN 1580 1630 CLS: SAVE f\$, b, as, aend-as+1 1640 GOTO 330 1650 REM {5\*\*} CLEAR 1655 rom=Ø:LOCATE#2,2,1:PRINT#2,"RA M<sup>11</sup> 1660 CLS#1: PRINT#1," Clear memory" 1670 INPUT#1,;" Start:", a\$: as=FNans (a\$) 1680 LOCATE#1,30,2:INPUT#1,;"End:",  $a$ \$:aend=FNans $(a$ \$) 1690 LOCATE#1,60,2:INPUT#1,;"Byte:"  $, a$ \$:by=VAL("&"+a\$):IF by<Ø OR by>255 THEN 1660 IF aend<=as THEN 1660 17 Ø Ø 1710 IF fpro THEN IF as<=HIMEM OR a end>=amax THEN ERROR 1 1720 POKE &A7C8, FN1b(as): POKE &A7C9  $, FNhb$  $(as)$ 1730 POKE &A7CD, FN1b(aend-as): POKE &A7CE, FNhb(aend-as)  $174\phi$  POKE & A7D $\phi$ , by 1750 CALL &A7C7 1760 GOTO 330<br>1770 REM {5\*\*} MOVE 1780 CLS#1: PRINT#1," Move memory" 1790 INPUT#1,:" Start:",a\$:as=FNans  $(a$)$ 

- 1800 LOCATE#1,30,2:INPUT#1,;"End:",  $a$:aend = FNans(a$)$
- 1810 LOCATE#1,  $60, 2:$  INPUT#1,; "Ziel:"

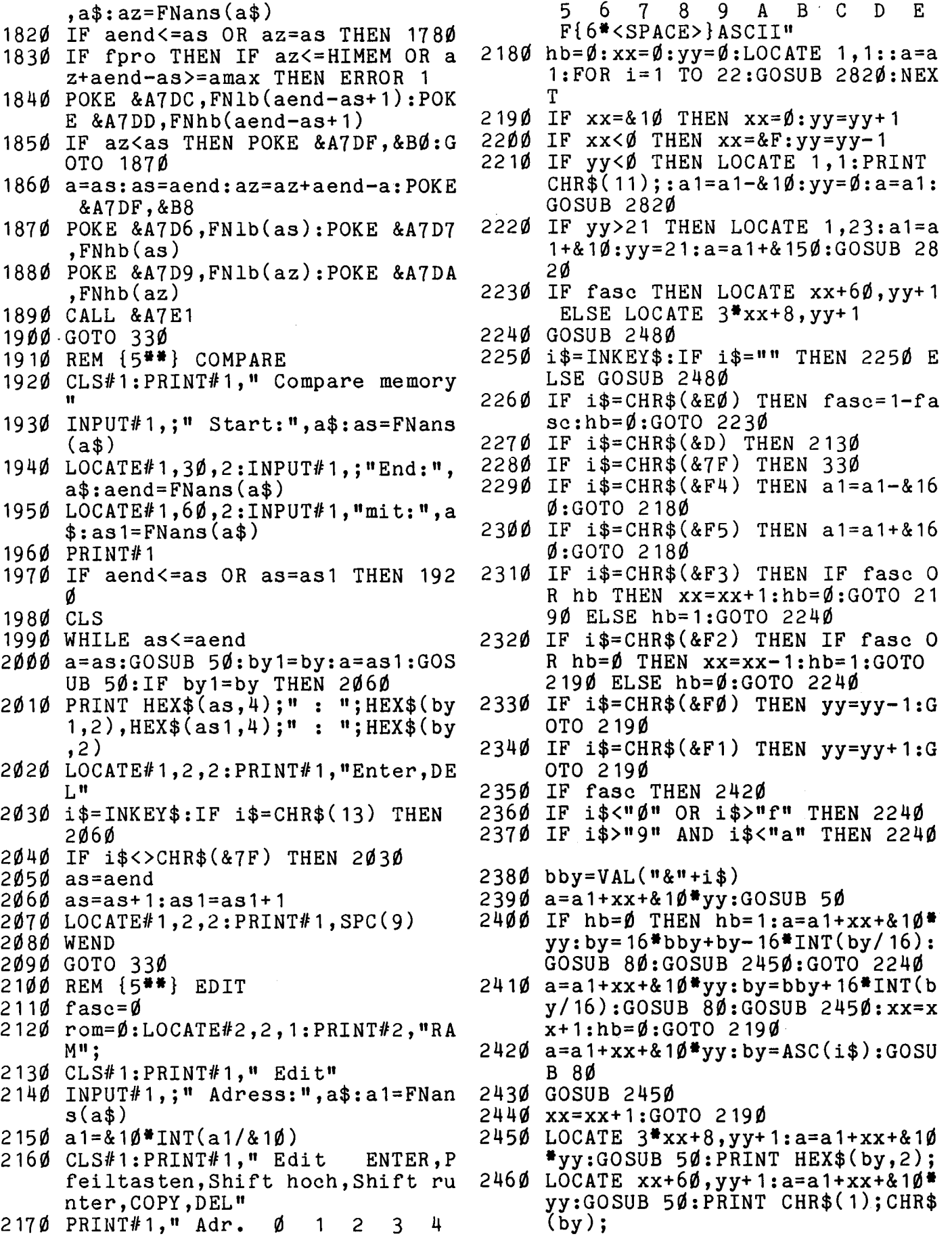

 $\ddot{\phantom{a}}$ 

 $\mathcal{L}_{\mathcal{A}}$ 

 $\bar{z}$ 

 $\ddot{\phantom{a}}$ 

 $\overline{\phantom{a}}$ 

## Werkzeug

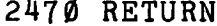

- $2480$  a=a1+xx+&1 $0$ \*yy: GOSUB 50: PRINT  $CHR$(24);$
- 2490 IF fasc THEN LOCATE 60+xx, yy+1 : PRINT  $CHR$(1); CHR$(by); : RETUR$ N
- 2500 IF hb THEN LOCATE 3\*xx+9,yy+1: PRINT RIGHT\$(HEX\$(by,2),1);:RE TURN
- 2510 LOCATE 3\*xx+8,yy+1:PRINT LEFT\$  $(HEX$(by,2),1);:REURN$
- 2520 REM {5\*\*} LISTING
- 2530 CLS#1: PRINT#1," Listing"
- 2540 INPUT#1,;" Adress:", a\$: a1=FNan  $s(a\$
- $2550 a 1 = 810*INT(a1/810)$
- 2560 CLS: CLS#1: PRINT#1, " Listing ENTER, hoch, runter, Shift hoch, Shift runter, DEL"
- $257\%$  PRINT#1," Adr.  $\overline{u}$  $\overline{2}$ 3 Ø 1 6  $\mathbf E$ 5 7 -8 Q A B  $\mathbf C$ D  $F{6*<}SPACE$   $S$  ASCII"
- 2580 LOCATE 1, 1: a=a1: FOR i=1 TO 22: GOSUB 2820:NEXT
- 2590 i\$=INKEY\$:IF i\$="" THEN 2590
- 2600 IF i\$=CHR\$(&7F) THEN 330
- 2610 IF i\$=CHR\$(&D) THEN 2520
- 2620 IF i\$=CHR\$(&F1) THEN a=a1+&160 :LOCATE 1,23:GOSUB 2820:a1=a1+ &10:GOTO 2590
- 2630 IF i\$=CHR\$(&F5) THEN a1=a1+&16  $\varnothing$ :GOTO 258 $\varnothing$
- 2640 IF  $i$ \$=CHR\$(&FØ) THEN a1=a1-&10 :a=a1:LOCATE 1,1: PRINT CHR\$(11 ;:GOSUB 282 $\emptyset$
- 2650 IF  $i$ \$=CHR\$(&F4) THEN a1=a1-&16  $\emptyset$ :GOTO 258 $\emptyset$ 266Ø GOTO 259Ø
- 
- 2670 REM {5\*\*} PRINTER LISTING
- 2680 kk=8:CLS#1:PRINT#1," Printer L mit [Q] abbrechen" isting 2690 INPUT#1,;" Start:",a\$:a=FNans(
- $a\$ 2700 LOCATE#1,40,2:INPUT#1,;"End:",
- $a$:aend = FNans(a$)$  $2710$  is=""
- 2720 WHILE  $a < a$ eaend AND  $i$ \$ $\langle$ >"q"
- $2730$  i\$=INKEY\$
- 2740 GOSUB 2770
- **2750 WEND**
- 2760 GOTO 330
- 2770 REM eine zeile hex ab a auf  $#k$ k
- $2780$  vor\$=HEX\$(a,4)+" : ":ascii\$=SP  $ACE$(4)$
- 2790 FOR  $a=a$  TO  $a+15:GOSUB$  50: GOSUB 4780:NEXT
- 2800 PRINT#kk, vor\$; ascii\$ 2810 RETURN 2820 REM eine zeile hex ab a auf sc reen 2830 PRINT HEX\$(a,4);" : "; 2840 FOR a=a TO a+15:GOSUB 50: PRINT  $HEX$({by, 2)}; " ";: NEXT"$ 2850  $a=a-16:PRINT$  SPC(4); 2860 FOR a=a TO a+15: GOSUB 50: PRINT  $CHR$(1); CHR$(by); : NEXT$ 287Ø PRINT: RETURN 2880 REM {5\*\*} FIND 2890 CLS#1: PRINT#1," Find Bytes Gebe die Bytes (max. 16) in he x durch Space getrennt ein" 2900 INPUT#1,;" Bytes:",a\$:IF a\$="" **THEN 289Ø** 2910  $a = 8A790$ :  $anz = 0$ 2920 WHILE a\$<>"" AND anz<16 2930 POKE  $a, VAL("& "+LEFT$(a$, 2)):a$$  $=MID$(a$(4)$: a=a+1:anz=anz+1$ 2940 WEND: IF a\$<>"" THEN PRINT#1:GO TO 2900 2950 PRINT#1 2960 INPUT#1,;" Start:", a\$: ast=FNan  $s(a\$)$ 2970 POKE &A7A8, anz 2980 POKE &A7BF, FNhb(ast): POKE &A7B  $E$ ,  $FN1b$  $(ast)$ 2990 CALL &A7CO  $3000$  afo=FNap(&A7BE)  $3010$  IF afo= $0$  THEN 330 3020 LOCATE#1,40,2:PRINT#1,"Found:  $"\,;$ HEX\$(afo,4);" ENTER, DEL";  $3030$  CLS:a1=MAX(afo-8,0):GOSUB 3640  $:$ ast=afo+1  $3040$  i\$=INKEY\$:IF i\$=CHR\$(13) THEN 298Ø 3050 IF i\$=CHR\$(&7F) THEN 330 3060 GOTO 3040 3070 REM {5\*\*} FIND TEXT 3080 CLS#1: PRINT#1," Find Text -6 max. 16 Zeichen)" 3090 PRINT#1," Text: ";:LINE INPUT#  $1$ ,;  $a$ \$: IF LEN( $a$ \$) = Ø OR LEN( $a$ \$) > 16 THEN PRINT#1:GOTO 3090  $3100$  a=&A790: anz=0  $311$ Ø WHILE a\$<>"" 312Ø POKE  $a, ASC(LEFT$(a$(1)) : a$(=MID)$  $$(a\$ ,2): $a=at1:anz=anz+1$ 3130 WEND 314Ø GOTO 295Ø
- 3150 REM {5\*\*} FIND WORD
- $316$ Ø CLS#1: PRINT#1," Find Word"
	- 317Ø  $INPUT#1$ ,;" Word:",a\$:a=FNans(a \$)
	- 318Ø  $anz=2:POKE$   $&A791, FNnb(a):POKE$

Werkzeug

3580 IF i\$=CHR\$(&F3) THEN a1=a1+1:G  $&$ A79Ø, FN1b $(a)$ 3190 GOTO 2950 OTO 3520 3200 REM {5\*\*} RECHNEN 3590 IF i\$=CHR\$(&F5) THEN a1=a2:GOT 321Ø CLS#1  $0.3520$ 3600 IF i\$=CHR\$(&F0) THEN GOSUB 379 3220 PRINT#1," Eingabe Dezimal oder  $\emptyset$ :GOTO 352 $\emptyset$ mit & Hexadezimal" 3230 INPUT#1,;" Zahl 1:", az1:LOCATE 3610 IF i\$=CHR\$(&F2) THEN a1=a1-1:G #1,40,2:INPUT#1,;"Zahl 2:",az2 OTO 3520  $3240$  a=az1+az2: GOSUB  $3350$ : az3=a 362Ø IF  $i$ \$=CHR\$(&F4) THEN a1=a1-&1Ø ::GOTO 352Ø 3250 a=az1-az2: GOSUB 3350: az4=a 3630 GOTO 3530 3260 a=az2-az1: GOSUB 3350: az5=a 3640 REM eine seite disass.  $3270$  a=az1:GOSUB  $3350$ :az1=a  $3650 a = a1$  $3280$  a=az2: GOSUB  $3350$ : az2=a 3290 CLS#3 3660 FOR i=1 TO 22 3300 PRINT#3,"  $a^n$ ,"  $b^n$ ,"  $a+b$ ","  $a-b$ 3670 GOSUB 3710  $''$ ,  $''$   $b-a''$ 3680 NEXT 3310 PRINT#3," "; HEX\$(az1,4)," "; HE  $3690$  a2=a  $X$(az2,4), "T; HEX$(az3,4), "T;$ 3700 RETURN  $HEX$(az4,4), " "; HEX$(az5,4)$ 3710 REM eine zeile auf #kk disass. 3720 GOSUB 3840 3320 PRINT#3,az1,az2,az3,az4,az5 3330 PRINT#3, UNT(az1), UNT(az2), UNT( 3730 PRINT#kk, LEFT\$(vor\$+SPACE\$(25)  $,25$ ) + mn \$ + CHR\$(32) + LEFT\$(op\$ + SP  $az3$ , UNT $(az4)$ , UNT $(az5)$ GOTO 330 3340  $ACE$(3Ø)$ , 3Ø) + LEFT\$(ascii\$+ SPAC 3350 IF a>65535 THEN a=a-65536:GOTO  $E$(10),10)$ 374Ø RETURN 335Ø IF a<0 THEN a=a+65536:GOTO 336 375Ø REM eine zeile weiter 336Ø  $a=a1:GOSUB 3840: a1=a$ 376Ø Ø 3770 LOCATE 1,26:a=a2:GOSUB 3710:a2 3370 RETURN 3380 REM {5\*\*} PRINTER DISASSEMBLER  $= a$ 3780 RETURN 3390 CLS#1: PRINT#1," Printer-Disass mit [Q] abbrechen" 3790 REM ein befehl zurueck ab a1 s embler 3400 INPUT#1,;" Start:", a\$: a=FNans( uchen, neue adresse=a1  $3800$  a3=a1:a=a1-8  $a\$ 3810 GOSUB 3840 3410 LOCATE #1,40,2:INPUT#1,;"End:" 3820 IF a<a3 THEN 3810  $, a$ \$:aend=FNans $(a$ \$)  $3420$  kk=8:i\$="" 383Ø  $a1 = a0$ : RETURN 343Ø WHILE a<=aend AND i\$<>"q" 384Ø REM DISASSEMBLIERE EINE ZEILE  $op$z=u$$ ": ascii\$="": vor\$=HEX\$(a,4  $3440$  i\$=INKEY\$ 385Ø 345Ø GOSUB 371Ø  $)+$   $\mathfrak{n}$  :  $\mathfrak{n}$ 386Ø  $a\emptyset$ =a:ed= $\emptyset$ :cb= $\emptyset$ :iy= $\emptyset$ :ixiy= $\emptyset$ :op3 346Ø WEND 347Ø GOTO 33Ø  $= \emptyset$ : op2= $\emptyset$ : op4= $\emptyset$ 3480 REM {5##} DISSASSEMBLER 3870 GOSUB 50:a=a+1 388Ø GOSUB 478Ø 349Ø kk=Ø:CLS#1:PRINT#1," Disassemb 3890 IF by=&FD AND ixiy=0 THEN iy=1 ler" 3500 INPUT#1,;" Adress:", a\$: a1=FNan :ixiy=1:GOTO 3870 3900 IF by=&DD AND ixiy=0 THEN ixiy  $s(a\$  $=1:GOTO 3870$ 3510 CLS: CLS#1: PRINT#1," Disassembl er": PRINT#1, " ENTER, Pfeiltaste 391Ø IF by=&CB THEN  $4170$ 3920 IF by=&ED THEN  $4340$ n, Shift hoch und runter, DEL"; 3520 LOCATE 1, 1:GOSUB 3640 3930 REM ohne ed/cb 3530 i\$=INKEY\$:IF i\$="" THEN LOCATE 3940 IF by<&40 THEN mn=PEEK(by+&A92 #1,15,1: PRINT#1, "\*": GOTO 3530  $\emptyset$ ):GOTO 3980 3540 LOCATE #1, 15, 1: PRINT#1," " 395Ø IF by  $< 880$  THEN  $mn = 850$ : GOTO 398 355Ø IF  $i$ \$=CHR\$(&7F) THEN 330 Ø 356Ø IF  $i$ \$=CHR\$(&D) THEN 3480 396Ø IF by  $<&CØ$  THEN  $mn = (by AND &38)$ IF i\$=CHR\$(&F1) THEN GOSUB 375 357Ø  $/2:GOTO 3980$  $\emptyset$ :GOTO 353 $\emptyset$  $3970$  mn=PEEK(by+&A8AØ)

## **Werkzeug**

3980 IF by=&76 THEN mn=&5C 3990 IF ixiy AND by=&EB THEN 4720 4000 GOSUB 4760  $4010$  mn=by 4020 IF by<&40 THEN op=PEEK(&AA00+b  $v)$ :GOTO 4060 4030 IF by  $< 80$  THEN op= $((by AND 83)$  $8)/8$ ) OR 16):GOTO 4060 4040 IF by>=&C0 THEN op=PEEK(by+&A9 8Ø):GOTO 4Ø6Ø 4050 IF by<&90 OR (by>=&98 AND by<&  $A\emptyset$ ) THEN  $op=&17$  ELSE  $op=&FF:op$  $3 = 1$ 4060 IF by=&76 THEN op=&FF 4070 GOSUB 4470 4080 by=mn 4090 IF by<&40 THEN op=PEEK(by+&AA8  $\emptyset$ ): GOTO 412 $\emptyset$ 4100 IF by  $\&C\emptyset$  THEN op =  $($  (by AND 7) OR 16):GOTO 4120  $4110$  $op=PEEK(by+&A A \emptyset \emptyset)$ 4120 IF by=&76 THEN op=&FF 4130 IF  $op3=0$  THEN  $op2=1$ 414Ø GOSUB 447Ø 4150 IF ixiy AND  $op4=0$  THEN 4720 416Ø RETURN 417Ø REM mit CB 4180 IF ixiy THEN a=a+1 4190 GOSUB 50 4200 IF by>=&C0 THEN mn=&E8:GOTO 42 4Ø 4210 IF  $by>=&880$  THEN  $mn=&E4:GOTO$  42 4Ø 4220 IF by>=&40 THEN mn=&E0:GOTO 42 4Ø 4230 mn= $(by$  AND &38)/2+256 4240 GOSUB 4760  $425\beta$  mn=by 4260 IF ixiy THEN a=a-1 427 $\emptyset$  IF by>=&4 $\emptyset$  THEN op=(by AND &38  $)/8:GOSUB 4470: by=mn: op2=1$ 4280 op= $((by AND 7) OR 16)$ 4290 GOSUB 4470  $4300$  by=mn 4310 IF ixiy AND op4=0 THEN 4720 4320 GOSUB 4780:a=a+1:RETURN 4330 REM mit ed 4340 IF ixiy THEN 4720 4350 GOSUB 50:a=a+1:GOSUB 4780 4360 mn=by-&40:IF mn<0 OR mn>=&80 T HEN  $4720$ 4370 IF mn>=&60 THEN mn=mn-&20:GOTO 439Ø 4380 IF mn>=&40 THEN 4720 4390 mn=PEEK(mn+&A9A0):IF mn=&FF TH EN 4720 4400 GOSUB 4760

4410 IF by>=&80 THEN RETURN 4420 mn=by 4430 op=PEEK(by+&AACØ):GOSUB 447Ø 4440 by=mn  $4450$  op=PEEK(by+&ABØØ):op2=1:GOSUB 447*0* 446Ø **RETURN** 4470 REM operanden 4480 IF op=&FF THEN RETURN 4490 IF  $op=817$  THEN  $op=818$ IF  $op=816$  THEN  $op=8B4:op4=1$ 4500 4510 IF op=&34 THEN op4=1 4520 IF op2 THEN op\$=op\$+"," 4530 IF (op AND 128) THEN op\$=op\$+" ( H 454Ø IF (op AND  $16$  ) THEN  $4660$ (op AND 64) THEN 4600 455Ø IF 4560 IF (op AND 32)=0 THEN op\$=op\$+  $HEX$ ( (op AND 7), 1):RETURN 1$ 457Ø  $op$=op$+HEX$({op AND 6})/2,1)$ IF (op AND 1) THEN  $op$=op$+<sup>n</sup>8<sup>n</sup>$ 458Ø ELSE  $op$=op$+"0"$ 459Ø **RETURN** 4600 IF (op AND 1) THEN 4630<br>4610 IF (op AND 2) THEN GOSUB 50:a=  $a+1:$  op\$=op\$+HEX\$(by, 3): GOSUB 4 780: GOTO 4700 4620 GOSUB 50:a=a+1:GOSUB 4780:by1= by: GOSUB  $50: a=a+1: GOSUB 4780: o$  $p$ \$=op\$+HEX\$(by, 3)+HEX\$(by1,2): GOTO 4700 4630 GOSUB 50: a=a+1: GOSUB 4780 464Ø IF by<&8Ø THEN op\$=op\$+HEX\$(a+ by, 5) ELSE  $op$=op$+HEX$$ (a-256+ by, $5)$ 4650 RETURN 466Ø IF (op AND 64) THEN a\$=spr\$ EL SE  $a$ = reg$$ 4670 op1=(op AND &7F):IF op1=&34 TH EN IF ixiy THEN IF iy THEN op1  $= &C$  ELSE op1=&A 4680 op\$=op\$+MID\$(a\$,(op1 AND &F)+1  $, 1 - ((op AND 32)=32))$ 4690 IF op=&B4 AND ixiy AND by<>&E9 THEN  $op_{\phi=op_{\Phi+}} n + n : GOSUB$  50: a=a  $+1:GOSUB$  4780: op\$=op\$+HEX\$(by, 3) 47ØØ IF (op AND 128) THEN op\$=op\$+"  $\mathbf{H}$ 4710 RETURN 472Ø REM error  $4730$  a=a $0:$ ascii $\frac{1}{2}$ ="":vor $\frac{2}{7}$ =HEX $\frac{2}{9}$ (a,4)+  $" : " : mn = & FC : GOSUB 4760$ 4740 GOSUB 50:a=a+1:GOSUB 4780:op\$=  $HEX$ \$ $(by,3)$ 475Ø RETURN 4760 REM mn\$=mn'tes mnemonic

- $4770$  mn\$="": FOR ii=mn TO mn+3: mn\$=m  $n$+CHR$$  (PEEK (ii+&A8 $\nemptyset$  $\nemptyset$ )):NEXT:R ETURN
- 4780 vor\$=vor\$+HEX\$(by,2)+CHR\$(32)
- 4790 IF by<32 OR by>127 THEN ascii\$ =ascii\$+"." ELSE ascii\$=ascii\$  $+CHR$(by)$
- 4800 RETURN
- 481Ø REM error
- 482Ø SOUND 1,5Ø
- 4830 LOCATE #2,60,1: PRINT#2, "Error  $[ENTER]$ ";
- $4840$ ir\$=INKEY\$:IF ir\$<>CHR\$(13) TH EN 4840
- 485Ø RESUME 330
- 4860 REM break 4870 LOCATE#2,60,1
- 
- 4880 PRINT#2, "Weiter / Basic "; 4890 ib\$=INKEY\$:IF ib\$="" THEN 4890
- 4900 LOCATE #2,60,1
- 4910 PRINT#2, SPC(15);
- 492Ø IF ib\$="w" THEN RETURN
- IF ib\$<>"b" THEN 4870 49 3Ø
- 4940 MODE 2:END

MONITOR (HEX-FILE ERZEUGER) FUER CHIP SPECIAL VON SCHULZ

- 1000 MEMORY & 5FFF
- $1010$   $s = 0$
- $1020$  a=&A800
- $1030$  FOR  $i=0$  TO 8:READ  $a$:FOR$   $j=1$  T 0  $32:$  by = ASC(MID\$(a\$, j, 1)): POKE  $a, by: a=a+1: s=s+by: NEXT$  j, i
- 1040 IF s<>18803 THEN x=1180:y=1220 :GOTO 1150
- $1050$  FOR i=0 TO  $607$ :READ a\$:by=VAL(  $"\&\n+a\$ ):POKE a, by: s=s+by: a=a+1  $:NEXT$
- 1060 IF  $s$  < > 101126 THEN  $x$  = 1230:  $y$  = 160  $\emptyset$ : GOTO 1150
- 1070 FOR i=&A780 TO &A78D:READ a\$:b  $y=VAL$ ("&"+a\$):POKE i,by:s=s+by  $:NEXT$
- 1080 FOR i=&A7A0 TO &A7E7:READ a\$:b  $y = VAL$ ("&"+a\$):POKE i,by:s=s+by  $:NEXT$
- 1090 FOR i=&A71F TO &A77D:READ a\$:b  $y=VAL$ ("&"+a\$):POKE i,by:s=s+by  $:NEXT$
- 1100 IF  $s$  < > 126943 THEN  $x = 1610$ ;  $y = 173$  $\emptyset$ :GOTO 115 $\emptyset$
- 111Ø SPEED WRITE 1
- 1120 CLS
- 1130 SAVE "bytes", b,  $&$ A700,  $&$ 480
- 114Ø END
- 1150 PRINT"Checksum error"
- 1160 PRINT"Zeile";x;" bis";y;" uebe rpruefen !"
- 1170 END
- 1180 DATA"ADD ADC SUB SBC AND XOR O  $CP$   $\blacksquare$ ,  $\blacksquare$  JR  $\mathbf{R}$ NOP DJNZEX RLCA RLA DAA SCF "
- 1190 DATA"RRCARRA CPL CCF LD INC D EC HALT", "RET POP JP OUT EX **CALLPUSH"** DI
- 1200 DATA"RST EXX IN EX ΕI LDI L DIRINI ", "INIROUTIOTIRNEG RETN RRD LDD LDDR"
- 1210 DATA"CPD CPDRIND INDROTDROUTDR ETIRLD ", "BIT RES SET ????CPI CPIRIM  $DEFB"$
- 1220 DATA"RLC RRC RL  $RR$ SLA SRA S LI SRL "
- 1230 DATA 24,50,50,54,54,58,50,30,7  $0,00,50,58,54,58,50,40$
- 1240 DATA 28,50,50,54,54,58,50,34,2 Ø,ØØ,5Ø,58,54,58,5Ø,44
- 1250 DATA 20,50,50,54,54,58,50,38,2  $\emptyset$ ,00,50,58,54,58,50,48 1260 DATA 20,50,50,54,54,58,50,3c,2
- $0,00,50,58,54,58,50,4c$ 1270 DATA 60,64,68,68,78,7c,00,80,6
- $\emptyset$ ,60,68,f1,78,78, $\emptyset$ 4,80 1280 DATA 60,64,68,6e,78,7e,08,80,6
- $\emptyset$ ,84,68,88,78,fc,Øc,8Ø 1290 DATA 60,64,68,70,78,7c,10,80,6
- $\emptyset$ , 68, 68, 2c, 78, f2, 14, 8Ø 1300 DATA 60,64,68,74,78,7c,18,80,6  $\emptyset$ ,5 $\emptyset$ ,68,9 $\emptyset$ ,78,f8,1c,8 $\emptyset$ 1310 DATA 88,6c,0c,50,ac,b0,f8,50,8
- $8,6c,84,50,ff,dB,ff,50$ 132Ø DATA  $88,6c,0c,50,ff,ff,fs,50,8$  $8,6c,84,50,ff,ff,fs,50$ 1330 DATA 88, 6c, Øc, 50,  $ff, ff, ff, b4, 8$  $8,6c,84,50$ , ff, ff, ff, de
- 1340 DATA ff, ff, Øc, 50, ff, ff, ff, ff, 8  $8,6c,84,50$ , ff, ff, ff, ff 1350 DATA 94,fØ,9c,a4,ff,ff,ff,ff,  $8, c\emptyset, c8, d4, ff, ff, ff, ff$ 
	- 1360 DATA 98, f4, a0, a8, ff, ff, ff, ff, b  $c, c4, cc, d\emptyset, ff, ff, ff, ff$ 1370 DATA ff, 30, b0, 30, 10, 10, 10, ff, 3  $8, 34, 17, 30, 11, 11, 11, \text{ff}$ 1380 DATA 41,32,b2,32,12,12,12,ff,4  $1, 34, 17, 32, 13, 13, 13, \text{ff}$ 1390 DATA 70,34,c4,34,14,14,14,ff,5
	- $1, 34, 34, 34, 15, 15, 15,$  ff 1400 DATA 72,36, c4, 36, 16, 16, 16, ff, 1 1,34,17,36,17,17,17,ff 1410 DATA 70, 30, 70, 44, 70, 30, 17, 20, 5  $1, \text{ff}, 51, \text{f1}, 51, 44, 17, 21$

## **Kryplografie**

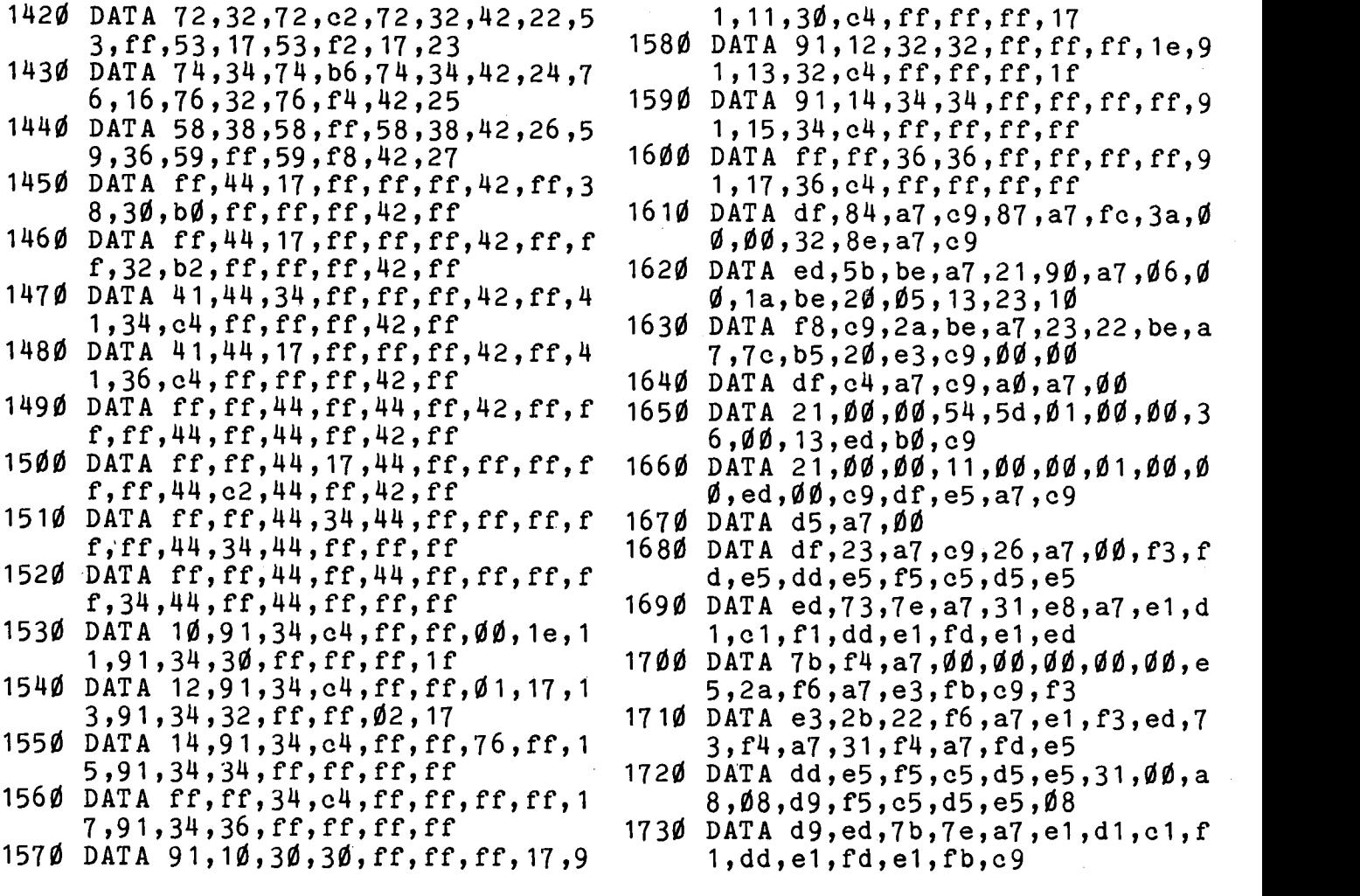

# **Enigma ersetzt Geheimtinte**

programmlänge (ohne Variable): 1155 Bytes Besondere Hardware: Druckeranschluß möglich

Im zweiten Weltkrieg benutzten die Deutschen zum Verschlüsseln ihrer Funksprüche ein kleines Codiergerät namens ENIGMA. Die Alliierten brauchten riesige Computeranlagen und lange Zeit, um den Code zu knakken.

Das Tückische an Enigma war folgendes:

- *\** Zwei oder mehr gleiche Buchstaben ergaben nach der Codierung nicht wieder 2 oder mehrere Male denselben Buchstaben, sondern verschiedene (Beispiel: *"AAAA"* könnte "#Lu2" ergeben).
- \* Andererseits bezeichen 2 gleiche Buchstaben eines verschlüsselten (codierten) Textes nicht unbedingt denselben Buchstaben im Ausgangstext (Beispiel: "ah2h" könnte übersetzt **"Haus"** bedeuten).

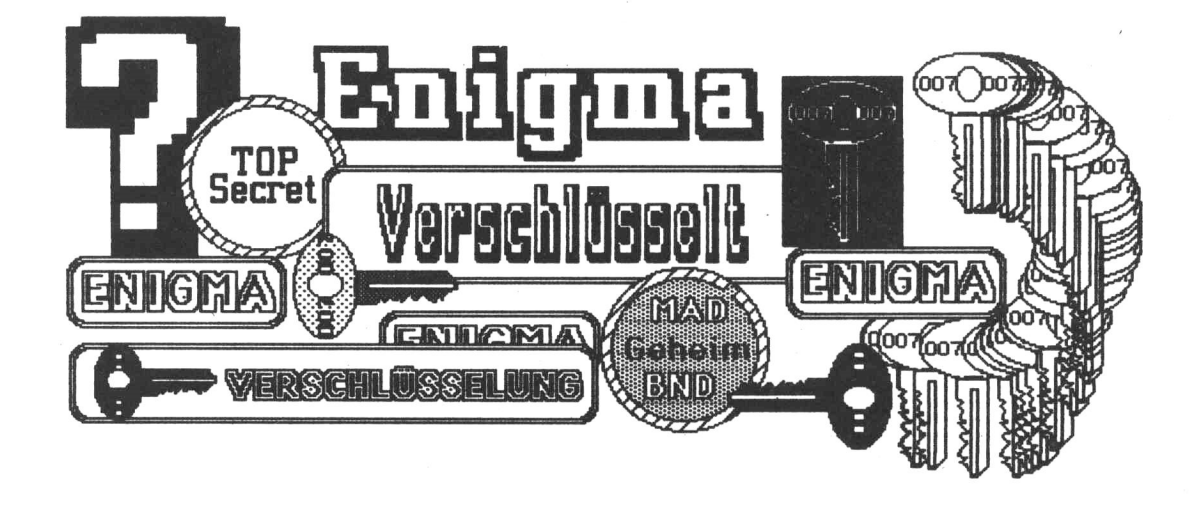

Dieser Umstand macht den Code fast absolut sicher.

Das Programm "ENIGMA" kann genau dasselbe. Sie brachen dazu nur noch einen CPC. Es fragt Sie zunächst, ob es die erzeugten Texte ausdrucken soll. Daraufhin müssen Sie den Code - eine beliebige Zahl eingeben. Merken Sie sich diese Zahl genau, den ohne Sie können Sie einen mit diesem Code verschlüsselten Text nicht wieder entschlüsseln.

Daraufhin fragt das Programm, ob ein Text codiert (verschlüsselt) oder decodiert (entschlüsselt) werden soll. Haben Sie diese Eingabe  $q_{e-}$ macht, zeigt das Programm in einer invertierten Zeile den Code und  $i$ n Klammern den Modus (1=codieren, 2=decodieren) an und wartet auf Ihre Eingabe.

Schließen Sie die Eingabe durch ENTER ab, so beginnt das Programm sie zu verarbeiten.

So wird verschlüsselt 

Die scheinbar unmöglich erscheinende Verschlüsselung wird mit Hilfe des gesteuerten Zufallsgenerators des CPC ermöglicht. Durch den Code wird über RANDOMIZE in Zeile 140 eine ganz spezielle Folge von  $Zu$ fallszahlen aufgerufen.

Diese Zahlen werden in den Zeilen 300 und 470 über RND erzeugt und mit den Codes des umzuwandelnden Buchstaben verrechnet.

Auf diese Weise wird der eingegebene Text (t\$) Buchstabe für Buchstabe ver- bzw. entschlüsselt. Ein String a\$ nimmt diese Buchstaben auf.

Das Programm wird erst dadurch möglich, daß man über RANDOMIZE  $q e$ folgt von einer bestimmten Zahl - immer genau dasselbe Zufallszahlenschema erzeugt.

Versuchen Sie "RANDOMIZE 32: PRINT RND: PRINT RND"! Geben Sie diese Zeile mehrmals hintereinander ein, so werden jedesmal genau dieselben zwei Werte erzeugt.

Auf diese Weise können Sie über RANDOMIZE fast unzählig viele  $ver$ schiedene Schemata erzeugen. Um einen mit Hilfe dieser Schemata verschlüsselten Text zu entschlüsseln, braucht man also einen CPC und die Nummer des Schemas (d.h. des Code). Ansonsten sind die Chancen praktisch gleich Null. Torsten Körber

 $300$  LET  $a = ASC(MIDS(tS,n,1)) + INT(RND)$ 10 ' ENIGMA 20 ' von Torsten Koerber \*96): IF  $a>126$  THEN  $a=a-94$  $310$  a\$=a\$+CHR\$(a) 30 ' fuer CHIP SPECIAL  $4\phi$ <sup>1</sup> 320 NEXT n 330 PRINT 50 BORDER 9: INK  $\emptyset$ , 9: INK 1,  $\emptyset$ : MODE  $34\beta$  IF  $d\beta = "J"$  THEN PRINT #8  $\mathcal{P}$ 35Ø PRINT a\$ 60 KEY DEF 24, 1, 94, 126 360 IF d\$="J" THEN PRINT #8,a\$ 70 WINDOW #1,1,80,23,25 37Ø CLS#1 80 WINDOW #2,1,80,1,21 380 RETURN 90 WINDOW SWAP 0.2  $390$ 100 INPUT "Ergebnisse ausdrucken (J 400 ' Decodieren  $(N)$ ";d\$: d\$=UPPER\$(d\$)  $410$  $11\beta$  CLS 42Ø PRINT 120 FOR n=1 TO 21: PRINT: NEXT n 43Ø PRINT CHR\$(24); code; "("; wahl; ") 130 INPUT #1, "Codenummer"; code<br>140 RANDOMIZE code  $"$ ; CHR\$(24) 440 LINE INPUT t\$ 15Ø  $450 \text{ as} = \text{m} \text{m}$ 160 ' Menue  $46\beta$  FOR n=1 TO LEN (t\$)  $170$ 470  $a = ASC(MID\xi(t\xi, n, 1)) - INT(RND*96)$ 180 INPUT #1, "Codieren (1) oder Dec : IF a<32 THEN a=a+94 odieren (2)";wahl  $48\beta$  a\$=a\$+CHR\$(a) 19Ø IF wahl<>1 AND wahl<>2 THEN GOT 49Ø NEXT n O 180 500 PRINT  $200$  ON wahl GOSUB  $220,390$ 510 IF  $dS = "J"$  THEN PRINT #8 210 GOTO 130 52Ø PRINT a\$  $220$ 530 IF  $d\hat{s} = "J"$  THEN PRINT #8, a\$ 230 ' Codieren 540 CLS#1  $240$ 550 RETURN 25Ø PRINT 9999 PRINT: PRINT "Bitte Band auf Ø 26Ø PRINT CHR\$(24); code;" ("; wahl;"  $)$ "; CHR\$(24) ØØ zurueckspulen!": PRINT: CA  $\mathbf T$ 270 LINE INPUT t\$  $280 \text{ a}$   $5 = 11$ 29 $\emptyset$  FOR n=1 TO LEN (t\$)

# Der Halleysche Komet am Bildschirm

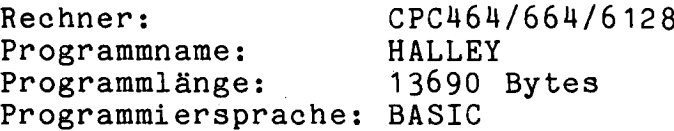

Nun ist es wieder soweit! Zum zwei-Mal innerhalb dieses Jahrhunten derts besucht der Halleysche Komet unser Sonnensystem. Jener Komet, der in frühreren Zeiten immer wieals Vorbote des Unheils galt der und Furcht und Schrecken auslöste. seinem Auftauchen seit Mitte Von November wurde er Abend für Abend heller bis Ende Januar 1986. Dann

verschwindet er hinter der Sonne und wird erst Ende Februar wieder sichtbar. In vollem Glanz sehen wir ihn dann in den letzten Apriltagen 1986.

### April 1985 und Mai 2061

Halleysche Komet ist der hell-Der. und der am längsten bekannte ste Komet unseres Sonnensystems. Nachdem er Im Jahre 1948 den äußersten Punkt seiner stark länglichen Bahn in einer Entfernung von 5,4 Milliarden km durchlaufen hat, kurvt er nun der Sonne entgegen. Er nimmt ständig an Geschwindigkeit zu,  $un$ 

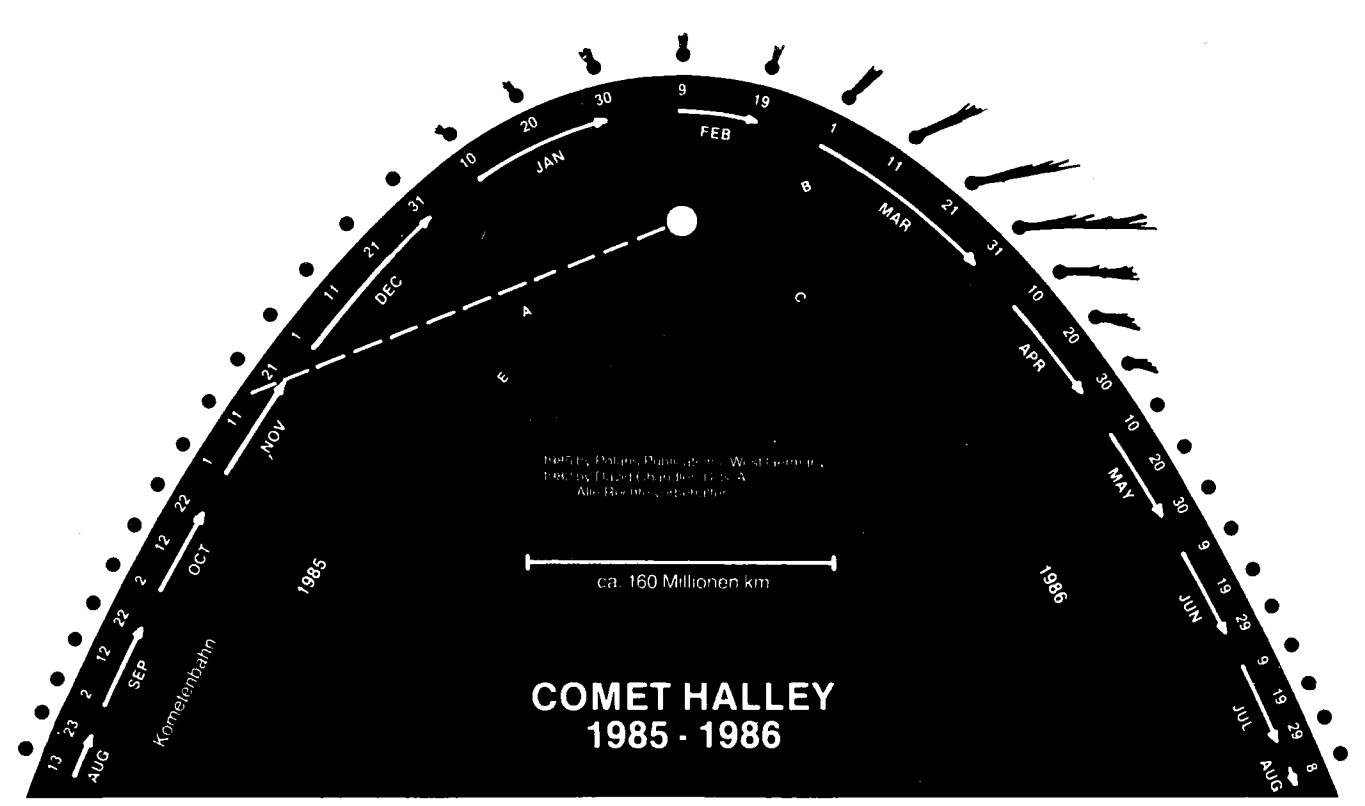

Die Flugbahn des Halleyschen Kometen (3D-Modell: Polaris Publications, Lengerich)

am 9. Februar 1986 mit einer Geschwindigkeit von 60 km in Sekunde (l) der Sonne am nächsten zu sein. Wenn er-dann der Sonne<br>wieder davoneilt, werden ihn 76 wieder davoneilt, werden ihn Jahre später -also in Jahre 2061 nur wenige ein zweites Mal in ihrem Leben begrüßen dürfen.

Das Programm HALLEY berechnet für jeden beliebigen Tag den Stand Halley scher Kometen und der Planeten in unserem Sonnensystem. Selbstverständlich erzeugt es eine Grafik, die mit verschiedenen Zoomfaktoren betrachtet werden kann.<br>Die Berechnung und die Anzeige Die Berechnung können auf Wunsch such automatisch

3 REM VON N. RODE REM HALLEY REM FUER CHIP SPECIAL GOSUB 3230 FOR  $A = \emptyset$  TO 2000:NEXT GOSUB 2850 GOSUB 3036 109% GOTO m236 1100 <sup>|</sup> 111% I 'VERGANGENE TAGE BERECHNEN

mit frei wählbaren Zeitraffer-Werten ablaufen.

#### Kometendaten in Windows

Außerdem besitzt das Programm ein kleines Lexikon, aus dem man sich jederzeit Info-Tafeln abrufen kann, auf denen die wichtigsten Daten des Kometen und der Planeten vermerkt sind.

Die Steuerung erfolgt mit den Cursor-Tasten, wobei Cursor auf und ab den Inhalt des jeweiligen Feldes um Eins erhöht oder verringert. Mit den Tasten Cursor links und rechts kann man das nächste bzw. vorherige Feld anwählen. N. Rode

```
1130 '<br>1140 A=JAHR*365
115\phi B=JAHR/4
116\phi A=A+INT(B)
1170 IF JAHR/4=INT(JAHR/4) AND MONA
      T < 3 THEN A = A - 11189 IF MONAT=1 THEN 1226 
119\emptyset FOR Q=1 TO MONAT-1
1200 A=A+TAGE(Q)
1216 NEXT 
1220 A = A + T A G E
```
1230 RETURN  $1240$   $1$ 1250 'KREISE ZEICHNEN  $1260$   $^{\circ}$ 1270 FOR Q=1 TO 179 STEP DICHTE 1280 DEG 1290 PLOT X+RADIUS\*COS(Q), Y+RADIUS  $\texttt{*SIN(Q)}, \texttt{FARBE{9*}}$ 1300 DRAW X+RADIUS\*COS(Q+180), Y+RA DIUS\*SIN(Q+180), FARBE 1310 NEXT 1320 RETURN 133Ø  $\mathbf{r}$ 1340 'POSITIONEN DER PLANENTEN UND DES KOMETEN BERECHNEN 135Ø  $\ddot{\phantom{1}}$ 1360 DEG 1370 H=3548.18761/(A(OBJEKT)^(3/2)) 1380  $M=H^*(A-T(OBJEKT))/3600$ 1390 M=M-INT(M/360)#360 14ØØ '  $1410 E1=M$  $1420$  E2=M+(E(OBJEKT) \* SIN(E1) \* 18Ø)/P I:IF ABS(E1-E2)>10<sup>^</sup>(-5) THEN E  $1 = E2 : GOTO 142Ø$ 143Ø  $\cdot$ 1440 'HELIOZENTRISCHE KOORDINATEN B **ERECHNEN** 1450 1460 DEG  $1470$  R=A(OBJEKT)\*(1-E(OBJEKT)\*COS(E 2))  $148\phi$  SV=(SQR(1-E(OBJEKT)\*E(OBJEKT))  $\texttt{*SIN(E2)})/(1-E(OBJERT)\texttt{*COS(E2})$ 1490  $CV=(COS( E2)-E(OBJERT))/(1-E(OB))$  $JERT)$ \* $COS(E2)$ ) 1500 SOM=SIN(OM(OBJEKT)) 1510 COM=COS(OM(OBJEKT))  $1520$  SO=SIN(O(OBJEKT))  $1530$   $CO=COS(O(OBJEKT))$ 1540 CI=COS(I(OBJEKT))  $1550$  X=R<sup>\*</sup>((COM<sup>\*</sup>CO-SOM<sup>\*</sup>SO<sup>\*</sup>CI)<sup>\*</sup>CV-(CO M\*SO+SOM\*CO\*CI)\*SV)\*UMRECHNUNG  $156\phi$  Y=R\*((SOM\*CO+COM\*SO\*CI)\*CV-(SO  $M$ \*SO-COM\*CO\*CI)\*SV)\*UMRECHNUNG  $157\emptyset$  Z=R<sup>#</sup>((SV<sup>\*</sup>CO+CV<sup>\*</sup>SO)<sup>\*</sup>SIN(I(OBJEK  $T))$ 1580 RETURN 159Ø ' 1600 'DATUM VERAENDERN 16 1Ø 1620 TAGE=TAGE+SCHRITT IF TAGE>Ø AND TAGE<=TAGE(MONAT 163Ø ) THEN 1730 1640 IF TAGE<1 THEN 1690 1650 MONAT=MONAT+1

1660 IF MONAT=13 THEN MONAT=1:JAHR=  $JAHR+1$ 1670 TAGE=TAGE-TAGE(MONAT-1) 1680 GOTO 1630  $1690$  MONAT=MONAT-1 1700 IF MONAT=0 THEN MONAT=12:JAHR=  $JAHR-1$ 1710 TAGE=TAGE(MONAT)+TAGE 1720 GOTO 1630 1730 GOSUB 1110 1740 RETURN  $1750$ 1760 'BAHNEN AUF BILDSCHIRM  $1770$   $^{\circ}$ 1780 FOR OBJEKT=0 TO AB 1790 IF OBJEKT>Ø AND OBJEKT<AB-5 TH EN  $1920$ {10<sup>\*</sup><SPACE>} 1800 FARBE=0:IF OBJEKT=0 OR OBJEKT= 3 THEN FARBE=1 1810 FOR E2=0 TO 360 STEP 5-(OBJEKT  $> 0)$  #5 1820 LOCATE 1,23 1830 PRINT OBJEKT\$ (OBJEKT) SPC (9-LE  $N(OBJERT$ (OBJEKT) ) (7*$ 1840 GOSUB 1430 1850 IF E2=0 THEN 1880 1860 DRAW X, Y, FARBE 1870 GOTO 1900 1880 PLOT X, Y, FARBE 1890  $X2 = X : Y2 = Y$ 1900 NEXT 1910 DRAW X2, Y2, FARBE 1920 NEXT OBJEKT 1930 RETURN 194Ø 1950 'BILDSCHIRM AUFBAUEN 196Ø<sup>1</sup> 1970 CLS 1980 PEN 1 1990 WINDOW 1,40,1,25 2000 LOCATE 29,1 2010 PRINT CHR\$(158) 2020 LOCATE 29,25 2030 PRINT CHR\$(155) 2040 FOR T=1 TO 23 2050 LOCATE 29, T+1  $2060$  IF T=3 OR T=6 OR T=9 OR T=12 O R  $T = 16$  OR  $T = 20$  THEN PRINT CHR\$  $(151)$  STRING\$ $(10, \text{CHR}(154))$  CH  $R$(157); GOTO 2080$ 2070 PRINT CHR\$(149) 2080 NEXT 2090 ORIGIN 216,200,16,446,16,382  $2100$  INK  $3,0$ 211Ø CLG 3 2120 WINDOW 30,40,2,24

```
213Ø LOCATE 1,1
```
2140 PEN 2 2150 PRINT "DATUM:" 216Ø PRINT 2170 FOR  $T=4$  TO 6 2180 PRINT 2190 ON T-4 GOTO 2210,2220 2200 PRINT "BERECHNEN":GOTO 2230 2210 PRINT "ZEITRAFFER": GOTO 2230 2220 PRINT "BAHNEN" 2230 PRINT 2240 NEXT 2250 PRINT 2260 PRINT "AEUSSERSTE" 227Ø PRINT "BAHN:" 228Ø PRINT 2290 PRINT 2300 PRINT "ERKLAERUNG" 2310 PRINT 232Ø PRINT 2330 PRINT{6\*<SPACE>} 2340 PEN 1 2350 PRINT "COMPUTER" 236Ø RETURN 237Ø 238Ø 'DATEN AUF BILDSCHIRM 239Ø<sup>1</sup>  $2400$   $FS = 0$ 2410 GOSUB 2760 2420 LOCATE 1.2 2430 PRINT USING "##.";TAGE; 2440 GOSUB 2760 2450 PRINT USING "##."; MONAT; 246Ø GOSUB 276Ø 2470 PRINT USING "####";JAHR 248Ø LOCATE 1,5 2490 GOSUB 2760 2500 IF HALT=1 THEN PRINT "EIN" SPC 2960 DATA 01. {5\*0}, 0.0016720, 000. {5  $(7):GOTO 252Ø$  $2510$  PRINT "AUS" SPC(7) 252Ø LOCATE 1,8 2530 GOSUB 2760 2540 PRINT USING "+##"; SCHRITT; 255Ø PRINT " TAGE " 256Ø LOCATE 1,11 2570 GOSUB 2760 2580 IF BAHN=1 THEN PRINT "EIN" SPC 2990 DATA 09.56455,0.0508520,113.54  $(7)$ :GOTO 2600 2590 PRINT "AUS" SPC(7) 2600 LOCATE 1,15 2610 GOSUB 2760 2620 PRINT OBJEKT\$ (AB) SPC (10-LEN (O  $BJEKT$(AB))$   $(22*$ 2630 LOCATE 1,18 264Ø GOSUB 276Ø 2650 IF INFO=1 THEN PRINT "EIN" SPC 3020 DATA 39.70039,0.2533280,110.21  $(7):$ GOTO 267Ø{7<sup>#</sup><SPACE>} 2660 PRINT "AUS" SPC(7)

2670 LOCATE 1,22 2680 GOSUB 2810:PEN 1 2690 IF COMPUTER=0 THEN 2730 2700 PRINT "BERECHNET:" 2710 PRINT "{10\*<SPACE>}" 2720 GOTO 2750 2730 PRINT "WARTET AUF" 2740 PRINT "EINGABE!" 2750 RETURN 276Ø 2770 'REVERSDARSTELLUNG  $2780$  ' 2790 FS=FS+1 2800 IF F=FS THEN 2830 2810 PAPER Ø 2820 PEN 2:RETURN 283Ø PAPER 2 284Ø PEN Ø:RETURN 285Ø 2860 'BAHNELEMENTE 287Ø 2880 RESTORE 2930 289 $\emptyset$  FOR t= $\emptyset$  TO 9 2900 READ  $A(T), E(T), OM(T), O(T), I(T)$  $,T(T),$ OBJEKT $*(T)$ 291Ø NEXT 2920 RETURN 2930 DATA 17.94104,0.9672759,058.14 538, 111.84804, 162.23930, 725426 , "HALLEY" 2940 DATA 00.38710,0.2056300,048.09 400,029.05000,007.00400,725091 , "MERKUR" 2950 DATA 00.72333,0.0067800,076.50 000,054.79000,003.39400,725076 ,"VENUS"  $*0$ }, 102.59600, 000. {5\*0}, 725025 , "ERDE" 2970 DATA 01.52360,0.0933900,049.40 300,286.28800,001.85000,724967 , "MARS" 2980 DATA 05.20261,0.0480560,100.33 680,275.08050,001.30527,721592 ,"JUPITER" 020,339.83600,002.48561,721006 , "SATURN" 3000 DATA 19.29729,0.0742800,073.99 320, 103.00940, 000.77413, 718221 , "URANUS" 3010 DATA 30.27834,0.0067310,131.62 970, 223. 79500, 001. 77070, 678215 , "NEPTUN" 590, 114.09430, 017.13179, 726737

,"PLUTO"

```
3Ø3Ø '
3040 PROGRAMMVORBEREITUNG
3050 '
3060 DIM TAGE(12), F(9,4){5*<SPACE>}
3070 RESTORE 3110
3080 FOR T=1 TO 12
3090 READ TAGE(T)
3100 NEXT
3110 DATA 31,28,31,30,31,30,31,31,3
     \emptyset, 31, 30, 31
312Ø RETURN
313Ø
3140 'BLOCKGRAPHIK HOLEN UND AUSDRU
     CKEN
3150316Ø READ A$
317\% FOR Q=1 TO LEN(A$)
3180 B$=MID$(A$, Q, 1)3190 IF B$="X" THEN RETURN
3200 IF ASC(B$)>64 AND ASC(B$)>71 T
     HEN B$=CHR$(ASC(B$)-7)3210 PRINT CHR$(ASC(B$)+80);
3220 NEXT
32303240 'TITELSEITE AUSGEBEN
3250 '
3260 MODE 1
3270 INK 0,1
3280 INK 1,11
3290 INK 2,24
3300 INK 3,6
3310 WINDOW 1,40,1,25
332Ø PAPER Ø
3330 BORDER 1
3340 CLS
3350 PEN 1
3360 PRINT CHR$(150) STRING$(38,CHR
     \$(154)) CHR$(156);
3370 FOR T=1 TO 23
3380 PRINT CHR$(149) TAB(40) CHR$(1
     49);
3390 NEXT
3400 PRINT CHR$(147) STRING$(38,CHR
     \$(154)) CHR$(153);
3410 RESTORE 3630
3420 WINDOW 2,39,2,24
3430 LOCATE 18,1
344Ø PRINT "Der"
3450 LOCATE 1,1
346Ø PEN 2
3470 FOR T=1 TO 14
3480 GOSUB 3130
3490 PRINT
3500 NEXT
351Ø PRINT
3520 PEN 1
3530 PRINT " und unser Sonnensystem
```

```
. Ein Programm"
   3540 PRINT SPC(17) "von"
   3550 PEN 3
   3560 FOR T=1 TO 4
   3570 GOSUB 3130
   3580 PRINT
   3590 NEXT
   3600 LOCATE 35,23
   3610 PRINT "1985";
   3620 WINDOW 2,39,2,24:RETURN
   3630 DATA " ФФФСФФ84Х"
   3640 DATA "OOOFOOA5X"
   365Ø DATA "ØØØFØØA5X"
   3660 DATA "00A{32*F}X"
   3670 DATA "ØØØFØØA58CØ4ØØ4ØØCC44Ø4C
        C4CC4404CC4X"
   3680 DATA "ØØØFØØA57255ØØ5ØØ5Ø15Ø55
        Ø15Ø15Ø55Ø1X"
   3690 DATA "ØØØFØØA5DC55ØØ5ØØDØØBE1D
        C45ØØDC5DØØX"
   3700 DATA "ØØØFØØA55Ø55ØØ5ØØ5ØØØ5ØØ
        05500505500X"
   3710 DATA "ØØØFØØA55Ø5DC5DC5DC5Ø5ØD
        C5DC5505DC5X"
   3720 DATA "{11*0}8088CC80088CC8CCX"
   3730 DATA "{11*0}AØAAØAA98BAØ2ØAØX"
   3740 DATA "\{11*0\}AC7AØAAØ1AA4ØØAØX"
   3750 DATA "{11*0}AØBAØAAØØAAØØØAØX"
   3760 DATA "{11#Ø}AØAACEAØØAACEØAØX"
   377Ø DATA "{13*Ø}8Ø4{9*Ø}4ØØX"
   3780 DATA "{11*0}CC8058C0084C4C5C4X
   3790 DATA "{11*0}5AA05AC00A05555D5X
   3800 DATA "{11*0}5AA4D8E00A0D5D5D4X
        \mathbf{H}381Ø<sup>'</sup>
   3820 'ANZEIGE NEU
   3830 '
   384Ø CLG 3
   3850 UMRECHNUNG=165/A(AB): UMRECHNUN
        G2 = UMRECHNUNG { 9* <SPACE>}3860 X = \emptyset : Y = \emptyset3870 FARBE=1
   3880 DICHTE=30
   3890 RADIUS=UMRECHNUNG/5
   3900 \text{ A}2=-13910 GOSUB 1240
   3920 IF BAHN=1 THEN GOSUB 1750
   3930 FOR T = \emptyset TO 9
   394\phi X(T)=\phi3950 Y(T) = 03960 FOR Q=1 TO 4: F(T,Q)=1:NEXT3970 NEXT
   3980 RETURN
   3990\mathbf{r}4000 'PLANETEN AUF BILDSCHIRM
```
 $\bar{z}$ 

### RAUMFAHRT-MISSIONEN ZUM HALLEYSCHEN KOMETEN

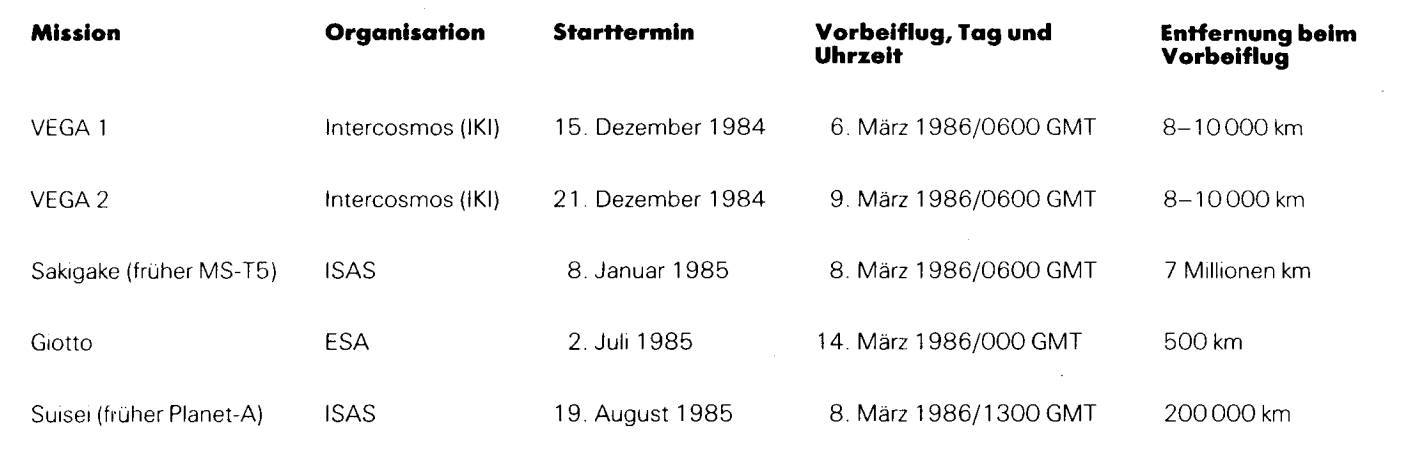

Im März 1986 wird die NASA mit dem Raumtransporter eine Nutzlast (Astro-1) in eine niedrige Erdumlaufbahn befördern.

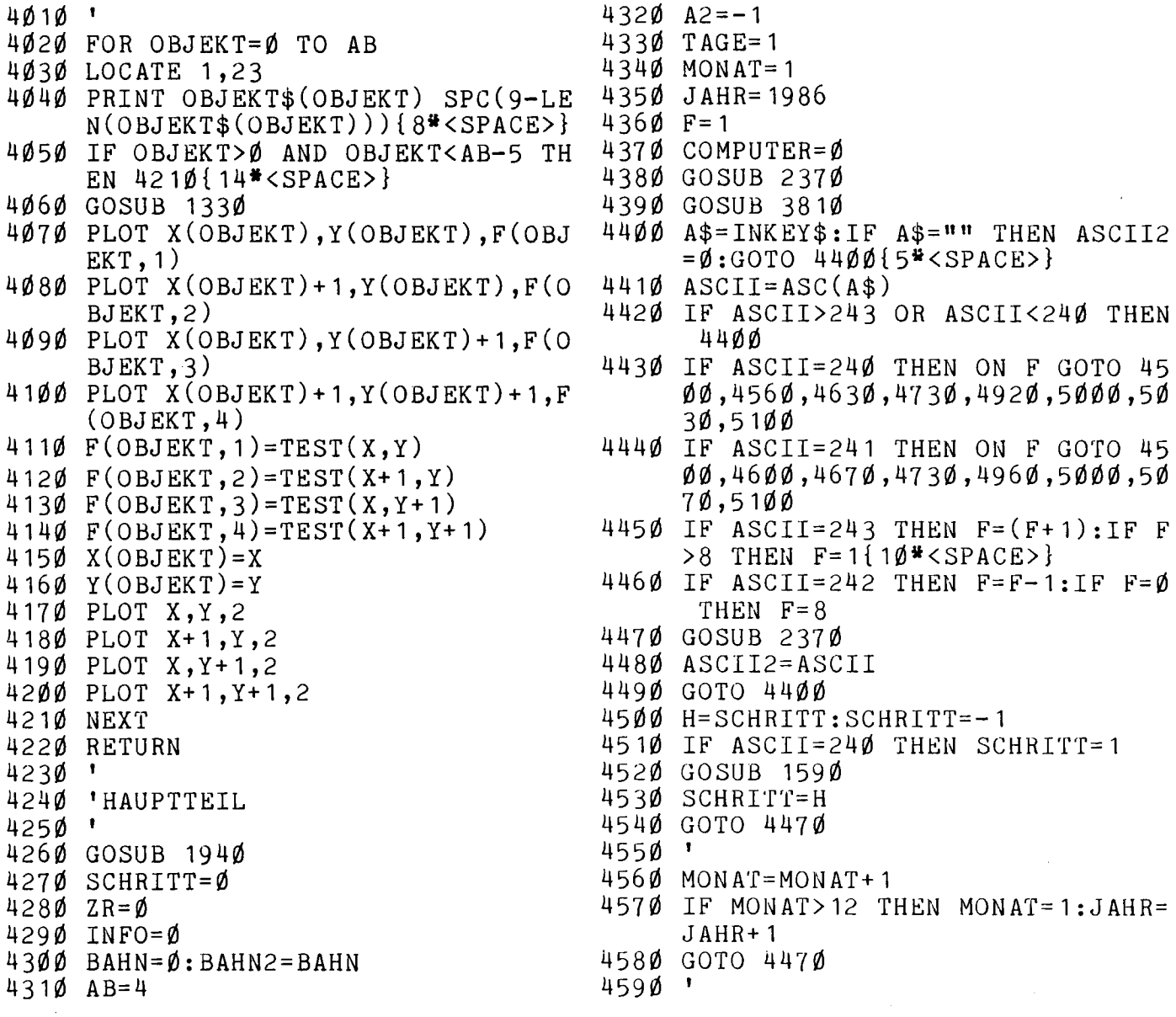

 $4600$  MONAT=MONAT-1 4610 IF MONAT<1 THEN MONAT=12:JAHR=  $JAHR-1$ 4620 GOTO 4470 463Ø  $\mathbf{I}$ 4640 IF ASCII=ASCII2 THEN JS=JS+1:G OTO 4700 465Ø  $JS=1$ 466Ø GOTO 47ØØ 467Ø 4680 IF ASCII=ASCII2 THEN JS=JS-1:G OTO 4700 469 $\emptyset$  JS=-1 4700 JAHR=JAHR+JS 4710 IF JAHR<Ø THEN JAHR=Ø 4720 GOTO 4470  $4730$  '  $4740$  HALT=1 4750 COMPUTER=1 4760 GOSUB 2370 4770 UMRECHNUNG=165/A(AB) 4780 IF BAHN<>BAHN2 OR UMRECHNUNG<> UMRECHNUNG2 THEN GOSUB 3810 4790 BAHN2=BAHN 4800 GOSUB 1110 4810 IF A<>A2 THEN GOSUB 3990 4820  $A2 = A$ 4830 IF SCHRITT=0 THEN 4890 4840 GOSUB 1590 4850 A\$=INKEY\$:IF A\$="" THEN 4870 4860 IF  $ASC(A$)=240 OR ASC(A$)=241$ **THEN 4890** 4870 GOSUB 2370 4880 GOTO 4810  $489Ø$  HALT=Ø 4900 COMPUTER=0 4910 GOTO 4470 4920 4930 SCHRITT=SCHRITT+1 4940 IF SCHRITT>99 THEN SCHRITT=99 4950 GOTO 4470 496Ø 4970 SCHRITT=SCHRITT-1 4980 IF SCHRITT<-99 THEN SCHRITT=-9 9 4990 GOTO 4470 5000  $5010$  BAHN= $(BAHN+1)$  MOD 2 5020 GOTO 4470 5030 '  $5040$   $AB = AB + 1$  $5050$  IF AB>9 THEN AB=1 5060 GOTO 4470 5070 AB=AB-1 5080 IF AB<1 THEN AB=9 5090 GOTO 4470 5100

5110 INFO=1:GOSUB 2370  $5120$  S\$=STRING\$(27, CHR\$(154)) 5130 WINDOW 2,28,2,24 5140 PAPER Ø 5150 PEN 3 5160 CLS 5170 LOCATE 1,23: PRINT S\$; 5180 LOCATE 1,1 5190 PRINT S\$ SPC(10) "AUSWAHL" 5200 PRINT S\$ 5210 PEN 2 522 $\emptyset$  A= $\emptyset$ 5230 GOSUB 2810:IF A=0 THEN GOSUB 2 830 5240 LOCATE 9,7 5250 PRINT "EINLEITUNG" 526 $\emptyset$  FOR T=1 TO 1 $\emptyset$ 5270 GOSUB 2810 5280 LOCATE 9,7+T 5290 IF A=T THEN GOSUB 2830 5300  $Q=INT( (10-LEN(OBJERT$(T-1)))/2$ 5310 PRINT SPC(Q) OBJEKT\$(T-1) SPC(  $10-LEN(OBJERT$(T-1))-Q)$ 5320 NEXT 5330 GOSUB 2810:IF A=11 THEN GOSUB 283Ø 5340 LOCATE 9, 18{6\*<SPACE>} 5350 PRINT " ENDE 5360 A\$=INKEY\$:IF A\$="" THEN 5360 537 $\emptyset$  IF ASC(A\$)=241 THEN A=(A+1) MO D 12:GOTO 5230 5380 IF ASC(A\$)=240 THEN A=A-1:IF A  $\langle \emptyset \rangle$  THEN  $A = 11\{7^{\frac{1}{2}} \langle \text{SPACE} \rangle\}$ 5390 IF ASC(A\$)=240 THEN 5230{5\*<SP  $ACE >$ 5400 GOSUB 2810 5410 IF A=11 THEN INFO= $\emptyset$ : GOSUB 1980 :GOSUB 3810:GOTO 4470 5420 IF A>0 THEN 6040 5430 PEN 3 5440 LOCATE 1,2 5450 PRINT SPC(8) "EINLEITUNG" 5460 PEN 1 5470 LOCATE 1,5 5480 PRINT "Kometen haben in frueh  $eren$ "; 549Ø PRINT "Zeiten immer wieder A ngst"; 5500 PRINT "und Schrecken ausgelo  $est.*$ 5510 PRINT "Alle Arten von boesen  $Ein-W$ : 5520 PRINT "fluessen wurden ihnen z  $uge^{-1}$ ; 5530 PRINT "schrieben: {17\*<SPACE>}"  $\ddot{,}$ 

 $\overline{\phantom{a}}$ 

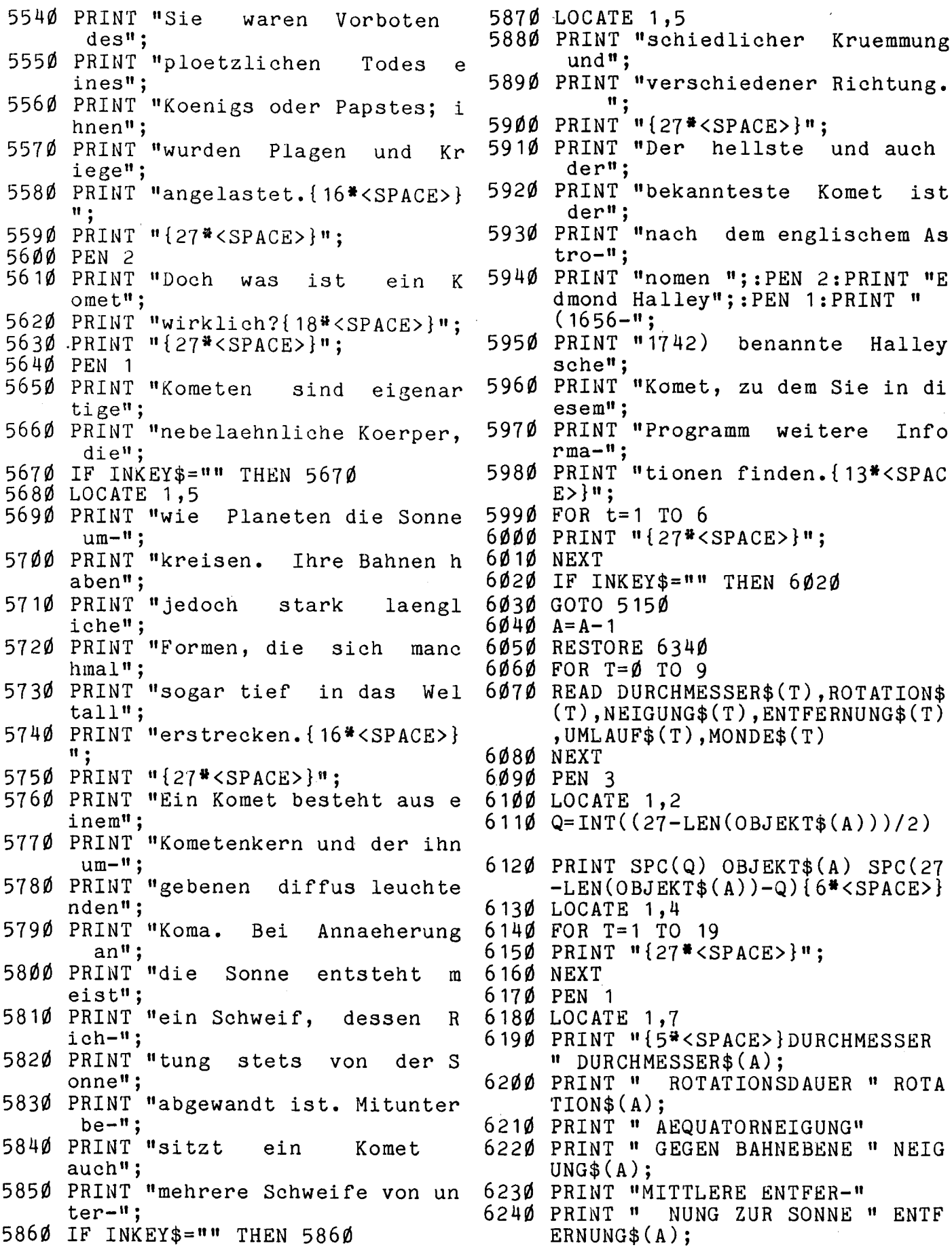

7

## Weltzeituhr

- 6250 PRINT " EXZENTRIZITAET";:PRIN T USING  $"## \{8*#}\"$ :  $E(A)$ :
- 6260 PRINT "{5\*<SPACE>}BAHNNEIGUNG"
- 627Ø PRINT " GEGEN ERDBAHN" I(A)
- 6280 PRINT "{5\*<SPACE>}DAUER EINES"
- 6290 PRINT " SONNENUMLAUFES " UMLA  $UF\$  $(A)$ ;
- 6300 PRINT "{6\*<SPACE>}ANZAHL DER"
- 6310 PRINT "ENTDECKTEN MONDE " MOND  $E$(A):$
- 6320 IF INKEY\$="" THEN 6320
- 6330 GOTO 5150
- 6340 DATA Ø, "-", "-", "-", "76 Jahre",  $\mathbf{u} = \mathbf{u}$
- 635Ø DATA "4878 km ","58.65 Tage" ,"3 Grad ","58 Mio km", "88 Tage ", "øø"
- 6360 DATA "12104 km ","243.2 Tage" ,"173 Grad ","108 Mio km", "22 4.7 Таде","ØØ"
- 6370 DATA "12756.3 km", "23h56m4.1s" ,"23 Grad ","149 Mio km","36  $5.3$  Tage", " $01$ "
- 6380 DATA "6788.6 km ", "24h37m22s " ,"24 Grad ","227 Mio km","68<br>7 Tage ","Ø2"
- 6390 DATA "142796 km ", "0.41 Tage " ,"3 Grad ","778 Mio km","11  $.9$  Jahre", " $16$ "
- 6400 DATA "120870 km ", "0.444 Tage"  $,$ "26 Grad  $,$  ","1.4 Mrd km","29  $.5$  Jahre", " $15$ "
- 6410 DATA "51800 km  $"$ , "22h {  $7*$  < SPAC  $E>\n\frac{1}{2}$ ", "98 Grad  $\frac{1}{2}$   $\frac{1}{2}$  .9 Mrd km<sup>11</sup> ,"84.Ø Jahre","Ø5"
- 6420 DATA "50220 km ","23h{7\*<SPAC<br>","4.5 Mrd km"  $E>\}$ ", "29 Grad  $,$ "164 Jahre "," $/2$ "
- 6430 DATA "2800 km ","6.39 Tage " ,"100 ? Grad","5.9 Mrd km","24 9 Jahre  $\mathfrak{m}, \mathfrak{m}$   $\mathfrak{g}$  1 $\mathfrak{m}$

## Ortszeiten, rund um den Erdball

Programmlänge (ohne Variable): 6857 Bytes Besondere Hardware: keine

Nach der Eingabe der aktuellen Ortzeit in Deutschland  $(MEZ)$ zeigt dieses Programm 20 Weltzeiten jeweils zusammen mit einer Stadt an, in der diese Zeit gilt. Die Uhr läuft dann weiter, bis das Programm gelöscht wird. Beachten Sie, daß es in vielen Zeitzonen keine Sommerzeit gibt. Geben Sie also nach Möglichkeit die "normale", d.h. die Winterzeit ein.

Weltkarte schafft Übersicht

Der Übersichtlichkeit halber zeichnet das Programm eine Weltkarte, in die die 20 Beispielorte eingetragen sind (Zeile 110-130). Diese Karte ist für die Funktion des Programms nicht unbedingt nötig. Wenn Sie also durch die DATA-Zeilen (750-990) abgeschreckt werden, lassen Sie einfach zunächst diese Zeilen sowie die Zeilen 110-130 weg. Falls Sie sich an die DATA-Zeilen wagen wollen, sollten Sie vorher unbedingt den Dezimalpunkt im Zahlenblock durch "KEY DEF 7,1,44" umdefinieren. Das erleichtert die Sache ungemein. in ein Komma Als Uhr wird der Zeitgeber 0 verwendet. Nach jeweils 60 Sekunden wird die Anzeige aktualisiert. Dafür sorgt das EVERY-Kommando in Zeile 420. Die Ausgabe auf dem Bildschirm erfolgt duch eine FOR-NEXT-Schleife von Zeile 500 bis 570. Torsten Körber

10 WELTZEITUHR rage" 20 ' von Torsten Koerber 350 LOCATE 15, 18: PRINT "(15) San F 30 fuer CHIP SPECIAL rancisco" 4Ø 360 LOCATE 15,19: PRINT "(16) Denve 5Ø INK Ø, 9: INK 1, Ø: BORDER 9: PAPE  $r<sup>''</sup>$  $R$   $\emptyset$ : PEN 1: MODE 2 370 LOCATE 15,20: PRINT "(17) Chica 6 $\emptyset$  DIM std(2 $\emptyset$ ): DIM mi(2 $\emptyset$ ): DIM sp( go"  $20$ ): DIM mp $(20)$ 380 LOCATE 15, 21: PRINT "(18) New Y 70 RESTORE 1010: FOR n=1 TO 20: REA ork" D a:  $sp(n) = a$ : READ b:  $mp(n) = b$ : N 390 LOCATE 15,22: PRINT "(19) Santi EXT n ago" 80 WINDOW #1,1,45,1,25 400 LOCATE 15,23: PRINT "(20) Rio d 90 WINDOW #2,48,80,1,23 e Janeiro"; 100 WINDOW #3,48,80,24,25 410 WINDOW SWAP  $\beta$ , 2 110 RESTORE: FOR n=1 TO 25: FOR m=1 420 EVERY 3000,0 GOSUB 470 TO 43: READ a: LOCATE m, n: IF 43Ø INPUT #3, "Aktuelle Uhrzeit (MEZ  $\texttt{ASC}(\texttt{CHR$}(a)) > 47$  AND  $\texttt{ASC}(\texttt{CHR$}(a))$ : STD, MIN) "; std(2), mi(2): CLS#3 )<58 THEN PRINT CHR\$(24); CHR\$(a 44 $\emptyset$  mi(2)=mi(2)-1: GOSUB 47 $\emptyset$ ); CHR\$ $(24)$ ; ELSE PRINT CHR\$ $(a)$ ; 450 GOTO 450 120 NEXT m: NEXT n 460  $\blacksquare$ 130 LOCATE  $46,20$ : PRINT CHR\$(24):"1 ' Uhrzeitenausgabe 47Ø  $3"$ ; CHR\$(24); 48Ø 14 $\emptyset$  WINDOW SWAP  $\emptyset$ , 2  $49\emptyset$  mi(2)=mi(2)+1 150 GOSUB 630  $500$  FOR zon=1 TO 20 16Ø 51 $\emptyset$  std(zon)=std(2)+sp(zon) ' Staedte/Zeitzonen 17Ø  $52\%$  mi(zon)=mi(2)+mp(zon)  $\cdot$ 18Ø 53Ø GOSUB 58Ø 190 LOCATE 10,1: PRINT "WELTZEITUHR 540 IF std(zon)<10 THEN LOCATE #2,5  $\mathbf{F}^{\mathbf{u}}$ , zon+3: WRITE  $#2, \emptyset$ : LOCATE  $#2, 6$ 200 LOCATE  $10.2$ : PRINT STRING\$(12." , zon+3: WRITE #2, std(zon) ELSE  $=$ ") LOCATE  $#2, 5, zon+3$ : WRITE  $#2, std$ 210 LOCATE 15,4: PRINT "(1) London  $(zon)$ (GMT)" 550 LOCATE #2,7, zon+3: PRINT #2,":" 220 LOCATE 15,5: PRINT  $"('2)$ Muench : en (MEZ)" 560 IF mi(zon)<10 THEN LOCATE  $#2,8$ , 230 LOCATE 15,6: PRINT "(3) Athen" zon+3: WRITE  $#2, \emptyset$ : LOCATE  $#2, 9$ , 240 LOCATE 15,7: PRINT "(4) Moskau zon+3: WRITE #2, mi(zon) ELSE LO CATE  $#2, 8, zon+3$ : WRITE  $#2, mi(zo)$ 250 LOCATE 15,8: PRINT "(5) Tehera  $n)$  $\mathbf{n}^{\, \mathbf{u}}$ 57Ø NEXT zon: RETURN 260 LOCATE 15,9: PRINT "(6) Karach 580 IF mi(zon)>59 THEN std(zon)=std i "  $(zon)+1$ : mi(zon)=mi(zon)-6 $\emptyset$ 270 LOCATE 15,1 $\emptyset$ : PRINT "(7) Neu D 59 $\emptyset$  IF std(zon)>23 THEN std(zon)=st elhi"  $d(zon) - 24$ 280 LOCATE 15, 11: PRINT "(8) **Bangk** 600 IF std(zon)< $\emptyset$  THEN std(zon)=std ok"  $(zon)+24$ 290 LOCATE 15,12: PRINT "(9) Singa 610 RETURN pur" 62Ø 300 LOCATE 15,13: PRINT "(10) Hong 63Ø  $\blacksquare$ Anleitung Kong"  $\pmb{\mathsf{I}}$ 64Ø 310 LOCATE 15,14: PRINT "(11) Tokio 650 PRINT "WELTZEITUHR:": PRINT STR  $ING$(12, "="")$  $320$ LOCATE  $15,15$ : PRINT "(12) Sydn 660 PRINT: PRINT "Dieses Programm b ey" estimmt die{5\*<SPACE>}verschied 330 LOCATE 15,16: PRINT "(13) Fijienen Weltzeiten." Inseln" 67Ø PRINT: PRINT "Am Beispiel von 2 340 LOCATE 15,17: PRINT "(14) Ancho Ø Staedten, die in der nebenste

## Adventure

1 REM GALAHA 2 REM FUER CHIP SPECIAL 3 REM VON G. MAYER 10 MODE 2:CLS 99 '{24\*=} TABELLEN EINRICHTEN UND FUELLEN  ${18*-}$ 100 DIM PL\$(20), WAR\$(20), WL\$(20), WV  $K(2\emptyset)$ , EM $(2\emptyset)$ 109 RESTORE 50100 110 FOR  $I=1$  TO 20: READ WAR\$ $(I)$ : NEXT  $\mathsf T$ 119 RESTORE 50000 120 FOR I=1 TO 20: READ PL\$ $(I)$ : NEXT T 199 '{23\*=} EINRICHTEN WINDOWS {31\*  $=$  } 200 WINDOW #1,5,75,2,3 205 WINDOW  $#2,5,30,6,13$ 210 WINDOW #3,34,62,6,13 215 WINDOW  $#4,66,78,6,13$ 220 WINDOW #5,5,62,16,20 225 WINDOW #6,66,78,16,20 230 WINDOW #7,5,75,22,23 234 PAPER#1,2:PEN#1,1 235 PAPER#2,2:PEN#2,1:PAPER#3,3:PEN #3.Ø  $240$  PAPER#4, 1: PEN#4, Ø: PAPER#5, 2: PEN #5,1 245 PAPER#6, 1: PEN#6, Ø: PAPER#7, 2: PEN  $#7,3$ 299 '{23\*=} VARIABLENINITIALISIERUN G  ${26*-}$ :  ${5*<}$ SPACE>}": BES\$="BESATZUNG 3ØØ I  $BES = 100$ : MBES=0 310 TRE\$="TREIBSTOFF : {5"<SPACE>}":  $TRE = 150: VTRE = \emptyset : GVTRE = \emptyset$  $: "CRE = 25000$ 320 CRES="CREDITS  $: VCRE = \emptyset : GVCRE = \emptyset$ :  ${5*<}$ SPACE>}": 330 PRO\$="PROVIANT  $PRO=1000: VPRO=0: GVPRO = 0$ 340 KA\$="SIE KOENNEN KAUFEN:" 350 WA\$="SIE KOENNEN NACH:" 352 BEF\$="SIE BEFINDEN SICH AUF " 353 WEG\$="DEM WEG NACH " 355 TAS\$="WEITER MIT TASTENDRUCK" 365 POINTER=Ø  $370$  GWL=0 380  $P = \emptyset : R = \emptyset : ST = 3$ 445 '{23\*=} VORLAUF {42\*=} 447 IF WH=1 THEN 494 450 GOSUB 12000 452 FOR I=1 TO 2000:NEXT I 454 LOCATE 14,23: PRINT SPACE\$(10);" WOLLEN SIE INSTRUKTIONEN ? J/N  $\mathfrak{n}$ ; SPACE\$ $(11)$  $455$   $A$=INKEY$$ 456 IF A\$="" THEN 455

457 IF INSTR("JjnN", A\$)=Ø THEN PRIN  $T$  CHR\$ $(7)$ : GOTO 455 459 IF A\$="j" OR A\$="J" THEN GOSUB 53000 494 CLS 495 BORDER 6 496 GOSUB 49000 497 GOSUB 48250  $500$  '{23\*=} MAIN-LINE {40\*=} 510 WHILE POINTER < 5 520 I=I+1:IF I=100 THEN I=I-100+II 522 II=INT(RND(I)\*20)+1  $524$  J=INT(RND(II)\*20)+1 525 IF J=II THEN IF J>10 THEN J=J-5 ELSE  $J=J+5$  $JJ = INT((J + II)/2)$ 527 529 IF JJ=J OR JJ=II THEN IF JJ>10 THEN JJ=JJ-5 ELSE JJ=JJ+5 531  $JJJ=INT((JJ+J)/2)$ 533 IF JJJ=JJ OR JJJ=J OR JJJ=II TH EN IF JJJ>1Ø THEN JJJ=JJJ-5 ELS  $E$  JJJ=JJJ+5 550 GOSUB 10000 560 GOSUB 45000 570 GOSUB 47000: CLS#5: CLS#6: CLS#7 600 GOSUB 46000  $605$   $CLS#5:CLS#6$ 610 LOCATE#5, 1, 3: PRINT#5, STRING\$ (55  $, n = n$ ) LOCATE#5, 1, 4: PRINT#5, "WOLLEN SI 62Ø I -1-{5\*<SPACE>}VERKAUF E KAUFEN  $-2 - 11$ EN 625 LOCATE#5, 1, 5: PRINT#5, "WEITER{13  $*(SPACE) - 3 -$ " 630 PRINT#6, "BITTE{8\*<SPACE>}WAEHLE  $N : "$ 635  $A$=INKEY$$ IF  $A$ = " " THEN 635"$ 640 IF INSTR $($ "123", A\$) = Ø THEN PRINT 645 CHR\$(7):GOTO 635 IF A\$="1" THEN GOSUB 30000:GOTO 650 605 660 IF  $A$ \$="2" THEN IF WL\$(1)="" THE N LOCATE#7, 10, 2: PRINT#7, "SIE HA BEN NICHTS ZU VERKAUFEN !!": GOT O 635 ELSE GOSUB 31000:GOTO 605 670 GOSUB 45045 675 IF POINTER=2 AND GWL > Ø THEN B ORDER 3: LOCATE#7, 10, 1: PRINT#7," SIE WERDEN ETWAS VERKAUFEN MUES SEN I": LOCATE#7, 10, 2: PRINT#7, TA  $S$ \$: B\$= INKEY\$: IF B\$="" THEN 675 ELSE CLS#7:BORDER 6:GOTO 605 676 IF POINTER=2 AND GWL =  $\emptyset$  THEN P OINTER=3 680 IF POINTER=1 THEN BORDER 5:LOCA TE#7, 10, 1: PRINT#7, "VORRAETE ERG AENZEN !": LOCATE#7, 10, 2: PRINT# 7, TAS\$: B\$=INKEY\$: IF B\$="" THEN 680 ELSE CLS#7:BORDER 6:GOSUB 4 6000:GOTO 605

- 685 IF POINTER=3 AND GWL >  $\emptyset$  THEN B ORDER 3,5:LOCATE#7,1,1:PRINT#7, "SIE WERDEN ETWAS VERKAUFEN MUE SSEN UND DIE VORRAETE ERGAENZEN  $!$ ":LOCATE#7,1Ø,2:PRINT#7,TAS\$: B\$=INKEY\$:IF B\$="" THEN 685 ELS E CLS#7:BORDER 6:GOSUB 31000:GO SUB 46000:GOTO 605
- 686 IF POINTER=3 AND GWL =  $\emptyset$  THEN B ORDER 3,5:LOCATE#7,1,1:PRINT#7, "SIE KOENNEN DIE REISE NICHT ME HR FORTSEZEN UND WERDEN NACH TE RRA{7\*<SPACE>}ZURUECKGESCHLEPPT  $1" : LOGATE#7, 30, 2 : PRINT#7, TAS$$ : B\$=INKEY\$:IF B\$="" THEN 686 ELS E POINTER =  $5:GOTO$  4900
- IF POINTER=5 THEN 4850 687
- 688 FOR Z=1 TO 2Ø:EM(Z)=2Ø:NEXT Z
- $700$  LOCATE#3, 1, 1: PRINT#3, WA\$
- 710 LOCATE#3,3,3:PRINT#3,PL\$(II)+ST RING\$ $(20-LEN(PLES(II))$ , 32) +  $n-1-n$
- $712$  LOCATE#3,3,4:PRINT#3,PL\$(J)+STR  $ING$(2Ø-LEN(PL$(J)),32)+"--2-"$ 714 LOCATE#3,3,5:PRINT#3,PL\$(JJ)+ST  $RING$(2Ø-LEN(PL$(JJ)),32)+" -3-"$
- 716 LOCATE#3,3,6: PRINT#3, PL\$(JJJ)+S  $TRING$(2Ø-LEN(PL$(JJJ)),32)+"$ -4  $-$  II
- 730 LOCATE#4, 1, 2: PRINT#4, "BITTE{8\*<  $SPACE$ >}WAEHLEN : "
- 731 A\$=INKEY\$
- 732 IF A\$="" THEN 731
- 735 IF INSTR("1234", A\$)=0 THEN PRIN T CHR\$(7):GOTO 731
- 737  $CLS#3:CLS#4:CLS#5$
- 740 IF  $A$=$ "1" THEN ST=II
- IF  $A$=''2"$  THEN ST=J 745
- 750 IF  $A$ \$="3" THEN ST=JJ
- 755 IF A\$="4" THEN ST=JJJ
- 760 GOSUB 35000: CLS#3: CLS#4
- 770 IF ST=3 THEN POINTER=5 4850  $P = P + 5 : R = R + 1$
- 
- 4900 WEND
- 5005 CLS#7: BORDER 6
- $5010$  LOCATE#1,2,2:PRINT#1,BEF\$;PL\$( 3);" ZURUECK 1111"
- 6000  $CLS#5: LOCATE#5, 5, 3: PRINT#5, "SI$ E ERHALTEN GLEICH DIE ENDAUSWE RTUNG  $11"$ : FOR E=1 TO 2000: NEXT E
- $6010$  CRE=CRE+GWL: P=P+INT(CRE/1000)
- $6012 P = P (MBES*3)$
- $6013$  P=P+INT(TRE/10):P=P+INT(PRO/10  $\emptyset$ ): P=P+BES
- $P = (P \ R)$  \* 10 6015
- 6050 CLS
- 6060 LOCATE 5,3: PRINT STRING\$(70,24  $5$ ):LOCATE  $5,22:PRINT$  STRING\$(7  $0,244)$
- 6070 FOR I= 4 TO 21:LOCATE 5, I: PRIN T CHR\$(246):LOCATE 74, I: PRINT  $CHR$(247):NEXT I$
- 6100 LOCATE 8,5: PRINT"SIE HABEN "; R ;" FLUEGE UNTERNOMMEN."
- 6110 LOCATE 8,7: PRINT"DABEI HABEN S IE VERBRAUCHT : "; USING "###, ###";GVTRE;:PRINT" EINHEITEN T REIBSTOFF"
- 6112 LOCATE 8,8: PRINT SPACE\$(30); US ING "###,###";GVPRO;:PRINT" EI NHEITEN PROVIANT"
- 6115 LOCATE 8,9: PRINT"SIE HABEN UNT ERWEGS ": MBES: " LEUTE VERLOREN  $\cdot$   $\mathfrak{n}$
- 6120 LOCATE 8, 11: PRINT"SIE HABEN IN SGESAMT "; USING "#, ###, ###"; GV CRE;: PRINT" CREDITS AUSGEGEBEN  $\mathbf{H}$
- 6122 LOCATE 8, 13: PRINT"IHR GUTHABEN EINSCHL. WARENLAGER : "; USING "#,###,###";CRE;:PRINT " CREDI TS"
- 6125 LOCATE 8,15: PRINT STRING\$ $(60, 2)$ 41)
- 613Ø LOCATE 8,18: PRINT "IHRE PUNKTZ AHL BETRAEGT : "; P
- 6135 LOCATE 8,20: PRINT STRING\$ $(60, 20)$  $40$
- 6200 LOCATE 25,24: PRINT"NOCH EIN SP  $IEL$  ?  $J/N$ "
- $6210$  $A$=INKEY$$
- IF A\$="" THEN 6210 6212
- IF INSTR("JjNn", A\$)=0 THEN PRI 6214 NT CHR\$(7):GOTO 6212
- 6220 IF  $A$ \$="J" OR  $A$ \$="j" THEN WH=1: FOR BB=1 TO  $2\emptyset$ :WL\$(BB)="":NEXT BB:GOTO 300
- 6500 MODE Ø:LOCATE 5,10:PRINT" E N  $E<sub>II</sub>$ D
- 9990 END
- $10000$   $(22*) =$ } ANZEIGE STAND  $\{35*=$ }
- $10050$  LOCATE#1,2,2:PRINT#1,BEF\$;PL\$  $(ST); SPACE$(3Ø-LEN(PL$(ST)))$
- 10060 LOCATE#1,52,2: PRINT#1, CHR\$(14  $3$ ;" FLUG : ";R;" ";CHR\$(14) 3) 10100 RETURN
- $12000 '$ {23<sup>#</sup>=} T I T E L {38<sup>#</sup>=}

```
12005 S1\=" ":S2\=" ":S3\="
                                ": S4
      $= SPACE$(4): S5$= SPACE$(5): S6$
      = SPACE$(6): S7$= SPACE$(7)
12010 SP$=SPACE$(52)
12015 FOR ZA = 1 TO 12
12020 OB = 1+(ZA-1)
12025 UN = 24-(ZA-1)12030 LI = 1+(ZA-1)
12035 RE = 80-(ZA-1)12040 FOR I = LI TO RE
12045 LOCATE I, OB: PRINT" *"
12050 NEXT I
12\emptyset55 FOR I = OB TO UN
12060 LOCATE RE, I: PRINT"*"
12065 NEXT I
12005 NEAI I<br>12070 FOR I = RE TO LI STEP -1 12180 LOCATE 14,12:PRINT S2$:LOCATE
12075 LOCATE I, UN: PRINT"*"
12080 NEXT I
12085 FOR I = UN TO OB STEP -112090 LOCATE LI, I: PRINT"*"
12095 NEXT I
12100 NEXT ZA
12105 GOSUB 12265
1211Ø LOCATE 14,5: PRINT SP$
12115 GOSUB 12265
12120 LOCATE 14,6: PRINT SP${5*<SPAC
      E>\}12125 GOSUB 12265
12130 LOCATE 14,7: PRINT S4$: LOCATE
      23,7: PRINT S5$: LOCATE 30,7: PR
      INT S3$:LOCATE 37,7:PRINT S7$
      :LOCATE 46,7: PRINT S4$:LOCATE
       52,7:PRINT S2$:LOCATE 56,7:P
      RINT S4$:LOCATE 62,7: PRINT S4
12135 GOSUB 12265
12140 LOCATE 14,8: PRINT S3$: LOCATE
      20,8: PRINT S2$: LOCATE 24,8: PR
      INT S3$:LOCATE 31,8: PRINT S3$
      :LOCATE 36,8: PRINT S7$:LOCATE
       47,8: PRINT S3$: LOCATE 52,8: P
      RINT S2$:LOCATE 56,8:PRINT S3
      $:LOCATE 63,8: PRINT S3$
12145 GOSUB 12265
12150 LOCATE 14,9: PRINT S2$: LOCATE
      19,9: PRINT S7$: LOCATE 28,9: PR
      INT S2$:LOCATE 32,9: PRINT S2$
      :LOCATE 36,9: PRINT S6$:LOCATE
       44,9: PRINT S2$: LOCATE 48,9: P
      RINT S2$:LOCATE 52,9:PRINT S2
      $: LOCATE 56,9: PRINT S2$: LOCAT
      E 60, 9:PRINT S2$:LOCATE 64, 9:PRINT S2$
12155 GOSUB 12265
12160 LOCATE 14, 10: PRINT S2$: LOCATE
       19,10: PRINT S7$: LOCATE 28,10
```
: PRINT S2\$: LOCATE 32, 10: PRINT

 $S2$:LOCALE 36, 10: PRINT S6$:L$ OCATE 44.10: PRINT S2\$: LOCATE 48, 10: PRINT S2\$: LOCATE 56, 10: PRINT S2\$:LOCATE 60,10: PRINT S2\$:LOCATE 64, 10: PRINT S2\$

12165 GOSUB 12265

- 12170 LOCATE 14, 11: PRINT S2\$: LOCATE 19,11: PRINT S2\$: LOCATE 24,11 : PRINT S2\$: LOCATE 32, 11: PRINT S2\$:LOCATE 36, 11: PRINT S3\$:L OCATE 40, 11: PRINT S2\$: LOCATE 48, 11: PRINT S2\$: LOCATE 52, 11: PRINT S2\$:LOCATE 56,11: PRINT S2\$:LOCATE 64, 11: PRINT S2\$
- 12175 GOSUB 12265
	- 19, 12: PRINT S3\$: LOCATE 24, 12 :PRINT S2\$:LOCATE 28,12:PRINT S2\$:LOCATE 32, 12: PRINT S2\$:L OCATE 36, 12: PRINT S2\$: LOCATE 40, 12: PRINT S2\$: LOCATE 44, 12: PRINT S2\$:LOCATE 48, 12: PRINT S2\$:LOCATE 52,12:PRINT S2\$
- 12185 LOCATE 56, 12: PRINT S2\$: LOCATE 60, 12: PRINT S2\$: LOCATE 64, 12 :PRINT S2\$
- 12190 GOSUB 12265
- 12195 LOCATE 14, 13: PRINT S3\$: LOCATE 24, 13: PRINT S2\$: LOCATE 28, 13 :PRINT S2\$:LOCATE 32,13:PRINT  $S1$:LOCATE 40, 13: PRINT S2$:L$ OCATE 44, 13: PRINT S2\$: LOCATE 48, 13: PRINT S2\$: LOCATE 52, 13: PRINT S2\$:LOCATE 56,13:PRINT  $S2$ \$:LOCATE 6 $\emptyset$ , 13: PRINT S2\$
- 12200 LOCATE 64, 13: PRINT S2\$
- 12205 GOSUB 12265
- 12210 LOCATE 14, 14: PRINT SP\$
- 12215 GOSUB 12265
- 12220 LOCATE 14, 15: PRINT SP\$
- 12225 GOSUB 12265:GOSUB 12265
- 12230 LOCATE 14, 18: PRINT SP\$
- 12235 LOCATE 14, 19: PRINT SP\$
- 12240 LOCATE 14,20: PRINT SP\$
- 12245 LOCATE 30, 19: PRINT"HANDEL IN DER GALAXIS"
- 12250 GOSUB 12265
- 12255 LOCATE 30, 20: PRINT CHR\$(164);  $\frac{1}{985}$   $\frac{1}{1}$ ; CHR\$(98); CHR\$(121); C  $HR$(32);CHR$(71);CHR$(46);CHR$  $$(77)$ ; CHR\$(65); CHR\$(89); CHR\$(  $69$ ); CHR\$ $(82)$
- 12260 RETURN
- 12265 FOR I=1 TO 300:NEXT I:RETURN
- $30000$  '{23\*=} UPRO KAUFEN {36\*=}
- $30002$  EK1=500\JJJ:EK2=500\JJ:EK3=50  $\emptyset \backslash J$ : EK4=5ØØ $\backslash$ II

30005 CLS#5: CLS#6

- 30010 LOCATE#3,6,4: PRINT#3, KA\$
- 30015 LOCATE#5,5,1:PRINT#5,"WAREN-N
- R. WARENBEZEICHNUNG"+STRING\$( 14,32) + "PREIS/WE" 30020 LOCATE#5,5,2: PRINT#5,"  $-1-$ "+WAR\$(II)+STRING\$(35-LEN(
- $WAR$(II),32);USING$   $H###$  ; EK1
- 30030 LOCATE#5,5,3:PRINT#5," -2-<br>"+WAR\$(J)+STRING\$(35-LEN(W  $AR$(J)$ , 32); USING  $"$ ###"; EK2
- 30040 LOCATE#5,5,4: PRINT#5,"  $-3-$ "+WAR\$(JJ)+STRING\$(35-LEN(
- $WAR$(JJ),32);USING$   $"$ ###";EK3 30050 LOCATE#5,5,5:PRINT#5,"  $-4 "+WAR$(JJJ)+STRING$(35-LEN$  $(WAR$(JJJ))$ , 32); USING "###"; E  $K<sub>4</sub>$
- 30060 LOCATE#4,2,2:PRINT#4,"BITTE{8 \*<SPACE>}WAREN-NR. **EINGEBE**  $N:$ <sup> $\mathbf{u}$ </sup>
- 30070  $B$ = INKEY$$
- IF B\$="" THEN 30070 30080
- IF INSTR("1234",  $B$ \$)= $\emptyset$  THEN PR 30090 INT CHR\$(7):GOTO 3ØØ7Ø
- 30100  $CLS#4$
- 30200 LOCATE#6,1,2:INPUT#6,"ANZAHL EINGEBEN :  ${6*<}$ SPACE>}", WЕ ANZ\$
- $30202$  Y= $0:ANZ=VAL(ANZ$):FOR X=1 TO$ LEN(ANZ\$): IF  $ASC(MID$(ANZ$(, X, Y))$ 1))>57 OR ASC(MID\$(ANZ\$,X,1))  $<$ 48 THEN Y=1
- 30203 NEXT X
- 30204 IF Y=1 THEN PRINT CHR\$(7):GOT 0 30200
- 30220 IF ANZ>1000 THEN PRINT CHR\$(7  $): GOTO 30200$
- 30250 IF B\$="1" THEN LET GEK=ANZ EK  $1:WN$=WAR$(II)$
- 30260 IF B\$="2" THEN LET GEK=ANZ EK  $2:WN$=WARS(J)$
- 3Ø27Ø IF B\$="3" THEN LET GEK=ANZ\*EK  $3:WN$=WAR$(JJ)$
- 30280 IF B\$="4" THEN LET GEK=ANZ#EK  $4:WN$=WAR$(JJJ)$
- 30300 IF GEK > CRE THEN PRINT CHR\$(  $7$ ):LOCATE#7,1Ø,2:PRINT#7,"SOV IEL CREDITS HABEN SIE NICHT M EHR !": GOTO 30200
- 30305 CLS#7
- 30310 CRE=CRE-GEK:GVCRE=GVCRE+GEK
- 30315 GOSUB 45000

```
3Ø32Ø GEK$=STR$(GEK):ANZ$=STR$(ANZ)
30330 GWL=GWL+GEK
```
30355 FOR XI=1 TO 20

\$ THEN GEK=GEK+VAL (RIGHT\$ (WL\$  $(XI)$ ,  $1\emptyset$ )): GEK\$=STR\$(GEK): ANZ=  $ANZ+VAL(MID$(WL$(XI), 27,6))$ : A  $NZ$=STR$(ANZ):WL$(XI)=WN$+SPA$ CE\$(25-LEN(WN\$))+"\*"+SPACE\$(6  $-LEN(ANZ$))+ANZ$+"$  \*"+SPACE\$(  $10-LEN(GEKS)) + GEKS: EM(XI) = 1: X$  $I = 20: GOTO 30380$  $30370$  IF WL\$ $(XI) = n n$  THEN WL\$ $(XI) =$ WN  $$+SPACES(25-LEN(WN$)) + "***SPA$  $CE$(6-LEN(ANZ$))+ANZ$+"$  \*"+SP ACE\$(1Ø-LEN(GEK\$))+GEK\$:EM(XI  $) = 1 : XI = 20$ 30380 NEXT XI  $30500$  CLS#6: CLS#7: LOCATE#7, 5, 2: PRIN T#7, "WOLLEN SIE NOCH ETWAS KA UFEN J/N ?"  $30510$   $C$=INKEY$$ IF  $C$=''''$  THEN 30510 30515  $30520$  IF INSTR("JjNn", C\$)=0 THEN PR INT CHR\$(7):GOTO 30510  $30530$  IF  $C\$ ="J" OR  $C\$ ="j" THEN  $CLS\#$ 7:GOTO 3ØØ6Ø 30890  $CLS#7$ 30900 **RETURN**  $!(23*)$  UPRO VERKAUFEN  $(33*)$  = 1 31000 31005 CLS: BORDER 2 31050 PRINT"NR. WARENBEZEICHNUNG";S PACE\$(11); "MENGE"; SPACE\$(5); " WERT/EK"; SPACE\$(5); "WERT/VK "  $;$ STRING\$ $(2, 127)$ ;" CRED.:";USI NG "#,###,###";CRE PRINT STRING\$(79,154) 31055 31070 FA=(100+(II#5))/100  $31080$  GWVK=0 311ØØ FOR  $W=1$  TO 20 31105 IF WL\$(W)="" THEN WB=W-1:W=20

30360 IF LEFT\$(WL\$(XI),LEN(WN\$))=WN

- :GOTO 31300 IF  $EM(W)=1$  THEN FA=1 31110
- 3112Ø WVK(W)=INT(VAL(RIGHT\$(WL\$(W),  $10)$ ) \*FA)
- $3114Ø$  GWVK=GWVK+WVK(W)
- PRINT USING "##":W::PRINT " 31200  $\sqrt{m}$ ; WL\$(W);  $\sqrt{m}$  \*  $\sqrt{m}$ ; SPACE\$(3); USING  $\mathbf{u}$  {  $7$  \*  $\#$  }  $\mathbf{u}$  ; WVK (W)
- 31300 NEXT W
- 31400 PRINT STRING\$(79,154)
- 3141Ø PRINT "GESAMT"; SPACE\$(36); USI NG "{6\*#}";GWL;:PRINT SPACE\$(  $5$ ); USING  $\sqrt{7}$ \*#}"; GWVK
- 31500  $CLS#4$ 31505 IF MER=1 THEN 31820
- $31510$  LOCATE#4,2,2:INPUT#4,"BITTE{8 #<SPACE>}WAREN-NR. **EINGEBE**  $"$ , B  $N:$
- 31520 IF B <1 OR B>WB THEN PRINT CH

## **Adventure**

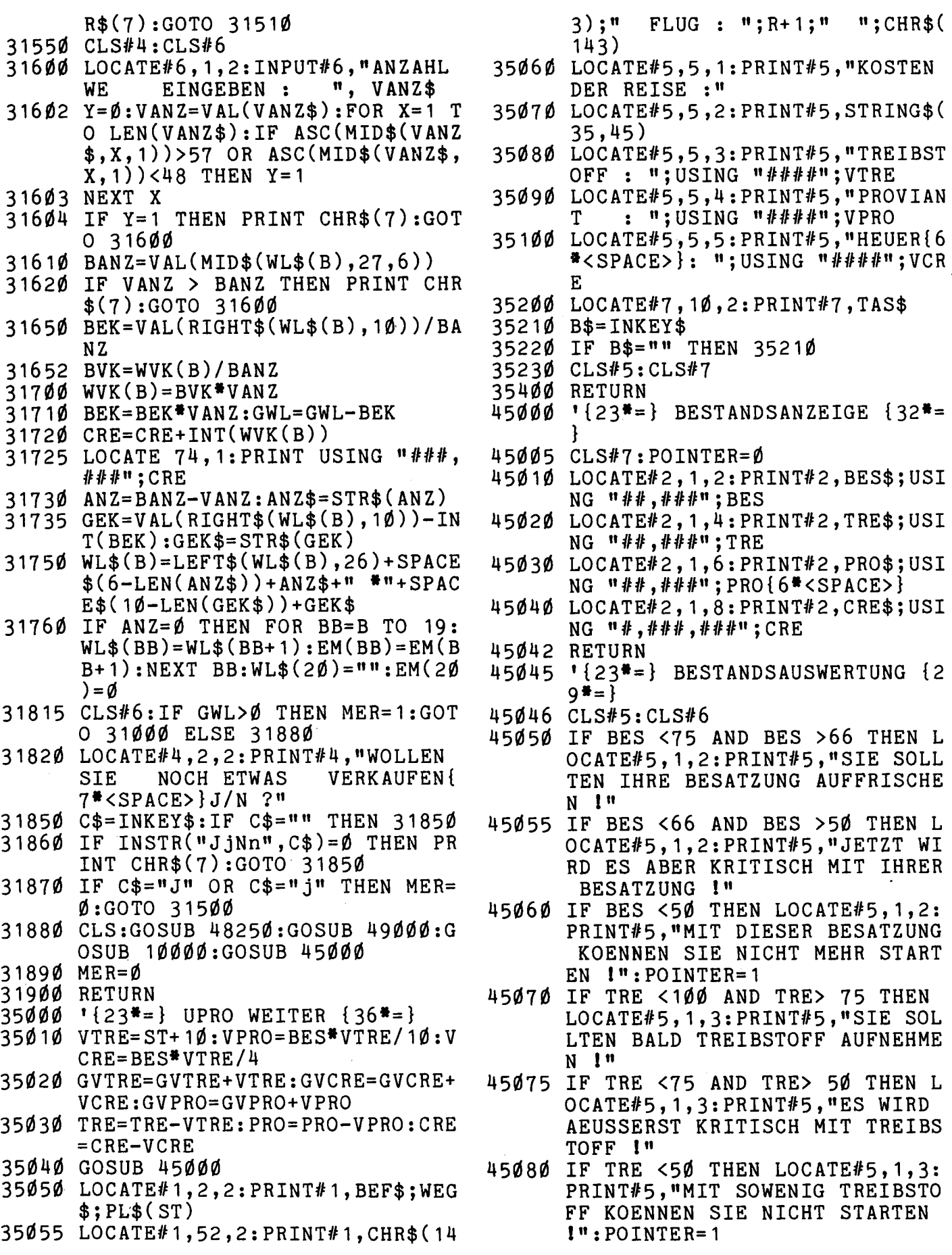

 $\ddot{\phantom{0}}$ 

 $\bar{\gamma}$ 

 $\frac{1}{\ell}$ 

 $\bar{\beta}$ 

- 45085 IF PRO < INT((BES\*3)\*1.1) THE N LOCATE#5, 1, 4: PRINT#5, "DER P ROVIANT MUSS BALD AUFGEFRISCH T WERDEN !" 45090 IF PRO < INT((BES\*3)\*2) THEN LOCATE#5, 1, 4: PRINT#5, "DER PRO VIANT REICHT NICHT FUER DEN N AECHSTEN FLUG !": POINTER=1 45100 IF CRE < INT((BES\*7.5)\*3) THE N LOCATE#5, 1, 5: PRINT#5, "DIE C REDITS GEHEN ZUR NEIGE !" 45110 IF CRE < INT((BES\*7.5)\*2) THE N LOCATE#5, 1, 5: PRINT#5, "DIE C REDITS SIND ZU EINEM WEITERFL UG ZU WENIG !": IF POINTER=1 T 4625Ø HEN POINTER=3 ELSE POINTER=2 45150 IF CRE >  ${6*9}$  THEN POINTER=5 45200 RETURN 46000 '{23\*=} ANZEIGE NACHSCHUB  $\{2$  $9 + =$ 46005 CLS#5: CLS#6 46010 LOCATE#5, 1, 1: PRINT#5, "BRAUCHE N SIE :" 46015 LOCATE#5,21,2: PRINT#5, "LEUTE{  $9* + - 1-"$ 46020 LOCATE#5,21,3: PRINT#5, "TREIBS  $-2 - n$ TOFF 46025 LOCATE#5,21,4: PRINT#5, "PROVIA  $NT{6*} - 3 - n$ 46350 46030 LOCATE#5,21,5: PRINT#5, "NICHTS 46500  ${8\text{*}<}$ SPACE>}-4-" 46600 46035 PRINT#6, "BITTE{8\*<SPACE>}WAEH  $LEN : "$  $46040$   $A$=INKEY$$ 46045 IF A\$="" THEN 46040 47000 46050 IF INSTR("1234", A\$)=0 THEN PR  $q = 1$ 47005 INT CHR\$ $(7)$ : GOTO 46040 46055 47010  $A$ = "1"$  THEN GOTO 46095 IF  $A\dot{\mathbf{x}} = \mathbf{1}2\mathbf{1}$  Then GOTO 46195 46060 IF A\$="3" THEN GOTO 46300 46070 IF 46080 IF A\$="4" THEN CLS#5:CLS#6:RE 47020 TURN 46095 IF J < 10 THEN FA=20 ELSE FA= 10 46100 CLS#5:LOCATE#5,3,3:PRINT#5,"A NHEUERGEBUEHR PRO MANN =  $\mathbf{u}$ ;  $\mathbf{J}^*$ FA;" CREDITS " 46105 LOCATE#5,3,4: PRINT#5, "WIEVIEL LEUTE SOLLEN ANGEHEUERT WERD  $EN$  ?" 471ØØ 46110 CLS#6: INPUT#6, "ANZAHL: {6\*<SP  $ACE$ }  $\mathsf{N}$ , AL 46112 IF AL\*J\*FA > CRE THEN GOSUB 4 6600:GOTO 46110 46115 BES=BES+AL: CRE=CRE-INT(AL<sup>#J#F</sup>  $A$ ): GVCRE=GVCRE+INT(AL<sup>\*</sup>J<sup>\*</sup>FA): G OSUB 45000
- 4615Ø GOTO 46000 46195 IF JJ<10 THEN FA=6 ELSE FA=3 46200 CLS#5:LOCATE#5,3,3:PRINT#5,"T REIBSTOFF KOSTET "; JJ\*FA; " CR EDITS PER EINHEIT" 46205 LOCATE#5,3,4:PRINT#5, "WIEVIEL TREIBSTOFF SOLL AUFGENOMMEN WERDEN ?" 46210 CLS#6: INPUT#6, "ANZAHL : {6\*<SP  $ACE$ }",  $AL$ 46212 IF AL\*JJ\*FA > CRE THEN GOSUB 46600:GOTO 46210 46215 TRE=TRE+AL: CRE=CRE-INT(AL#JJ#  $FA$ ): GVCRE=GVCRE+INT(AL<sup>\*</sup>JJ<sup>\*</sup>FA) :GOSUB 45000 GOTO 46ØØØ{7\*<SPACE>} 46300 CLS#5:LOCATE#5,3,3:PRINT#5,"P ROVIANT KOSTET "; JJJ\3;" CRED ITS PER EINHEIT" 46305 LOCATE#5,3,4: PRINT#5, "WIEVIEL PROVIANT SOLL AUFGENOMMEN WE RDEN<sub>2"</sub> 46310 CLS#6: INPUT#6, "ANZAHL: {6#<SP  $ACE$ }", AL 46312 IF AL\*(JJJ\3)> CRE THEN GOSUB 46600:GOTO 46310 46315 PRO=PRO+AL: CRE=CRE-INT (AL\* (JJ  $J(3)$ ): GVCRE=GVCRE+INT(AL<sup>\*</sup>(JJJ \3)):GOSUB 45000 GOTO 46000 **RETURN** PRINT CHR\$(7):LOCATE#7,5,2:PR INT#7, "SOVIEL CREDITS HABEN S IE NICHT !!!": RETURN '{23<sup>#</sup>=} ANZEIGE EREIGNISSE {2  $CLS#5:CLS#6$ IF ST=3 AND R= $\emptyset$  THEN LOCATE#5 , 10, 3: PRINT#5, "WIR SIND START BEREIT !!":GOTO 47800 IF R MOD  $1\emptyset = \emptyset$  THEN LOCATE#5,3 ,2: PRINT#5, "NACH "; R; " FLUEGE N MUESSEN SIE IHR SCHIFF":LOC ATE#5,3,3: PRINT#5, "UEBERHOLEN LASSEN !":LOCATE#5,3,4:PRINT #5, "DIE KOSTEN BETRAGEN "; INT  $(CRE/10);$ " CREDITS.": CRE=CRE-INT(CRE/10):GVCRE=GVCRE+INT(C RE/10):GOTO 47750 IF II=1 THEN PRINT#5, "SIE HAB
	- EN UNTERWEGS EINEN VERLORENEN SATELLIT GEBORGEN UND ERHALT EN DIE BERGUNGSPRAEMIE IN HOE HE VON "; J\*5Ø; " CREDITS.": CRE  $=$ CRE+J<sup>\*</sup>5Ø
	- 47110 IF II=2 THEN LOCATE#5,2,2:PRI NT#5, "IHRE MANNSCHAFT SPRICHT

DEM ALKOHOL VON "; PL\$(ST); "R EICHLICH ZU. ES BLEIBEN"; JJ; " LEUTE ZURUECK.": BES=BES-JJ:MB ES=MBES+JJ

47119 IF II<>3 THEN 47129

- 47120 IF II=3 THEN IF GWL=0 THEN II  $= 20: GOTO$  47290 ELSE LOCATE#5,  $3, 2:$  PRINT#5, "DIE "+PL\$(ST)+"-REGIERUNG BESCHULDIGT SIE, GE GEN IMPORT-":LOCATE#5,3,3:PRI NT#5, "BESCHRAENKUNGEN VERSTOS SEN ZU HABEN UND SIE MUESSEN EINE"
- 47122 LOCATE#5,3,4: PRINT#5, "STRAFE IN HOEHE VON"; INT(GWL/10); "CR EDITS ZAHLEN.": CRE=CRE-INT (GW  $L/10$ ): GVCRE=GVCRE+INT(GWL/10)
- 47129 IF II<>4 THEN 47140
- 47130 IF II=4 THEN PRINT#5, "AUF IHR EM FLUG ERHIELTEN SIE EIN LEC K UND VERLOREN "; J\*8; " EINHEI TEN TREIBSTOFF."
- 47131 IF J\*8>TRE THEN BL=TRE ELSE B  $L = J$ #8
- 47132 TRE=TRE-BL: GVTRE=GVTRE+BL
- 47140 IF II=5 THEN PRINT#5, "DER PRA ESIDENT VON "; PL\$(ST); "FEIERT SEINE WIEDERWAHL UND SCHENKT IHNEN"; BES\*2Ø; "PROVIANTEINHE ITEN.": PRO=PRO+BES\*2Ø
- 47150 IF II=6 THEN LOCATE#5,3,2:PRI NT#5, "ES WERDEN "; BES\10; " IH RER LEUTE VON DEN  $"+PL$(ST)+"$ -BEWOHNERN": LOCATE#5,3,3: PRIN T#5, "ZUM ESSEN EINGELADEN - A LS HAUPTMAHLZEIT I!": BES=BES- $(BES\1\emptyset)$ : MBES=MBES+ (BES\1 $\emptyset$ )
- 47160 IF II=7 THEN PRINT#5, "ES STOS SEN"; BES\20; "LEUTE ZU IHRER M  $ANNSCHAPT . " : BES = BES + (BES \ 2 \emptyset)$
- 47170 IF II=8 THEN PRINT#5, "DA IHR SMUTJE DIE VORRATSRAEUME NICH T RICHTIG VERSCHLOSSEN HAT, SI ND"; PRO\10; "EINHEITEN IHRES P ROVIANTES VERDORBEN.": PRO=PRO  $-(PROV1Ø):GVPRO=GVPRO+(PROV1Ø)$  $\lambda$
- 47180 IF II=9 THEN PRINT#5, "EIN VON IHNEN GEBORGENES RAUMSCHIFFW RACK HATTE NOCH"; J\*JJ; "EINHEI TEN TREIBSTOFF AN BORD."; SPAC E\$(26): "FUER DEN SCHROTT BEKO MMEN SIE NOCH"; J#JJJ; "CREDITS  $\cdot$ ":TRE=TRE+J#JJ:CRE=CRE+J#JJJ
- 47190 IF II=10 THEN PRINT#5, "AUF ":  $PL$(ST); SPACE$(2$\theta$-LEN(PL$(ST))$

)) "HERRSCHT EINE EPIDEMIE UND SIE VERLIEREN"; JJJ; "LEUTE.": BES=BES-JJJ:MBES=MBES+JJJJ

- 47200 IF II=11 THEN PRINT#5, "SIE HA BEN DIE RECHTE AN EINEM ENTDE CKTEN ASTEROIDEN AN DIE 'INTE RGALACTIC MINING CO.' VERAEUS SERT UND ERHALTEN NACH AUSZAH LUNG DER MANNSCHAFT HIERFUER NOCH  $\sqrt{1}$ ; INT(JJ<sup>\*</sup>15000/BES);" CR EDITS.": CRE=CRE+INT(JJ#15000/ BES)
- 47209 IF II<>12 THEN 47220
- 47210 IF II=12 THEN LOCATE#5,3,1:PR INT#5, "SIE HATTEN EINEN BRUCH LANDUNG.":LOCATE#5,3,2:PRINT# 5, "SCHADEN : "; USING "###" ;J;:PRINT#5," LEUTE":LOCATE#5 , 16, 3: PRINT#5, USING "###"; JJ# 25;:PRINT#5," EINH.PROVIANT"
- 47211 IF JJJ\*1Ø>TRE THEN BL=TRE ELS  $E$  BL=JJJ<sup>\*</sup>10
- 47212 LOCATE#5, 16, 4: PRINT#5, USING " ###"; BL; : PRINT#5, " EINH.TREIB STOFF"
- 47214 LOCATE#5,3,5: PRINT#5, "DIE REP ARATURKOSTEN BETRAGEN "; J+JJ+ JJJ#120:" CREDITS."
- BES=BES-J:MBES=MBES+J:PRO=PR 47216 O-JJ\*25:TRE=TRE-BL:GVTRE=GVT  $RE+BL$ :  $CRE=CRE-(J+JJ+JJJ*12\emptyset)$ : GVPRO=GVPRO+JJ#25: GVCRE=GVC  $RE + (J + JJ + JJJ*120)$
- 47220 IF II=13 THEN PRINT#5, "SIE BE FREIEN "; J+JJ\2; " SKLAVEN UND NEHMEN SIE IN IHRE MANNSCHAF  $T$  AUF.": BES=BES+ (J+JJ\2)
- 47230 IF II=14 THEN PRINT#5, "SIE HA BEN FUER DIE REGIERUNG VON ":  $PL$(ST); SPACE$(2Ø-LEN(PL$(ST))$ )):"EINE EILIGE KURIERSENDUNG UEBERBRACHT UND ERHALTEN EIN PRAEMIE VON "; J\*50; " CRED E ITS.":CRE=CRE+J#5Ø
- 47239 IF II<>16 THEN 47248
- 47240 IF II=16 THEN PRINT#5, "DURCH EINEN NAVIGATIONSFEHLER FLOGE N SIE EINEN UMWEG UND **VERBRA** UCHTEN "; JJJ#5; " EINHEITEN TR EIBSTOFF MEHR."
- 47242 IF JJJ#5> TRE THEN BL=TRE ELS  $E$  BL=JJJ\*5
- 47244 TRE=TRE-BL: GVTRE=GVTRE+BL
- 47248 IF II <>17 THEN 47260
- 47250 IF II=17 THEN LOCATE#5,3,2:PR INT#5, "SIE WURDEN VON EINEM M ETEROITEN GETROFFEN UND DER L

 $AGER-$ RAUM "; J; " WURDE ZERST OERT."

- 47251 IF WL\$(J)<>"" THEN LOCATE#5,3 ,5: PRINT#5, "IHR VERLUST : "; WL  $$(J):GWL=GWL-VAL(RIGHT$(WL$GJ)$  $), 10)$  : FOR BB=J TO 19: WL\$ (BB)  $=WL$(BB+1):NEXTBB:WL$(20)=<sup>n</sup>$
- 47252 IF WL\$ $(J) =$ "" THEN LOCATE#5,3, 5: PRINT#5, "ZU IHREM GLUECK WA R DER LAGERRAUM LEER !! "
- 47260 IF II=18 THEN LOCATE#5,3,2:PR INT#5, "SIE HABEN AN EINER LOT TERIE TEILGENOMMEN.":LOCATE#5 , 3, 3: PRINT#5, "IHR GEWINN BETR AEGT "; JJ\*15Ø; " CREDITS.": CRE  $=$  CRE+ (JJ<sup>\*</sup> 150)
- 47280 IF II=19 THEN LOCATE#5,3,2:PR INT#5, "SIE HABEN EINEN CONTAI NER AUFGEFISCHT, DER "; JJJ#1Ø Ø;" PROVIANT-EINHEITEN ERHIEL  $T \cdot " : PRO=PRO+ (JJJ*1ØO)$
- 47290 IF II=15 OR II=20 THEN PRINT# 5, "DER FLUG NACH UND DER AUFE NTHALT AUF "; PL\$(ST); SPACE\$(2)  $\emptyset$ -LEN(PL\$(ST))); "VERLIEFEN OH NE BESONDERE KOMPLIKATIONEN !  $" : P = P + 50$
- 47750 GOSUB 45000
- 47800 LOCATE#7, 10, 2: PRINT#7, TAS\$
- 4781Ø A\$=INKEY\$
- 47820 IF A\$="" THEN 47810
- 47900 RETURN
- 48250 FOR I=1 TO 7: CLS#I: NEXT I: RET URN
- 48999 '{21\*=} UPRO UMRANDUNG {35\*=}
- 49000 LOCATE 1, 1: PRINT CHR\$(135); ST  $RING$(78, 131); CHR$(139)$
- 49010 FOR ZEILE=2 TO 23:LOCATE 1,ZE ILE: PRINT CHR\$ (133): LOCATE 80 ,ZEILE: PRINT CHR\$(138): NEXT Z **EILE**
- 49020 LOCATE 1,24: PRINT CHR\$ (141); S  $TRING$(78,140);CHR$(142)$
- 49030 LOCATE 1, 4: PRINT CHR\$ (141); ST  $RING$(78, 140); CHR$(142)$
- 49040 LOCATE 1, 14: PRINT CHR\$(141); S  $TRING$(78, 140); CHR$(142)$

49050 LOCATE 1,21: PRINT CHR\$(141); S  $TRING$(78, 140); CHR$(142)$ 

- 49060 FOR ZEILE=5 TO 13:LOCATE 32, Z EILE: PRINT CHR\$(138): LOCATE 6 3,ZEILE: PRINT CHR\$(138):NEXT ZEILE
- 49065 LOCATE 32, 14: PRINT CHR\$ (142)
- 49070 FOR ZEILE = 13 TO 20:LOCATE 6  $3, 2$ EILE: PRINT CHR\$ $(138)$ : NEXT ZEILE: LOCATE 63, 21: PRINT CHR\$

 $(142)$ 

- 49090 RETURN
- 50000 DATA WEGA, ARCTURUS IV, TERRA, S PICA, SCORPIO, MAGMA, THRANX VI, HILL'S STERN, DRACO, MIDWORLD
- 50010 DATA TRAN-KY-KY, ISHER, URSA MI NOR, SIRIUS III, BETA CRUCIS, R' LYEH, EPSILON ERIDANI, TAURUS I , DRALLAR, KRISHNA
- 50100 DATA FELLE, EDELSTEINE, WAFFEN, KUNSTGEWERBE, MASCHINENTEILE, W ERKZEUGE, ERZ, ANDROIDEN, FRUECH TE, COMPUTER
- 50110 DATA GETREIDE, HAUSTIERE, OPTIS CHE GERAETE, CHEMIKALIEN, HOLO-WUERFEL, HOELZER, MOTOREN, ZIERP FLANZEN, SPIRITUOSEN, STAHLPLAT TEN

53000  $!(23*)$  INSTRUKTIONEN  ${34*-}$ 53005 CLS

- 53010 IN\$="I":GOSUB 53500
- 53015 LOCATE 8,8: PRINT"SIE SIND DER CAPTAIN EINES TRAMP-RAUMSCHI FFES."
- 53016 LOCATE 8,9: PRINT"IHRE AUFGABE IST ES, IHR VERMOEGEN (CREDI TS) DURCH HANDELN "
- 53017 LOCATE 8,10: PRINT"ZU VERMEHRE  $N.$ "
- 53018 LOCATE 8, 11: PRINT"ALS ANFANGS KAPITAL STEHEN IHNEN 25.000 C REDITS ZUR VERFUEGUNG."
- 53019 LOCATE 8,12: PRINT"SIE HABEN A UF JEDEM PLANETEN DIE MOEGLIC HKEIT, 4 VERSCHIEDENE"
- 53020 LOCATE 8, 13: PRINT" ARTIKEL ZU KAUFEN. SIE KOENNEN JEDEN ART IKEL MEHRFACH KAUFEN"
- 53021 LOCATE 8, 14: PRINT"- AUCH AUF ANDEREN PLANETEN - JEDOCH MAX IMAL 1000 EINHEITEN"
- 53022 LOCATE 8,15: PRINT" AUF EINMAL.
- 53023 LOCATE 8,17: PRINT"AUF JEDEM P LANETEN KOENNEN SIE IHRE ARTI KEL BELIEBIG VERKAUFEN."
- 53024 LOCATE 8,18: PRINT"DA DIE VERK AUFSPREISE VON PLANET ZU PLAN ET WECHSELN, LIEGT ES "
- 53025 LOCATE 8,19:PRINT"AN IHNEN, D URCH GESCHICKTES EIN- UND VER KAUFEN IHR VERMOEGEN "
- 53026 LOCATE 8,20:PRINT"ZU VERMEHRE Ν.
- 53030 LOCATE 25,24: PRINT TAS\$
- 53032 A\$=INKEY\$
- 53034 IF A\$="" THEN 53032

### **Brettspiel**

- 53040 IN\$="II":GOSUB 53500
- 53100 LOCATE 8,8: PRINT"BEI JEDEM FL UG ZU EINEM PLANETEN VERRINGE RN SICH IHRE VORRAETE"
- 53101 LOCATE 8,9: PRINT" (PROVIANT UN D TREIBSTOFF) UND IHRE CREDIT S NEHMEN DURCH AUS-"
- 53102 LOCATE 8,10: PRINT"ZAHLUNG DER HEUER AN IHRE MANNSCHAFT AB.  $\Omega$
- 53103 LOCATE 8, 11: PRINT"DA AUCH HIE R DIE PREISE AUF JEDEM PLANET EN WECHSELN, MUESSEN SIE"
- 53104 LOCATE 8, 12: PRINT"IHRE VORRAE TE ERGAENZEN, SOBALD ES GUENS TIG IST."
- 53106 LOCATE 8, 14: PRINT" AUSSERDEM A ENDERN SICH IHRE BESTAENDE DU RCH VERSCHIEDENE"
- 53107 LOCATE 8,15: PRINT"EREIGNISSE, DIE BEI ODER NACH JEDEM FLUG **AUFTRETEN."**
- 53108 LOCATE 8,16: PRINT"IHRE AKTUEL LEN BESTAENDE WERDEN IMMER AN GEZEIGT."
- 53130 LOCATE 25,24: PRINT TAS\$
- 53132 A\$=INKEY\$
- 53134 IF A\$="" THEN 53132
- 53140 IN\$="III":GOSUB 53500
- 53200 LOCATE 8,8: PRINT"DAS SPIEL IS
- T BEENDET, WENN"
- 53202 LOCATE 8,10: PRINT"  $-1-$ **SIE** ALS ZIEL 'TERRA' WAEHLEN"
- 53204 LOCATE 8,12: PRINT"  $-2-$ IHR VERMOEGEN 1 MIO. CREDITS BET RAEGT"
- 53206 LOCATE 8, 14: PRINT"  $-3-$ **SIE** PLEITE SIND"
- 53210 LOCATE 18, 19: PRINT" V I E L  $SPAS$  S  $11<sup>11</sup>$
- 53230 LOCATE 25,24: PRINT TAS\$
- 53232 A\$=INKEY\$
- 53234 IF A\$="" THEN 53232
- 5345Ø **RETURN**
- 53500 '{23\*=} INSTR.-MASKE {35\*=}
- 53505 CLS
- 53507 FOR I=4 TO 21:LOCATE 5, I: PRIN T CHR\$(2Ø7):LOCATE 74, I: PRINT  $CHR$(207):NEXT I$
- 53508 LOCATE 5,22: PRINT STRING\$ (70, 207)
- 53510 LOCATE 5,3: PRINT STRING\$(70,2  $\emptyset$ 7)
- 53512 LOCATE 6,5: PRINT SPACE\$(17):" G A L A H A - INSTRUKTIONEN "  $:INS$
- 53513 LOCATE 6,6:PRINT S3\$;STRING\$(  $62, 216)$
- 53550 RETURN
- 54000 RETURN

# Drei gewinnt mit 3D-Windows

CPC464/664/6128 Rechner: Programmname: 3D OXO Programmlänge: 9704 Bytes Programmiersprache: BASIC

Messen Sie sich mit Ihrem  $CPC$ -1 Grundprinzip des Spiels: Man setzt abwechselnd verschiedene Steine auf 3 mal 3 Feld. Wer zuerst drei ein Steine in einer Reihe besitzt, hat Spiel gewonnen. Dabei das können die drei Steine horizontal, vertikal oder auch diagonal liegen. Mit ein paar Anderungen kann aus diesem einfachen Prinzip ein interessantes Spiel werden. Denn hier ist das Spielfeld dreidimensional, d.h. es sind 3 Spielfelder übereinander angeordnet. Es können

 $SO<sub>2</sub>$ auch Dreier-Reihen durch. die verschiedenen Ebenen laufen. Wer am Ende die meisten Reihen hat, ist der Gewinner.

Hier einige Beispiele für dreier Reihen:

 $A1-B1-C1$ ,  $A1-B5-C9$ ,  $A4-B5-C6$ 

Bildschirmgestaltung ist Die sehr gut, da das Spielfeld dreidimensional dargestellt wird und der Bildschirm in 5 Windows aufgeteilt ist: Spielfeld

- 番 Zugeingabefeld
- 兽 Liste aller Spieler- und Compuzüge
- $\bullet$ Feld für Programmeldungen
- Anzeige der Spielstärke

R. Keilhofer

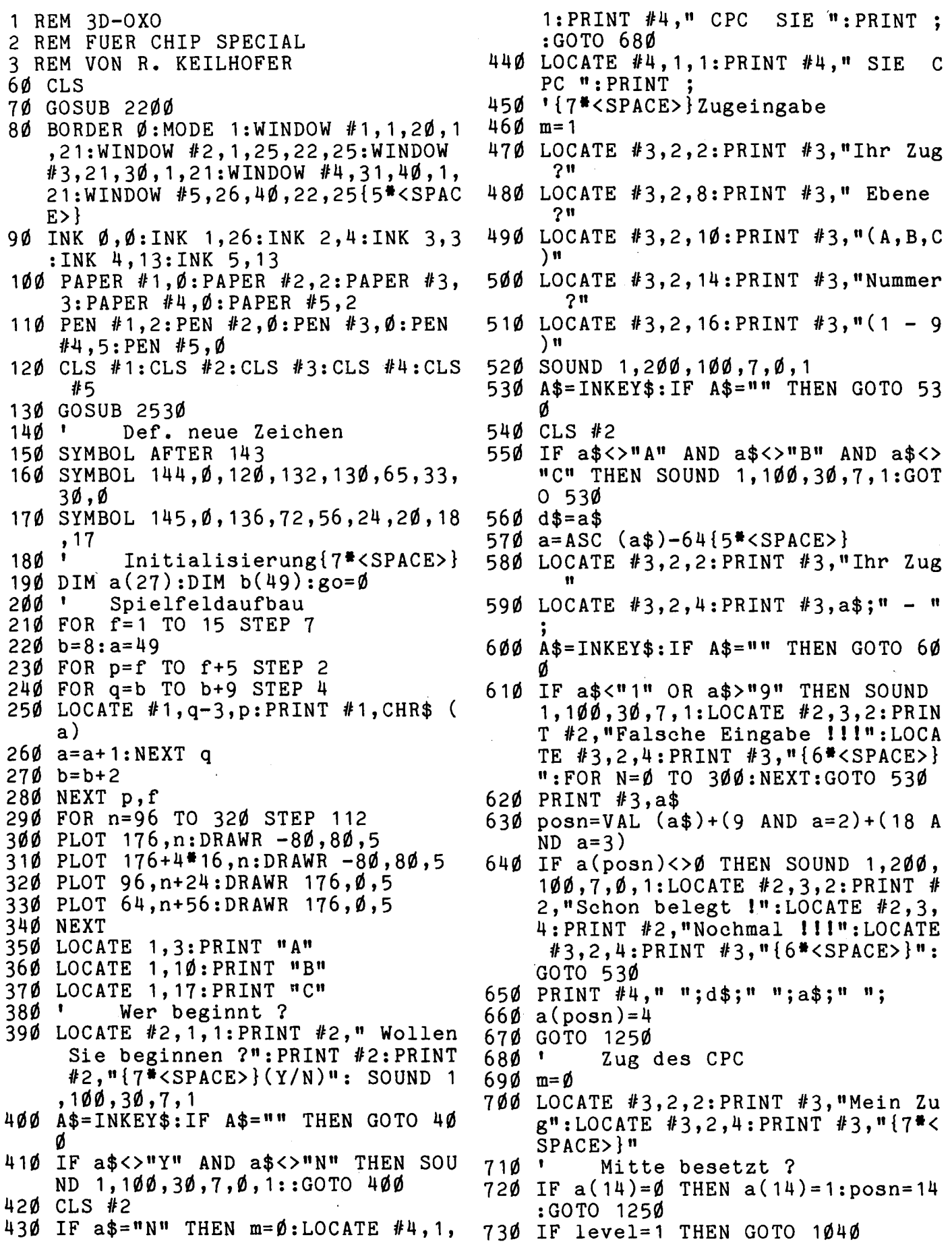

## **Brettspiel**

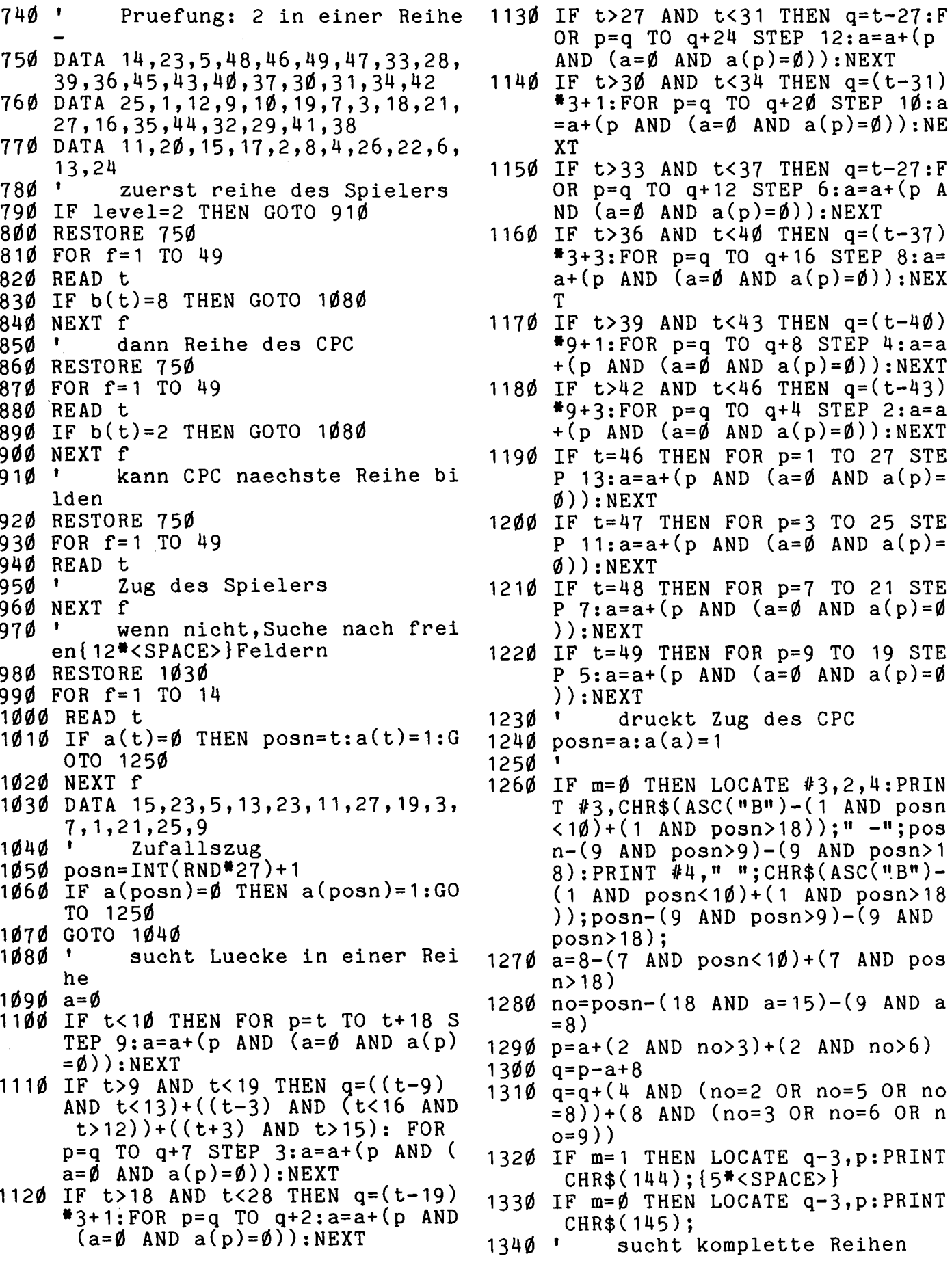

1500  $FOR$   $p=1$  TO 3  $1350 \text{ a}=9600:\text{b}=1$ 1360 FOR p=1 TO 9 1370 q=a(p)+a(p+9)+a(p+18) 1380 GOSUE 2160 1390 NEXT p 1900 FOR p=1 To 21 141 $\emptyset$  IF p=4 THEN p=1 $\emptyset$ 1920 IF p=13 THEN p=19  $1430 \text{ q=a(p)+a(p+3)+a(p+6)}$ 1990 GOSUB 2160 1950 NEXT p 1960 FOR p=1 TO 25 STEP 3  $147\emptyset$  q=a(p)+a(p+1)+a(p+2) 1480 GOSUB 2160 1u90 NEXT p 1510 q=a(p)+a(p+12)+a(p+2M) 1520 GosuB 2160 1530 NEXT p 1590 FOR p=1 To 7 STEP 3 1550 q=a(p)+a(p+10)+a(p+20) 1560 GosuB 2160 1570 NEXT p 1580 FOR p=7 TO 9 1590 q=a(p)+a(p+6)+a(p+12) 1600 GOSUE 2160 1610 NEXT p 1620 FOR p=3 TO 9 STEP 3  $1630 \text{ q}=a(p)+a(p+8)+a(p+16)$ 1640 GOSUB 2160 1650 NEXT p 1660 FOR p=1 TO 19 STEP 9 1670 q=a(p)+a(p+M)+a(p+8l 1660 GOSUB 2160 1690 NEXT p 1700 FOR p=3 TO 21 STEP 9 1710 q=a(p)+a(p+2)+a(p+U) 1720 GOSUE 2160 1730 NEXT p  $1740 \text{ q}=a(1)+a(14)+a(27)$ 1750 GOSUB 2160  $1760 \text{ q}=a(3)+a(14)+a(25)$ 1770 GOSUE 2160  $1780 \text{ q}=a(7)+a(14)+a(21)$ 1790 GosuB 2160 1600 q=a(9)+a(1M)+a(19) 1810 GOSUE 2160 <sup>1820</sup>' Spielende ? 1830 go=go+1 1840 IF go=27 THEN GOTO 1890 1850 ' naechster Zug 1860 LOCATE #3,2,4: PRINT #3, "{6\*<SP 2220 PL  $ACE$ }" 1870 IF m=1 THEN GOTO 680  $188\%$  IF m= $\emptyset$  THEN GOTO 45 $\emptyset$ 189Ø  $1900 a = 0:b=0$ 

1910 FOR  $f = 1$  TO 49 1920 IF  $b(f)=3$  THEN  $a=a+1$ 1930 IF  $b(f)=12$  THEN  $b=b+1$ 1940 NEXT f<br>1950 ' P Punktestand 1966 cLs #3:LOCATE #3,2,2:pE1nT #3, " SIE{6\*<SPACE>}HABEN" 1970 LOCATE #3,H,6:PRINT #3,b 1980 LOCATE #3,3,8: PRINT #3, "REIHE"  $:IF$   $b \leqslant 1$  THEN PRINT  $#3, "N"$ 1996 LOCATE #3,1,12:pR1nT #3,STRING  $$(1\, 0, \text{CHR$}(131))$  $2000$  LOCATE  $#3, 1, 14 : PRINT$   $#3,$ " H{6\*<SPACE>}HABE" IC 2010 LOCATE  $#3,4,17:$ PRINT  $#3,a$ 2Ø2Ø LOCATE #3,3,19:pRInT #3 ,"REIHE  $"$ ;:IF a<>1 THEN PRINT  $#3, "N"$ 2636 IF a>b THEN GoTo 2676  $2040$  IF b=a THEN GOTO  $2090$ 2656 LOCATE #2,2,2:pRTnT #2,"sTE HA BEN GEWONNEN" 2666 GoTo 2166 2676 LOCATE #2,2,2=pE1nT #2,"10n NA BE GEWONNEN" 2686 GOTO 2166 2696 LOCATE #2,2,2:pE1nT #2," UNEN TSCHTEDEN"{9\*<SPACE>l 2100 LOCATE  $#2, 2, 4:$ PRINT  $#2,$ "Nochma  $1 (Y/N) ?$ " 211Ø a\$=INKEY\$:IF a\$="" THEN GOTO 2 116 2126 IF a\$<>"y" AND a\$<>"N" THEN GO TO 2116 2136 LOCATE 1,22:PRINT  $214\phi$  IF  $a\$ ="Y" THEN RUN 2150 END<br>2160 ' speichert Zustand der Rei hen  $2170 b(b)=q$  $2180$  b=b+1 2196 RETURN 2200 PLOT 224,368:DRAWR 64,0:DRAWR  $\emptyset$ ,-8 $\emptyset$ :DRAWR -64, $\emptyset$ :DRAWR  $\emptyset$ ,16:D RAWR  $48,0:DRAWR$  0,16:DRAWR -32  $, \emptyset:$ DRAWR  $\emptyset$ , 16:DRAWR 32,  $\emptyset:$ DRAWR  $\emptyset$ , 16:DRAWR  $-48$ ,  $\emptyset$ :DRAWR  $\emptyset$ , 16 2210 PLOT 312,368:DRAWR 48,0:DRAWR  $16, -16:DRAWR$   $\emptyset$ ,  $-48:DRAWR$  -16, - $16:DRAWR -48, \emptyset:DRAWR \emptyset, 8\emptyset$ 2220 PLOT 328,352:DRAWR 24,0:DRAWR  $8, -8:DRAWR \, \not\!\!D, -32:DRAWR -8, -8:D$ RAWR  $-24$ , $\emptyset$ :DRAWR  $\emptyset$ ,48{5\*<SPACE>} >} 2230 PLOT 176,224:DRAWR 64,0:DRAWR  $\emptyset$ ,-80:DRAWR -64, $\emptyset$ :DRAWR  $\emptyset$ ,80

### Brettspiel

- 2240 PLOT 188,212:DRAWR 40,0:DRAWR  $\emptyset$ ,-56:DRAWR -4 $\emptyset$ , $\emptyset$ :DRAWR  $\emptyset$ ,56
- 2250 PLOT 272, 224: DRAWR 32, -32: DRAW R  $32,32:DRAWR$   $\emptyset$ , -16: DRAWR -24,  $-24:DRAWR 24,-24:DRAWR 0,-16:D$ RAWR  $-32, 32:DRAWR - 32, -32:DRAW$ R Ø, 16: DRAWR 24, 24: DRAWR-24, 24  $:DRAWR$   $\emptyset$ , 16
- 2260 PLOT 368,224:DRAWR 64,0:DRAWR  $\emptyset$ ,-80:DRAWR -64,0:DRAWR 0,80
- 2270 PLOT 380,212:DRAWR 40,0:DRAWR  $\emptyset$ ,-56:DRAWR -4 $\emptyset$ , $\emptyset$ :DRAWR  $\emptyset$ ,56
- 2280 LOCATE 12, 19: PRINT "von R.Ke ilhofer"
- 2290 LOCATE 15,21: PRINT "68 Mannhei  $m$ <sup>11</sup>
- 2300 LOCATE 18,23: PRINT "c 1985"
- 2310 LOCATE 1,25: PRINT "Weiter mit Tastendruck !"
- 232Ø
- 2330 a\$=INKEY\$:IF a\$="" THEN GOTO 2 33Ø
- 2340 CLS
- 2350 ' SPIELANLEITUNG{5\*<SPACE>}
- 2360 LOCATE 13,2: PRINT "SPIELANLEIT UNG"
- 2370 LOCATE 1,4: PRINT "Ziel des Spi els ist es, moeglichst viele"; "Reihen, indem Sie ihre Kreise richtig";"positionieren, zu e rhalten."
- 2380 PRINT "Eine Reihe (je 3 Kreise bzw.Kreuze) ent-steht entwede r horizontal, vertikal oder dia gonal. Somit ergeben sich 49 M
- oeglichkeiten." 2390 PRINT: PRINT 2400 PRINT "Beispiele:" 2410 PRINT "{11\*<SPACE>}A1-A2-A3" 2420 PRINT "{11\*<SPACE>}A3-B5-C7" 2430 PRINT "{11\*<SPACE>}A1-B2-C3" 2440 PRINT "{11\*<SPACE>}A9-B9-C9" 245Ø PRINT: PRINT: PRINT 2460 PRINT "{15\*<SPACE>}ACHTUNG !!"  ${7*.SPACE>}$ 2470 PRINT 2480 PRINT " VOR BEGINN AUF 'CAPS L OCK' UMSCHALTEN" 2490 PRINT 2500 PRINT "{8\*<SPACE>}Weiter mit T astendruck I"  $2510$  a\$=INKEY\$:IF a\$="" THEN 2510 2520 CLS: RETURN 2530 LOCATE #2,5,1: PRINT #2, "Spiel staerke ?"{15\*<SPACE>} 254Ø LOCATE #2,1,2:PRINT #2,"1) lei  $cht''$ 2550 LOCATE #2,1,3: PRINT #2,"2) mit tel" 256Ø LOCATE  $#2, 1, 4 : PRINT$   $#2, 93)$  sch  $wer''[11#$ 2570 A\$=INKEY\$:IF A\$="" THEN GOTO 2 57Ø 2580 IF a\$<"1" OR a\$>"3" THEN SOUND 1,100,30,7,1:GOTO 2570 2590 LOCATE #5,1,1: PRINT #5, "Spiels taerke:" 2600 LOCATE #5,6,3: PRINT #5,a\$  $2610$  level=VAL  $(a$)$ 2620 CLS #2:RETURN

\*\*\*\*\*\*\*\*\*\*\*\*\*\*\*\*\*\*\*\*\*\*\*\*\*\*\*\*\*\*\* \*\*\*\*\*\*\*\*\*\*\*\*\*\*\*\*\*\*\*\* BEIM ABTIPPEN ARBEIT SPAREN können Sie sich, wenn Sie mit der Anforderungskarte am Heftende die Programme auf Datenträger anfordern. Anwenden und auf Ihre Belange abändern lassen sich diese Programme allerdings nur mit Hilfe dieser CHIP-SPECIAL-Ausgabe. \*\*\*\*\*\*\*\*\*\*\*\*\*\*\*\*\*\*\*\*\*\*\*
# Gedächtnistraining

Rechner: CPC464/664/6128 Programmname: GEDÄCHTNIS-TRAINING

Programmlänge: 9269 Bytes Programmiersprache: BASIC

Spiel braucht man ein Für dieses gutes Gedächtnis. Es gilt nämlich, unter den 30 verdeckten Feldern, 15 zu finden. Falls man zwei Paare gleiche Bilder gefunden hat.  $be-$ 

- REM MEMORY  $\mathbf{1}$
- 2 REM FUER CHIP SPEZIAL
- 3 REM VON BROETZ
- 1Ø CLEAR: CLS: DIM p(3Ø): DIM v(3Ø): DI M  $1(2):DIMg(15):DIMp$(2):yz=19$  $1:yy=190$
- 20 INK 1,13:INK 2,2:INK 3,4:INK 4,6 : INK 5, 8: INK 6, 9: INK 7, 11: INK 8, 12: INK 9, 15: INK 10, 16: INK 11, 17: INK 12, 19: INK 13, 20: INK 14, 24: IN  $K$  15,26
- 3Ø INK Ø,Ø:BORDER Ø
- 40 MODE 0
- 50 REM {30\*\*}{13\*<SPACE>}Zeichendef initionen ${18*(SPACE)}$ {30\*\*}
- 60 SYMBOL AFTER 190
- 70 SYMBOL 191,7,9,9,8,232,232,248,2 4Ø
- 80 SYMBOL 192,28,62,62,62,28,28,62,  $127$
- 90 SYMBOL 193, 0, 240, 240, 240, 240, 248 ,255,207
- 100 SYMBOL 194,60,126,219,255,255,2 55,36,231
- 110 SYMBOL 195,0,128,254,192,192,25 2,254,255
- 120 SYMBOL 196,0,3,253,253,253,255,  $252,120$
- 130 SYMBOL 197,24,28,24,16,16,255,1 26,6Ø
- 140 SYMBOL 198,16,56,56,56,56,56,12 4,214
- 15Ø SYMBOL 199,16,56,124,254,254,16  $, 56, \emptyset$
- 16Ø SYMBOL 2ØØ,Ø,6Ø,126,255,255,126  $,60,0$
- 170 SYMBOL 201,15,7,13,120,204,204, 204,120
- 180 SYMBOL 202,56,124,246,255,248,2 52,126,6Ø{9#<SPACE>}

kommt man einen Punkt, sollten die Bilder ungleich sein, werden sie wieder überdeckt. Diese abgedeckten Felder merken, muß man sich  $11<sub>m</sub>$ erfolgreich zu sein.

können wahlweise ein oder zwei Es. Spieler ihr Gedächtnis trainieren. Dieses Spiel bereitet allen Altersgruppen viel Spaß und fördert die Konzentrationsfähigkeit.

P. Brötz

- 190 SYMBOL 203,24,255,255,24,12,24, 48,24
- 200 SYMBOL 204, 126, 255, 153, 255, 189, 195, 255, 126
- 210 SYMBOL 205,108,254,254,254,124, 56,16,0/
- 220 SYMBOL 210,255,0,255,0,255,0,25  $5, \emptyset$
- 230 REM  ${27$ <sup>##</sup>}{19<sup>#</sup><SPACE>}Buchstabe  $'0'$  {21\*<SPACE>}{27\*\*}
- SYMBOL 211,  $\emptyset$ ,  $\emptyset$ ,  $\emptyset$ ,  $\emptyset$ ,  $\emptyset$ ,  $\emptyset$ , 1, 1, 2  $240$
- $250$ SYMBOL 212,  $\emptyset$ ,  $\emptyset$ , 28, 115, 193, 128,  $\emptyset$ , Ø
- 26Ø SYMBOL 213,  $\emptyset$ ,  $\emptyset$ ,  $\emptyset$ ,  $\emptyset$ , 128, 192, 96, 3  $\mathcal{P}$
- $270$ SYMBOL  $214, 2, 4, 4, 4, 8, 8, 8, 16$
- 28Ø SYMBOL 215,  $\emptyset$ ,  $\emptyset$ ,  $\emptyset$ ,  $\emptyset$ , 28, 54, 35, 65
- SYMBOL 216,48,16,16,8,8,8,4,4 29Ø. 300 L SYMBOL 217, 16, 16, 16, 16, 16, 32, 33
- ,33 310 SYMBOL 218,65,192,128,128,128,1
	- $28, \emptyset, \emptyset$
- 32Ø SYMBOL 219,132,132,132,130,194, 66,66,66
- 330 SYMBOL 220,33,33,33,33,33,33,33 ,33
- 34Ø SYMBOL 221,66,66,66,66,66,66,66 ,66
- 350 SYMBOL 222, 33, 33, 32, 16, 16, 16, 16 ,16
- 360 SYMBOL 223,0,128,128,128,128,12 8,64,65
- 370 SYMBOL 224,66,66,66,130,132,132 , 132, 4
- 38Ø. SYMBOL  $225, 8, 8, 8, 8, 4, 4, 4, 2$
- 39Ø. SYMBOL 226,97,34,30,0,0,0,0,0
- 40Ø SYMBOL 227, 4, 4, 8, 8, 24, 16, 16, 32 41Ø SYMBOL 228,3,1, $\emptyset$ , $\emptyset$ , $\emptyset$ , $\emptyset$ , $\emptyset$ , $\emptyset$ , $\emptyset$
- 42Ø SYMBOL 229, Ø, Ø, 128, 97, 62, Ø, Ø, Ø
- 430 SYMBOL 230,32,64,192,128,0,0,0,

### **Knobeln**

- 44Ø REM {27\*\*}{22\*<SPACE>}Titelbild  ${22*(SPACE)} {27**}$
- 450 MOVE 20, 150: n=3: GOSUB 1900 460 GOSUB 1930: MOVE 220, 150:n=2:GOS UB 1900
- 47 Ø GOSUB 1960:GOSUB 2000:GOSUB 202 ø
- 480 LOCATE 8,20:PEN 13:PRINT "by":L OCATE 8,22: PRINT"Peter Broetz"
- 490 REM {27<sup>##}</sup>{22<sup>#</sup><SPACE>}Zuteilung  ${22*} {27**}$
- 500 FOR rr=1 TO 15
- $510$  yy=yy+1
- FOR  $zu=1$  TO 2 52Ø I 53 $\emptyset$  mn=yz-19 $\emptyset$
- 54Ø  $pp=INT(RND*30+1)$
- 55 $\emptyset$  p(mn)=pp
- 56Ø IF  $mn=1$  THEN 59 $\emptyset$
- 570 FOR mm=1 TO mn-1
- IF  $p(mn) = p(mm)$  THEN 540 ELSE NE 58Ø XT mm
- 59Ø  $v(pp) = yy : yz = yz + 1 : NEXT zu : NEXT r$ r
- 600 MODE 1
- 610 INPUT"Zahl der Spieler (1/2)";a n:MODE Ø
- 620 REM {26 \*\* } {22 \* < SPACE > } Spielgitt  $er{21*}$ {26\*\*}
- 63Ø FOR  $x=1$  TO 8
- 640 MOVE 76,336+x:DRAW 463+x,336+x,  $1:DRAW$  463+x,96-x:DRAW 84-x,96 $x:DRAW \, 84-x, 336\{6*\}$
- MOVE 80, 135+x: DRAW 458+x, 135+x: 650 MOVE 80, 185+x: DRAW 458+x, 185+x: MOVE 80,235+x:DRAW 458+x,235+x: MOVE  $80,285+x$ : DRAW 458+x, 285+x
- 660 MOVE 143+x, 334: DRAW 143+x, 96: MO VE 207+x, 334: DRAW 207+x, 96: MOVE 271+x,334:DRAW 271+x,96:MOVE 3 35+x,334:DRAW 335+x,96:MOVE 399  $+x,334:DRAW$  399+x,96
- 670 NEXT x
- 680 REM {28\*\*}{14\*<SPACE>}Spielgitt er Beschriftung{14\*<SPACE>}{28\*  $*$  }
- 690  $ty = \emptyset$ :  $j = 2$ : RESTORE 1750
- 700 FOR g=6 TO 18 STEP 3
- 71Ø  $j = j + 2$
- $720$  READ a\$
- 730 PEN 1:LOCATE j, g: PRINT a\$<br>740 IF j=14 THEN 750 ELSE 710
- 
- 75Ø  $j=2:NEXT$  g
- $76\%$  FOR  $jk=1$  TO an
- IF  $jk=1$  THEN 780 ELSE 790 77Ø. 780 PEN 2:LOCATE 8,2: PRINT "BLAU":
	- GOTO 810 ${5*<}$ SPACE>}
- 790 PEN 4:LOCATE 8,2: PRINT "ROT " 800 REM {25\*\*}{20\*<SPACE>}Tastatura  $bfrac{20*}{S}}$  (20\*<SPACE>}{25\*\*} 810 IF ty=2 THEN 1400 820 a\$=INKEY\$:IF a\$="" THEN 820  $830$  ty=ty+1 840 RESTORE 1770 850 FOR gj=1 TO 30 86Ø READ b\$, zx, zy 870 IF  $a$ \$=b\$ THEN  $p$ \$(ty)=b\$:1(ty)=v  $(gj):aw=v(gj):zx=zx:zy=zy:LOCAT$  $E$  zx, zy: GOTO 900 NEXT gj 88Ø 885 IF a\$<>b\$ THEN 1720 890 IF an=1 THEN 760 ELSE NEXT jk 900 REM {29 \*\* } {15 \* < SPACE > } Graphikze ichen suchen{15\*<SPACE>}{29\*\*}  $910$ GOTO 1680 920 IF aw<>191 THEN 940 930 PEN 1: PRINT CHR\$(191): GOTO 810 940 IF aw<>192 THEN 960 950 GOSUB 1860: PEN 2: PRINT CHR\$ (194 ): PLOT  $ui, op, 15:$  PLOTR  $4, -4, 4:$  PL OTR 4, Ø: PLOTR 4, 4, 15: GOTO 810 960 IF aw<>193 THEN 980 970 PEN 3: PRINT CHR\$(193): GOTO 810 980 IF aw<>194 THEN 1000 990 PEN 4: PRINT CHR\$(192): GOTO 810<br>1000 IF aw<>195 THEN 1020 1010 PEN 5: PRINT CHR\$ (195): GOTO 810 1020 IF aw<>196 THEN 1040 1030 PEN 6: PRINT CHR\$ (196): GOTO 810 1040 IF aw<>197 THEN 1060 1050 PEN 7: PRINT CHR\$ (197): GOTO 810 1060 IF aw<>198 THEN 1080 1070 PEN 8: PRINT CHR\$(198): GOTO 810 1080 IF aw<>199 THEN 1100 1090 PEN 9: PRINT CHR\$ (199): GOTO 810 1100 IF aw<>200 THEN 1120 1110 PEN 10: PRINT CHR\$(200): GOTO 81 1120 IF  $aw \leq 201$  THEN 1140 1130 PEN 11: PRINT CHR\$(201): GOTO 81 1140 IF aw<>202 THEN 1160 1150 GOSUB 1880: PEN 12: PRINT CHR\$(2  $\emptyset$ 2): PLOT df, fg, 4: PLOTR  $\emptyset$ , 2: GOT  $O$  810 1160 IF aw<>203 THEN 1180 1170 PEN 13: PRINT CHR\$(203): GOTO 81 1180 IF aw<>204 THEN 1200
- 1190 PEN 14: PRINT CHR\$(204): GOTO 81
- IF aw<>205 THEN 1210 1200
- 1210 PEN 15: PRINT CHR\$ (205): GOTO 81 Ø

1220 REM  $\{26**}\$   $\{18*\}\$ Wiederbe schriftung{18\*<SPACE>}{26\*\*} 1230 FOR yu=1 TO 1000:NEXT yu 124 $\emptyset$  PEN 1: ty= $\emptyset$  $1250$  FOR h<sub>1</sub>=1 TO 2 1260 RESTORE 1770 1270 FOR gj=1 TO 26  $128\beta$  READ ab\$,  $zx$ ,  $zy$ 1290 IF  $p$(hj)$ <>ab $$$  THEN 1300 ELSE 1310 1300 NEXT gj:GOTO 1320 1310 LOCATE zx, zy: PRINT UPPER\$ (ab\$)  $: GOTO 1370$ 1320 FOR gj=1 TO 4  $1330$  READ ab\$,  $zx$ ,  $zy$ 1340 IF p\$(hj)<>ab\$ THEN 1360 1350 LOCATE zx, zy: PRINT p\$(hj): GOTO  $137\%$ 136Ø NEXT gj<br>137Ø NEXT hj 1380 IF jk=1 THEN 890 ELSE 760 1390 REM {30\*\*}{11\*<SPACE>}Vergleic h der Graphikzeichen{11\*<SPACE  $>\}$ {3Ø\*\*} 1400 IF  $1(1)=1(2)$  AND  $p$(1)<> p$(2)$ THEN 1420 ELSE 1410 1410 GOSUB 2060:GOTO 1230 1420  $cv = cv + 1: g(cv) = 1(1)$ 1430 IF jk=1 THEN 1440 ELSE 1450 1440 bgg=bgg+1:PEN 2:LOCATE 17,7:PR INT bgg:GOTO 1460 1450 rgg=rgg+1:PEN 4:LOCATE 17,12:P RINT rgg 1460 IF bgg+rgg=15 THEN 1480  $147\beta$  GOSUB 2 $\emptyset$ 4 $\emptyset$ : ty= $\emptyset$ : GOTO 81 $\emptyset$ 1480 REM {19\*\*}{25\*<SPACE>}Schlussb  $i1d$ {25\*<SPACE>}{19\*\*}  $149\beta$  FOR h=1 TO 15 $\emptyset\emptyset$ :NEXT h 1500 MODE 1: INK 1,5: INK 2, 24: INK 3, 26 1510 LOCATE 1,2:PEN 1:PRINT STRING\$  $(4\emptyset, \text{CHR\$}(21\emptyset))$ 1520 FOR  $t=3$  TO 23 1530 LOCATE 1, t: PRINT CHR\$(210):LOC ATE  $4\emptyset$ , t: PRINT CHR\$ $(21\emptyset)$ : NEXT 154Ø LOCATE 1,24:PRINT STRING\$(4Ø,C  $HR$(210)$  $155\%$  si=MAX(bgg,rgg) 1560 IF si=bgg THEN z\$="Ich gratuli ere dem": z1\$="Spieler 'BLAU' z um Sieg, " ELSE z\$="Ich gratuli ere dem": z1\$="Spieler 'ROT' zu m Sieg," 1570 LOCATE 4,10:PEN 2:PRINT z\$:LOC ATE 4, 12: PRINT z1\$ 1580 LOCATE 4, 14: PEN 2: PRINT "mit";

si; "Richtigen !"

1590 FOR h=38 TO 4 STEP -1 1600 CALL &BD19:LOCATE h, 18: PRINT C  $HR$(250)+STRING$(er,CHR$(200))$ +CHR\$(32)  $161\emptyset$  FOR t=1 TO  $15\emptyset$ :NEXT t  $1620$  er=er+1 1630 IF er>si THEN er=er-1  $1640$ NEXT h 1650 LOCATE 4,22: PEN 3: INPUT"NOCHEI NMAL  $(j/n)$ ";d\$ IF d\$="j" THEN 10 ELSE CLS: END 166Ø 1670 REM {24\*\*}{18\*<SPACE>}Falscher  $\texttt{Taskendruck} \{18\text{*}<\texttt{SPACE}\}\{24\text{*}\text{*}\}$ 168Ø IF  $cv = \emptyset$  THEN 92 $\emptyset$  ELSE 169 $\emptyset$  $169\beta$  FOR wl=1 TO cv 17ØØ IF  $aw=g(w1)$  THEN 172Ø ELSE 171 Ø 1710 NEXT wl:GOTO 920 1720 LOCATE 2,22: PRINT"FALSCHE TAST E I II 1730 FOR 1k=1 TO 1000:NEXT 1k:LOCAT E 2,22: PRINT" {  $144$  < SPACE > } ": aw=  $\emptyset$ : ty=ty-1:GOTO 82 $\emptyset$ 1740 REM {29\*\*}{12\*<SPACE>}Buchstab en zur Beschriftung{12\*<SPACE>  $\{29$  \*\* } 1750 DATA  $A, B, C, D, E, F, G, H, I, J, K, L, M$  $, N, O, P, Q, R, S, T, U, V, W, X, Y, Z, 1, 2$  $, 3, 4$ {5<sup>#</sup><SPACE>} 1760 REM {30 \*\* } {11 \* < SPACE > } Werte fu er Tastaturabfragung $\{11*<$ SPACE  $>\}$ {3Ø\*\*} 1770 DATA  $a, 4, 6, b, 6, 6, c, 8, 6, d, 10, 6$ 1780 DATA e, 12, 6, f, 14, 6, g, 4, 9, h, 6, 9 1790 DATA  $i, 8, 9, j, 10, 9, k, 12, 9, 1, 14$ , 1800 DATA m, 4, 12, n, 6, 12, o, 8, 12, p, 10  $,12$ 1810 DATA q, 12, 12, r, 14, 12, s, 4, 15, t,  $6,15$ 1820 DATA  $u, 8, 15, v, 10, 15, w, 12, 15$ 1830 DATA  $x, 14, 15, y, 4, 18, z, 6, 18, 1, 8$ , 18 1840 DATA 2, 10, 18, 3, 12, 18, 4, 14, 18 1850 REM {29\*\*}{12\*<SPACE>}Berechnu ng der Monsteraugen { 12\* < SPACE >  $({29***})$  $186\%$  ui=zx\*32-24:op=41 $\emptyset$ -zy\*16:RETUR N 1870 REM {30\*\*}{11\*<SPACE>}Berechnu ng der Pac-man Augen { 11\*<SPACE  $>\}$ {30\*\*}  $1880 d$   $d$   $f=zx$ \*32-14: $fg=410-zy$ \*16:RETUR N 1890 REM {18\*\*}{25\*<SPACE>}Buchstab

e  $[M! {24*} {18**}$ 1900 DRAWR Ø, 100, n: DRAWR 20, Ø: DRAWR

 $2\emptyset$ , -30: DRAWR  $1\emptyset$ , Ø: DRAWR 20, 30 : DRAWR  $2\emptyset$ ,  $\emptyset$ : DRAWR  $\emptyset$ , -100: DRAWR  $-2\phi, \phi$ 

- 1910 DRAWR  $\emptyset$ ,65:DRAWR -2 $\emptyset$ ,-3 $\emptyset$ :DRAWR  $-10, 0:DRAWR -20, 30:DRAWR 0, -6$  $5:DRAWR - 2\emptyset, \emptyset:RETURN$
- 1920 REM {18\*\*}{25\*<SPACE>}Buchstab  $e$  'E'{24\*<SPACE>}{18\*\*}
- 1930 MOVE 130, 150: DRAWR 0, 100, 6: DRA WR  $7\emptyset$ ,  $\emptyset$ : DRAWR  $\emptyset$ , -2 $\emptyset$ : DRAWR -5 $\emptyset$ ,  $\emptyset:DRAWR \nsubseteq \emptyset$ ,-2 $\emptyset:DRAWR$  5 $\emptyset$ ,  $\emptyset$
- 1940 DRAWR  $\emptyset$ ,-20:DRAWR -50,0:DRAWR  $\emptyset$ ,-2 $\emptyset$ :DRAWR 5 $\emptyset$ , $\emptyset$ :DRAWR  $\emptyset$ ,-2 $\emptyset$ :D RAWR  $-70,0$ : RETURN
- 1950 REM {18\*\*}{25\*<SPACE>}Buchstab e '0'{24\*<SPACE>}{18\*\*}
- 1960 LOCATE 11, 10: PEN 4: PRINT CHR\$(  $211)+CHR$(212)+CHR$(213):LOGAT$ E  $11, 11$ : PRINT CHR\$(214) + CHR\$(2  $15$ )+CHR\$(216):LOCATE 11,12:PRI NT  $CHR$(217)+CHR$(218)+CHR$(21$ 9)
- 1970 LOCATE 11, 13: PRINT CHR\$(220)+C  $HR$(32)+CHR$(221):LOCATE 11,14$ : PRINT  $CHR$(222) + CHR$(223) + CHR$  $$(224).$ LOCATE 11, 15: PRINT CHR\$  $(225) + \text{CHR\$}(226) + \text{CHR\$}(227)$
- 1980 LOCATE 11, 16: PRINT CHR\$(228)+C

 $HR$(229)+CHR$(230):REURN$ 

- 1990 REM {17 \*\* } {26 \* < SPACE > } Buchstab e 'R'{24\*<SPACE>}{17\*\*}
- 2000 MOVE 450,200:DRAWR 0,-50,14:DR AWR  $-2\emptyset$ ,  $\emptyset$ : DRAWR  $\emptyset$ , 1 $\emptyset$  $\emptyset$ : DRAWR 6 $\emptyset$  $, \emptyset:DRAWR \simeq -50:DRAWR -20, \emptyset:DRA$ WR  $2\emptyset$ ,-50:DRAWR -20,0:DRAWR -2  $\emptyset$ ,5 $\emptyset$ : MOVE 45 $\emptyset$ ,22 $\emptyset$ : DRAWR  $\emptyset$ ,1 $\emptyset$ : D RAWR 20,  $\emptyset$ : DRAWR  $\emptyset$ , -10: DRAWR -2  $\emptyset$ , $\emptyset$ :RETURN
- $2010$  REM  $\{17**\}\{26*\}$ Buchstab  $e$  'Y'{24\*<SPACE>}{17\*\*}
- 2020 MOVE 550, 150: DRAWR 0, 40, 15: DRA WR  $-4\emptyset$ , 60: DRAWR 20, 0: DRAWR 30,  $-40:DRAWR$  30,40:DRAWR 20,0:DRA WR  $-4\emptyset$ ,  $-6\emptyset$ : DRAWR  $\emptyset$ ,  $-4\emptyset$ : DRAWR  $-$ 20,0:RETURN
- 2030 REM {24 \*\* } {18 \* < SPACE > } Melodie des Erfolges{18#<SPACE>}{24##}
- 2040 SOUND 2,253,15,5:SOUND 2,301,1 5,5:SOUND 2,358,15,5:SOUND 2,2 53,15,5:RETURN
- $2050$  REM  $\{27\text{#}\text{#}\}\{15\text{#}\langle \text{SPACE}\rangle\}$ Melodie des Misserfolgs $\{15*\}$ {27 \*\*}
- 2060 SOUND 1,1204,25,5:SOUND 1,1276 , 30, 5: SOUND 1, 1351, 35, 5: SOUND 1, 1432, 40, 5: RETURN{5\*<SPACE>}

## CPC-Jack

Programmlänge (ohne Variable): 7303 Bytes Besondere Hardware: keine

CPC - JACK ist ein Spiel für 1 bis 2 Spieler. Der CPC hält die Bank, mischt und verteilt die Karten. Vor jeder Runde können Sie Ihren Einsatz definieren. Das Spiel ist beendet, wenn Sie kein Geld mehr besitzen.

Das Kartenspiel besteht aus 52 Karten: Zahlenkarten von 2 bis  $10,$ Buben, Damen, Könige, Asse. Versuchen Sie, möglichst nahe an 21 Punkte heranzukommen, ohne diese Punktzahl zu überschreiten.

Die Spielkarten sind in den DATA-Zeilen von 1310 bis 1330 abgelegt. Für jede Zahl finden Sie eine dreistellige Ziffer. Die ersten beiden Ziffern geben die Kartenart an: 02-10 = Zahlenkarte,  $11 = Bube, 12 = Dame, 13 = König, 14 = As.$ 

Die dritte Ziffer definiert die Kartenfarbe:  $1$  = Kreuz,  $2$  = Pik,  $3$  = Herz,  $4$  = Karo.

**Kartenspiel** 

Zu Beginn jeder Runde werden diese Karten in die Stringtabelle "karten\$ (52)" geladen (Zeile 320). Nach Ausgabe einer Karte wird der entsprechende String gelöscht, damit diese Karte in derselben Runde nicht noch einmal ausgegeben werden kann (Zeile 1040). Das As hat normalerweise den Wert 11. Sollte ein Spieler, der ein **As** besitzt dadurch jedoch auf über 21 Punkte kommen, nimmt es den Wert  $\mathbf{1}$ an. Die Tabelle a(3) speichert die jeweilige Anzahl von Assen, die ein Spieler besitzt. In Zeile 1120 wird der Wert des Asses bei Bedarf  $v \circ n$ 11 auf 1 heruntergesetzt. Interessant in Zeile 240: Damit die Überschrift "BLACK JACK" invers gedruckt wird, schaltet das erste CHR\$(24) den "Invers-Modus" ein, das zweite CHR\$(24) schaltet ihn wieder aus. Torsten Körber  $1\emptyset$  ' CPC - JACK 260 LOCATE 1,23: PRINT "Einsatz  $1:$  $20<sup>-1</sup>$ ": IF  $sp=2$  THEN LOCATE  $2\beta$ ,  $23: P$ von Torsten Koerber  $30'$ RINT "Einsatz  $2:$ " fuer CHIP SPECIAL 270 LOCATE 1,3: PRINT "CPC": LOCATE 40 1,9: PRINT "SP1": IF sp=2 THEN 50 BORDER 9: INK  $\emptyset$ , 9: INK 1,  $\emptyset$ : INK LOCATE 1,15: PRINT "SP2" 2,13: INK 3,3: PAPER Ø: PEN 1: M 280 ODE<sub>2</sub>  $290$   $^{\circ}$ Spielbeginn/Einsatz 60 SPEED KEY 255,255  $300$ 7 $\emptyset$  geld1=5 $\emptyset$  $\emptyset$ : DIM v(3): DIM x(3): D IM  $ka(3)$ : DIM  $kg(3)$ : DIM  $a(3)$ : D 31 $\emptyset$  FOR n=1 TO 3: v(n)= $\emptyset$ : x(n)=5: k  $a(n) = \emptyset$ : kq(n)= $\emptyset$ : a(n)= $\emptyset$ : b(n)= $\emptyset$ IM  $b(3)$ : DIM karten $$$  (52) : NEXT n:  $qew1 = \emptyset$ :  $qew2 = \emptyset$ 80 9Ø ' Graphikzeichen 320 RESTORE 1310: FOR n=1 TO 52: RE  $100$   $^{\circ}$ AD karten\$(n): NEXT n 110 SYMBOL AFTER 226 330 IF geld1<=0 AND geld2<=0 THEN C LS #1: INPUT #1, Neues Spiel (J 120 SYMBOL 226, 56, 56, 16, 214, 214, 214  $/N$ "; n\$: IF UPPER\$(n\$) = "N" THEN  $, 16, 56$ END ELSE RUN 130 SYMBOL 227, 16, 56, 124, 254, 254, 14 340 IF geld1>0 THEN CLS #2: INPUT #  $6,56, \emptyset$ 2, "Einsatz - Spieler 1"; ein1\$: 140 SYMBOL 228, 34, 119, 127, 127, 62, 28 CLS #2: SOUND  $1,60,5$ ,8,Ø 350 IF ein1\$<>"." THEN ein1=VAL (ei 150 SYMBOL 229, 16, 56, 124, 254, 124, 56  $n1\$  $,16, \emptyset$ 160 SYMBOL 250, 110, 234, 106, 106, 106, 360 IF ein1>geld1 OR ein1<1 THEN LO CATE 12,24: PRINT SPACE\$(6): GO  $106, 254, 0$ 170 SYMBOL 251, 103, 148, 148, 247, 145, TO 340 370 IF ein1>0 THEN LOCATE 12,23: PR  $145, 151, \emptyset$ INT ein1: LOCATE 18,23: PRINT " 180 GOSUB 880: MODE 1  $S<sup>II</sup>$ 190 WINDOW #1, 1, 40, 3, 19 200 WINDOW #2,1,40,25,25 380 IF geld2>0 AND sp=2 THEN CLS #2 : INPUT #2, "Einsatz - Spieler 2  $210$ 220 ' Bildschirm ";  $ein2$ \$: CLS #2: SOUND 1,6 $\emptyset$ , 5  $230$ 39Ø IF ein2\$<>"." THEN ein2=VAL (ei  $n25)$ 240 LOCATE 1,1: PRINT CHR\$(24);" BL ACK JACK: ": PRINT CHR\$(24) 400 IF sp=2 AND (ein2>geld2 OR ein2 250 LOCATE 1,21: PRINT "GUTHABEN 1: <1) THEN LOCATE 13,24: PRINT SP ACE\$(6): GOTO 38Ø "; geld1; " \$": IF sp=2 THEN LOCAT  $E$  20,21: PRINT "GUTHABEN 2:"; ge 41Ø IF ein2>Ø THEN LOCATE 31,23: PR  $1d2: " S"$ INT ein2: LOCATE 37,23: PRINT "

### **Kartenspiel**

مدحد

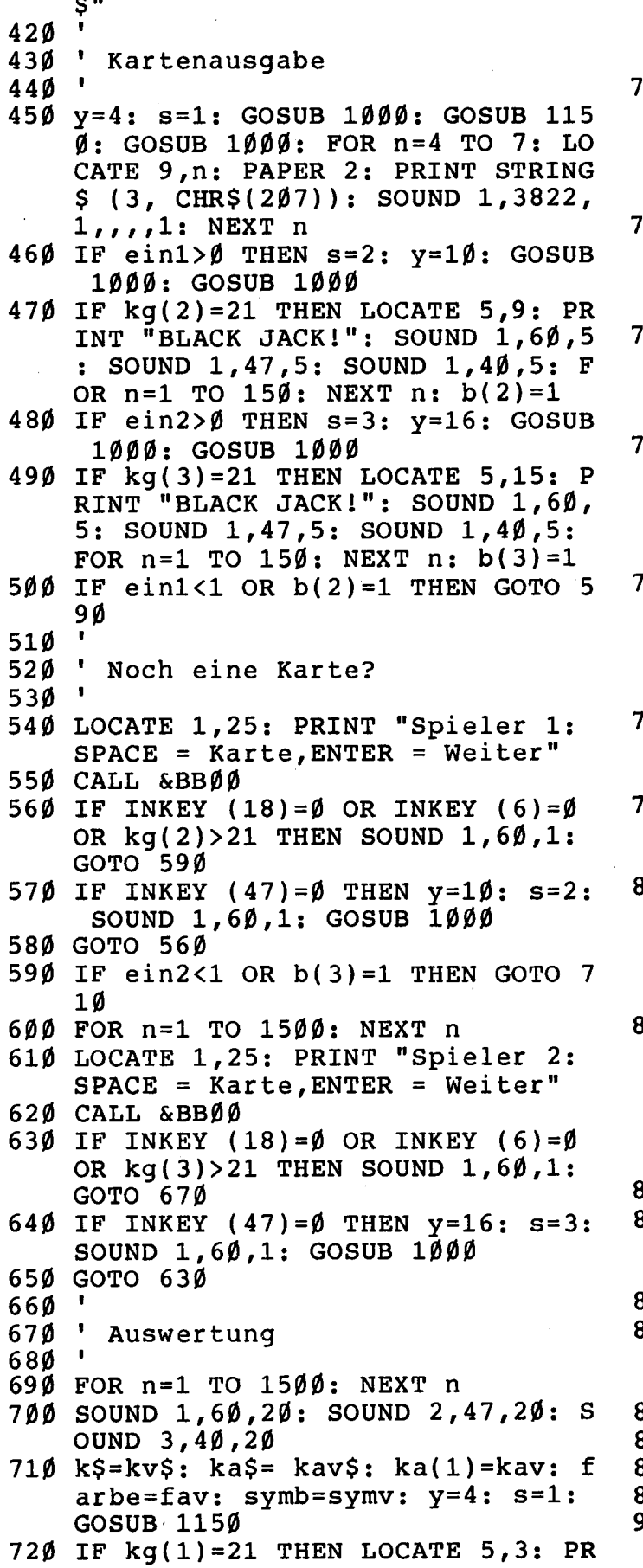

INT "BLACK JACK!": SOUND 1,60,5 : SOUND 1,47,5: SOUND 1,40,5: F OR  $n=1$  TO 15 $\emptyset$ : NEXT  $n: b(1)=1$ 

- $3\emptyset$  IF(kg(1)<=16 OR (kg(1)=17 AND a  $(1)=1$ ) AND  $((v(2)=\emptyset$  AND einl>Ø ) OR  $(v(3)=\emptyset$  AND ein2> $\emptyset$ )) THEN  $y=4$ :  $s=1$ : GOSUB 1000: GOSUB 115  $\varnothing$ : GOTO 73 $\varnothing$
- 40 IF  $((kq(1))kq(2)$  AND  $v(1)\langle >1)$  O R  $b(1) > b(2)$  OR  $v(2)=1$ ) AND ein1 >Ø THEN LOCATE 5,9: PRINT "hat verloren!": gewl=-ein1
- 5 $\emptyset$  IF((kg(1)>kg(3) AND v(1)<>1) OR  $b(1)$ >b(3) OR v(3)=1) AND ein2> Ø THEN LOCATE 5,15: PRINT "hat verloren!": qew2=-ein2
- 60 IF  $((kq(1) < kq(2)$  AND  $v(2) = \emptyset)$  OR  $b(1)\langle b(2)$  OR  $v(1)\rangle v(2)$ ) AND ei n1>Ø THEN LOCATE 5,9: PRINT "ha t gewonnen!": gew1=ein1+ein1\*b(  $2)$
- 70 IF(  $(kg(1) < kg(3)$  AND  $v(3) = \emptyset$ ) OR  $b(1)\langle b(3)$  OR  $v(1)\rangle v(3)$ ) AND ei n2>Ø THEN LOCATE 5,15: PRINT "h at gewonnen!":gew2=ein2+ein2\*b( 3)
- 78Ø IF kg(1)=kg(2) AND b(1)=b(2) AN D einl>Ø THEN LOCATE 5,9: PRINT "Unentschieden!"
- '9Ø IF kq(1)=kq(3) AND b(1)=b(3) AN D ein2>Ø THEN LOCATE 5,15: PRIN T "Unentschieden!"
- $300$  IF  $qew1 \Leftrightarrow \emptyset$  THEN LOCATE 12,21: P RINT SPACE\$(5): FOR  $n = \emptyset$  TO ABS( gew1): LOCATE 12, 21: PRINT n\*S  $GN(qew1)+geld1$ : SOUND  $1,1\emptyset +n,5$ : NEXT n: geld1=geld1+gew1
- 810 IF sp=2 AND gew2<>0 THEN LOCATE 31,21: PRINT SPACE\$(5): FOR n=  $\emptyset$  TO ABS(gew2): LOCATE 31,21: P RINT n\*SGN(gew2)+geld2: SOUND 1 ,10+n,5: NEXT n: geld2=geld2+ge w2
- 82Ø FOR n=1 TO 1ØØØ: NEXT n
- 330 CALL & BB00: LOCATE 1,25: PRINT SPACE\$(6); "Weiter durch ENTER-T  $aste!$  ;  $SPACE$   $(8)$
- **34Ø WHILE INKEY\$<>CHR\$(13): WEND**
- 350 LOCATE 12,23: PRINT SPACE\$(5): LOCATE 32,23: PRINT SPACE\$(5): SOUND  $1,6\beta,1\beta$

36Ø PAPER#1,Ø: CLS#1: GOTO 270

- 87Ø
- 880 ' Anleitung

39Ø '

OØØ LOCATE 34,1: PRINT "BLACK JACK: ": LOCATE  $34, 2$ : PRINT STRING\$(1)  $1, "="")$ 

- 910 PRINT: PRINT "In diesem Gluecks spiel treten 1 bis 2 Spieler ge gen den CPC 464 an, der die{5\*< SPACE>}Bank haelt. Jeder Spiele r hat zu Beginn 500 \$. Vor jede r Runde kann er seinen Einsat z neu bestimmen, gibt er >.< ei n, so bleibt der Einsatz der al te."
- 920 PRINT: PRINT "Ziel des Spieles ist es, dass die Summe der Kart enwerte moeglichst nahe an 21 herankommt. Dabei gibt es Kart enwerte von 1 bis 11 (Buben, Da men und Koenige sind 10 Punk te wert, Asse je nach Bedarf 1 oder 11 Punkte)."
- 930 PRINT: PRINT "Steigt die Punkts umme ueber 21, so verlieren Sie Ihren Einsatz. Erreichen Sie aber mit nur 2 Karten 21 Punte , so haben Sie einen BLACK JACK und erhalten den doppelten Ei nsatz zurueck (wenn der CPC nic ht auch einen hat)."
- 940 PRINT: PRINT "Ein BLACK JACK si egt auch ueber 21 mit mehr Kart en erreichte Punkte. Ansonsten siegt die hoehere Punktsumme. Bei Punktgleichheit bleibt alle s beim Alten."
- 950 PRINT: PRINT "Zu Beginn erhaelt jeder Mitspieler 2 Karten, der CPC haelt seine zweite Karte verdeckt."
- 960 PRINT: PRINT "Dann koennen die Spieler nach Bedarf weitere Kar ten aufnehmen. Hat jeder genug, deckt der CPC seine zweite Kar te auf und nimmt gegebenenfalls weitere."
- 970 PRINT: INPUT "Spielerzahl (1 od er 2)"; sp: IF sp=2 THEN  $q$ eld2=5 ØØ
- 980 RETURN
- 99Ø '

```
1000 ' Kartengeben
```
- 1Ø1Ø
- $1020$  kz=1+INT (RND\*52): IF karten\$(  $kz$ )=SPACE\$(4) THEN GOTO 1 $\emptyset$ 2 $\emptyset$
- $1\beta 3\beta$  k\$=karten\$(kz): IF s=1 THEN kv  $$=k$$
- $1040$  karten $\S$ (kz)=SPACE $\S$ (4)
- $1\emptyset$ 5 $\emptyset$  symb=225+VAL (RIGHT\$(k\$,1))
- 1060 farbe=1: IF symb>227 THEN farb  $e = 3$
- 1070 IF VAL(MID\$(k\$,1,2))<10 THEN  $k$  $a$=MID$(k$,2,1): ka(s)=VAL(MID$  $$$  $(k$,1,2)$
- IF VAL(MID\$(k\$,1,2))=10 THEN  $k$ 1080  $a$=CHR$(250): ka(s)=10$
- IF VAL(MID\$(k\$,1,2))=12 THEN  $k$ 1090  $a\$ {S}="B":  $ka(s) = 10$ {9\*<SPACE>}
- 1100 IF VAL(MID\$(k\$, 1, 2)) = 13 THEN  $k$  $a$ \$="D": ka(s)=1Ø
- IF VAL(MID\$(k\$,1,2))=14 THEN  $k$ 111Ø  $aS = "K"$ : ka(s)=1 $\emptyset$
- 1120 IF VAL(MID\$(k\$,1,2))=11 THEN  $k$  $a$=CHR$(251): ka(s)=11: a(s)=1$ : IF  $(kg(s)+ka(s))>21$  THEN ka(  $s) = 1: a(s) = \emptyset$
- 1130 IF s=1 THEN fav=farbe: symv=sy mb: kav=ka(s): kav\$=ka\$: RETUR N 114Ø
- ' Kartendruck 1150
- $1160$
- 1170 FOR  $n=y$  TO  $y+3$ : LOCATE  $x(s)$ , n: PAPER<sup>2</sup>: PRINT SPACE\$(3): SOU ND 1,3822,1,,,,1: NEXT n
- 1180 LOCATE x(s)+2,y: PEN farbe: PR INT CHR\$(symb): LOCATE  $x(s)$ , y+ 3: PRINT CHR\$(symb)
- 1190 LOCATE x(s), y: PRINT ka\$: LOCA TE  $x(s)+2$ ,  $y+3$ : PRINT ka\$
- 1200 PEN 1:  $x(s) = x(s) + 4$ : IF  $x(s) = 41$ THEN  $x(s) = 5$
- $1210$  PAPER  $\emptyset$
- 122Ø kg(s)=kg(s)+ka(s)
- 1230 IF  $kg(s) > 21$  AND  $a(s) > \emptyset$  THEN kg  $(s) = kq(s) - 1\emptyset$ :  $a(s) = a(s) - 1$ 1240 IF  $kg(s) > 21$  THEN  $v(s) = 1$
- 1250 LOCATE  $1, y+2$ : PRINT kg(s)
- 126 $\emptyset$  FOR n=1 TO 100: NEXT n
- 1270 RETURN
- 128Ø
- $129\beta$ Kartenspiel aus 52 Karten 13ØØ
- 1310 DATA 021,022,023,024,031,032,0 33, Ø34, Ø41, Ø42, Ø43, Ø44, Ø51, Ø52 ,053,054,061,062,063,064
- 1320 DATA 071,072,073,074,081,082,0 83, Ø84, Ø91, Ø92, Ø93, Ø94, 1Ø1, 1Ø2 , 103, 104, 111, 112, 113, 114
- 1330 DATA 121, 122, 123, 124, 131, 132, 1 33, 134, 141, 142, 143, 144
- 9997 STOP
- 9998 CLEAR: CLS: PRINT: PRINT "Bitt e Zaehlwerk auf ØØØ stellen!": PRINT: SPEED WRITE 1: SAVE "B LACK JACK"
- 9999 PRINT: PRINT "Bitte Band auf Ø 00 zurueckspulen!": PRINT: CAT

## **CPC-Master Mind**

Programmlänge: 6900 Bytes Programmiersprache: BASIC

Schon wieder MASTER MIND wird jetzt so mancher ausrufen und die Hände verzweifelt gen Himmel recken. Doch diese CPC-Version hat es in sich: Sie bietet eine komfortable Cursorsteuerung und variable Codelänge.

- 1 REM \* MASTERMIND \*
- 2 REM \* FUER CHIP SPECIAL \*
- 3 REM \* VON G. BABISCH \*
- 80 PEN 1: PAPER Ø
- 85 CLS #2
- 90 MODE Ø
- 100 SYMBOL AFTER 255:SYMBOL 255,0,6  $\emptyset$ , 126, 126, 126, 126, 60, 0
- 110 INK 1,24: INK 2,9: INK 3,3: INK 4,  $1:INK 5, 4:INK 6, 15:INK 7, 7:INK$ 8, 16: INK 9, Ø: INK 1Ø, 5: INK 11, 13 : INK 12, 26, 3: INK 13, 26, 3: INK 14  $, 26, 3:INK$  15, 26, 3
- 120 WINDOW #1,1,20,1,3:WINDOW #2,1,  $20, 4, 21:$ WINDOW #3, 1, 20, 23, 23
- 140 GOSUB 1640
- 145 PEN  $#2, 1 : PAPER #2, \emptyset$
- 146 PEN #3,1: PAPER #3,0
- 150 LOCATE 1, 14: PRINT" WOLLEN **SIE** EINE SPIELANLEITUNG ?"
- 16Ø PRINT: PRINT" ";: PEN 13: PRINT "J";: PEN 1: PRINT"A ODER ";: PEN 13: PRINT "N";: PEN 1: PRINT "EIN  $\bullet$
- 17Ø SOUND 1,1ØØ
- 180 A\$=INKEY\$:IF A\$="" THEN 180
- 190 IF  $A=-1$ <sup>T</sup> OR  $A=-1$ <sup>T</sup> THEN 220
- $200$  IF  $A$=$ "N" OR  $A$=$ "n" THEN 520
- 210 GOTO 180
- 220 CLS #2:LOCATE 1,7: PRINT" **ICH** ZAHL STELLE AUS FARBEN ODER EINE KOMBINATION ZUSAMMEN EN DIE SIE ERRATEN SOLLEN."
- 230 PRINT: PRINT: PRINT"SIE KOENNEN W  $A$ EHLEN:  $\{2\emptyset$ \*<SPACE>}> FARBEN ODE R ZAHLEN> KOMBINATIONSLAENGE> Z AHL DER VERSUCHE"
- 24 $\emptyset$  PEN  $\#3, 13$ : PRINT  $\#3,$ " W FUER WEITER"
- 245 SOUND 1,100
- 250 A\$=INKEY\$:IF A\$=""THEN 250
- 260 CLS #2: CLS #3

Zudem können Sie wählen, ob Sie mit Farben oder Zahlen spielen möchten. Spielregeln dürften wohl jedem Die bekannt sein, falls nicht, hält das Programm eine Spielanleitung für Sie bereit. Und nun viel Spaß beim Raten!

Gunnar Babisch

- 270 LOCATE 1,7: PRINT" {28\*<SPACE>}SI NICHT NUR E{1Ø\*<SPACE>}MUESSEN {5\*<SPACE>}DIE RICHTIGE{6\*<SPAC E>}ZAHL ODER FARBE{8\*<SPACE>}E RRATEN, {6\*<SPACE>}SONDERN DIESE AUCH AN DIE RICHTIGE{5\*<SPA
	- CE>}STELLE SETZEN."
- 280 PEN #3,13: PRINT #3," W FUER WEITER"
- 281 SOUND 1,100
- 290  $A$=INKEY$:IF A$=""THEN 290$
- 300 CLS #2:CLS #3
- 301 PRINT #2: PRINT #2: PRINT #2, "{8\* <SPACE> } JEDE { 11\*<SPACE> } ZAHL OD DARF NUR EINMAL IM C ER FARBE ODE BENUTZT WERDEN! { 46\*<SPACE> } FALSCHE { 9\*<SPACE> } EINGABEN WER  $DEN(9*$  $ANGENOMMEN" {5*}$
- 302 PEN #3,13: PRINT #3," W FUER WEITER"
- 304 SOUND 1,100
- 308 A\$=INKEY\$:IF A\$=""THEN 308
- 309 CLS #2:CLS #3
- 31Ø LOCATE 1,4: PRINT" ICH GEBE M IT{5\*<SPACE>}FOLGENDEN SYMBOLEN AN, WIE RICHTIG SIE **GERATEN** HABEN:"
- 320 PRINT: PRINT: PRINT" < EINE FARB E ODER{5\*<SPACE>}ZAHL IST RICHT ABER AN DER{9\*<SPACE>}FAL  $IG$ SCHEN STELLE "
- 330 LOCATE 1, 10: PEN 3: PRINT CHR\$ (22  $5):$ PEN 1
- 340 PRINT: PRINT: PRINT: PRINT: PRINT: P RINT" < RICHTIGE ZAHL{7\*<SPACE >}ODER FARBE AN{7\*<SPACE>}DER R ICHTIGEN{7\*<SPACE>}STELLE. "
- 350 LOCATE 1, 16: PEN 1: PRINT CHR\$(22 4): PEN 1
- 360 PEN #3,13: PRINT #3," W FUER WEITER"

### **Denkspiel**

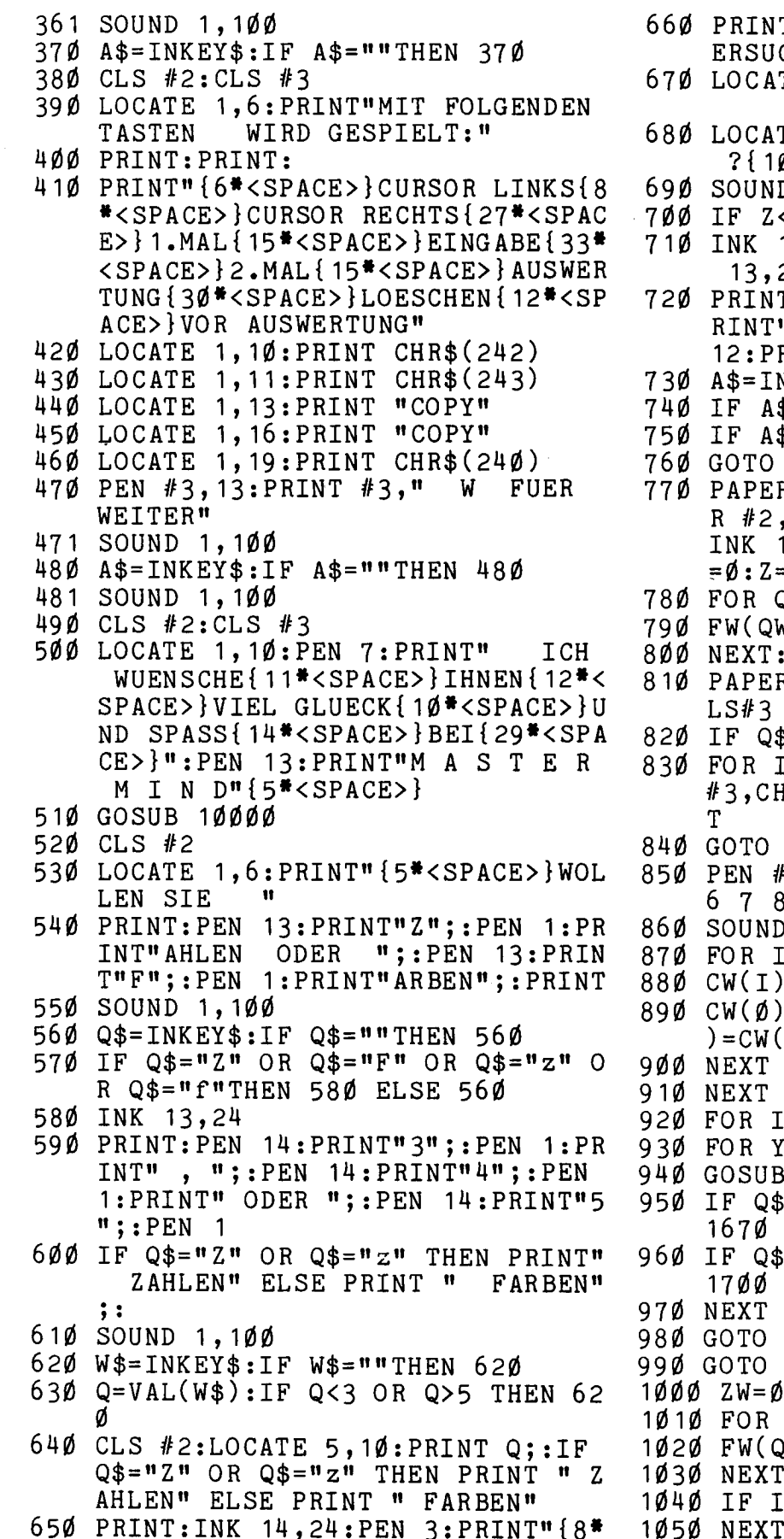

T: PRINT: PRINT" ANZAHL DER V CHE  $" : GOTO 690$ TE 1, 17: PRINT" { 2Ø\*<SPACE> }" TE 1, 17: PEN 15: INPUT"1 - 15  $\emptyset$ \*<SPACE>}", Z: D 1,100 <1 OR Z>15 THEN 67Ø 15,24:LOCATE 1,23:PEN 1:INK 24 ALLES OK ? "; : PEN 12: P  $T$   $\mathbf{H}$ "J";:PEN 1:PRINT" / ";:PEN RINT"N" NKEY\$:IF A\$="" THEN 730  $$=$ "J" OR A\$="j" THEN 81Ø  $\uparrow = \blacksquare N \blacksquare$  OR  $A \uparrow = \blacksquare n \blacksquare$  THEN 770 730  $R$  #3, Ø: CLS #3: PEN #2, 1: PAPE  $, \emptyset$ :INK 12,26,3:INK 13,26,3:  $14, 26, 3:$ INK  $15, 26, 3:$ Q\$="":Q =ø  $QW=1$  TO 5  $W = \emptyset$ : ZW\$ (QW) = "" :GOTO 52Ø R #2, 11: PAPER #3, 11: CLS#2: C \$="Z" OR Q\$="z" THEN 85Ø  $I = 1$  TO  $10:$  PEN  $#3$ , I: PRINT HR\$(255);:PRINT #3," ";:NEX 87Ø #3,1:PRINT #3,"Ø 1 2 3 4 5 89" D 1,1ØØ  $I=1$  TO Q  $)=INT(RND*10)$  $)=2\emptyset$ : FOR H=Ø TO I-1:IF CW(I  $(H)$ THEN 880  $I = 1$  TO Z  $Y = 1 TO Q$ B 139Ø \$="F" OR Q\$="f" THEN GOSUB \$="Z" OR Q\$="z" THEN GOSUB 176Ø 1Ø6Ø ħ  $QW=1$  TO 5  $QW$ ) = Ø: ZW\$ ( QW ) = " "

 $= Z$  THEN  $1490$ I.

 $\langle$ SPACE>}<sup>\*\*\*\*\*</sup>':PEN 1

### **Denkspiel**

```
1510 IF Q$ = "Z" OR Q$ = "z" THEN 15401070 IF FW(K)=CW(K)THEN GOTO 1150
                                         1520 FOR YY=1 TO Q:PEN CW(YY):PRINT
1080 FOR L=1 TO Q
1090 IF FW(K)=CW(L)THEN GOSUB 1160
                                               CHR$(255): PRINT" ": : NEXT
1100 NEXT
                                         1530 GOTO 1550
                                         154\phi PEN 1:FOR HR = 1 TO Q:PRINT CW
1110 NEXT
                                              (HR); : NEXT
1120 GOTO 1170
                                         1550 CLS #3: PEN #3, 1: PRINT #3, "NEUE
1130 FOR HA = 1 TO Q: IF MB$(HA) = CHRS SPIEL ? ";: PEN #3, 12: PRINT #
     $(224)THEN 1730:NEXT
                                              3, "J / N"1140GOTO 1ØØØ
                                        1555 GOSUB 10000
1150 ZW=ZW+1:ZW+(ZW)=CHR+(224):GOTO1560 A$=INKEY$:IF A$=""THEN 1560
      1110
                                        1570 IF A$="J" OR A$="J"THEN RUN
1160 ZW=ZW+1:ZW$ (ZW) = CHR$ (225): RETU
                                         1580 IF A$="N" OR A$="n"THEN 1600
     RN
                                        1590 GOTO 1560
1170 FOR MM=1 TO Q
1180 MB(MM)=INT(RND<sup>*</sup>Q+1)
                                        1600 CLS #2: PRINT #2: PRINT#2: PRINT
                                              #2:PRINT#2:PRINT #2:PRINT#2
1190 MB(\emptyset)=20:FOR H=0 TO MM-1:IF MB
                                         161Ø PRINT #2,"
                                                          AUF WIEDERSEHEN{31
     (MM) = MB(H) THEN 1180
                                              *<SPACE>}BIS{30*<SPACE>}ZUM NA
1200 NEXT:NEXT
                                              ECHSTEN MAL"
1210 FOR CC=1 TO Q
122\emptyset MB$(MB(CC))=ZW$(CC)
                                        1620 CLS #3
                                        1625 GOSUB 10000
1230 NEXT
                                        1630 GOTO 1630
124Ø WW=XX+3
1250 FOR CC= 1 TO Q
1260 LOCATE WW.4+I
1270 SOUND 1,50
1280 IF MB$(CC)=CHR$(224) THEN PEN
                                               ******************************
     1
                                           BEIM ABTIPPEN ARBEIT SPAREN
129\emptyset IF MB$(CC)=CHR$(225) THEN PEN
                                           können Sie sich, wenn Sie mit
     Q.
                                           der Anforderungskarte am Heft-
1300 PRINT MB$(CC)
                                           ende die Programme auf Daten-
1310 SOUND 1, 100
                                           träger anfordern.
1320 IF MB$(CC)=""THEN 1340
                                           Anwenden und auf Ihre Belange
1330 WW=WW+2
                                           abändern lassen sich diese
1340 NEXT
                                           Programme allerdings nur mit
1350 DA = 0
                                           Hilfe dieser CHIP-SPECIAL-
1360 FOR HA= 1 TO Q: IF MB$ (HA) = CHR$
     (224)THEN DA = DA+1:NEXT
                                           Ausgabe.
137\emptyset IF DA = Q THEN 173\emptyset.............................
1380 GOTO 1140
1390 IF HW = \phi THEN HW= 1
1400 IF AW=0 THEN AW= 3
1410 ZW=0
                                        164\beta PEN 6: PRINT STRING$(2\beta,"*");: P
1420 LOCATE AW, 21: PAPER 11: PRINT CH
                                              RINT"M A S T E R M I N D";: PR
     R$(128):LOCATE HW, 21: PEN 12: PA
                                              INT STRING$(20, n\#n){5*<SPACE>}
     PER 11: PRINT CHR$(241)
                                        1650 LOCATE 1,22: PRINT STRING$ (20,"
1430 A$=INKEY$:IF A$="" THEN 1430*"):PRINT STRING$(2Ø,"*"):PEN
144\beta AW=HW
1450 IF ASC(A$)=243 AND HW <18 THEN
                                              1
                                        1660 RETURN
      HW=HW+2167Ø FW(Y) = (HW+1)/2
1460 IF ASC(A$)=242 AND HW > 2 THEN
                                        168\beta XX=1+2*(Y-1):LOCATE XX,4+I:PEN
      HW=HW-2FW(Y):PRINT CHR$(255)1470 IF ASC(A$)=224 THEN RETURN
                                        1690 RETURN
1480 GOTO 1420
                                        1700 FW(Y) = (HW+1)/2-1
1490 LOCATE HW, 21: PAPER 11: PRINT CH
     R$(128)1710 XX = 1 + 2*(Y - 1) : LOGATE XX, 4 + I : PEN1500 LOCATE 1,20: PEN 3: PRINT" RICHT
                                               9: PRINT FW(Y)1720 RETURN
     IGE
          LOESUNG:"
```
- 1730 LOCATE 1,20:PEN 12:PRINT "{5\*<  $SPACE > B R A V O$  $\mathbf{H}$
- 1740 LOCATE HW, 21: PAPER 11: PRINT CH  $R$(128)$
- 1750 GOTO 1550
- 1760  $A$=INKEY$:IF$   $A$=""$  THEN 1760
- 177 $\emptyset$  DS= $\emptyset$ : FW( $\emptyset$ ) = 2 $\emptyset$
- 1771 FOR PP=1 TO Q: FOR UU= $\emptyset$  TO PP-1
- 1772 IF  $FW(PP)=FW(UU)$  THEN  $DS=1$
- 1773 NEXT:NEXT
- 1774 IF DS=1 THEN 1800
- 1779 IF ASC(A\$)=224 THEN GOTO 990
- 1780 IF ASC(A\$)=240 THEN 1800
- 1790 GOTO 1760 1800 LOCATE 1, 4+I: PRINT" { 11\*<SPACE>  $} " : GOTO 930$ 10000 FOR FF=1 TO 1000  $10002$  A=INT(RND(1) \*250) +84 10010 SOUND 1, A 10020 B=INT(RND(1)#350)+84  $10030$  SOUND  $1, B$  $10040$  C=INT(RND(1)\*350)+84 10050 SOUND 1.C 10055 A\$=INKEY\$:IF A\$=""THEN 10060 10057 RETURN
- 10060 NEXT

## NIM, sonst wird Dir genommen

Programmlänge (ohne Variable): 2178 Bytes Besondere Hardware: keine

In diesem klassischen Denkspiel geht es darum, abwechselnd mit dem CPC von 19 Streichhölzern 1,2 oder 3 zu nehmen. Wer das letzte Hölzchen nehmen kann, hat gewonnen. Sie beginnen. Aber machen Sie keinen Fehler, sonst siegt der CPC!

Dafür daß der CPC sich nicht irren kann, sorgen Zeilen  $230 - 270.$ die Sie sind sozusagen das "Gehirn" Ihres Gegenspielers. In Zeile 120-130 werden die Hölzchen in einer FOR-NEXT-Schleife gedruckt, was viel kürzer ist, als jedes Holz einzeln auszugeben. Torsten Körber

- 10 ' NIM 20 ' von Torsten Koerber 30 ' fuer CHIP SPECIAL 40 50 MODE 1: INK  $\emptyset$ , 9: INK 1,  $\emptyset$ : PAPER  $\emptyset$ : PEN 1: INK 2,25: INK 3,3: BOR DER 9 6 $\emptyset$  sn= $\emptyset$ : dn= $\emptyset$ : h2=8: rei=3: holz=19 7Ø GOSUB 31Ø 80 9Ø ' Bildschirm  $100$   $^{\circ}$ 11Ø CLS: PRINT "NIM:": PRINT STRING  $$(4, "="")$ 12 $\emptyset$  FOR n=1 $\emptyset$  TO 28 STEP 2: LOCATE n , 3: PEN 3: PRINT CHR\$ (143): FO
	- R  $m=4$  TO 9: LOCATE  $n,m$ : PEN 2:

PRINT CHR\$ (143): NEXT m: NEXT n

- 13Ø FOR n=1Ø TO 26 STEP 2: LOCATE n ,11: PEN 3: PRINT CHR\$ (143): F OR m=12 TO 17: LOCATE n, m: PEN 2: PRINT CHR\$ (143): NEXT m: NE XT n
- 140 PEN 1: LOCATE 1,20: PRINT "SIE nehmen: ": LOCATE 21, 20: PRINT " ICH nehme:"
- 150 LOCATE 28,23: PRINT SPACE\$(8): LOCATE 1,23: INPUT "Wieviele Ho elzchen  $(1 - 3)$  ";dn: SOUND 1,6 Ø,1Ø
- 160 IF dn>3 OR dn<1 OR dn>INT(dn) T HEN GOTO 150
- 170 LOCATE 13,2 $\emptyset$ : PRINT SPACE\$ (2):

### **Denkspiel**

nnen."

```
ndeine Taste, um zu
     LOCATE 13,20: PRINT dn
180 holz=holz-dn: h1=h2+2: h2=h1+2*
                                           350 a$=INKEY$: IF a$="" THEN GOTO 3
    dn-2: GOSUB 37\emptyset190 IF holz=\emptyset THEN SOUND 1,6\emptyset,2\emptyset: S
                                                50
                                           360 RETURN
    OUND 1, 47, 30: SOUND 1, 40, 30: LO
    CATE 10,1: PRINT "SIE HABEN GES
                                           37\beta FOR n= h1 TO h2 STEP 2
    IEGT!": GOTO 44\%380 IF n>28 THEN rei=11: h1=10: h2=
200
                                                h1 + h2 - 30: GOTO 370210 ' CPC spielt
                                           39\emptyset FOR f = \emptyset TO 6: LOCATE n, rei+f:
                                               SOUND 1,6\emptyset,1: FOR w=1 TO 1\emptyset: NE<br>XT w: PRINT " ": NEXT f: NEXT n
220230 IF holz<=3 AND holz>0 THEN sn=h
                                           400 RETURN
    olz: GOTO 410240 IF holz=7 OR holz=11 OR holz=15
                                           41\emptyset FOR w=1 TO 5\emptyset\emptyset: NEXT w: h1=h2+2
                                                : h2 = h1 + 2 * sn - 2: holz = holz - sn: L
     THEN sn=3: GOTO 41\%OCATE 32,20: PRINT " ": LOCATE
25\emptyset IF holz=6 OR holz=1\emptyset OR holz=14
                                                 32,20: PRINT sn: GOSUB 370
     OR holz=18 THEN sn=2: GOTO 410
                                           42\emptyset IF holz=\emptyset THEN SOUND 1,3822,5\emptyset:
                                                 LOCATE 10,1: PRINT "ICH HABE G
260 IF holz=5 OR holz=9 OR holz=13
                                                ESIEGT!": GOTO 44Ø
    OR holz=17 THEN sn=1: GOTO 410
270 IF holz=4 OR holz=8 OR holz=12
                                           430 GOTO 150
                                           440 LOCATE 1,23: PRINT SPACE$(40):
    OR holz=16 THEN Sn=INT (RND*3)+
    1: GOTO 410
                                                LOCATE 1,23: PRINT "Neues Spiel
                                                 (J/N) ?"
28Ø
290 ' Anleitung
                                           45Ø LET n$=INKEY$: IF n$="" THEN GO
                                                TO 450
3ØØ.
310 LOCATE 19,1: PRINT "NIM": LOCAT
    E 19,2: PRINT "==="
                                           470 RUN
320 PRINT: PRINT "Nehmen Sie abwech
    selnd mit dem CPC 464
                              1 bis 3
    von 19 Streichhoelzern weg."
330 PRINT: PRINT "Wer das letzte Ho
    elzchen nehmen kann,
                               hat gewo
```
460 IF n\$="N" OR n\$="n" THEN END 9997 STOP

9998 CLEAR: CLS: PRINT: PRINT "Bitt e Zaehlwerk auf ØØØ stellen!": PRINT: SPEED WRITE 1: SAVE "N IM"

starten!

9999 PRINT: PRINT "Bitte Band auf Ø ØØ zurueckspulen!": PRINT: CAT

# **Zahlenraten mit Belohnung**

340 PRINT: PRINT "Druecken Sie irge

Der CPC denkt sich eine Zahl aus, die Sie in maximal 10 Versuchen erraten müssen. Sie können frei wählen, ob diese Zahl  $3,4$ oder 5 Ziffern lang ist. Der CPC hilft Ihnen, indem er weiße Münzen für richtige Ziffern an falscher Stelle und schwarze Münzen für richtige Ziffern an richtiger Stelle anzeigt.

Bei der Auswahl der Zufallszahl sorgen die Routinen in den Zeilen 160-190 dafür, daß keine Ziffer doppelt auftritt. Die Zahl ist in Wirklichkeit eine Zahlentabelle "zahl (n)" aus 3 bis 5 Ziffern.

Nach der Eingabe der Zahl (als String) vergleicht sie der CPC mit der Zufallszahl, indem er sie mit Hilfe des MID\$-Befehls in Einzelziffern zerlegt. Torsten Körber

10 ' ZAHLENRATEN 20 ' von Torsten Koerber 30 ' fuer CHIP SPECIAL  $4\beta$ 50 MODE 1: INK Ø, 9: INK 1, Ø: INK 2, 13: PEN 1: BORDER 9  $60$  GOSUB  $460$ 7Ø DIM zahl(st) 80 CLS: PRINT "ZAHLENRATEN:": FOR n- $=1$  TO 9: PRINT<br>9 $\emptyset$  PRINT "";n;")": NEXT n 1ØØ PRINT: PRINT n;")"  $11\beta$  $120$ Auswahl der Zufallszahl  $130$  $14\beta$  FOR n=1 TO st  $15\emptyset$  zahl(n)=INT (RND\*1 $\emptyset$ ) 430  $16\beta$  IF n=2 AND zahl(2)=zahl(1) THEN GOTO  $15\%$ 17 $\emptyset$  IF n=3 AND (zahl(3)=zahl(1) OR  $zahl(3)=zahl(2)$ ) THEN GOTO 15 $\emptyset$ 180 IF st>3 THEN IF n=4 AND (zahl(4)  $)=zah1(3)$  OR  $zah1(4)=zah1(2)$  OR  $zahl(4)=zahl(1)$ ) THEN GOTO 15 $\emptyset$ 190 IF st>4 THEN IF n=5 AND (zahl(5  $)=zahl(4) OR zahl(5)=zahl(3) OR$  $zahl(5)=zahl(2)$  OR  $zahl(5)=zah$  $1(1)$ ) THEN GOTO  $15\%$ 200 NEXT n  $21\beta$  FOR  $r=3$  TO 21 STEP 2  $220$  LET posi=20 230 LOCATE 1,24: PEN 1: INPUT "Welc he Zahl ";zahl\$: SOUND 1,60,10: IF LEN (zahl\$) <> st THEN LOCA TE 14,24: PRINT SPACE\$(10): GOT  $O<sub>230</sub>$  $24\%$  $250$   $^{\circ}$ Ueberpruefung der  $260$  ' eingegebenen Zahl 27Ø 280 LOCATE 10, r: PRINT zahl\$: FOR n  $=1$  TO 200: NEXT n 29 $\emptyset$  FOR n=1 TO st: IF zahl(n) = VAL  $(MID$ (zahl$,n,1))$  THEN SOUND  $1,478,10$ : LOCATE posi, r: PEN 1: PRINT  $CHR$(231): posi=posi+2$ 3ØØ FOR w=1 TO 1ØØ: NEXT w: NEXT n  $310'$ 32Ø ' Erraten!  $330$ 34Ø IF posi=2Ø+st\*2 THEN SOUND 1,6Ø ,2 $\emptyset$ : SOUND 1,47,2 $\emptyset$ : SOUND 1,4 $\emptyset$ , 30: LOCATE 1,24: PEN 1: PRINT " Bravo! Sie haben die Zahl gefun

- $36\beta$  IF zahl(n) <> VAL (MID\$ (zahl\$,  $n, 1)$ ) AND zah $l(n)$  = VAL (MID\$ ( zahl $\S$ , m, 1)) THEN SOUND 1, 478, 10 : LOCATE posi, r: PEN 2: PRINT C  $HR$(231): posi=posi+2$
- 37 $\emptyset$  FOR  $w=1$  TO  $1\emptyset\emptyset$ : NEXT  $w$ : NEXT m: NEXT n
- 38Ø<sup>'</sup>
- 390 ' Nicht geschafft!
- 4ØØ
- 41Ø LOCATE 14,24: PRINT SPACE\$(1Ø): NEXT r
- 420 LOCATE 1,24: PEN 1: SOUND 1,382 2,20: PRINT "Die Ziffern waren ";: FOR  $n=1$  TO st: LET  $1\overline{s}=1\overline{s}+ST$  $R\$ (zahl(n)): NEXT n: PRINT  $1\$ ;: PRINT ".": GOTO 54Ø
- $\blacksquare$ 440 Anleitung
- $450$  '
- 460 LOCATE 15,1: PRINT "ZAHLENRATEN :": LOCATE 15,2: PRINT STRING\$(  $12. "="")$
- 47Ø PRINT: PRINT "Raten Sie eine 3bis 5-stellige Zahl, die sich der CPC 464 fuer Sie ausgedach that."
- 480 PRINT: PRINT "Beachten Sie, das s darin keine Ziffer  $d$ oppelt auftritt."
- 490 PRINT: PRINT "Der CPC hilft Ihn en, indem er fuer jede richtige Zahl an falscher Stelle eine weisse Muenze fuer jede richti ge Zahl anrichtiger Stelle eine anzeigt." schwarze Muenze
- 500 PRINT: PRINT "Um die Zahl zu er raten, haben Sie maxi- mal 10 V ersuche."
- 510 PRINT: INPUT "Stellenzahl (3 -5)  $";$  st {5  $*$  < SPACE > }
- 52Ø IF st>5 OR st<3 OR st>INT(st) T HEN LOCATE 23,20: PRINT SPACES(  $1\emptyset$ ):LOCATE 1,19: GOTO 51 $\emptyset$
- 530 RETURN
- 540 LOCATE 1,25: PRINT "Neues Spiel  $(J/N)$  ?"
- 55Ø LET n\$=INKEY\$: IF n\$="" THEN GO TO 540
- 56 $\emptyset$  IF  $n\$  = "N" OR  $n\$  = "n" THEN END
- 57Ø RUN
- 9997 STOP
- 9998 CLEAR: CLS: PRINT: PRINT "Bitt e Zaehlwerk auf ØØØ stellen!": PRINT: SPEED WRITE 1: SAVE "Z AHLENRATEN"
- 9999 PRINT: PRINT "Bitte Band auf Ø ØØ zurueckspulen!": PRINT: CAT

den.": GOTO  $54\%$ 

 $35\%$  FOR n=1 TO st: FOR m=1 TO st

# **CPC-Senso, das Colorsound-Quiz**

Programmlänge (ohne Variable): 2715 Bytes Besondere Hardware: keine

Bei diesem Lernspiel müssen Sie eine Folge von Farben und Tönen nachspielen, die der CPC Ihnen vorgibt. Dabei können Sie die maximale Anzahl der Töne (5-30) und die Tondauer (0.3-2 Sekunden) frei wählen.

Windows für die Farbfelder ---------------------------

Interessant an diesem Programm ist die Benutzung der Windowing-Technologie für die fünf - in Form der Cursortasten angeordneten - Farbfelder. Ein "Aufblinken" der Felder ist durch einen auf dieses Window beschränkten CLS-Befehl viel eleganter, als ein Farbfeld durch das Drucken von Leerzeilen - auszufüllen, wie das bei Compu tern ohne Windowing-Fähigkeit nötig ist (Zeile 560-580).

Außerdem ist der Cursorblock hier für die Eingaben sehr praktisch. Die einzelnen Tasten haben dabei folgende ASCII-Codes (Zeile 300-340):

 $< 240$ 

 $\langle 242 \rangle$   $\langle 224 \rangle$   $\langle 243 \rangle$ 

 $< 241$ 

Torsten Körber

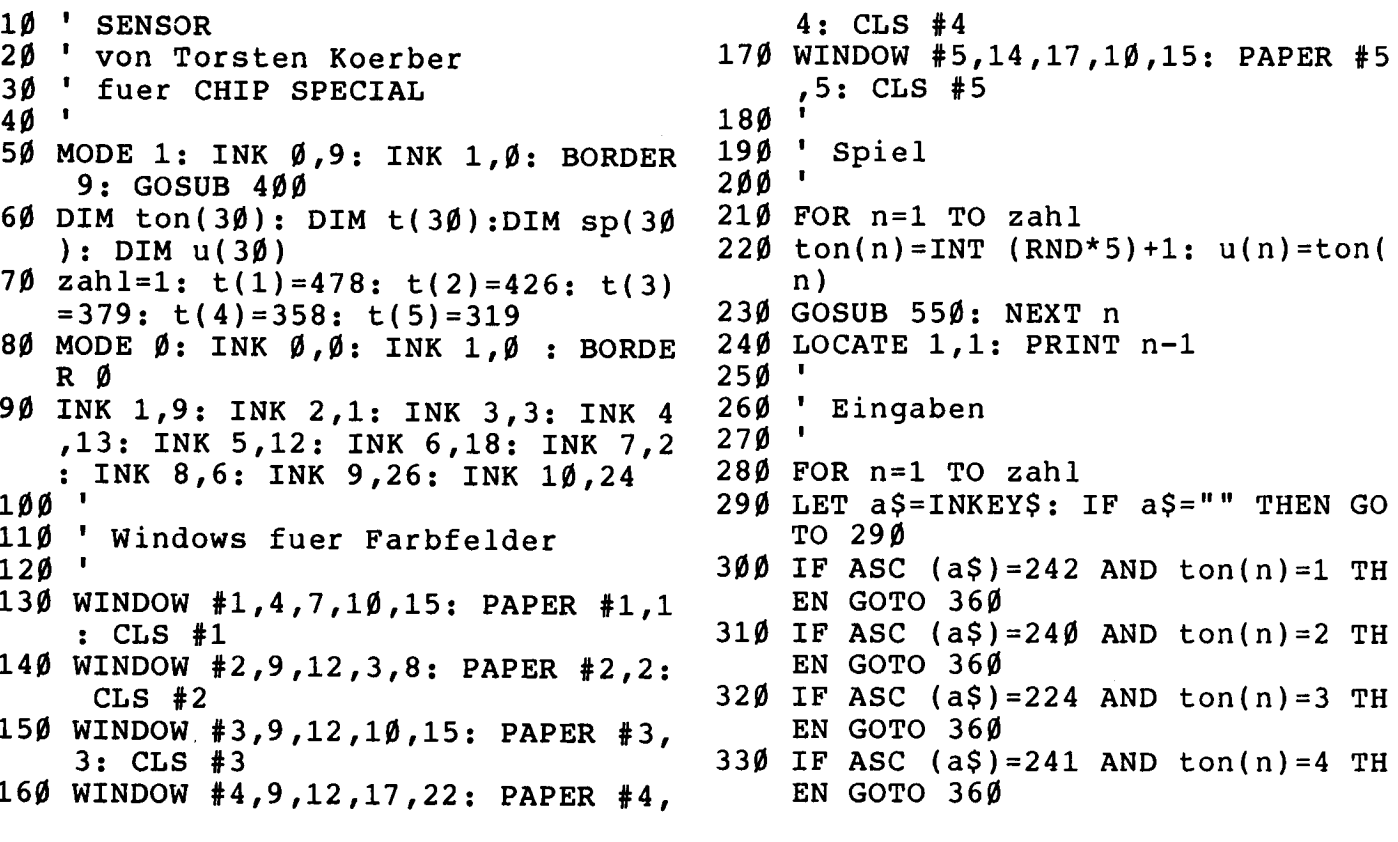

- $34\emptyset$  IF ASC (a\$)=243 AND ton(n)=5 TH EN GOTO  $360$ {17\*<SPACE>}
- 350 GOTO 620 360 GOSUB 550
- 37Ø NEXT n: LOCATE 1,1: PRINT SPACE  $$ (3):$  LET zahl = zahl+1: IF za hl<maxi+1 THEN FOR  $m=1$  TO 1500 : NEXT  $m$ : GOTO 21 $\emptyset$
- 380 GOTO 680
- 39Ø
- 400 ' Anleitung
- 41Ø
- 420 LOCATE 17,1: PRINT "SENSOR": LO CATE 17,2: PRINT STRING\$(6,"=")
- 43Ø PRINT: PRINT "ist ein Spiel zum Training von Gedaecht-nis und Konzentration."
- 440 PRINT: PRINT "Der CPC 464 spiel t eine Folge von Toenenund laes st gleichzeitig eins von fuenf in Form der Cursortasten angeo rdneten Farbfeldern aufleucht en." $\{5 \star \langle SPACE \rangle\}$
- 450 PRINT: PRINT "Der CPC beginnt m it einem Ton und{7\*<SPACE>}stei gert die Zahl je Runde um einen  ${5 \times$  < SPACE> } weiteren Ton."
- 460 PRINT: PRINT "Spielen Sie die T onfolge mit Hilfe der Cursorta sten nach, sobald der CPC oben links die Zahl der nachzuspiel enden{5\*<SPACE>}Toene anzeigt!"
- 470 PRINT: INPUT "Maximale Anzahl d er Toene  $(5 - 30)$  {6\*<SPACE>}";m axi
- 48Ø IF maxi>3Ø OR maxi<5 THEN LOCAT E 1,22: PRINT SPACE\$(15): LOCAT E  $1,2\beta$ : GOTO 47 $\beta$
- 49Ø PRINT: INPUT "Dauer der Toene i n Sekunden (Ø.3 - 2) "; dauer
- 500 IF dauer>2 OR dauer< $\emptyset$ . 3 THEN LO CATE 1,25: PRINT SPACE\$(15): LO CATE 1,23: GOTO 49Ø
- 510 RETURN
- $520$
- 530 ' Ton/Bildschirm
- $\blacksquare$ 54Ø
- 55 $\emptyset$  SOUND 1, t(u(n)), dauer \* 100
- 56 $\emptyset$  PAPER #ton(n), ton(n) +5: CLS #to  $n(n)$
- 57Ø FOR m=1 TO 1ØØØ\*dauer: NEXT m
- 580 PAPER #ton(n), ton(n): CLS #ton( n): RETURN
- $590$  '
- $600$  ' Ende
- $610$ <sup>t</sup>
- 62Ø MODE 1: PRINT: PRINT "Das war 1 eider falsch."
- 630 SOUND 1,3822,100
- 640 PRINT: PRINT "Laenge der laengs ten nachgespielten{5\*<SPACE>}To  $nfodge:$ ";  $zah1-1$
- 650 PRINT: PRINT "Neues Spiel (J/N)  $2^{\prime\prime}$
- 66Ø n\$=INKEY\$: IF n\$="" THEN 66Ø
- 670 IF  $n\$  = "N" OR  $n\$  = "n" THEN END EL SE RUN
- 680 MODE 1: SOUND 1,60,40: SOUND 1,  $47,40:$  SOUND 1,40,50
- 690 PRINT "Bravo! Sie haben es gesc hafft,": PRINT "Alle"; maxi; "Toe ne nachzuspielen.": GOTO 65Ø
- 9997 STOP
- 9998 CLEAR: CLS: PRINT: PRINT "Bitt e Zaehlwerk auf ØØØ stellen!": PRINT: SPEED WRITE 1: SAVE "S ENSOR"
- 9999 PRINT: PRINT "Bitte Band auf Ø zurueckspulen!": PRINT: CA ØØ T

## **Lunar Explorer**

Programmlänge: 12 207 Bytes Programmiersprache: BASIC

Schlüpfen Sie in Ihren Raumanzug! Schnallen Sie sich fest! Und sehen die da kommen, Sie den Dingen, Sie werden jetzt gefaßt entgegen! auf Ihre raumfahrerischen Fähigkeiten hin getestet! Ihre erste Aufgabe besteht darin, ein Raumschiff starten und es durch einen Mezu teoritenschwarm zu lenken.

#### Andocken ohne Anecken

Je höher Sie aufsteigen, desto schwieriger wird Ihre Aufgabe. Allerdings erhöht sich auch die Punk-

## **Science Fiction**

tezahl. Ist es Ihnen gelungen den Meteoritenschwarm ohne Schaden zu passieren, haben Sie den Mond schon fast erreicht. Vorher müssen Sie jedoch an einer Raumstation andocken, ohne anzuecken. Das Manöver muß beendet sein, bevor sick der Bonus auf Null reduziert hat. Doch aufgepaßt, je näher Sie der Raumstation kommen, desto schneller schwindet der Bonus! Bisher wurde das Raumschiff mit dem Joystick oder mit den Cursor-Tasten nach rechts oder links gesteuert. Da Sie ben.<br>aber nun in der Raumstation in eine schon aber nun in der Raumstation in eine Mondfähre umsteigen, ändert sick auch die Steuerung. Die Fähre muß just bevor!<br>von Ihnen sicher auf der Mondober- decktes Tunr von Ihnen sicher auf der Mondoberfläche gelandet werden. Joystick werden. nach links bedeutet nun Schub aus der linken Düse, d.h. Sie beschleunigen nach rechts. Joystick nach rechts leitet den umgekehrten Vor*gang* ein. Dasselbe gilt für die Steuerung über die Cursor-Tasten.

#### Unterirdische Mondgänge

Beachten Sie, daß die Geschwindigkeit bei der Landung so gering wie einen möglich sein muß! Auf dem Bildschirm wird Ihr Treibstoffvorrat angezeigt. Was davon nach der Landung als Rest über bleibt, wird Ihnen als Punktegewinn gutgeschrie-

```
E NEM * VON R. BERGLER *
1 REM * LUNAR EXPLORER *
2 REM * FUER CHIP SPECIAL *
35 ' -\{31*(5)<br>45 ' -\{31*(5)<br>45 ' -\{31*(5)55' -{31*<SPACE>}-
100 REM {21*#} initialisierung {31*}116 DEFINT a-z 
12Ø DIM t(4),u(4),r(24),1(24),f(31)
     , r \circ \$(9), sc(9), sc\$(9), siu(36)130 FOR 1 = \emptyset TO 4: READ t(1):u(1)=2^l1:NEXT 1:DATA \emptyset, 2, 8, 1, 9
14\emptyset FOR 1=\emptyset TO 23:READ 1(1),r(1):NE
     XT 
150 DATA 1,2®,9,12,9,12,9,17,9,11,9 
     9, 17, 14, 17, 1, 17, 1, 17, 1, 17, 2, 4, 2,Us29U9291¢927 11,7,12,8,2@,9,2@ 
     , 1 [ , ∠U , 9 , ∠U , 9 , 9 , 9 , 1∠ , 9 , 12 , 9 , 12
```
 $160$  s $0$ \$=CHR\$(5)+CHR\$(128):s1\$=CHR\$(

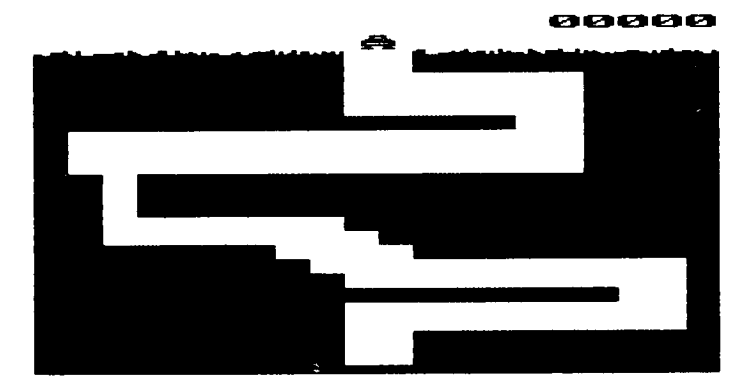

Glauben Sie nicht, Sie hätten<br>das Ziel erreicht. Die das Ziel erreicht. Die schwierigste Prüfung steht Ihnen Ein auf dem Mond ent-Tunnelsystem muß erforscht Daher machen Sie sich mit Ihrer Fähre auf den Weg durch den engen Gang, bei dem es auf besonders exakte Steuerung ankommt. Haben Sie alle diese Spielstufen erfolgreich durchlaufen, und noch<br>Nerven genug. folgt-ein erneuter genug, folgt ein Spielbeginn unter nun erschwerteren Bedingungen. Das Spiel ist beendet, wenn alle Ihre 4 Raumschiffe ausgefallen sind. Gelingt es Ihnen, einen Punkterekord aufzustellen, können Sie sich in eine Bestenliste eintragen.

Roland Bergler

5l+CHR\$(129):s2\$=CHR\$(5)+CHR\$(1  $3\emptyset$ ):  $3\$  = CHR\$(5) + CHR\$(131): t1\$=C  $HR$(23)+CHR$(1):t$\$=CHR$(23)+CH$  $R$(\emptyset):r$=CHR$(23)+CHR$(1)+CHR$($  $5)$ +CHR\$(239)+CHR\$(23)+CHR\$( $\emptyset$ ):a  $r$ \$=CHR\$(5) + CHR\$(139):dØ\$=CHR\$(5  $)+CHR$(141):d1$=CHR$(5)+CHR$(14)$  $\phi$ )

- 17 $\emptyset$  FOR  $1=\emptyset$  TO 9: READ ro\$ $(1)$ : NEXT : DATA, I, II, III, IV, V, VI, VII, VIII ,lx
- $171$  titel\$ $(\emptyset) = \{ \ldots, \emptyset, 2, \emptyset \emptyset 2, \ldots \}$   $\emptyset$ {8\*. }@.2.0)22.@02{8\*.}@.2.®0)2)0)@{  $8*.\}0.2.\emptyset$   $022.\emptyset$   $02{6*}.)$ )2)  $\emptyset$   $022.\emptyset$  $Ø2"$
- $172$  titel\$ $(1)=$ ")) $0.2)02...202$ .).))2). @\_2\_@@22.\_¢22.@@\_2\_@)@,),)Q2,\_@  $22)$ .) $02)$ .0.2.00.2..022.00.2.0))  $0.20.2)0202.0)2.0"$
- 173 FOR  $l = \emptyset$  TO 1: FOR  $l\emptyset = 1$  TO LEN(ti

### **Science Fiction**

 $tel*(1))$ : i\$=MID\$ $(titel*(1), 10, 1$ ): IF  $i$ \$="." THEN  $i$ \$=" " ELSE  $i$ \$  $= \text{CHR\$} (\text{ASC}(\text{is}) + 102)$ 174 MID\$ $(tite1*(1), 10) = i$ \$:NEXT  $10, 1$ 175 DEG: FOR wi=0 TO 36:  $siu(wi) = 100*$  $SIN(wi*1\emptyset)$ :NEXT wi 180 DEF  $FNa$(a,b)=STRING$(b-LEN(STR))$  $$(a)) + 1, "0")+MID$(STR$(a), 2)$ 185 DEF FNsi(winkel)=siu((winkel\10) ) MOD 37) 190 ENV 1,  $3, 5, 1, 1, \emptyset, 2\emptyset, 15, -1, 15$ 200 MODE 0 210 PRINT CHR\$ $(23)$ CHR\$ $(\emptyset)$ CHR\$ $(22)$ CH  $R\$ (Ø $)$ ; 220 WINDOW #1,1,80,2,25 230 SYMBOL AFTER 128 240 SYMBOL 128,60,36,90,255,129,25 5,66,231 250 SYMBOL 129, 0, 0, 0, 0, 0, 0, 24, 24 260 SYMBOL 130  $, \emptyset, 3, 1, \emptyset, \emptyset, \emptyset, \emptyset, \emptyset$ ,ø, 192, 128,ø,ø,ø,ø,ø,ø 27Ø SYMBOL 131 280 SYMBOL 132, 15, 0, 15, 0, 255, 0, 255 ,ø SYMBOL 133 ,80,175,80,175,0,255 29Ø ,ø,ø 300 SYMBOL 134,160,80,160,80,0,0,0 , ø 310 SYMBOL 135  $,110,81,130,169,153,$  $129,226,60$ 320 SYMBOL 136  $,78,177,129,161,153,$  $129, 102, 24$ 330 SYMBOL 137  $,62,65,77,145,162,13$  $7,113,14$ 340 SYMBOL 138,62,193,137,153,146, 66,78,48 350 SYMBOL 139 ,255,25,21,19,21,25, 21, 19 360 SYMBOL 140, 120, 76, 254, 195, 254,  $76,120,0$ 370 SYMBOL 141, 254, 255, 127, 127, 127 , 127, 255, 254 380 SYMBOL 150,240,240,240,240,240, 240,240,240 390 SYMBOL 151,255,255,255,255,255, 255,255,255 400 SYMBOL 152, 15, 15, 15, 15, 15, 15, 15  $,15$ 500 REM  ${26*#}$  titelseite  ${31*#}$ 510 CLS: BORDER Ø: INK Ø, Ø: INK 15, 26: INK 14,23,10:SPEED INK 25,25 FOR  $a=1$  TO  $8:INK$   $a, 20: NEXT$ 52Ø 530 MOVE 320,200:wi0=360\8:FOR wi=0 TO 200 STEP  $10:FOR$  ec=1 TO 8 540 DRAW 320+FNsi(90+wi+ec\*wi0)\*wi\  $75,200+$ FNsi(wi+ec\*wiØ)\*wi\100,e

550 NEXT ec,wi

- 560 PRINT CHR\$(22)CHR\$(1)::PEN 15:L OCATE 1.6
- 57Ø PRINT titel\$(Ø):PRINT:PRINT tit  $e1\$(1)$
- 590 LOCATE 1,20: PRINT CHR\$(164)" 19 84 by R. Bergler": PEN 14: LOCATE 2,25: PRINT"Druecke <ENTER> !": PRINT CHR\$(22)CHR\$(Ø);
- 600 FOR  $a=1$  TO 5: INK  $a, \emptyset$ : NEXT
- 605 WHILE INKEY\$<>"":WEND
- 61Ø a=1:up=1:i\$="":WHILE i\$<>CHR\$(1 3):i\$="": ON up GOSUB 620,630,64  $\emptyset$ , 66 $\emptyset$ , 67 $\emptyset$ , 68 $\emptyset$ : up=up+1+6\* (up=6): WEND:GOTO 700
- 620  $co=50:WHILE$   $i$ \$="" AND  $co>0:i$ \$=I NKEY\$: INK  $a, \emptyset$ :  $a=a+1+8$ <sup>\*</sup>  $(a=8)$ : INK  $a, 20$ :FOR  $w = \emptyset$  TO 2 $\emptyset$  $\emptyset$ :NEXT:co=co  $-1:$  WEND: RETURN
- 630  $co=50:WHILE$   $i$ \$="" AND  $co>0: i$ \$=1  $NKEY$ \$: INK  $a, \emptyset$ :  $a=a-1-8$ \* ( $a=1$ ): INK  $a, 20: FOR$   $w = 0$  TO  $200: NEXT: co=co$  $-1:$  WEND: RETURN
- 640 co=200:b=20:a0=a:WHILE i\$="" AN D  $co > \emptyset : i * = INKEY$ : INK  $a, b : a = a - 1 8*(a=1):IF$  a=aØ THEN WHILE ABS(  $b - b\emptyset$ )<4:b $\emptyset$ =RND\*2 $\emptyset$ +1:WEND:b=b $\emptyset$
- 650 FOR  $w = \emptyset$  TO 200:NEXT:co=co-1:WEN D: RETURN
- 660  $co=1500:WHILE$   $i$  $s =$ "" AND  $co>0:i$ \$  $=$  INKEY\$: INK RND<sup>#</sup>8+1, RND<sup>#</sup>2Ø+1: co  $=$  co  $-1$ : WEND: RETURN
- 670  $co=50:a=1:a0=5:WHILE$   $is=""$  AND co>Ø:i\$=INKEY\$:INK a,Ø:INK aØ,Ø  $:a=a+1+8*(a=8):INK a, 20:a0=a0+1$  $+8$ <sup>\*</sup>(aØ=8):INK aØ,2Ø:FOR w=Ø TO 200:NEXT:WEND:co=co-1:RETURN
- 680  $co=50:WHILE$   $i$ \$="" AND  $co>0:i$ \$=I NKEY\$: INK  $a, \emptyset$ : INK  $a\emptyset$ ,  $\emptyset$ :  $a=a-1-8$ \*  $(a=1):INK a, 20:a0=a0-1-8*(a0=1)$ : INK  $a\emptyset$ , 2 $\emptyset$ : FOR  $w = \emptyset$  TO 2 $\emptyset\emptyset$ : NEXT:  $WEND: co= co-1: RETURN$
- 700 CLS:PEN 15:PRINT" **BESTENLIST**  $E''$
- 705 FOR  $l = p$  TO 9:LOCATE 1,4+2\*1:PRI NT RIGHT\$(STR\$(1+1),2)": "sc\$(1  $)$ TAB(16)FNa\$(sc(1),5);:NEXT 1
- 710 PEN 14: LOCATE 3, 25: PRINT"Drueck e <ENTER>";
- 715 WHILE INKEY\$<>"":WEND
- 720 WHILE INKEY\$<>CHR\$(13):WEND
- 800 REM {27\*#} spiel {33\*#}
- 810 BORDER Ø:SPEED INK 5,5
- 820 INK  $\emptyset$ ,  $\emptyset$ : INK 1, 22: 'Schrift
- 830 INK 2,3,26: Rueckstoss
- 84Ø INK 3, 13: INK 4, 6: 'Landschaft
- INK 5, 17: INK 6, 14 : 'LEM, Rakete 85Ø 860 INK 7,26: 'Rampe

870 INK 8, 15: 'Meteoriten 880 INK 10, 6: INK 11, 13: INK 12, 2: INK 13, 12: 'Flagge 890 INK 14, 17: INK 15, 11: 'Kapsel, Rau mstation 900  $sc = \emptyset : sh = 3 : diff = \emptyset$ 910 GOSUB 1000 920 IF sc<=sc(9) THEN 500 930 CLS:LOCATE 1,4: PRINT"Du bist u nter den": PRINT: PRINT"Besten des Tages !": PRINT: PRINT: PRINT" Gib Deinen Namen ein"  $932$  in\$="" 933 WHILE INKEY\$<>"":WEND 935 LOCATE 5, 18: PRINT in\$STRING\$ (10  $-LEN(in$),95);$ 940 i\$=INKEY\$:IF i\$="" THEN 940 945 IF i\$>=" " AND i\$<=CHR\$(125) AN D LEN(in $$$ )<10 THEN in $$=$ in $$+$ i $$$ :G OTO 935 946 IF i\$=CHR\$(127) AND in\$<>"" THE  $N$  in\$=LEFT\$ $(in$ \$, LEN $(in$ \$)-1):GOT 0935 950 IF i\$<>CHR\$(13) THEN 940 960  $tp = 0:WHILE \text{sc}(tp) >= sc: tp = tp + 1: W$ **END** 970 FOR 1=9 TO tp+1 STEP  $-1:sc(1)=s$  $c(1-1):sc*(1)=sc*(1-1):NEXT$  1 98 $\emptyset$  sc(tp)=sc:sc\$(tp)=in\$ 990 GOTO 500 1000 REM {19\*-}> Level I 1010 'init 1020 auf=1:m\$="Weiche Meteoren aus" :GOSUB 5700  $1030$  x=300:y=100:x0=x:y0=y:cou=250+  $diff*100:cra=0:FOR 1=0 TO 31:F$  $(1) = \emptyset$ :NEXT 1 1040 'setup 1050 MOVE  $\emptyset$ , y-16: DRAWR 640,  $\emptyset$ , 3: PLOT  $-10, -10, 6$ : MOVE x, y: PRINT r\$; : PLOT  $-1\emptyset$ ,  $-1\emptyset$ ,  $7:$  PRINT t1\$;: MOVE  $x+16$ ,  $y:PRINT$  ar\$; 1060 PEN 1:LOCATE 16,25: PRINT FNa\$(  $sc, 5$ ;:LOCATE 8,25:FOR 1=1 TO  $\texttt{sh:PRINT}$  CHR\$(239)" ";:NEXT 1  $1070$  FOR  $1=0$  TO  $1000$ :NEXT:MOVE x+16  $, y: PRINT$  ar\$;:FOR  $1=x+16$  TO 40  $\emptyset$  STEP 4:MOVE 1, y: PRINT ar\$;: F OR  $1\emptyset = \emptyset$  TO 7 $\emptyset$ :NEXT 1 $\emptyset$ :MOVE 1, y : PRINT ar\$;: NEXT l: PRINT tø\$;: MOVE 1, y: PRINT ar\$; 1080 FOR 1=9 TO 0 STEP -1:SOUND 7,5  $\emptyset$ , 3:LOCATE 9, 12: PRINT 1; : FOR 1  $\emptyset = \emptyset$  TO 5ØØ:NEXT 1Ø,1:LOCATE 1Ø , 12: PRINT" ";: SOUND 2, Ø, 1ØØØØ,

 $4, \emptyset, \emptyset, 1$  $1090$  'main

1100 EVERY 12 GOSUB 5510 1110 WHILE cou>Ø AND cra=Ø:WEND 112 $\emptyset$  q = REMAIN( $\emptyset$ ) 1130 IF cra THEN GOSUB 5020: FOR 10=  $\emptyset$  TO  $1\emptyset\emptyset\emptyset$ :NEXT:IF sh THEN sh=s h-1:GOTO 1ØØØ ELSE RETURN 1140 GOSUB 5670 2000 REM {22\*-}> Level II  $2010$  'init  $2020$  auf=2:m\$="Docke an Raumstation  $" : GOSUB 5700$  $2030$  fu=750-50\*diff:cra=0:doc=0:xs=  $608: ys = 200: ys = -8: x = 0: y = 200: yy =$  $\emptyset$ : vx=2 2040 LOCATE 16, 1: PRINT FNa\$(sc, 5);: LOCATE 8, 1: FOR 1=1 TO sh: PRINT  $CHR$(140)" ";:NEXT 1$ 2050 setup  $2060$  PLOT  $-10$ ,  $-10$ ,  $14$ : MOVE x, y: PRINT  $d1$ \$;: PLOT -10,-10, 15: MOVE xs,  $ys: PRINT dø$ \$; 2070 'main 2080 EVERY 10 GOSUB 5380  $2090$  WHILE cra= $\emptyset$  AND doc= $\emptyset$ :WEND 2100 IF cra THEN  $x\emptyset = x : y\emptyset = y : GOSUB$  50  $20:IF$  sh THEN sh=sh-1:GOTO 200 Ø ELSE RETURN 2110 GOSUB 5090 3000 REM {22\*-}> Level III  $3010$  'init 3Ø2Ø auf=3:m\$="Lande auf dem Mond": GOSUB 5700  $3030 \text{ cm} = 0: \text{ay0} = -50: \text{x} = 170 + \text{RND} = 300: \text{y} =$  $320: x0=x: y0=y: vy=10: vx=-200+RN$  $D^*$ 400: fu=500-50\*diff  $3040$  setup 3050 CLS:LOCATE 16, 1: PRINT FNa\$ (sc, 5); :LOCATE 8, 1: FOR 1=1 TO sh: P RINT CHR\$ $(128)$ " ";:NEXT 1  $3060$  FOR  $1=0$  TO  $640$  STEP 4: MOVE  $1,0$ :DRAW 1,2+RND\*6,3:NEXT 1:FOR 1  $=$ Ø TO 8 STEP 2:MOVE 288,1:DRAW 348, 1, 4: NEXT 1 3070 EVERY 15 GOSUB 5290  $3080$  'main  $3090$  WHILE cra= $0:$ WEND 3100 IF y<=24 AND vy>-150 AND x>288 AND x<322 THEN GOSUB 5040:GOT O 4000 311Ø AFTER q GOSUB 5ØØØ  $3120$  FOR  $10=0$  TO  $1000$ :NEXT 3130 IF sh THEN sh=sh-1:GOTO 3000 314Ø RETURN 4000 REM {22\*-}> Level IV 4010 'init 4020 auf=4:m\$="Durchfliege Tunnel": GOSUB 5700

- $4030 \times = 305 \times 80 = x : PLOT 10, -10, 5 : Fu = 3$  $\emptyset$  $\emptyset$  $\emptyset$ -5 $\emptyset$  $\emptyset$ \*diff:cra= $\emptyset$ :y=376:y $\emptyset$ =y:  $vx = \emptyset$ :  $vy = \emptyset$ :  $ay\emptyset = -5\emptyset$
- 4040 'setup
- 4050 CLS:LOCATE 16,1:PRINT FNa\$(sc, 5);:LOCATE 8,1:FOR 1=1 TO sh:P RINT CHR\$(128)" ";:NEXT l:FOR  $1 = \emptyset$  TO 64 $\emptyset$  STEP 4: MOVE 1,  $\emptyset$ : DRA W 1,2+RND\*6,3:NEXT 1:FOR  $l = \emptyset$  T 0 8 STEP 2: MOVE 288, 1: DRAW 348  $,1,4:NEXT$  1
- 4060 PLOT  $-10, -10, 5$ : MOVE x, 24: PRINT sØ\$;
- 4070 LOCATE #1,80,24:PEN#1,3:FOR 1= 2 TO  $23:PRINT#1, STRING$(1(1),1)$  $43)+SPACES(r(1)-1(1)-1)+STRING$  $\$(21-r(1), 143)$ ;:NEXT 1
- 4080 FOR  $1=0$  TO 30: FOR  $10=-1$  TO 1 S TEP 2:MOVE 320+1\*10,352:DRAWR  $\emptyset$ ,  $\emptyset$ ,  $\emptyset$ : MOVE 318+1\*1 $\emptyset$ ,  $\emptyset$ : DRAWR  $\emptyset$ ,  $8,4:NEXT$  10:NEXT 1
- 4090 'main
- 4100 EVERY 15 GOSUB 5330
- 411Ø WHILE cra=Ø:WEND
- 4120 IF y<=24 AND vy>-150 THEN GOSU B 5040:diff=diff+1:GOTO 1000
- 413Ø AFTER Q GOSUB 5000
- 4140 FOR  $1 = 0$  TO 1000:NEXT:IF sh THE  $N$  sh=sh-1:GOTO 4000
- 4150 RETURN
- 5000 REM {22\*-}> Absturz !!
- 5010 fu=0:GOSUB 5160
- 5020 SOUND 129,0,0,0,1,0,15: FOR 1=0 TO 30:NEXT:SOUND 130,0,0,0,1,  $\emptyset$ , 15: FOR  $1 = \emptyset$  TO 3 $\emptyset$ : NEXT: SOUND  $132, \emptyset, \emptyset, \emptyset, 1, \emptyset, 15$
- 5030 MOVE  $x0, y0$ : FOR 1=0 TO 50: PRINT  $CHR$ (5) CHR$ (144); : MOVER -32,  $\emptyset$$ : PRINT CHR\$ $(5)$ CHR\$ $(230)$ ; : MOVER  $-32, 0:$  PRINT CHR\$(5)CHR\$(238); : MOVER  $-32$ ,  $\emptyset$ : NEXT 1: WHILE SQ(1  $\{5, 6, 7\}$ : WEND: RETURN
- 5Ø4Ø REM {22<sup>#</sup>-}> Sichere Landung !!
- $5050$   $x=x0:y=y0$ 5060 PLOT  $-10$ , -10, 5: MOVE x0, y0: PRIN
- $T$  sø\$;
- 5070 MOVE  $x, y-4:DRAWR$  0,6,13
- 5080 PRINT CHR\$(23)CHR\$(1);:PLOT -1  $\emptyset$ ,-10,10:MOVE x, y+16: PRINT CHR  $$(5)$ CHR\$(132);:PLOT -1Ø,-1Ø,11 : MOVE  $x, y+16$ : PRINT CHR\$ $(5)$ CHR\$  $(133); PLOT - 10, -10, 12; MOVE x,$  $y+16: PRINT$  CHR\$ $(5)$ CHR\$ $(134):P$ RINT CHR\$ $(23)$ CHR\$ $(\emptyset)$ ;
- 5090 SOUND 135,119,15:SOUND 7,106,1 5:SOUND 7,95,15:SOUND 7,80,30 5100 SOUND 7,95,15:SOUND 7,80,30
- 5110 WHILE SQ(1)<>4:WEND
- 512Ø IF fu=Ø THEN 514Ø
- 5130 SOUND  $7,10+x$  +  $2,2$ : inc=10<sup>2</sup> INT(L  $OG1Ø(fu))$ : fu=fu-inc: sc=sc+inc: LOCATE  $1, 1:$  PRINT FNa\$ $(fu, 4)$ ; :L OCATE  $16, 1$ : PRINT FNa\$ $(sc, 5)$ ; : G OTO 5120
- 514 $\emptyset$  IF auf>=3 THEN MOVE x, y+16: PRI NT CHR\$(5)" ";: MOVE x, y-4: DRAW  $R \phi$ ,6, $\phi$
- 5150 RETURN
- 5160 REM  $\{22\frac{m}{r}\}$  LEM-bewegung
- 517Ø MOVE  $x\emptyset$ ,  $y\emptyset$ : PRINT CHR\$(5)CHR\$(3 2);: PLOT  $-1\emptyset$ ,  $-1\emptyset$ , 5: MOVE x, y: PR INT  $s\emptyset$ \$;
- 5180 GOSUB 5640
- 519 $\emptyset$  ax= $\emptyset$ :ay= $\emptyset$
- 5200 IF fu=0 THEN 5250
- 5210 PRINT t1\$;:PLOT  $-10, -10, 2$
- 522 $\emptyset$  IF i AND 16 THEN ay=8 $\emptyset$ : MOVE x,  $y: PRINT S1$;: fu=fu-4:SOUND 13Ø$  $, \emptyset$ , 35, 6,  $\emptyset$ ,  $\emptyset$ , 1
- 5230 IF i AND 4 THEN  $ax=50$ : MOVE  $x, y$ : PRINT  $s3\$$ ;: fu=fu-1: SOUND 129,  $\emptyset$ , 35, 4,  $\emptyset$ ,  $\emptyset$ , 1 ELSE IF i AND 8 T HEN  $ax=ax-50$ : MOVE  $x, y: PRINT$  s2  $\frac{1}{2}$ ;:fu=fu-1:SOUND 132, $\emptyset$ ,35,4, $\emptyset$ ,  $\emptyset$ , 1
- 524Ø PRINT tØ\$;: PLOT -1Ø,-1Ø,1
- 5250  $x\emptyset = x:y\emptyset = y:yx = vx + ax:x = x + vx/100$ :  $VY=VY+AYD+AY:Y=Y+VV/100$
- 5260 IF fu<50 THEN PEN 2:IF fu<0 TH EN  $fu = \emptyset$
- 5270 LOCATE 1, 1: PRINT FNa\$  $f(u, 4)$ ; P EN 1
- 5280 RETURN
- 5290 REM {20\*-}>LEM L III
- 5300 IF cra THEN RETURN
- 5310 GOSUB 5160:IF x<1 OR x>619 OR  $y > 399$  OR  $y < 25$  THEN  $cra = 1: q = REM$  $AIN( $\emptyset$ )$
- 5320 RETURN
- 5330 REM {20\*-}>LEM L IV
- 5340 IF cra THEN RETURN
- 5350 GOSUB 5160:xtl=INT(x/32+1):xtr  $=INT((x+28)/32+1):yto=INT(375$  $y)/16$ :  $ytu=INT(389-y)/16$
- 5360 IF  $1(yto)=xt1$  OR  $r(yto)=xtr$ OR  $1(ytu)$  > = xt1 OR  $r(ytu)$  < = xtr OR  $y > 380$  OR  $y < 25$  THEN  $cra = 1:q =$  $REMAIN(\emptyset)$
- 5370 RETURN
- 5380 REM  $\{22*-1\}$  docking
- 5390 IF cra OR doc THEN RETURN
- $5400$  PLOT  $-10$ ,  $-10$ ,  $15:$  MOVE xs, ys: PRI NT t1\$dØ\$;:ys=ys+vs:MOVE xs,ys :PRINT dø\$tø\$;:IF ys<=32 OR ys

 $>= 370$  THEN  $vs = -vs : 50UND 133, 10$  $, 10, 5:$ SOUND  $5, 20, 10, 5$ 5410 GOSUB 5640:IF i AND 1 AND vy<8 THEN vy=vy+2 ELSE IF i AND 2 AND vy>-8 THEN vy=vy-2  $5420$  IF i AND 4 AND vx>1 THEN vx=vx -1 ELSE IF i AND 8 AND vx<8 TH EN  $vx = vx + 1$ 5430 IF  $y \le 26$  AND  $vy \le \emptyset$  THEN  $vy = \emptyset$  EL SE IF  $y>=370$  AND  $vy>\emptyset$  THEN  $vy=$ 5440 PLOT  $-10$ ,  $-10$ ,  $14:MOVE$  x, y: PRINT  $t1\$ d  $1\$ ; : x=x+vx: y=y+vy: IF x>xs  $-28$  THEN  $x=xs-28$  $5450$  MOVE  $x, y: PRINT$  d  $1$ \$t $0$ \$; 5460 IF x+28=xs THEN IF y-ys<3 AND ys-y<6 THEN doc=1 ELSE cra=1  $5470$  fu=fu-ABS(700-xs+x)\100:IF fu<  $\emptyset$  THEN fu= $\emptyset$ :cra=1 5480 LOCATE  $1, 1$ : PRINT FNa\$ $(ru, 4)$ ; 5490 IF cra OR doc THEN  $q = REMAIN(\emptyset)$ 5500 RETURN 551Ø REM {21\*-}> Raketen-bewegung 552Ø IF cra THEN RETURN 5530 GOSUB 5630:IF i AND 4 AND x>8 THEN x=x-8 ELSE IF i AND 8 AND  $x < 630$  THEN  $x=x+8$ 5540 IF i AND 1 AND y<350 THEN y=y+ 8 ELSE IF i AND 2 AND y>30 THE N  $y=y-8$ 5550 PLOT -10,-10,6:MOVE x0,y0:PRIN  $T$  r\$;:LOCATE 1,1: PRINT CHR\$ $(8)$ : MOVE  $x, y: \text{PRINT } r\$ ; : x\emptyset = x: y\emptyset = y:  $tp = (tp + 1)$  AND 31 556 $\emptyset$  sc=sc+y/75 5570 PEN 1:LOCATE 16,25: PRINT FNa\$(  $sc, 5);$ 5580 IF  $cou>27$  THEN  $b=INT(RND*20)+1$ :LOCATE  $b, 1:$ PEN 8:PRINT CHR\$ $(1)$  $)CHR$(135+INT(RND*4));: f(tp)=b$ ELSE  $f(tp)=-1$ 5590  $xt1=INT(x/32+1):xtr=INT((x+24))$  $/32+1$ ):yto=(tp-24+INT(y/16)) A ND  $31:ytu=(tp-24+INT((y-14)/16$ )) AND 31 56ØØ IF f(yto)=xtl OR f(yto)=xtr OR  $f(ytu) = xtl \t{OR} f(ytu) = xtr \t{THEN}$  $cra=1:q=REMAIN(\emptyset)$  $5610$  cou=cou-1 5620 RETURN 5630 REM  $\{23^{\#} - \}$  Tastaturabfrage 564 $\emptyset$  i=JOY( $\emptyset$ ): FOR a= $\emptyset$  TO 4: IF INKEY  $(t(a))$   $\rightarrow$  -1 THEN i=i OR  $u(a)$ 5650 NEXT a: RETURN 5660 REM {15\*-}> Siegeshymne 5670 SOUND 135,119,15:SOUND 7,106,1

- 5680 SOUND 7,95,15:SOUND 7,80,30
- 569Ø WHILE SQ(1)<>4:WEND:RETURN
- 57ØØ REM {22\*-}> Levelmessage
- $5710$  lev=diff<sup>#4+auf:ro\$=""</sup>
- 5720 IF lev>9 THEN FOR 1=1 TO (lev+  $1)/10$ : $r$ o\$= $r$ o\$+"X":NEXT 1
- 5730 ro\$=ro\$+ro\$(lev MOD 10)
- 5740 CLS:PEN 1:INK Ø,2:BORDER 2:LOC ATE  $(20-LEN(ro$)-6)/2, 1:PRINT$ "LEVEL "ro\$;:LOCATE (2Ø-LEN(m\$  $)$ )/2+1,3:PRINT m\$:FOR 1=1 TO 1 3:LOCATE 1,1:PRINT CHR\$(8):FOR  $10 = 1$  TO 5: SOUND 135,  $1 * 50 * 10 * 1$  $\emptyset$ ,2 $\emptyset$ ,15:NEXT 1 $\emptyset$ ,1
- 5750 FOR 1=0 TO 2000:NEXT:FOR 1=17 TO 2 STEP  $-1:LOCATE 80,25:PRIN$  $T''$  ": FOR 10 = 1 TO 5: SOUND 135, 1  $*50+10*10, 20, 15: \text{NEXT}$  10,1
- 5760 INK Ø,Ø:BORDER Ø:RETURN
- 10000 i\$=INKEY\$:IF i\$="" THEN 10000 10010 FOR  $a = \emptyset$  TO 80:IF INKEY(a)=0 T
- HEN STOP
- 1ØØ2Ø NEXT a
- 20000 a\$="  $"+CHR$(150)+"$   $"+CHR$($  $152$ ) + " " + CHR\$ ( $150$ ) + CHR\$ ( $150$ ) +  $CHR$$  (152) + " " + CHR\$ (143) + " " + C  $HR$(143)+CHR$(150)$
- $20001$  a\$=a\$+"{8\*<SPACE>}"+CHR\$(150) +" "+CHR\$(152)+" "+CHR\$(15Ø)+  $CHR$(143)+CHR$(152)+CHR$(152)$  $+$ " "+CHR\$(15Ø)+CHR\$(15Ø)+CHR\$  $(152)$
- $20002$   $a$=a$+''{8*}''+CHR$(150)$  $+$  " "+ CHR\$ (152) + " "+ CHR\$ (150) +  $CHR$(150)+CHR$(143)+CHR$(152)$  $+$  CHR\$(143) + CHR\$(15 $\emptyset$ ) + CHR\$(143  $)-CHR$(150)$
- $20003$   $a$=a$+''{8*}''+CHR$(150)$  $+$ " "+CHR\$(152)+" "+CHR\$(150)+  $CHR$(150)+CHR$(152)+CHR$(152)$  $+$ " "+ CHR\$(15 $\emptyset$ ) + CHR\$(15 $\emptyset$ ) + CHR\$  $(152)$
- $20004$  a\$=a\$+" ${8*(SPACE)}$ "+CHR\$(143)  $+$  CHR\$ $(143)$  + CHR\$ $(152)$  + CHR\$ $(143)$  $)+CHR$(150)+CHR$(150)+CHR$(15$  $2$ )+CHR\$(152)+" "+CHR\$(150)+CH  $R$(150)+CHR$(152)$
- $20010$  FOR a=1 TO LEN(a\$):i\$=MID\$(a\$ ,a,1)
- $20020$  IF  $i$ \$=" "THEN  $i$ \$="." ELSE  $i$ \$=  $CHR$(48+ASC(i$)-150)$
- $20030$  MID\$ $(a\$ , a) = i\:NEXT a

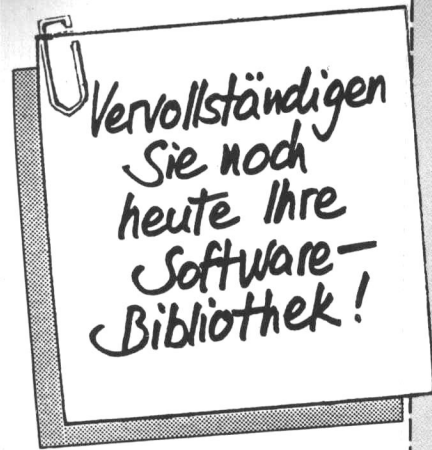

**Bestellen Sie** die Ihnen noch fehlenden CHIP-**SONDERHEFTE** Mit der nebenstehenden Karte geht's ganz leicht. Einfach ausfüllen und ab die Post!

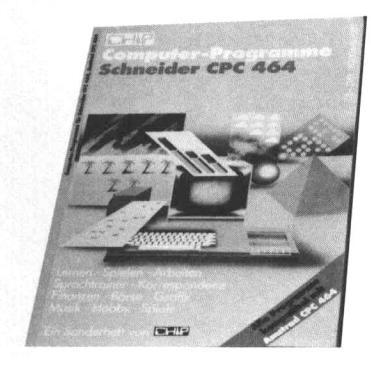

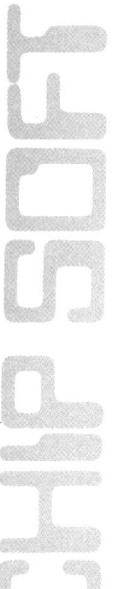

**Bestellen Sie** noch heute die Programme für den **Schneider CPC.** Ausgabe 4

# **Bestellkarte für weitere CHIP-SONDERHEFTE**

Ja, senden Sie mir bitte die angekreuzten SONDERHEFTE zu den genannten Preisen zuzüglich Versandkostenanteil DM 3,50 im Inland. (Versandkostenanteil DM 6,-). Ich bezahle erst, wenn ich Ihre Rechnung erhalten habe

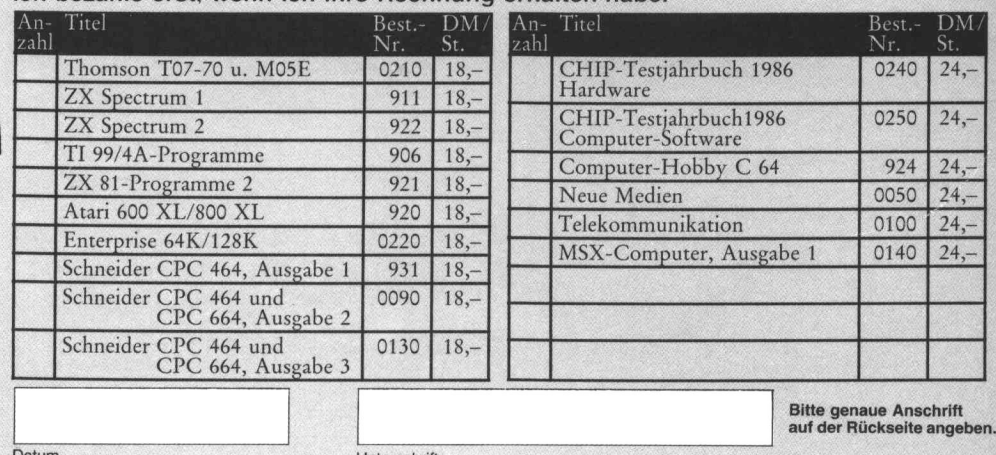

1697

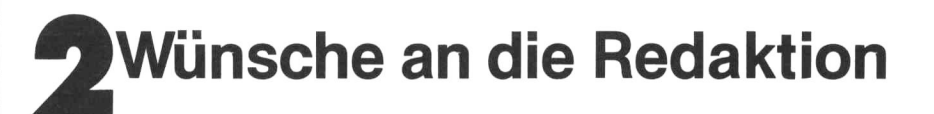

Bitte senden Sie mir kostenlos Ihre Broschüre für Selbstprogrammierer: "So sende ich Programme ein"

# **Bestellkarte für CHIP-SOFT Schneider-CPC-Programme**

Bitte senden Sie mir alle Programme dieser Ausgabe 4

- auf Kassette für DM 95,-
- auf 3-Zoll-Diskette für DM 110,jeweils inkl. MwSt. plus DM 3,50 Versandkostenanteil und DM 3,20 für Nachnahme - Inland. (Ausland: DM 6,- Versandkostenanteil plus Nachnahme).

Datum

Unterschrift

**Bitte genaue Anschrift** auf der Rückseite angeben.

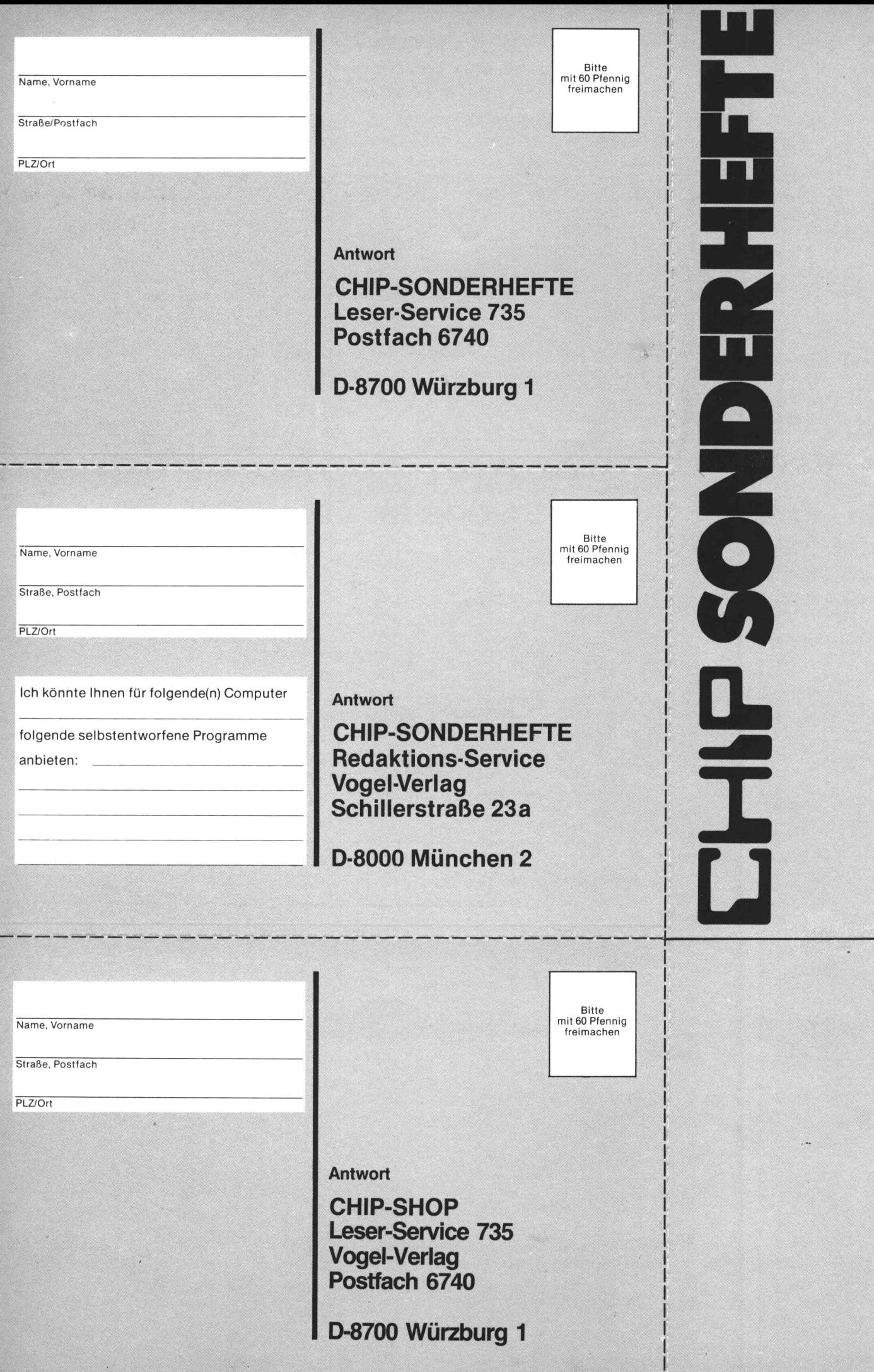

## **1. - SPECIAL**

#### **1. Auflage 1986 Best.-Nr. 0270**

**Redaktionsdirektor:** Richard Kerler

**Chefredakteur:** Armin Schwarz

(verantwortlich für den Inhalt)

**Redaktionsservice:** Paula Rath

**Programmservice:** Franz Joseph Schreiner

Test: Ulrich Kern (Ltg.), Thiess Schupp

**Mitarbeiter dieser Ausgabe:** C. Hofer,

G. Mierke, Dr. h. Jakstat, R. Schulz, T. Körber, N. Rode, G. Mayer, R. Keilhofer, P. Brötz, G. Babisch, R. Bergler

**Gestaltung :** Hans Kuh, Gabi Klotz

#### **Titelillustration**  : Hans Kuh

**Redaktion:** Vogel-Verlag KG Würzburg, Redaktion CHIp-Special, Schillerstr. 23 a, D-8000 München 2, Telefon (089) 51 4930, Telekopierer 535000, Telex 5216449

**Verlag:** Vogel-Verlag KG, Postfach 6740, D-8700 Würzburg 1, Tel. (0931) 4102-1, Telex 68883, Telefax (0931) 41 02-529. Telegramme: CHIp-Würzburg

Verlagsdirektor: Dipl.-Kfm. Herbert Frese

**Anzeigenleiter:** Harald Kempf, Würzburg (verantwortlich für Anzeigen)

**Anzeigenservice:** CHIP, Postfach 6740, 8700 Würzburg 1, Tel. (0931) 41 02-1, Telex 68883, Michael Belgrad, Durchwahl 41 02-433.

PLZ 1-5 und Ausland: Christine Himmer und Wolfgang Hartmann, Durchwahl 41 02-227 PLZ 6-8: Angelika Hirsch und Axel Winheim, Durchwahl 41 02-513

**Vertriebsleitung:** Axel Herbschleb, Würzburg

**Vertrieb Handelsauflage:** Vereinigte Motor-Verlage GmbH & Co. KG. Leuschnerstr. 1, D-7000 Stuttgart 1, Tel. (071 1) 2043-1

Bezugsmöglichkeiten: Bestellungen nehmen der Verlag und alle Buchhandlungen im ln- und Ausland entgegen. Sollte die Zeitschrift aus Gründen, die nicht vom Verlag zu vertreten

sind, nicht geliefert werden können, besteht kein Anspruch auf Nachlieferung oder Erstattung vorausbezahlter Bezugsgelder.

#### **Bankverbindungen Vogel-Verlag:**

Dresdner Bank AG, Würzburg (BLZ 79080052) 3 148890000, Bay. Vereinsbank AG, Würzburg (BLZ 79020076) 25061 73, Kreissparkasse Würzburg (BLZ 790501 30) 17400. Postscheckkonto Nürnberg (BLZ 76010085) 9991-853 Ausland: Postscheckkonto Zürich 8047064, Niederlande 2662395 Banque Veuve Morin-Pons, Paris 155410314

**Gesamtherstellung und Versand:** VOGEL-DRUCK WURZBURG. Max-Planck-Str. 7/9, D-8700 WUrzburg

Unverlangte Manuskripte werden nur zugesandt, wenn Rückporto beigefügt ist. Für die mit Namen oder Signatur des Verfassers gekennzeichneten Beiträge übernimmt die Redaktion lediglich die presserechtliche Verantwortung.

Die in dieser Zeitschrift veröffentlichten Beiträge sind urheberrechtlich geschützt. Übersetzung, Nachdruck, Vervielfältigung sowie Speicherung in Datenverarbeitungsanlagen nur mit ausdrücklicher Genehmigung des Verlages. Jede im Bereich eines gewerblichen Unterneh mens hergestellte oder benutzte Kopie dient gewerblichen Zwecken gem. § 54 (2) UrhG und verpflichtet zur Gebührenzahlung an die VG Wort, Abteilung Wissenschaft. Goethestraße 49. 8000 München 2, von der die Zahlungsmodalitäten zu erfragen sind.

Die Redaktion hat die Manuskripte und Programme sorgfältig geprüft. Für Fehler im Text, in Schaltbildern, Aufbauskizzen, Listings usw. sowie deren Folgen kann keine Haftung übernom men werden. Sämtliche Veröffentlichungen erfolgen ohne Berücksichtigung eines eventuellen Patentschutzes, auch werden Warennamen ohne Gewährleistung einer freien Verwendung benutzt.

## In dieser Ausgobe

**Kartenspiel CFC-.lack** 

**Grafik Grafik leicht gemacht - mii Windows Anwendung Hausbau mit dem Grundriß-Planer Tips und Tricks Zeichen selbst definiert Werkzeug Großer CFC-Monitor Kryptografie Engima ersetzt Geheimtinte Astronomie Der Halleysche Komet auf Bildschirm Weltzeituhr Grtszeiten rund um den Erdball Adventure Reiseziel Terra Brettspiel Drei gewinnt it 3D-Windows Knobeln Gedächtnistraining Denkspiel CFC-MASTERMIND NIM, sonst wind Dir genommen Zahlenraten mit Belohnung Lernspiel CFC-Senso, das Coloursound-Quiz Science Fiction Lunar Explorer**